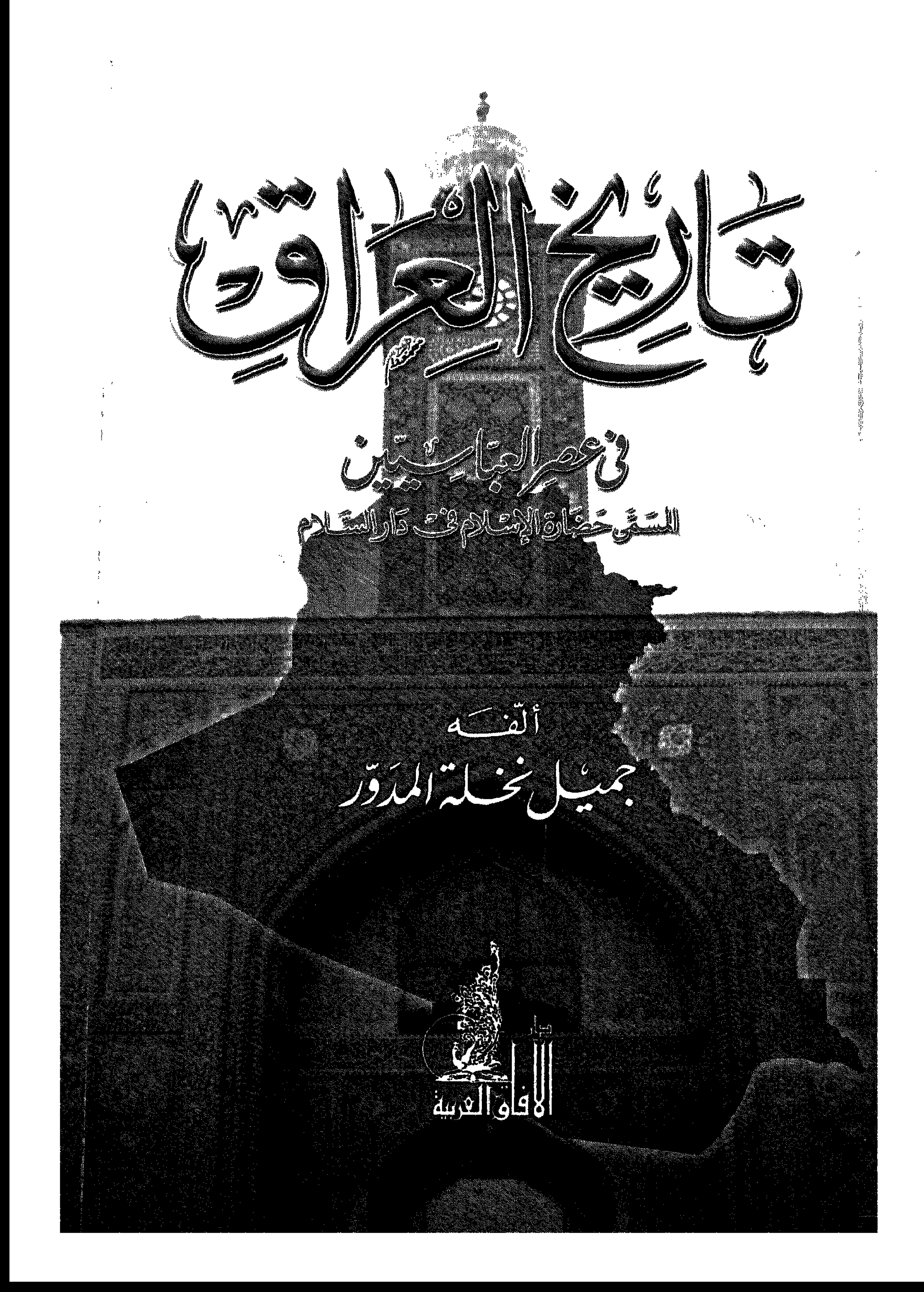

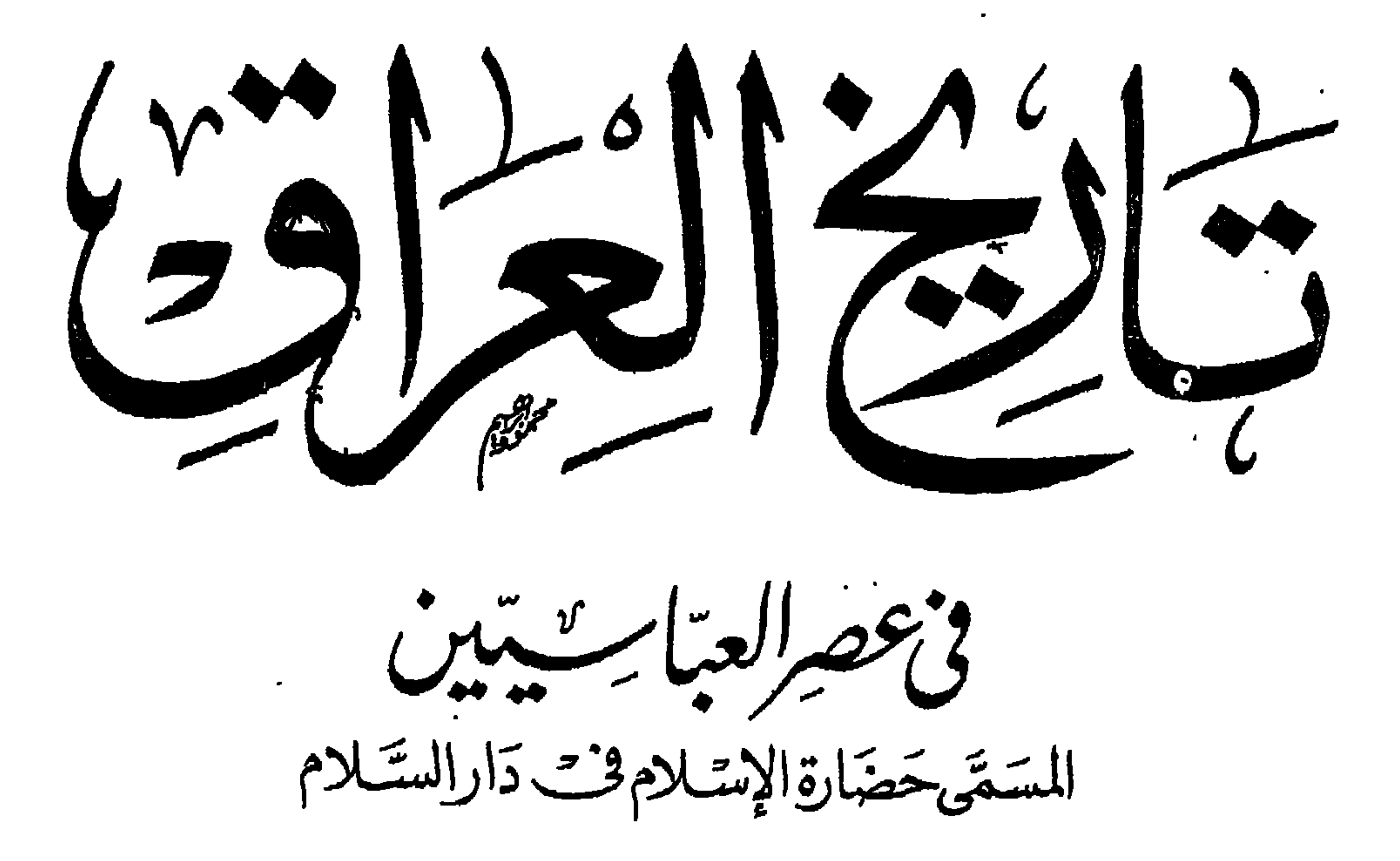

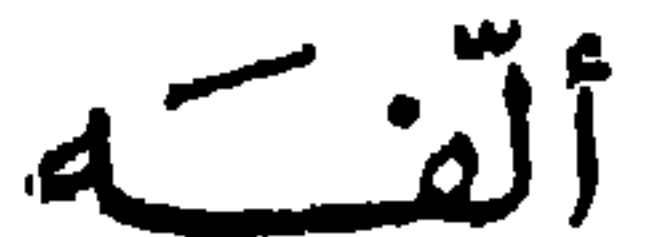

جميل بخيلة المدفرر

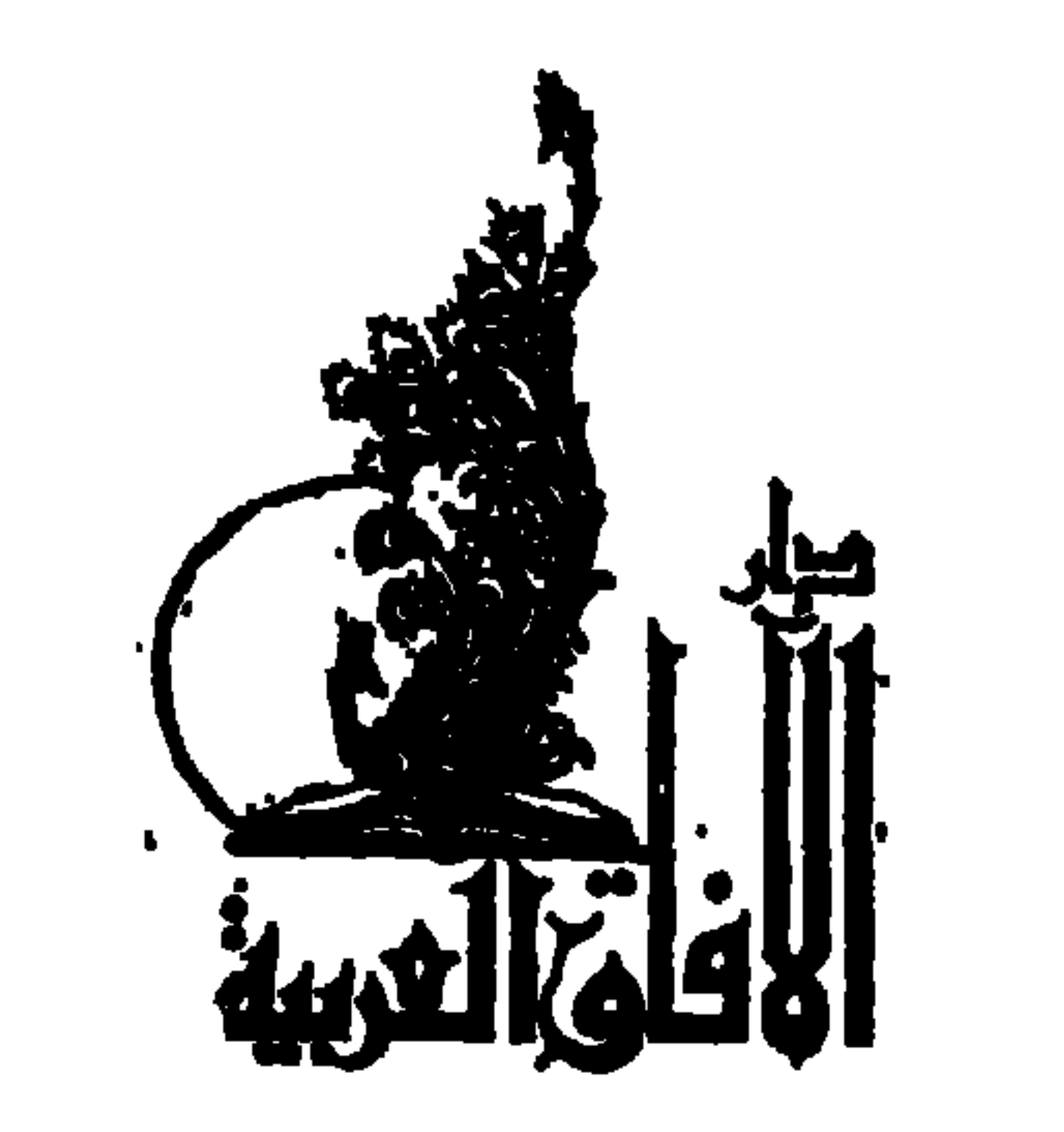

بخينع كجموق مخوظ التاثير<br>الطبعة الأولي  $f \cdot f'' - f' \leq f$ 

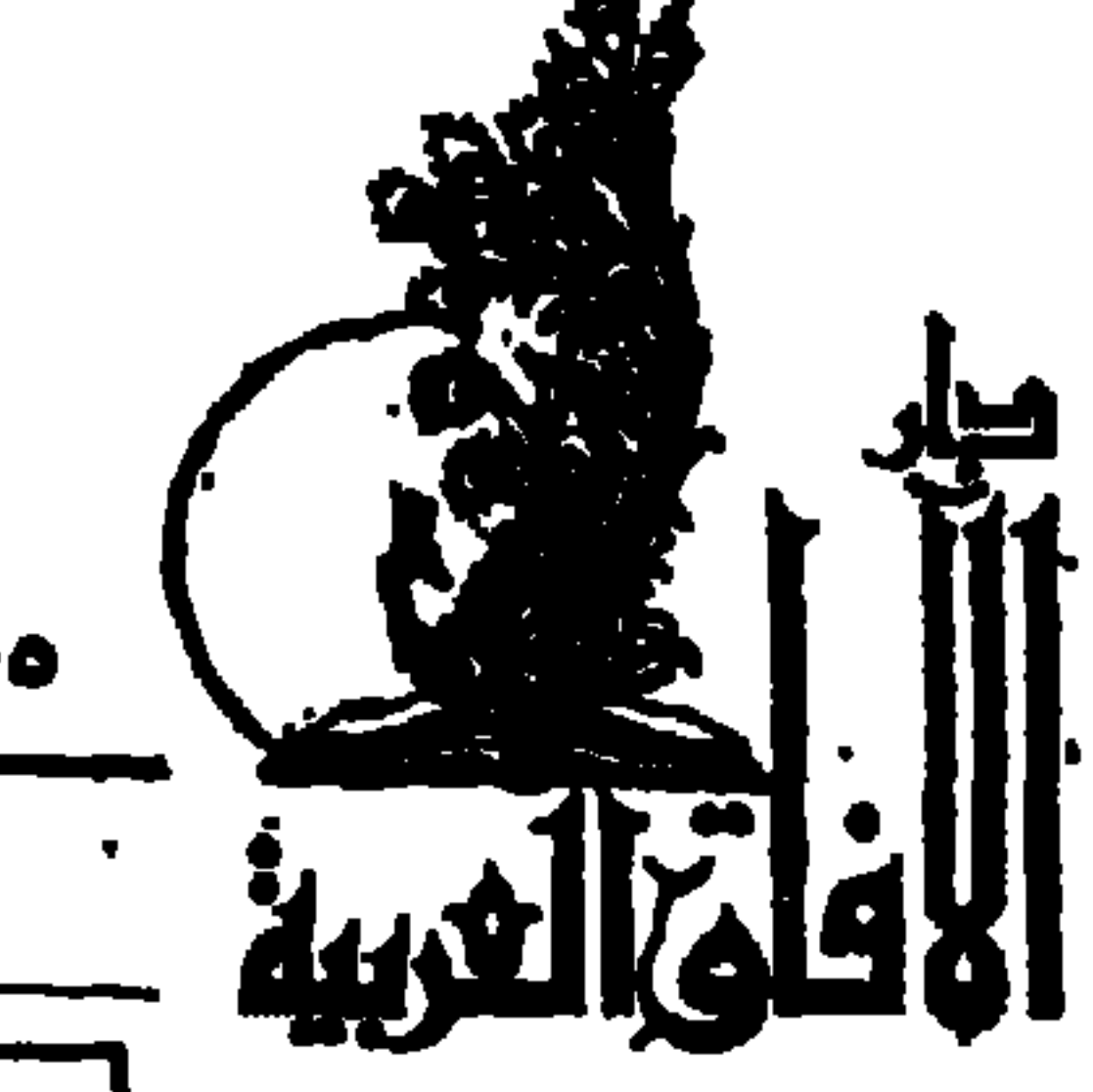

**M** 

٥٥ شارع محمود طلعت من شارع الطيران ـ مدينة نسر

 $T = 111.15332222$ 

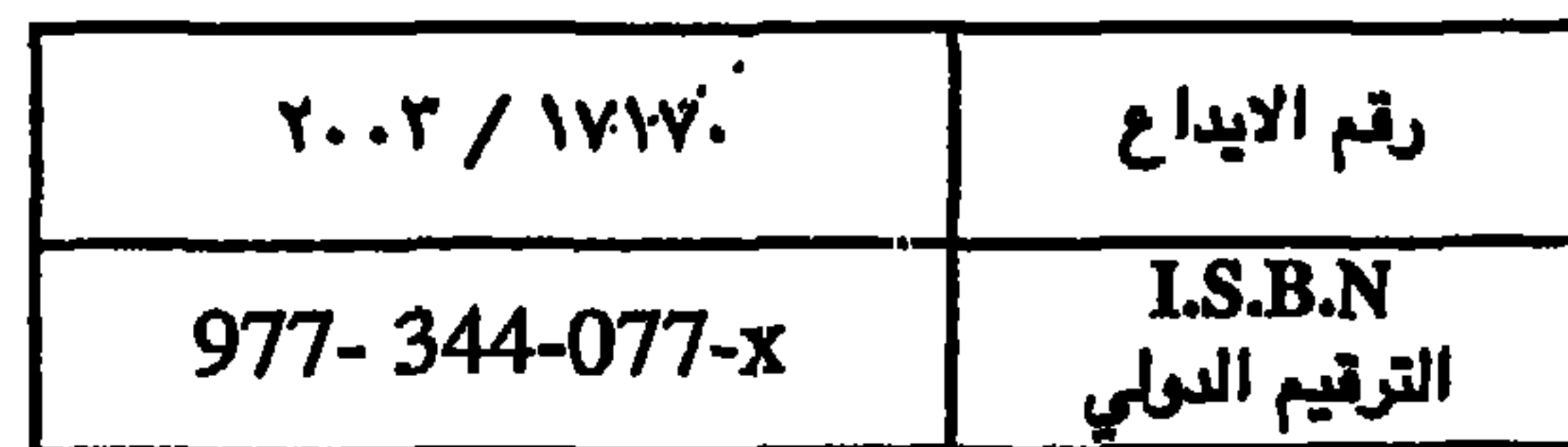

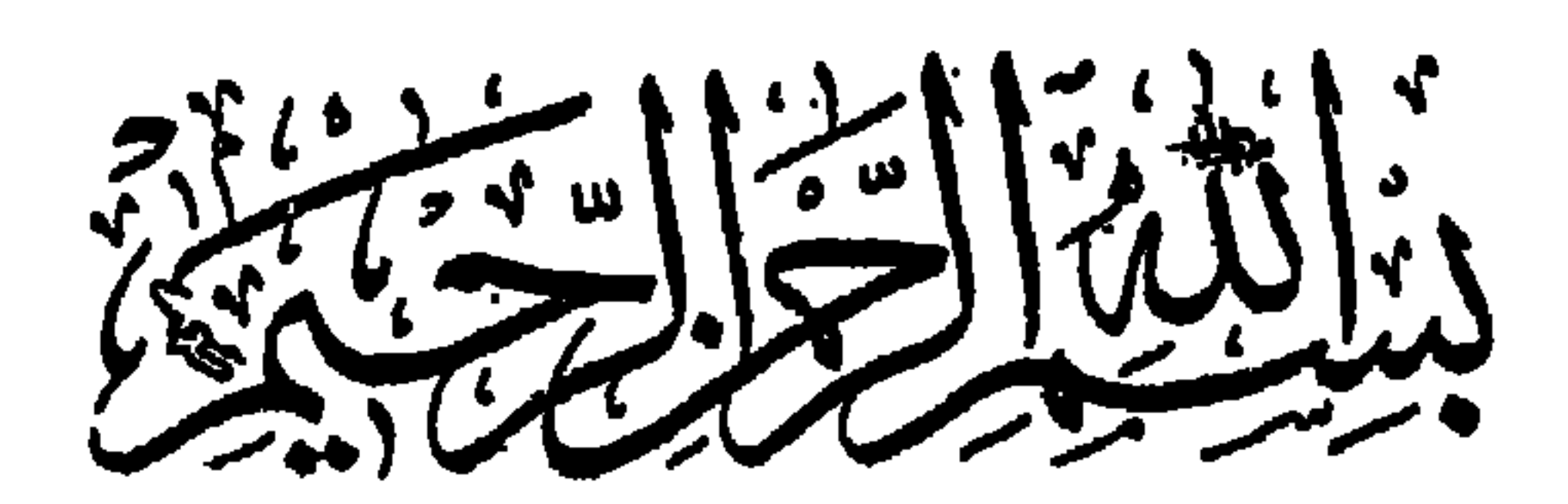

ألحمد لله

هذه رسائل وصفت فيها عصراً من عصور الاسلام قد اشرق به نور العلم . وجرت فيه أعمالٌ عظيمة قام بها رجالٌ كبراء ملثوا العالم بآ ثار جمالهم، وجعلت الكلام فيها لرحَّالة فارسيٌّ طوَّفتُهُ معظم البلدان الاسلامية في المائة الثانيــة للهجرة . وطوّقتهُ مناصب الدولة برعاية البرامكة إّلى أن لكبهم الرشيدكما تراه فى موضعه من الكتاب فكان فى النفس ومن عزم بعض خُلاَنى عليَّ أن أَبْقِ الحديث على لسانه إلى خلافة المأمون لوصف ماهو حقيق فيه بتجميل الاسلام من علم وحلم وعفاف . غيرأنى كنت أحرِص على التاريخ من أن أدخل فيه حكاية لايخلي جيدها صواب . ولا يُرجع باسنادها إلى كتاب . اذا أبقيتُ للفرس مراتبهم بدولة اسباسيين بعد نكبة البرامكة . لأنى أوجبت على نفسى أن أذكر الحقائق كما كانت واقنضت الحال أن تكون . غير واصف الأشياء إلابصورها ولا ممثل الحوادث والأخبار إلا عاكان معلّقاً فى الخواطر جارياً على أذهان أهل ذلك الزمان . ولذلك لما أتبتءلي الأسباب التي عظمت المسلمين ونهضت بهم إلى فتوح العالم أعرضتُ عن ذكر ما دعاهم من بعد َ الى التوانىوالانحطاط .كما انى وقفت فيها وصفت من علومهم عندحدّ الخبر المجرَّد من غير أن أتتبع في آدابهم آثار الحـكمة التي اقتبسوها من يونان . ولا أن أتقصَّى الغاية التي وصلوا اليها من الفنون والصناغات لِمَّا لاَ يَحْفِي من

حدوث ذلك كله بمدالرحلة وما وجب على ّ في تأليفها من النظر الى عصر الرشيد لا الى ما بعده من الأيام وقداتخــذت فى الـكتاب شــواهـد الاســناد للدلالة على ماوقع فى حديث الرحّالة من الموافقة لمابين أيدينا من كتب الأقدمين . و إنى لأرجو أن ينفع إخوانى بما أروم لهم من الخير . واللهَ أسأل أن يرشدنى واياهم الى الصواب وهو حسبنا ونعم الوكيل هذا نص ماكتبته في مقدمة الظبعة الاولى لهذا الكتاب وقد بدالي بعد ذلك ولبعض أفاضل المسلمين ضعف فى بعض الروايات التى كنت عوّلت عليها وتحريف في ذكر بعض الوقائع الاسلامية يرجع عيبهالي السند الذي أخذت عنه فلزم أن أرجع الى صفحات الكتاب بشيء من التهذيب والتنقيح وتبديل الروايات الضعيفة عا هو أصح وأثبت عند أئمة النقل وإنى أشكر إدارة جريدة المؤيد الغراء التي ســاعدتني في مراجعاتي لمــا ورد في هذه الرسائل من آداب الدين والملة قبل الشروع في هذه الطبعة الجديدة . فكان من وراء ذلك تهذيب تكفل بزيادة قيول الكتاب عند خاصة

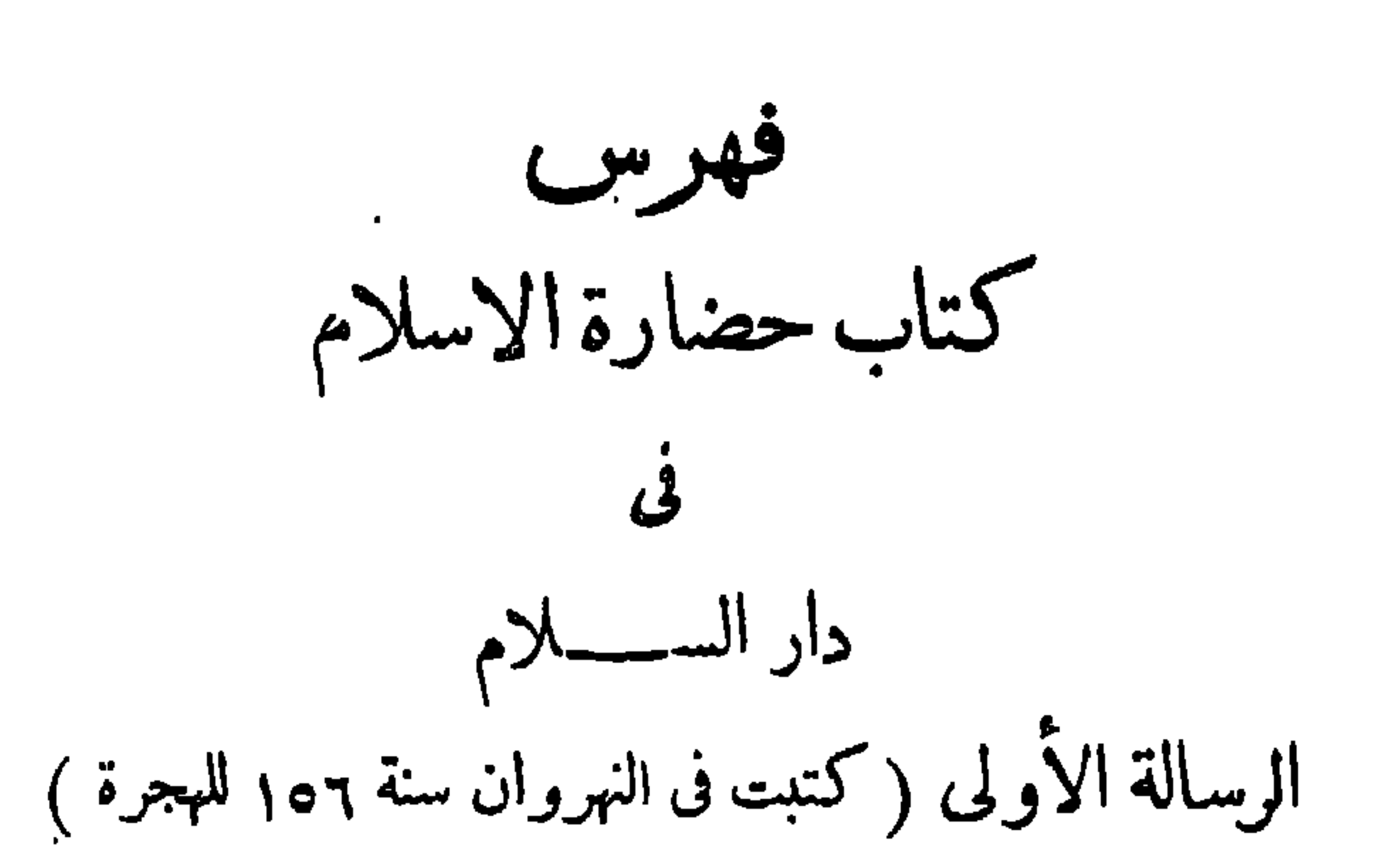

من جنود الشام المرور بمدائن كسرى أنو شروان ـ وفيه وصف ايوان كسرى ـ وتخطئـة الخليفة أبى جعفر فى تخريبه ، وان حفظ الأثر الجميل لجميل أثر للملوك الغالبين ١٩ الرسالة الثانية (كتبت فى بغداد سنة ١٥٧) مقامى فى دار السلام . يذكر الرحالة قدومه الى بغداد . والتقاءه بالخليفـة فى<br>بعض المساجد مصلياً . ونزوله ضيفاً على القاضى أبى يوسف 21 ذكر شيء من محاسن الزوراء . فيه وصف بغداد وأقليمها وعمرانها .وبلوغ أهلها من السعة مالم تبلغه الأمم المترفة من قبلهم Yo

 $\bullet$ 

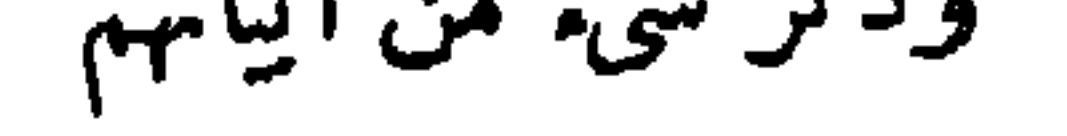

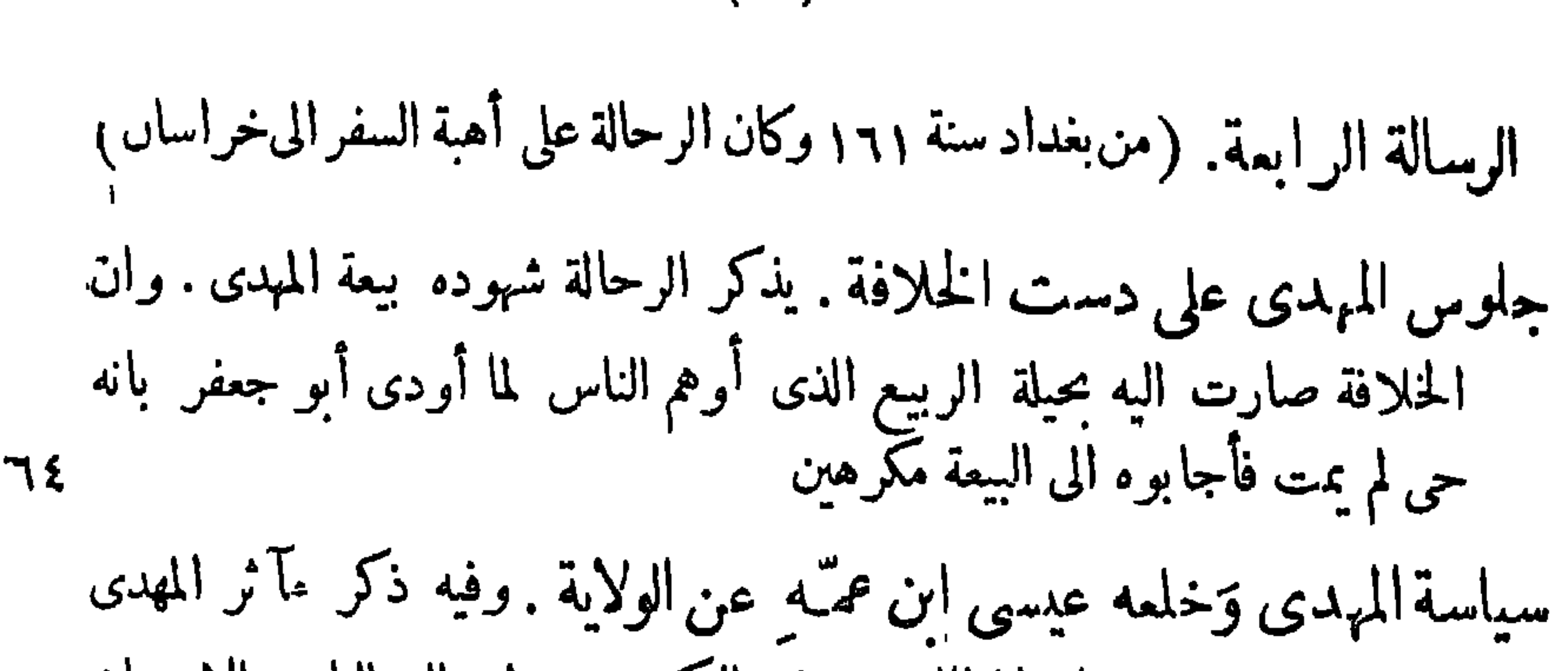

( ه )

الرسالة الخامسة . (كتبت فى بغداد سنة ١٨١ والحديث فيها تابع لرسالة كتبت فى خراسان ولم تطبع هنا ) طرف من أخبار المهدى والهادى . وفيه يذكر الرحالة عوده الى بغداد بعد طول الغيبة عنها . وما حدث مر \_\_ أخبار المهدى والهادى الى أن صارت الخلافة الى الرشيد ۸۷. جمال بغداد بالرشيد والىرامكة . وفيه اقامة الرشيد أبهة الملك . واسترسال أهله فى الدعة والنميم . وان البرامكة وأولادهم زينة الملوك ۰۹۲ تَرَفَّ البِغاددة وانفاسهم في طيبات العيش . وفيه ذكرتجارتهم مع جميع الأمم واجتماع محاسن الدنيا عندهم . واقامة النخاسين سوقاً لبيع الجوارى فىمدينتهم . ٩٧-

وابعا العصبع من جده المستور جسیست. یعنی کاروید<br>انساعاً بالجمیل و تقریاً من الحیر . فحلم لا ظلم ورفق و لا عنف  $1.5$ البرامكة نكتة محاسن الملة وعنوان دولتها . وفيه أنــــ الدولة قائمة يبحيي البرمكي . وإن اصـدار الامور الى الفضل وجعفر . وإن التواد الذى بين الرشيد وجعفر لم يكن مثله بين أخوين 1۰۸ صلاح التجارة والمماملة . وفيـه كلام عن السكة . وما وجب على الرشيد من تُقديرِها بعد أن تفاحش الغش في التجارة . وما كان في نيتــه ً من فتح البحر عند السويس لوصل البحر الرومى ببحر القلزم زينة الدولة بالملم والأدب . وفيه ذكر محاسن دولة الرشيد . وانه اجتمع ببابه  $\mathcal{L}(\mathcal{S})$  is the  $\mathcal{K}(\mathcal{S})$  in  $\mathcal{S}(\mathcal{S})$  is  $\mathcal{S}(\mathcal{S})$  is the set of  $\mathcal{S}(\mathcal{S})$ 

الدولة في خلافة الرشيد . وفيه أن دولة الرشيســد أوسع دول الخلفاء رقعة مملكة . وأنه يغالب الروم ويسلط عليهم سيف الاسلام ليس طمعاً فيا يحملون<br>اليه من الجزية ولكن لتعزيز الملة والدولة . وأن السياسة التي أتعبت خاطره ' كانت متجهة الى اذلال العلويين في المغرب 120 عمران بيت المال . وفيه ذكر المحمول من عين وورق وأمتعة الى بيت المـال . وتدوين الحراج فى الدفاتر لايجاد الموازنة بين دخل الدولة وخرجها  $\sqrt{9}$ 

 $\left(\begin{array}{c} \cdot \\ \cdot \end{array}\right)$ 

الطب والأطباء . وفيه أن النصارى برعوا المسلمين فى الطب . وتقدموا عليهم بذلك في دور الخلافة **IVE** 

 $\mathbf{a}$  and  $\mathbf{b}$  and  $\mathbf{c}$  and  $\mathbf{c}$  and  $\mathbf{c}$ 

الشمر في الحضارة . وفيه أن الشمر في الحضر أرق منه في البداوة . وأن أزمنته في الاسلام ثلاثة زمن عبــد الملك وشعراؤه جرير والفرزدق والأخطل. وزمن المنصور وشعراؤه من تقدم ذكرهم . وزمن البرامكة والشعر فى أبى نواس وأبى العتاهية 190 الغناء ومحريره وإصلاحه وفيه تميز الاصوات . وذكر من كان أصل الغناء عند العرب ومكانة ابراهيم الموصلى وابنه اسحق من هٰذه الصُناعة ۲۰۲ لممة في علوم الفلسفة عند المُرب. . وفيه اشارة الى ماحصِله العرب من العلوم الرياضية . والعلوم المنطقية 'والعلوم الطبيعية . والعلوم الالهيَّــة وذكر ما لهم فيها من تعريب أو تأليف ب  $Y - V$ أدب السير والحـكايات . وفيه ثناء جميل على كتاب كليلة ودمنة . ونظرة في كتاب ألف ليلة وليلة وتعريبه عن الفارسية . وتصرف النساخ فيه وانه من أظرف الكتب التي وضعت فى غابر الدهر **Y \ W** تدوين الأخبار وأيام الناس . وفيـه ان أيام العرب كانت محفوظة فى الشعر أو متناقلة على الالســـــــنة بطريق الاسناد الى أن سطرت فى الكتب فى زمن الخلفاء 222 الرسالة الثامنة (كتبت في بحر تونس سنة ١٨٦

 $\tilde{C}$ 

 $(\downarrow)$ 

الرشيد والعرامي في من . وفيه سوب الرسيد <u>a martin</u> **V** الربيع الذي أوغر صدره عليهم من العداوة ومصانعة الزشيد لجعفر حتى ل لايتبه الى مايريده به من المبكَّروه . وابعاده الرَّحلة عن البرامكة في رسالة بغته الى الرقة . **797** الرسالة الماشرة (كتبت في بنداد سنة ١٨٧ للمجرة ) أصبت بسادة كانوا عيونًا للحسب نسق إذا أنقطع النمامُ

وفيه رجوع الرحالة متخفياً الى بفداد وقتل جعفر البرمكى … وطلب الرشيد الرحالة لينكب به **TAN** 

وقوع التوانى فى الدولة بعد نكبة البرامكة . وفيه عم الخطب فى الدولة بعد نكبتهم . ومصير الامر بعدهم الى رجال لاعزمة عنــــــدهم ولا عزيمة . و انفاق الناس صدعاً واحداً في لوم الرشيد على قتلهم  $\mathbf{y} \cdot \mathbf{o}$ 

جدول الكتب المسند اليها حديث الرسالة **777** 

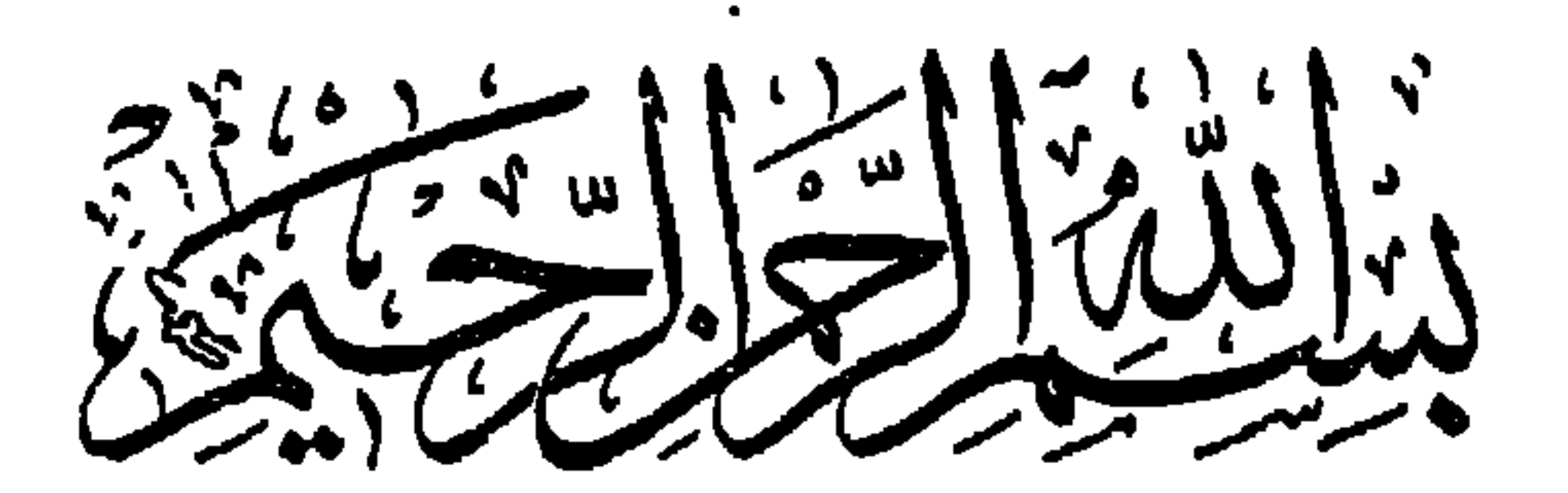

## الرسالة الاولى

قدومي الي العراق أتيت مدينة السلام في السنة السادسة والخسين بعد المائة من هجرة النبيِّ صلى الله عليه وسلم لأتخرَّج في الفقه على لسان الشريعة يعقوبَ بن ابراهيم بن خَنَّيْس(لاَنصارى ، '' وكان خليلا لأبى ( رحمه الله ) على صفاء يينهما لم يكن بين اثنين ، فركبت البحرَ من هرمز فى ريح رُخاء زجّتْ مركَّبنا إلىالبحرين فأطراف العراق أهنأ تزجية ، فلما حاذينا الساحل مما يلي البَصْرة طلمت عليناريح عاصفة، وانحدر بنا الموج إلى منعر ج فى البرمن البحر كلُّه رمال ومهاوى ماء ، فبننا ليلَنا فيــه على أشدَّ ما يكون من الخوف إلى أن طلع الفجر، فأقبلت علينا من صدرالبحر سفينة حملتنا إلى

 $-4$   $-4$ 

عصروا دهنا يضيءمنه البحر لنروأ الأصداف التي يتولد فبها اللؤلؤ ، وتكون مدفونة فى أرض البحر رملا كانت أو طينًا . ومما يزعمون<sup>(١)</sup> فى هذا اللؤلؤ أنَّ تولُّدَه من مطر نيسان إذ تكون الصدفة مفتوجة على وجه الماء فتقع عليها القطرات فتتربى فيها درراً رائقة الصفاء . ولما أخذت نصببًا من الاستراحة انتقلت على سفين إلى البَصْرة ونزلت بها فى موضع <sup>(٢)</sup> يعرف بسكة بى سمرة بازاء دار الهيثم بن معاوية أميرها . وقد طاب لى فيها المُقام بما وجدت من ائتناس أهلها إلى الغريب حتى ينسَى في جوارم أهلَه<sup>(٣)</sup> بما يآنَس عندهم من مظاهر الأنس والمودَّة ، ووجدت لهم صبراً على طلب العلم يتخذون المكاتب<sup>(٤)</sup> لأولادهم وحَلَمْقَ . المِلم لأدبائهم، وتُشدُّ إليهم رحالُ الطلب من جميع الوجوه ، لأن لهم من الأدب المكان الذى لا يُرْقى، غير أنى لم أر فيهم إلاّ وَهِنَّ البنية سقيمَها وأصفرَ اللونَ كاسفَه، '' وذلك ناشىء فيهم من عفونةالمـاء ووقوعِ إقليمهم فى مَهابٍّ الرياح المختلفــة التي تتبـــدل فى اليوم الواحد آلوانا وضروبا ، فيجبّرون على أبْس القمصان مرة والمبطنات أخرى، ولذلك سُمّيت مدينتَهم.

(١) الدميرى والقزوينى والقرمانى (٢) ياقوت ٢ : ٤٤٢ (٢) ابن بطوطة ١٠:٠٢ (٤) الابشيهى ١٧٧:١ (٥) الأغانى ٧٨:١٧

مند الإيان بيند

ابن شَمَيْل تلميذِ الخليل بن أحمد وواصل بن عطاء الذى اعتزل مجلس الحسن البَصْرى لمخالفة في المذهب ثم سَمَّى الناسُّ للمن ذهب مذهبَه بالمتزلة (٢) لذلك، وشهدتُ حَلَّقة عُثبةُ القحوىِّ وأَبى زيدالاً نصارىً ويونسَ النحوىِّ، وله أعظـم ``` جلَقة فى البصرة من حَلَق علمائها ، وسمِمت الحديثَ عن سفيان بن شمبة الثوَّرىّ وشُمبةً بن الحجَّاج العَنكي ، غير أنَّى ما أصطفيْت ً منهم لمحادثات الأدب الأالخليلَ بن أحمد ، لأنى وجدَّنه أوسعَهم عقلا ، `` وأحضرَهم روايةً ، لايساميهنيجلوّ الخاطر الأصالحُ بن عبدالقدُّوس الشاعرُ، ولكني تحاميت مجلسَهاا يَتَّهَمُ به من الأنحراف عن السُّنة، `` وإن كنت لا أبخس عقلَه حقَّه من التعظيم . وقد سمِعت أنه يجهد نفسه فىطلب الدنيا والتماس السعة منها ثم لا يحصل على القليل إلاّ بعد عَصْب الريق وفى قولهٖ لو يُرزَقونِالناسُ حَسْبٍ عَقُولِهِمْ ﴾ أَلفيتَ أكثر من ترى يَصَّدَق إشارةٌ إلى ما هو فيه ، وأنَّ النعمة تصيب غيرَ أهلها ، مخلاف الخليل ابن أحمد فآنه متقلل من الدنيا راض منها بالبسير، والملوك تبذُل له المـالَ<sup>(٢)</sup> ولا يقبل منهم شيئًا مع مكانه من الحاجة إليه . وقد اشتهر فضله بين الناس (١) ابن بطوطة ٢: ١٦ (٢) هوأبو نواس ذكر الأغانى ١٧٩: ١٧٩ أنه كان مقبما بالبصرة فى صباه (٣) المستطرف ١: ١٢٦ (٤) العقد ١٣٧: ١٣٧ (٥) ابن خلكان ١ : ٢١١ (٦) الأغانى ١٢: ١٥ (٧) الشريشى ٢ : ٢٦٨ والابشيهى ١٧٦٠١

ولقــد ظننتُ البصرة لأولِ وهــلة ليست بالمفرطة الـكدِّر ، فلما طفت فى ساحاتها ، ومجتمعت فيأرباضها وتحَلَّاتها ، بدالل أنها متسعةالبقعة كثيرة الممران ، قلّ أن يكون بها موضع غُفْلٌ من العارة خِلْو من السكان. ومبانيها علىالغالب من اللَّتِن إلاَّ ما كان من|لمسجد الجامع فأنه مبنىبالصخر والجصَّ على أتمَّ إحكام وأبدع صــناعة ، وأولُ من بناه عَتْبــة بنْ غَزُوان ، أقامه من القصُّباء لاجل أن ينزِعه متىشاءثم يُعيدَ اقامتهُ ،فلما جاءأبوموسى الأشمرى بناه باللَّبْن وطلَّى جدرانه بالأصباغ . ثم جاء زياد فزاد فيه السقيفة التي في مُقدَّم المسـجد ، `` وحمل إليـه العُمْدَ المزخرفةَ من الأهواز ورفع

بخلافة أهــل البيت، وم يجتمعون فيه ويتبركون بمزاره ،كأنَّ وعيــدَ أبى جعفرلم يجدمنهم نفوساً راجعة إلى غرضه فيها أوجد من الفرقة بين المَلَويَّة والعبَّاسية . ووجدتُ في بعض مقاصيرِه مصحفًا عليــه أثر دابغ مثلُ الدم الجاف، يقال إنه المصحف الذي كان يقرأ فيه عثمان حين قتل ، ``و بعدأن قضبت زيارته المباركة جلَّتْ في أسواق المدينــة فرأيت التجارة فيهـا على آحسن ما يكون من الرواج ، ولا غرو َ فإن هي إلاّ فَرْضـة العراق والشامِّ وخراسان وما إليها من البكدان العاليــة مما يُكْسِبها حسنَ الموقع، بحيث لا يصدر شيء من هــذه البَلْدان ولا يرد إليها إلاّ من البَصرة ، `` ولذلك : استفحل فيها الممران وكثرت بها المصانع والصناثع إلى أن صارت واسطة عقد بلاد المرب وقبة الاسلام . ومما يذكرعن بنائها ماحدثني به الهَيْثُم أميرُها أن المسلمين افتقروا فى صدر الدولة الى منزل ينزلون به واذا درهمهم عدوّ لجنوا اليه واعتصموا دمدون مسرعيه استبداره والمتوقف في في ان القلب في محمد أوهز المدأن

اهلها يبلغون اليوم خمسمائة الفء من الرجال ، بدليل المثال الذي فرقه فيهم أبو جعفر، وكان ألفَ ألف درم فلم يُصب الرأس منهم إلاّ درهمين (٢) وتبعدالبَصْرة عن عَبّادان حيث الشاطيء نحوَ ساعة زمانيــة، وعندها تختلط مياه دجلة والفرات<sup>(٣)</sup>وتصبّ فىالبحر الملح بعد أن تفقدعذو بتها، لأنَّ المدِّ يأتى إلى مافوق البصرة بأميال ، فاذا امتزج به ماء دِجلة صار ملحاً <sup>(٤)</sup>، ولقد يخال الرائى لأول وقوع المدّ أنّ البلاد صارت غديراً ،كما وقع لحمزة بن عبد الله أمير البَصْرة لعهد ابن الزَّبَيْر ، وقد ركب يوماً إلى القَيْض، فقال إن هذا الغدير ان رَفَقوا به يكفهم صَيْفَتَهُم هذه ، فاما كان بعد ذلك ركب إليه فوافقه جازرا فقال قد رأيته ذات وم فظننت أنْ لن

 $V$   $-$ 

فی منزل حاضر ان شئت او بادی ذر وادئ القصر نم القصروالوادى ترقى به السفن والظُلْمان حاضرة والضهب والنون والملأح والحادى الى آخر الأبيات \_ وأما القصور التي بقيت بعد أربابها فانها لككثيرة في البصرة شاهدت منها قصرًا لأوْس بن تُعْلَبَــة <sup>(٢)</sup> الذى وَلَىَ العراق وخُراسان فى دولة · الأمويين، وهو قريب من المرْبد"، وعليه قباب مرفوعة يَغَصُّ الجوُّ بها . صعوداً ، ومن حوله خمـائل وارفة ،كأنَّ الأيام تزيدها جدَّة ونضارة ، وتُلْبِسها من الخضرة حلة قشببة . ولله ابنُ أبى عُيَيْنَةَ حيث يقول في وصفها هذه الأيات

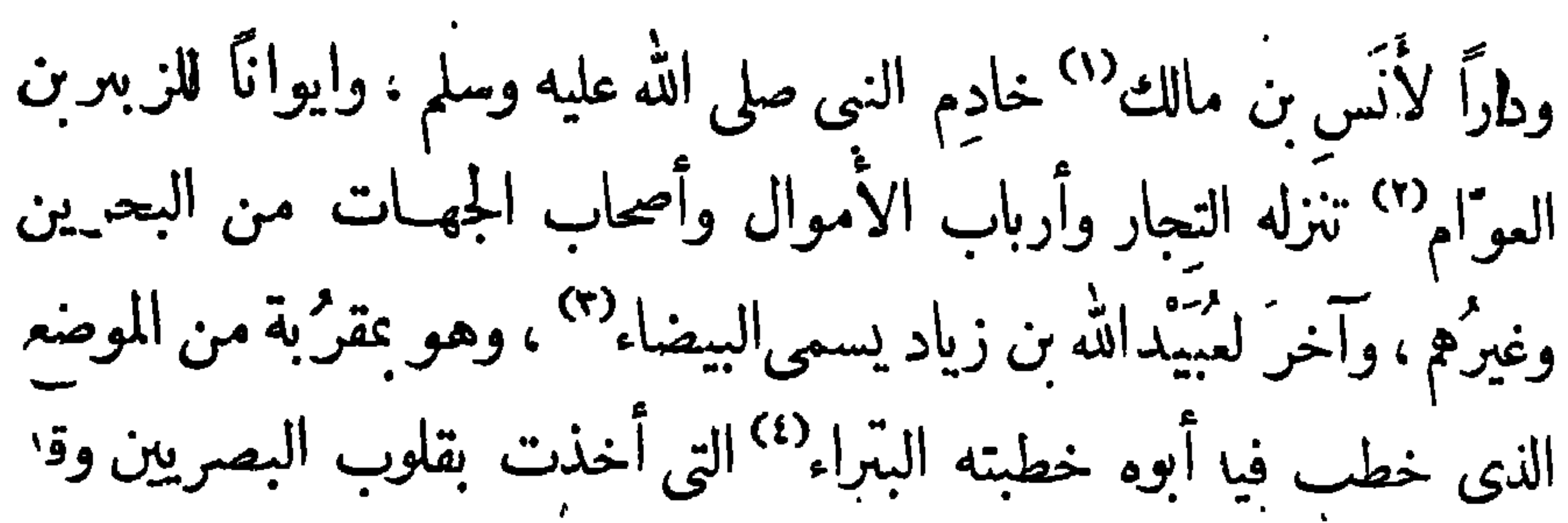

تداعت جدرانه فلم يبق منه إلاّ أثر دارس ورسم شاخص . العرب البادية ونتف من اخبارهم

ولقد أتيت مِرْبدالبصرة عن طريق المهالبة <sup>(ه)</sup> فسكة المرْبد ، <sup>(٦)</sup> فاذا هو ساحة كبيرة تنوخ فيهــا الجمال، وتحطُّ بها الرحال، وتعلَّق فيهــا الأشــمار التي يتناشذها العُرْبان في أيام من الشهر معلومة يكون لهم بها مجالسٌ ويبيعون ويشترون، " وهناك موضع يقال له شمس الوزَّانين وفيــه مسجد صنيريعرف بمسجد الأنصار، <sup>(٨)</sup> قد طَلِّيَ بالأصباغ ولم ترفع صوامعه إلآ قليلا ، ووجدت صحراء البصرة من وراء المرْبد وعرة مرملة لا يغرد علمها طير ولا ينبَّت فيها شجر غيرَ النخيل لفقِّدان الماء فيهـا ، وخيراتُ البصرة تردها من الأَبُلَّة ، وهي مدينة عامرة بالناس خِصْبة الجناب كريمة البقمة يشقها جدول من دجلة ولا تخترق أشعة الشمس أرضها لالتفاف شجرها بعضه على بعض ، وفى مُرْساها مجتَمَعَ كثير من مراكب

17 : 18

(١) ياقوت ١٠٩: (٢) المقدمة ١٧٨ والمسعودى ١ : ٣٣٣ (٣) القزويني ٢٠٦ (٤) سميت بذلك لأنه لم يغتنحها بالحمد لله والثناء عليه (٥) الاتليدى ١٠٧ (٦) الأعانى ١٢: ٦٤ (٧) تقويم البلدان ٢٠٩ والأغانى ٥٠٧ (٨) الأغانى

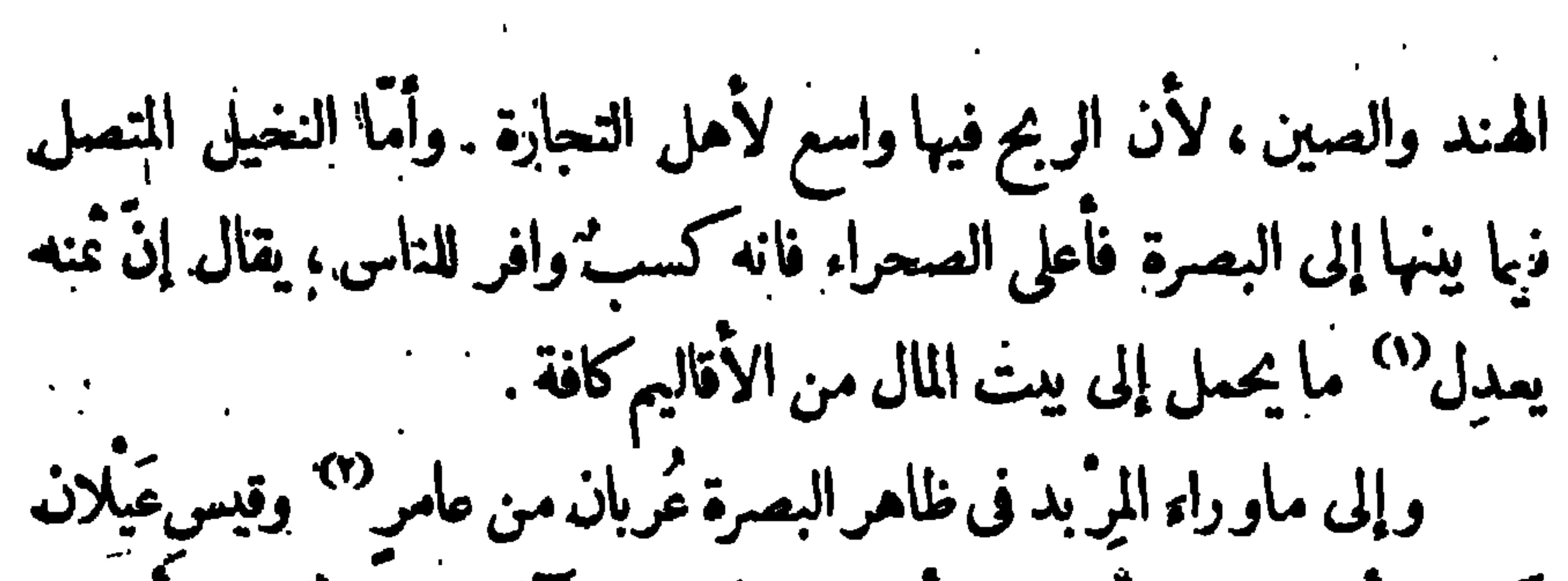

كنت أختلف الى أحياتهم وأيبت ليالىَ عندم وآكل من ثريدم وأشرب من ألبات نوقهم وأجلس على الوبر والأنطاع ، وأعى أحلايثهم بلقبال واستمتاع ، وأشهد حَلَق القَصَّاص فيها يحدثون به من آيام العرب وأخبارهم فوجدتهم يتفاخرون بتأليف الخطب وقول الشمر والسيف والضيف ، ولا يهنئون إلأ بفلام يولدأو شاعرينبغ فيهم أوفرس تنتج، وعلمت من أخبارهم آنهم لايأتون الفحشاء بل يعاقبون الزناة بالقتلى" وذكر هؤلاء القصاص. أن جميلا لما سأله خُلاَنه ٱللمُ ما عمِلتَ مع بثبنة طول تلك الأيام قالَ كنت أمتع عيني من وجهها وسمعى من حديثها ، ولم أمُدّ إليها يداً غيرَ مرّة واحدة ، أخذت يدها ورفعتها إلى صدرى لنشمر بخفقان قلبي<sup>(0</sup>) ، وهذا خىر ينقلونه

 $--- \qquad \qquad \bullet \qquad \longrightarrow$ 

العبلم والحضارة ، فيمرق الكلام من أفواههم مروق السهم من الو تر حي يقولون ، وهم أصحُ الناس أبدانًا ، لأنَّ الظَّعْنِ كفيل لهم بطيب الرياح التي لاتخبُّث إلاَّ مع القرار والسكنى وكثرة الفضلاف الله عنه الله عليه اللبن والتمر والقليل من اللحم ، وما يمـارسون من الرياضة بعيد عن أن يجلبَ إلى أبدانهم العلل، <sup>(٣)</sup> وأكثرُهم من صــلابة الجسم والنشاط بحيث يلحَقون الخيل والحمرُ'ا الوحشية عدْوا ، فلقــد سمعت من يحدِّث عن تأبّط شرًّا أنه كان إذا جاع نظر فى السهل إلى الظباء فانتق لنفسه أسمنها ، ثم يحرى خلفه فلا يفوته حتى يأخذه ويذبحه بسيفه، '' ورعـا حدَّث الرواة بكثيرمن آمثال هذا الخبر عن الشنفرى وعمر بن برَّاق وغيرهما من المدَّائين ووجدت لهم من الصفات الحسان التي تحسد افيهم شهامة النفس ما لبس يجتمع في غيرهم من الأمم اجتماعَه فيهم، فهم يحمُون النَّمار ، و يمنعون الجارولا يُغمِضون على الذل كما هو معروف عُنهم فىالأشعار ، فلاَن يمونو (١) أى عند عربان البــادية لأنه يعرف أن المتمصرينكانوا يكتبون قديماً بالحروف الغهلوية التي كانت تستعملها الفرس ثم صاروا يكتبون قبيل الرسالة بالحروف الحميرية الى أن استبدلوها للمركانة الكوفية في صدر الاسلام ويقال إن أىوب الصديق الفريد لامر ما طالت أعمار الرهبان . وصحت أبدان العربان . وما لذلكعلة الاالتخفف من الزاد (٤) الأغاني ١٢: ٤٩

 $\rightarrow$  11  $\rightarrow$ 

يكتبواعلى نفوسهم العهودَ ، ويأخذون بثأرهم أخذاً شـبديداً ، وذلك ناشى فيهم من بعــدهم عن القضاء، لأنهم لوكانوا يعانون الأحكام لفســد البأس فيهم، وذهبت العَنَمَة منهم ، <sup>(\)</sup> ولكنّ ذلك قد يدعوهم إلى التفانى على غير علة الا الحصول على الرخيص مما يبذلون في سبيله من النفيس ، كاثارتهم لأجل امرأة أو فرس أو بعير قتالا يستمر أعواما طوالا بين عشائرهم ، حتى إذا أراد الله تعالى أن يدركهم بلطفه الشامل نهام عرب القتال فى الأشهر اكخرم فنقص فيهم من القتل ما يقع فىأربعة شهورمن القتال، واللهرموف بالمؤمنين وهو العليم الحكيم لا ربَّ سواه . وأكرم ما وحدت فيهرمه المجامد المرصدفة السكر م والساحة ، حتر

 $-17 -$ 

مثلُ هذا العَنَـت الشديد يتلقاهم أهلُ الخيام على السَّمة من الضيافة قال حسان بن ثابت يتهلل بذكر المسكرمات . وانى لمعط ما وجدتُ وقائلٌ مسلموقد نارى ليسلة الريح أو قد وكانالكرم ينتعي بهم إلى أن يقوم لعشائرهم مناد في الأسواق ينادى في الناس هل من جائع فنطعَمه أو خائف فنؤمَنه أو راحل فنحَمله ؟ . وهذا أحسن ما يكون من محامد النفس الكرعة . ولست أقول إلأ أنه كانت لهم في مناقضة هذه المحاسن مساوئ كشيرة في الجاهليــة ، فلما نزل كتاب الله روَّض أخلاقهم المستهجِّنة وصرف عنهم المكروه من العادات ، فقــد نقلت الاخبارُ السالفــة أنهم كانوا في جاهليتهم يتزوجون بنساء آبائهم <sup>(1)</sup> ويكرهون إماءهم على البغاء °° ويألفون غير ذلك من العوائد الخشنة التي ذهبت ممجىء الاسلام . وإنمـا اضطَّر العرب إلى سكنى البادية وتخير بقاعها على الأيام محسب أحوالهامر الصلاح، لأسهم وُجــدوا في قِفار قد تراكمت عليها الرمال المحرقة ، وماكانت تنبت لهم حبًّا ولا بقلا ، وكانت آبارهم تغيض فى َحمارَّة القيظ على بُعد قمرها ، فكانوا يظعَنون لو رود غيرها من المناهل فى أصقاع  $\mathbf{y}: \mathbf{y}$ فانى ١٠: ١٠ (٢) العقد الفرنمد ٣: ٢

يكون سها خضرة من الكلاً ، وتظهر للعين بين ما حولهـا من الرمال المنبسطة كأمهاجزرفي بحرتسيرفي مناحيه الجمال كما تسير السفن على ظهر المــاء ، ولــكن لبس ذلك إلاّ القليلَ في جانب الـكثير من رمالهم المحرقة . ثم ان الله تعالى أوجد لهم الابل <sup>(1)</sup> والسائمة فكانوا يرتادون لها المـاء فما اتسع لهم من مجالات البادية ، فكان سكناهم في الوبر بما تقدم مريب الاســباب أمراً طبيعياً ، ولو أنهم نزلوا الأمصار ورفعوا بيوتهم من الحجارة لمــا اتسعت من حولهم المزارع والمسارح لحيواناتهم ،'`` فظلا عن كونهم ُبِرونِ الأَبنيــةُ والتحويطُ حصراً لهم الرجال (٣) وحَبساً لمـا في الغرائز. حبّ الاستقلال . فهم لا يصبرون على الضم ، والحريةَ عندهم أفضلُ ما أعطاهم الله، يبذلون نفوسهم ونفائسهم دون تقريرها لأنفسهم، فانا لامجد في أحاديث النقلة أنَّ أمة استمبدتهم في غابر الدهر قطَّ ، فهــذه الكلدان والسريان واليونان والروم والفرس وآل ساسان قد ملكوا العاكم الاالعربان، وكان من أماد ٌ الاسكندر اله ومرَّ أن يدعو همرالي طاعته بعبد أن تمَّ له

 $-14$ 

 $-12 -$ 

احب الی من قصر منیف لبيت مخفق الارواح فيه وَلَبْسٌ عَسِاءَةٌ وَتَقَرَّ عَيْنَ ﴾ أَجبُّ الىَّ من لبس الشفوف والأيبات لفتاة من العرب صارت إلى معاوية بن أبى سفيان ثم لم تطيُب نفساً بالمقام عنده، فرجَعت إلى البادية بعد ما أنشأت الأيبات التي أنشدنيها هذا الغلام . فسبحان من قسم المعايش بين الأجيال . وَرَكَّبَ فى نفوسهم<br>مداح طباعاً متفاوتة ، لا إله إلاَّ هو ذو الاكرام والجلال . الانفصال عن البصرة ولمعة من اخبار الحجاج كان مُقامى في البصرة شهرا وثمانيــة أيام ، ولمــا طويت بساط الاقامة

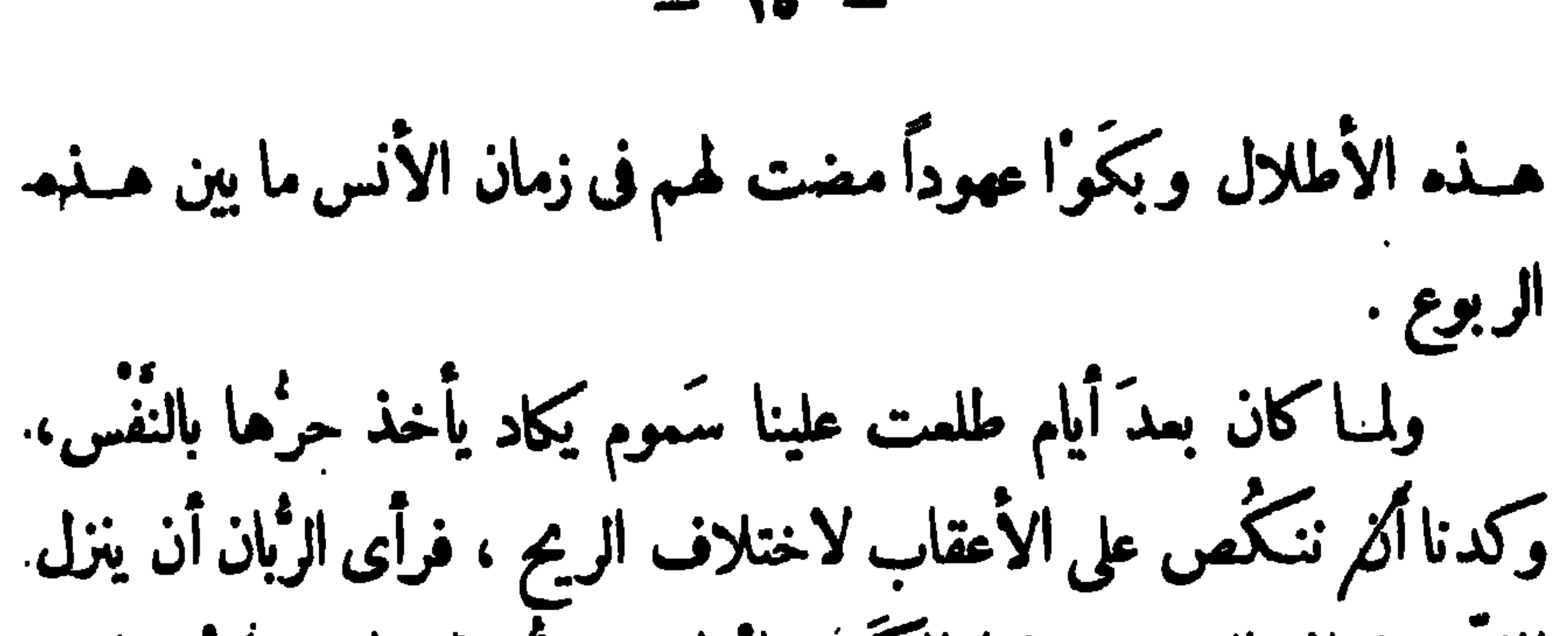

الملأحون إلى البر ويربطوا المركب بامراس يحرونها بها من عُدُوة النهر ريْمًا يحصُل الفَرَج ، ومضى الليل كلَّه من غير أن تكتحل عيناى بنوم من شدة الحر إلى أيام عشرة لم نزل بها فى مغالبة الربح ومقاساة عَنْتُها الشديد. إلى أن وصلنا إلى مدينة واسط<sup>(١)</sup> . هذه المدينة فى فضاء من الأرض طيبةُ الاقليم والنسيم ، غيرَ أنَّ الحرِّ. غالب عليها لاقبال الرياح إليها من جهة الرمال المتراكمة على هضاً مها<sup>(٢)</sup> ، ومبانيها من الإحكام بمكان سام ، ولا سما القصرُ الذي بناهُ الحجّاج <sup>(r)</sup> ، وهوباق إلى زماننا هذا ، وهوسنة ستوخمسين بعد الماثة ، والناس يسمونه الخضراء، وله قبة مشهو رة في مباني الاسلام، حتى قيل إنه ما بُنِيَ لأحد. قبل الحجَّاج مثابًها (٤) ، وفيه أحواض كثيرة يرقى إليهاماء دِجلة ، وأعظمها حوضٌ من الرُّخام الأخضر و به مجلس به سرير مُذْهَبٍ <sup>(ء)</sup> يقال إنه كان. مَقْمَداً للحجَّاج في مجالسه العامة ، وهذا القصر بهيج مزخرَف بأنواع الزينة ،. لأن النفقــة عليه وعلى الجامع الذى بجواره بلغت نحواً من أربعين ألف. ألف درهم<sup>0</sup>" ، ولكنه سَمج فی عینی بما ورد علی خاطری عند مَرْ آه من<sub>.</sub> (١) تقويم البلدان ٣٠٧ (٢) القزويني ٣٢٠ (٣) المسعودي ٢: ١٨٣ وهو يقول انه كان باقياً لأيامه (٤) المسعودى ١١٥: (٥) الابشيهى ١: ٦٣ (٦) ياقوت ، ٨٨٧

 $-11-$ 

イー・コード インディング الجياد التي يحتفظون بها احتفاظَ الآباء بالبنين <sup>(١)</sup>، فانهم لا يتخلَّوْن عنها بالقليل ولا بالكثير من المال ، وإذا سألتهم ييعَها منك بأغلى الأثمان فأنت حردود فى سؤلك ، يقولون لك هذه مُنْحِاتنا من العدوِّ واذا أطلقنا لها العنان طبقت الآفاق بأسرعَ من لمحح البصر . ولم تزل هذه السوق مُقامة في واسط منذ بنبت إلى هذه الغاية ، لأنها كانت في أول هذه للائة من أعمر بُلّدان العراق بما خصَّها الله من خصْب لملتربة وكثرة الخيرات ، فلما وقع بها الطاعون الجارف منـــذ أربعين سنة <sup>(v)</sup> ونزلت بالنـاس السُّنون وأخذتهم المجاعات أتى عليهــا الخراب

عند الحجَّاج ( حاسبه الله تمالى ) فحدَّثنى من أخباره ما تنفطر منه الأفثدة رحمةً لأهل البيت وأصحابهم ، لأنه كان يقتُل منهم جُزافًا على التَّهِمَّة إلى أن بلغ عددُ الذين قتلهم صَبْرًا مائةَ ألف وعشرين ألفًا ، وكان فى السجن عند ما أهلكه الله أكثرُ من خمسين ألفاً يرسُفون في سلاسل الحديد، ولاذنبَ

 $-1V -$ 

بعمامة خضراء، لكوكانت له مَهابة تقصم ظهرَ الوافد عليه . وكان شديد

التهويل فى خُطّبه ، وإذا صعد المنبر تلقّع بمُطرّفةً ثم تكلّم رويداً رويداً (١) ابن الاثير ٥ : ٩ ٪ (٢) كان ملوك بني أمية يعرفون منالحجاج جوره واعتسافه ولكن لم يكن فى كنانتهم سهم أشد منه نكاية على العدو فلم يرق لهم استبدالله مبكيرهكزان ثقل أمره على الرعية . وفي مروج الذهب أنه لما وفد علىالوليد بنءبدالملك كان عليهدرع وكنانة وقوس عربية وقد تفضل الخليفة فىغلالة فجاءت جارية وسارت الوليــد ومضت ثم عادت فسارته ثم انصرفت فقال الوليــد للحجاج أتدرى ما قالت هـذه يا أيا محمد قال لا والله قال بعثتها الى ابنــة عمى أم البنــين تقول ما مجالستك لهذا الاعرابي المتسلح في الســلاح وأنت في غلالة فأرسلت اليهــا انه الحجاج فراعها ذلك وقالت والله ما أحب أن يخلو بك وقد قتل الحلق اه ﴿ (٢) العقد ٣: ١١

 $-11 -$ 

مروان إلى العراق ليوطئ الله المباير حرج ميس أم زار وحلب الناس بقوم الرجال لابالسياسة والرأى ، لأن جنوده كانوا من الشام <sup>(٢)</sup> وهم على غرض الأمويين مخالفون لأهل البيت ، فلما أوجدهم بين أعدائهم لم يرمنهم إلاَّ نفوساً مستقلَّةً راجعة إلى رأيه فى كلِّ أمر ونهى ، فحملهم على منازاً " مكة المكرمة من هذا الوجه ، ولم ينفك عن ضربها حتى استسلم إليه أهلَها بمدأن تصدع جدار البيت الحرام ، فأقام ملكَ بنى أمية على هذا الظلم وقوَّمه لهم خمسين سنة من بعــده ، إلى أن أراد الله بانقراض دولتهم في المشرق . هذا نُبذُ يسيرمن أخبار هذا الظالم الناشم ، وقد رأيت تناقل الحديث

(١) المسعودى ٢: ١٠٣ (٢) الكنز ٢٢٢

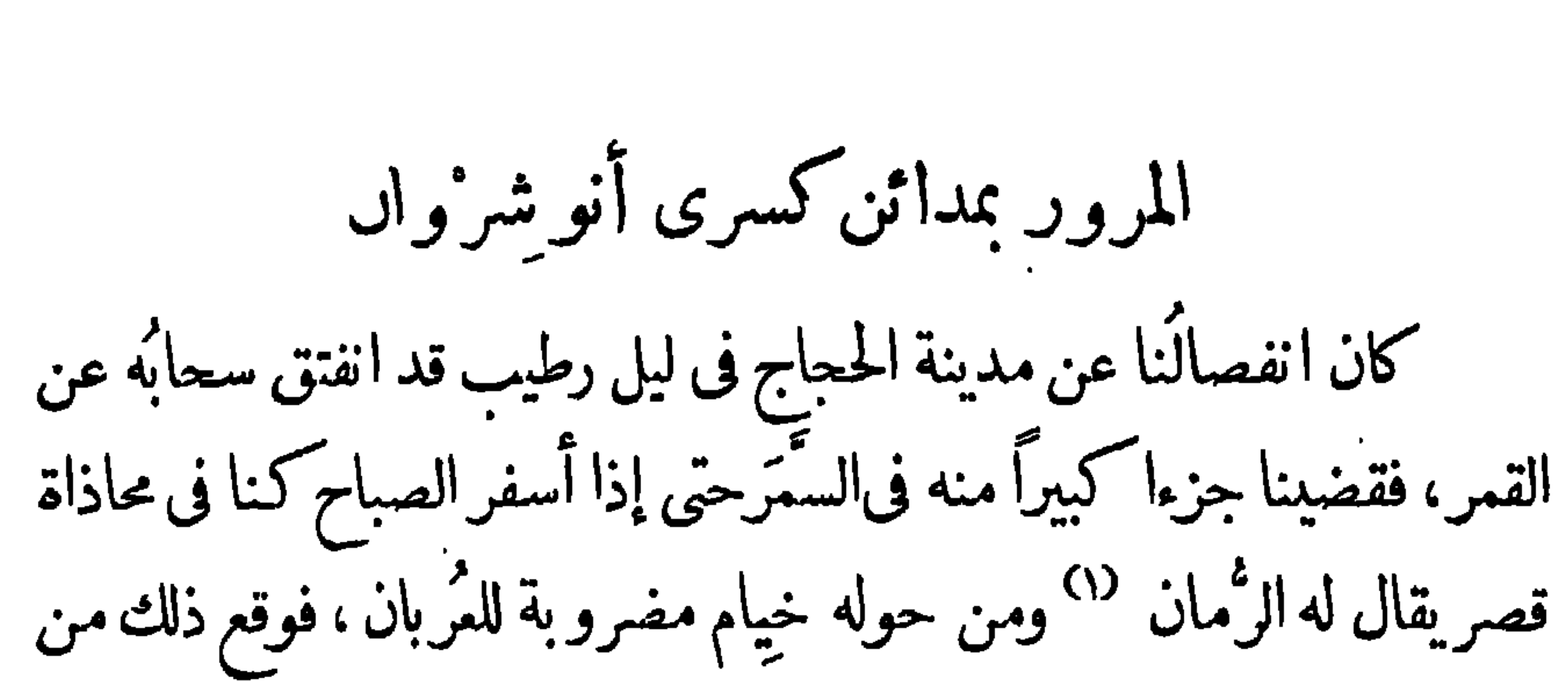

 $-19 -$ 

نفسى موقعَ الاستمبارمن الدنيا فى نعيم الحضاره وشقاء البداوة ، إذكانت الأضداد منها على هذا الوجه قلَّما يقع عليهـا النظرفى وقت واحد . وكان يلوح لنــا فى صدر السهل إلى آخر النهار بنا، عظيم أخْبِرْت أنه من جملة المناظراتي أقامها الحجَّاج بينه وبين قُزْوين ، " وهي إذ ذاك آخرالثغور ، حتى إذا ظهر فيها الخوارج دخنت بالنهار فدخنت المناظر كلُّها أو أوقدت بها فى الليل نارٌ فاستوقدت المناظرفيُعلَمُ ذلك ولم نزل نخترق عُباب دِجلة يومَّ بعدآخر حتّى جزنا جَبَّل والنعانية ثم الماطر ثم بلي كلواذا <sup>(r)</sup> وأقبلنا على المدائن مع طلوع الفجر ، فنزلت إلى <sub>·</sub> الد أتفرح عا الأبهان الذي يناو كسرى أنهشه وإن فإذا همرفي غابة العظير

 $-- Y \cdot$   $---$ 

وَجْلَةِ القولِ أَن شأنه في الفخامة وَالاتقانِ مما يُحِيِّرُ الأَذهانِ ، على أَن الأيام قد أهوت عليه يمعوّل الفناء الذي ليس في طاقة الطين اتقاؤه، ثم زاد على ذلك كله أن أبا جمفر لما ابتنى الزُّوْراء حمل من آجره جانباً كبيراً على بِمْدِ الشُّقَّة وَعظم النفقة ، فعارضه خالد بن برمك ( رعاه الله ) وَقال يرغِّبه في حفظ ذلك الأثر ياأمير المؤمنين لا تفعل وَاتركه ماثلا يَستدلَّ به على اقتد آبائك الذين سلبوا ملك أهل هذا الايوان ، فاتهمه الخليفة فى النصيحة وَقار أخذته النَّمَرة للفرس، وأبى إلاَّ التمصبَ لقومه ، فوالله لأصرعنَّه قريباً ثم شرع في هدمه وَاتخذ له الفئوس وَصِبٌّ عليه الخلِّ وَحماء بالنار ، حتى إذا آدركه المحن وخاف الفضيحة بمث إلى خالد بستشيره في التحافي عن
$-11 -$ 

 $\bullet$ 

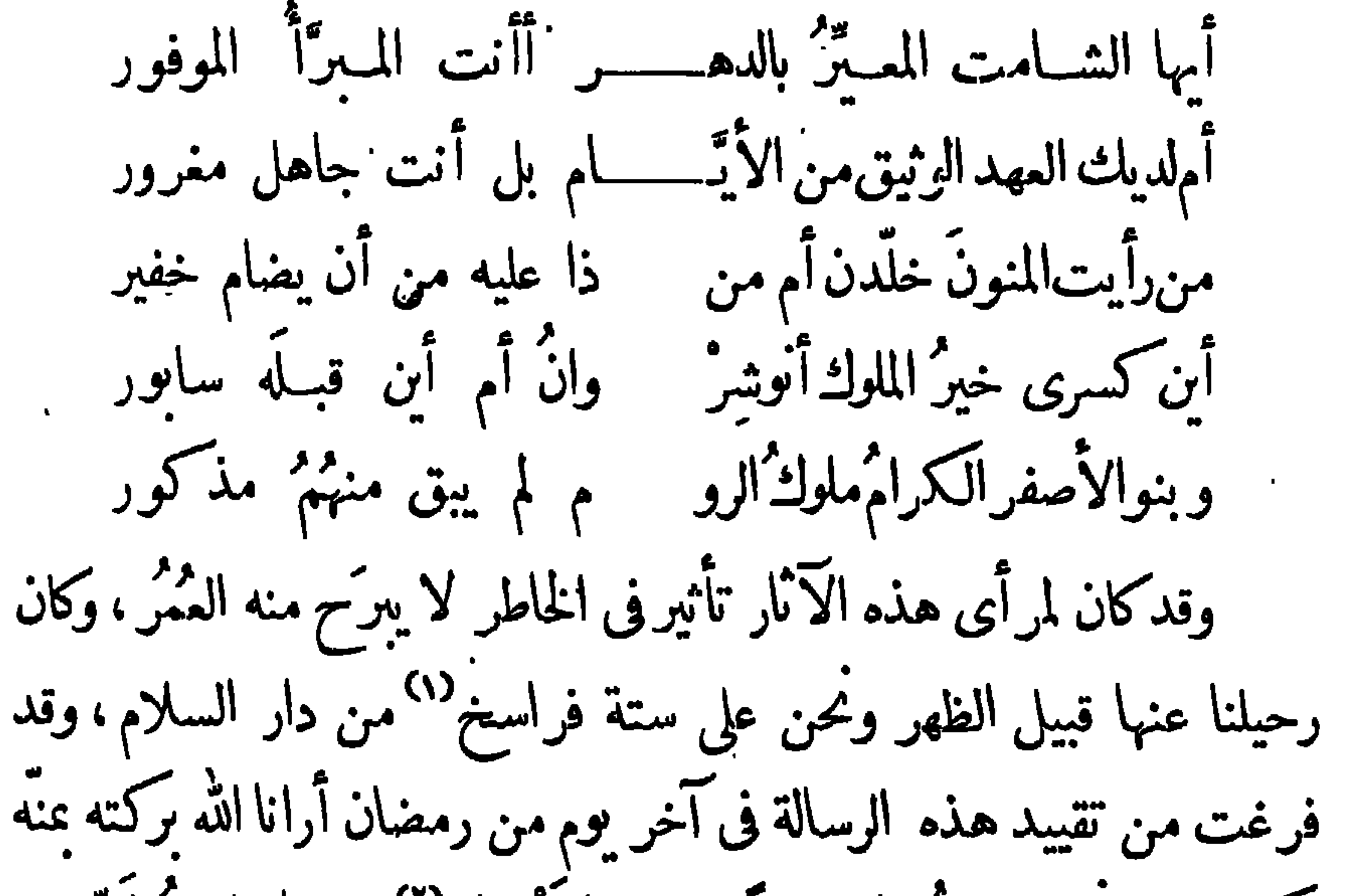

 $-77 -$ 

فركبت البرَّ في الموضع المعروف بجزيرة العباس ، (٢) وقد غَصٌّ بجموع من الناس وقد لبسوا الطَّيالس السود تشبُّها بملوك هذه الدولة الذين اتخذوا السواد شِمارَ الخلافة حزنًا على شهدائهم من أهل البيت ونعيًّا على بنى أميَّة في قتلهم، وشاهدت جماعة قد اتخذوا بدلَ العائم قلانسَ طِوالًا مصنوعة من القَصَبِ والورقِملِبِسةَ بالسواد أيضاً ، و بدلَ الدروعِدْرِ اعاتِ مكتوباً عليها بين كَتِّنِنِي الرّجل «فَسَيَــكَفَيكُمْ مُ اللهُ وهو السميع العليم»، أخبرنى ل<sup>07</sup> بعض من لقيته في تلك الليلة أنَّ أبا جمفر هو الذي أحبَّ أن تتَّن يا حَوْزَته بهذا الشكل من اللباس منذ ثلاث سنين .  $16.3$  $(4)$   $\frac{1}{4}$   $\frac{1}{4}$   $\frac{1}{16}$   $\frac{1}{16}$   $\frac{1}{16}$   $\frac{1}{16}$   $\frac{1}{16}$   $\frac{1}{16}$  $\mathcal{H}^{\circ}$  and  $\mathcal{H}$ 

زينتها في تلك الليــلة وهي مرتفعة في الفضاءكانها إكليل من نور قد تدلى على قصرالسلام . ثم إنى أقبلتُ في صدر هــذا الشارع على مسجدٍ جامعٍ عليــه ازدحام فمات إليسه ، برجال متمنطقين بالسيوف يَرْجعون الناس وَيجملون ممرًا بين جموعهم ، ووراءهم رجلٌ طويل '' أسمرُ نحيف خفيف العارضين مصرَّق الوجه ناطق العينين عليــه ثياب سود من الخَزَ وقلَنَسْوَة مطوَّقة بوبر (٣) أسود من الأوبار الغالية الثمن، وفىوجهه مهابةُ الملوك وجلالتهم ، فعرَفت آنه الخليفة أبو جعفر على غيرما تدل عليه جاشبته ، إذ الشمس لا تخنى وان سَــتِرت ، ثم لم أزل أُتبَعَهُ بالعين حتى توارى بين الجموع وركب بغلة<sup>(؛)</sup> عليها حلَّيةٌ خفيفة من الفضة ، وكان لجامها فى يد حاجب من حُجَّاب الخليفة : ثم دخلت المسجد وعلى المنبر خطيب له يبان وفصاحة يقال له الحجاج ابنُ أرطاة <sup>(٥)</sup> ، وعلى مقرُّ بة منــه قرَّا<sup>رٍ</sup> سبعة يتلون الآياتِ من القــرآن إلى مائة آية من مواضع ً متفرقة وسور مختلفة ، فلما فرغوا من تلاوتهم تطايرت إليه رُقَعٌ في مسائل الفقه فأجاب عنها بكلام أمضى من المرهَف، وحدَّثْ (۱) المسعودى والقزوينى (۲) العقد الفريد (۳) ابن عون وذكر<br>نابن جبير انه رأى الخليفة ببغداد وعليه قلنسوة ذات وبر (٤) ابن خلدون (٥) ذكر فى العقد الفريد أنه ولى القضاء لابى جعفر

 $-52 -$ 

في سَرْد الآي المقروآت فأتى بها على نسق القراءة من غير تقديم ولاتاخير. حتى انتهى إلى آخر آية وهي قوله تعالى « في بيوتٍ أُذِنِ اللهُ أُوْبَ ثَرْفَعَ ويَذْكَرَ فيها اسمُهْا\لآيةَ ، فنمَّن خطبة يذكَّر بها المؤمنين قافيةً سجعاتِها الالفُ اللينة واللام تُرْداداً لموقِف الآية « الآصال » حتى أرسلت العيون. فحشية الله عبراتها (٢). ولم أزل فى المســـجد مـع القوم بينــ قراءة وتسبيح إلى ما بعـــد العشاء الآخرَة، فخرجت التمس موضعا أيبت فيــه بقية الليل لعلى أجدٌ في النوم. راحة تموَّض علَّ بعضَما أخذ منى السفر ، فأرشدت إلى خان لطيف ينزله الغرباء من أهلالتِّجارات وغير هم ، فلما كان الصباحُ بَكَرتِ إلى استاذى أبي يوسف ، منزلهُ على نهر عيسى " في قنطرة الزياتين <sup>(؛)</sup> بمقرٌ بة من دور الخلافة ، فتلقانىبالبشاشة والايناس وأبىإلاّ ضيافتى عنده فىجَناح أفرده لى من داره ، وهو يؤملني بلوغَما أرتجيهمن خدمة الدولة ، إذ لا يمدَم قومنا محلا فىمراتبها الووزارةُ في دخالدبن برمك أمير ما . إنى إلى هذا اليوم أَتَخرَّج في الفقه عليه، وقد وجدتءنده من|لعقل والعلم ما يندُر مثله ٌ في صدورالرجال. (١) سورة النور (٢) من رحلة ابن جبير (٣) ابن حوقل ١٦٥ ويقول المسعودى ٤٧:١ إنه يأخـذ من الفرات وفي أبن خلمكان ٢:٠١٧ إنه يأتي بغداد من جهة الانبار و ۱ : ۱.۱ انه بجوار قنطرة الزياتين (٤) الاغانى ٦٨٢: واىن خلكان ١ : ٢٨٣

ذكر شيء من محاسن الزوُرا<sub>ء.</sub> ولقــد أكبرتُ من الزَّوْراء رواجَ سوقها بالتجارة واشتباكَ أحيائها" بالعارة في مدة عشرسنين حتى جمعت من اسـباب العمران ما لا يكون في مدينــة بنبت مـن قديم الزمان ، ووجدتها مـن لطف الهـواء وطيب الاقليم على خير ما تكون مدينة ، وفيها ما تشتعي الأنفسُ وتلَذُّ الأعين ، وأسواقها" في اية من الاحتفال، قد جمعت بالكوْج أخلاطا من التَّجار<sup>د)</sup> والصنَّاع . إلاَّ سوقَّ الصاغة منها فأنه منفرد بجماعتنا الفرس ، وقد بلغوا من الاجادة في صناعتهم الغاية بحيث يرصِّمون الزجاجَ بالجواهر ، ويكتبون عليه بالذهب. المجسَّم ، ويصنمون للملوك أقداحاً "تقيَّدالاً بصارحسنا وإشراقاً ، ويتخذون على الجامات صورا يُحكمون صناعتها بالرسم إلى مماثلة الحقائق ، وقد رأيت. من ذلك جاما قد صورت عليه طيور تطير<sup>(٣)</sup> ومن فوقها عُقاب ينقضُّ عليها ، وهي تهوى في الفضاء للتخلص منــه ، لكن بهيئة تملك النفس وتستوقف الطّ في والمبطّ فيهذه السوق مما ما سوّ يقة غالب <sup>(٤)</sup> حماعة من البنائين

 $\gamma$ o  $-$ 

 $-14-$ 

وتكون له رنة كرنة الحجر الصلدإذا صلصل . وْليس لدور العوام[سوارمحيط بمنازلهم وآنما تُطلُّ نوافذها على الشوارع<sup>(٤)</sup> بحيث اذا ارتفع المارّ على حجر آو على دابة تيسر له أن ينظر من بداخل البيت ، <sup>(e)</sup> أما دور المتمو<sup>م</sup>ّاين من أهل البسار فانها ثلاثة أقسام يجمعها سور واحد ، وهى مقاصير الحرَم وحُجْرَاتُ الْحدم ومجالس السلام. وفي ساحاتها جناتٌ تُزرع فيها البقول والرياحين والرمان وسائر الفاكهة حتى تكون رَوْحًا وريحانًا واسترواحاً للنفس ، وعلى جدرانها وسقوفها نقوشٌ فى رسم ملوّن أو فَسَيفساءٍ من ذهب، وعلى دائر الأبواب والقَمَر يأتِ و بَرَّاداتِ <sup>7</sup>0 الدوركتابة ٌ يتخذونها من الزجاج" الملون ويحوِّطونها بخشب أسود من الآبنوس وغيره ، ثم يعلقون عليها رسوماً من النحاس تمثل غصوناً وثماراً وأزهاراً وأشكالا فيها كلُّ غريبة من الابداع ، فتمتل ْ المين ارتياحاً من(النظر إلى إشراقها . وانى ليعجبني مريب جمال مبانيهم ما يتأنقون في زينته من الخارج أيضا ، فإن القباب التي يرفعونها من فوق السطوح على ثمد قد دقَّمت أمثال الرماح لَيْخَيْلُ للرَّانِ أنَّهَا لا تستند على شيء . وكأنما هي معلَّقة في الهواء .

(۱) يستدل على ذلك من الاغانى ٢: ٧٣ و ٢: ٣١ (٢) ذكر الاغابى ٩ : ١٤٤ وقوع سيل ببغداد (٣) ابن خلدون ٣ : ١٩٧ (٤) الاغانى ١٧ : ٤٩ (٥) الاغان ٣٨: (٦) الاغانى ١٧: ١٢٩ (٧) القزوينى ١٢٧

ولماكان الحريشند وأهجه في الزَّوْراء ويفتقر أهلُها إلى رطوبة المماء افتقارَ النفس إلى الهواءقلّ أن يخلوَسوق. أسواقهمأو بَنيّة من مبانيهم من سقاية يجرى بها ماء دجلة ، <sup>(١)</sup> ولذلك لايسيرفيها الرجل إلاً محفوفا بالشجر المزهر والرياحين <sup>(٢)</sup> التي يتغنى بوصفها الشعراء . وهذا دليل دلي أن الزَّوْراء

كلُّها ماء ونماء . ولأهلها فى اقامة الأحواض عناية تامة فيرفعون عليها عُمدًا مزخرفة من الرُخام و يعقدون من فوقها قِبابا منقوشة بآيات من الذهب (٣) وما ينها النقوش الظريفة والرسوم التي تَقَرُّ بها المبون.فتوسعوا من أتخاذها للضرورة الى المغالاة بزينتها على سبيل الترَف والترقُّه ، وإذا اشتـد عليهم الحراتخــذوا أسرابا تحت الارض وأقاموا فيهــا بالنهار ليـكسِروا الحركما يقولون <sup>(٤)</sup> . ولقبد عظمت عناية أبى جعفر بهذه المدينية حتى أنه أنفق نحوا من أربعة آلاف ألف دينار في بناء السورين اللذين يحوِّطانها والمسجد الجامع ودور الخلافة والمجالس التي عقدها فوق أبواب السور الخارجي من طاقاتها

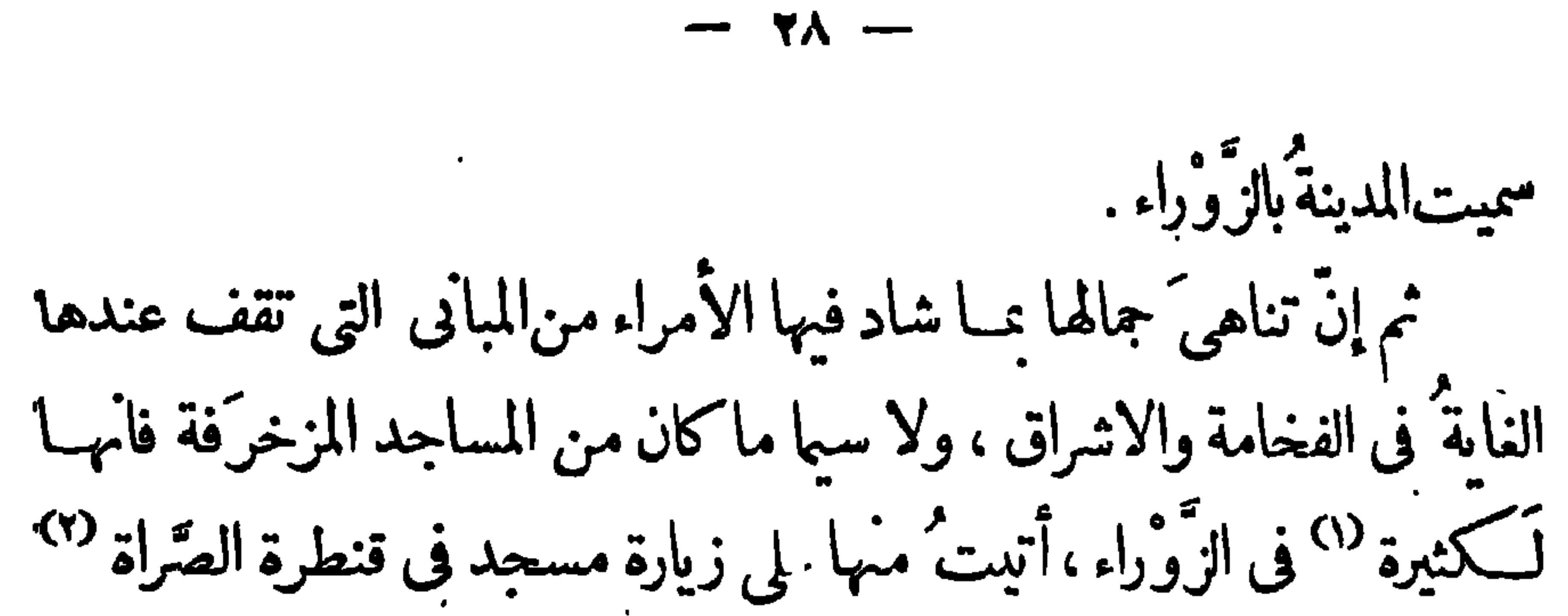

ومسجد بناه عبدالله بن حرب في الموضع "كالمعروف بالحربية . ومسجد آقامه أميرمن آل قَحْطبة فى شارع المحرم ، <sup>(؛)</sup> وآخر بنتــه الخيزَران زوجَ ولى العهد في الخيزرانية ، ºº وهو فائق الحسن وفيه أكثر من ثلثمائةقنديل من الفضـة والذهب ، وصحنه من حجارة سود شــدبدة البصيص تصف الأشخاص كالمرآة ، وعلى حيطاً له صور تفاحات وثمار وغصون تخيَّل للوافد على المسجد أنه بين شجر زاه مزهر . في روض باه باهر . ورأيت العَمَلة قد حاكمو افيها رسوم الأعاجم على انسجتهم حق جاءت الحجارة توهم الراتى أنها بَسْطَ مُجْلَّت من طَبَرستان ، ولا فرقَ ينَّها إلاَّ فرقٌ ما بير ۖ الصوفِ  $1 - \int_{1}^{2} 1.$   $1 - \frac{1}{2}$   $1 + \frac{1}{2}$   $1 + \frac{1}{2}$   $1 + \frac{1}{2}$   $1 + \frac{1}{2}$   $1 + \frac{1}{2}$ 

ولقد لَقيتُ في الزَّوْراء جماعة من الأمراء المقدَّمين في الدولة غير أني انقطمت إلى خدمة ماوكنا البرامكة وملازمة بابهم فى البكور والرواح، إذكانوا أصحابَ فضل وجمال ومروءة وعفاف . وفد وقع بيننا من المودة ما ضُمَّتي وإياهِ في أوثق جبال الانس والائتلاف. وتقربت بكفالتهم إلى مَعْنِ بن زائدة الشَّيْبانى ورَوْحٍ بن حاتم المهلَّى وهمــا أعظمُ رجال الدولة بعسدهم، وكنت إلى آل المهلَّب أكثر منى تقربا إلى شَبْبان <sup>(١)</sup> وإن كانوا جميما على خلاف غرضنا من الميل مم أهل الببت، إلاّ أن مَمْنًا كان على مخالفــة البرامكة والأنحراف عنهم من حيث تقدمَهم في مراتب الدولة وهم أغرابٌ عن المرب ، وذلك لم يكن في آل المهلّب فانهم كانوا مع البرامكة · على خُلَطَة ومودة واتصال . وأقربُ الأمراء مكانًا من الخليفة هو خالد وزيرٌنا لقيامه بثقل الدعوة

فى تقربي من رجال الدولة

 $- 79 -$ 

 $-\rightarrow$   $-\rightarrow$ 

التي تمظم عن أن يقال مثلها في الخلفاء أنفسهم كقول المغيرة بن حبناء أمسى العباد لعمرى لاغياث لهم مسالا المهلّب بعسسند الله والمطر وذا يعيش به الأنمام والشجر هذا يذود ويحمى عن ديارهم وأما ممن فآنه أميرشَيْبان كلُّهم ، وقد اجتمعت فيهجميع خلال العرب الحسان إلاَّ أنه غلب عليه الجود مقرونًا بحلم يتحتَّر في نعته اللسان . وشَبَّبْان من ييوتات المرب في قريش ، وهم أربعة ييوت بعد يبت بي هاشم، وهي يت قيس . ويبت تيم . ويبت شيبان . ويبت اليمن . <sup>(١)</sup> وقد كان معن على مخالفة العباسيين لأول ظهور دُعاتهم وأيلى مع بنى مَرْوان بلاء حسنا ، فلها انقرضت دولتهم طلبه أبو جعفر طلبا شديدا وجعل لمن يآتيــه به مالا .<br>جزيلافلم يظفَــر به لأنه كان مقيما فى البادية كما يقال ، <sup>(٢)</sup> ثم إنه رجع إلى (١) الاغانى ١٠٥: ١٠٥ ٪ (٢) قد وقع لمعنأيام كان يطلبه أبو جعفر ظريفة أحببت أن أذكرها ههنا لنكتة فكاهية تدل علىكرم العرب وأنفة نفوسهم والسكلام فيها لمعن يقول كنت قد اضطررت لشدة الطلب الى أن أقيم فىالشمس حتى لوحت وجهى وخففت عارضي ولحيتي فلبست جبـةصوف عريضة وركبت جمـلا من الجمال النقالة لامضي الى البادية فأقيم بها فلمسا خرجت من باب حرب تبعني أسود متقلدا ســيفا حتى إذا غبت عن الحرس فمِض على خطام بعــيرى فأناخــه وقبض على فقلت له مالك قال أنت طلبة أمير المؤمنين قلت ومن أنا حتى يطلبنى أمير المؤمنين قال أنت معن\منزائدة فقلت ياهـذا اتق الله أين أنا من معن قال دع هذا عنك فأنى والله لأعرف بك منــك فلت ان كانت القضية كما تقول فهذا جوهر حملته معي يفي بأضــــــــــــاف ما بذله أمير

الهاشمية <sup>(١)</sup> متلئها ووافق يوم وصوله قيامَ الروَاندية على الخليفة فىالأسواق ب*ه* وقد قاتلوه إلى أن صاق به الخياق ، فـكان ممن يجد فى ذلك اليوم وسيلة ً لهلاك أبي جعفر بانضهامه إلى العدو وبعد أن بدت له مقاتله ، ولكن أبت مروءته إلاَّ أن يكون الحلمُ فى نفسه طبيعةً تجلُّه عن مطامع الأخساء ، فأعلن السيف دونه حتى كشف عنه سواد العدو . فلما عرفه أبوجعفرطابت ىه نفسه وجمل له الولاية ومكنَّنه من خزائن المال . ولقد دخلت على هذا الأمير مرة واحدة فأصبته بين حَرَس على رأسه َ وحَفَدة بين يديه ، (٢) وفي حضرته جماعة من الأدباء النَّدْمان قد خاضوا في حديث الشيمة في خُراسان . وأخذوا يتنـاقلون خبرَها من غير نقد ولاً ً إمعان. فضلّ عنهم سرالسياسة فيها إلاّ رجلا من شَدِّبان بليغ الفطنة يقالُ. المؤمنـين لمن جاءه بى فخذه ولا تسفك دمى فال هاته فأخرجته اليه فنظر اليه ساعة وقال صدقت فمها تذكر عن ثمنه ولست قابله حتى أسألك عن شيء فان صدقتني أطلقتك فقلت له قل قال ان الناس قد وصفوك بالجود فاخبرنى هل وهبت قط مالك كله قلت لا قال فنصفه قلت لا قال فثلثه فربعه فخمسه حتى بلغ العشر فاستحييت وقلت أظن أنى.

 $-$  ۳۱  $-$ 

قد فعلت هذا فقال ما أراك فعلته . أنا والله راجل ورزقى من أمير المؤمنين عشرون درها فىالشهر وهذا الجوهر قيمته عشرة آلاف دينار وقد وهبته لك ووهبتك لنفسك ولجودك المأثور بين الناس لتعلم أن في الدنيا من هو أجود منك فلا تعجبك نفسك ولتحقر بعد هذا كل شيء تفعله ولا تتوقف عن مكرمة قط ثم رمى العقد في حجرى وترك خطام البعير وأنصرف فقلت ياهذا والله قد فضحتني ولسفك دمى أهون على مما فعلت فخذ مادفعت اليك فأنى عنه لغنى فضحك ثم قال أردت أن تكذبنى فى مقالى والله لاآخذه ولا آخذ بمعروف ثمناً ومضى فوالله لقد طلبته بعد أن أمنت وبذلت لمن يجيء به ساشاء فما عرفت\$ خبراً وكأن الأرض|بتلعته . ابن خلكان ٢ : ٢٠٢ والأغاني ٩ : ٤٣ وعجائب المخلوقات ٣٠٩ (١) كان يقيم فيها المنصور قبل بناء بغداد. (۲) الابشیهی ۲ : ۹ .۳ والاتلیدی ۰۹ ا

 $-77-$ 

ولا لافراطه في القتل، وإنما نكَبَّ أبا مسلم ماكان من ميلهمع أهل البيت .وإمداده إيام بالرأى فيما يدبرونه لأمرأنفسهم، حتى إذا عليم الخليفــة منه دذلك وخاف من فتنة صَمَّاء تعصف ريحُها بالدولة استقدمه إلى المدائن وفي نفسه أن يفتلِّ به على غِرَّة ، وكان أبو مسلم على حذر من ذلك كما ظهر من كتاب له إلى أبي جمفر ومماكان من استصحابه للجنود في سيره إليــه ، رولكن طلع عليه وهو بين يدى الخليفة جماعة من حيث لا يدرى فاعتوروه بالسيوف وسَعْن يعلم هذاكلَّه ولكن لا يقوله إجلالاً لأمير المؤمنين . وأمَّا ما يقولون من أنه خامل السَّلالة فلبس ذلك إلا من باب التدليس

 $-\frac{1}{2}$ 

الخراساني .

 $\bullet$ 

لَمْعَة من أخبار أبى جعفر ومن المقرِّبين إلى أبي جمفر غير من لِّقيته من الأمراء المقدَّم ذكرُمج الربيعُ بن يونس حاجبَه ومولاه ، وهو حَظيَّ عنــده ومكين لديه إذ أنه ِ مقدَّم على الموالى ، وهم المقدَّمون(فمذه الدولة، لبلائهم مع نِزيد بن المهلَّب، على ملوك بنى أمية بِحُرْجان''' وما إليها من البُلْدان ولاستمرار أبى جعفر على تقديمهم فى الرياسة تحفظاً على نفسه من العرب الذين يملون مع أهل البيت، وهو يجد عليهم أشدَّ مما يجد على بنى أمية فتحد أكرمك الله أن أبا جعفر لم يقدّم الأغراب<sup>(r)</sup> فى مراتب الدولة إلآ بما هو مطبوع فى نفسه من التيقظ والسهر ،كما تجد أنه ما أبناه مدينته إِلَّا الْخُوفُ مَن أَهلِ الكوفة أنْ يُفْسدوا جنده ويحملوهم على مناصرة أهل البيت، فجمع المنجمين لذلك ولم يباشر بنــاءها إلآ بعد ماأعلمه نَوْكَخـتُ بسلامتهامن الأعداء، ولما فشث فيها العارة وتجمعت أخلاط الناس خاف قيامَ المدوّ عليه فأقفل الدروب بالليل، <sup>(٤)</sup> وأقام عليهــا الحراس وحوّل (١) أبو الفرج ٢١٦ (٢) الأغانى ٢: ٢١ (٣) ابن الاثير ٦٠  $Y$ لاغانی ۲٤: ۳٤

الأسواق إلى جهـة الكَرْخ كما تقدم حتى لا يبق بحواره من لا يأمن ناحيتَهم، وشرع قومُه يقولون إنَّ رسول الروم أشار بذلك إليه وقد سأله لمَّا وفد عليـه كيف وجدتَ بلدَ نا أيها الرسول ؟<sup>(١)</sup> فقال إنى رأيته أعزَّ على الطالب من ييض الأنوق يسدَ أنى رأيت الغريب يطرُقه ويبيت فيه ، ورْ بِاكان فيهم العينُ والجاسوس . وهذا كلام فيــه بعض الم ْ ية عندى لأن من أبناه الخوف مدينة حوَّطها بسوربل سورين°′ وحفر بمدهما خندقًا بِمِيدَ المهوَى غَنيٌ بِما في نفسه من الخوف عن أن يخوُّفه أحد كيدَ الميون ومحالهم . نم إنا لنجدله هذا التيقظفي البخل الذي لبس هو فيــه عن لؤم<sup>(٢)</sup> يُغلّ يده عن الخير، لأنه وصل أعمامه بمشرة آ لاف ألف درهم لـكل واحدً ألفُ ألف درهم، <sup>(٤)</sup> وهو أول خليفة وصل بأمثــال هذه الهبات، و إنما أمسك يده دن المطاء مخافة أن يقع ماله في يد المتر بصين به من المخالفين ، كما أنه أقلَّ من أعْطية الجنــد ليأمـَن عصيانهم <sup>(٥)</sup> واستغناءَهم عنه ،كمأنه يعمل بالمثل السائر الذي يقول جوَّع كلبك يتبعك، <sup>(٦)</sup> و إلاّ فانا لا نرى هبــاتِه إلاَّ لمن هو خلِّو من الأغراض السياسية من أهل الملم والأدب وان كان لا يصل هذا المطاء إلى الكرم، وذلك لما نعلم من خروج<sup>(٧).</sup> (١) ابن الاثير ٥ : ٢٣١ - (٢) أبوالفرج ١٩/٩ والمسعودى ٢ : ٣٨٧ (٣) الفخرى ١٨٨ وأمر البخل فى أبى جعفر معروف ومتفق عليه (٤) المسعودى ٢: ١٩٤ والمستطرف ٢٠٠٠١ (٥) في ابن الاثير ١: ٥ الـنب المنصور عرض جنــده فى السلاح وهو لابس درعاً وبيضة (٦) الفخرى ٢٩ (٧) الاغانى ١٣: ٩١ وفي العقد الفريد ١ : ١٢٢ أن حاجب الحليفة قال له أن الشعراء ببابك وهم كثيرون طالت أيامهم ونفدت نفقاتهم

 $-44 -$ 

 $-$  20  $-$ 

القيام عليه فى ثورة أو مخالفة ، وليس ذلك حبًّا فى جمع المال وادخاره كما يزعم كثير من النــاس لأنه لولا أنه بخل ناشيء عن رأى له فى السياسة ما حنق على ممن حين جاد عاله على أهل اليمن ليسهِّل من أمرمج ما حزَن (٢). كما أنه لو طميع فى حفظ هذه الأموال المنتصبة ما أوصى أبنه بردها إلى أربابها في كلام من الوصية يقول فيه<sup>(٣)</sup> إنى لأحضك يومَ تُدرَكني الوفاة أن تدعو من أخذت ماله وتردَّه عليه ، فانك ستَعْمَد بذلك إليهم، ولكن إياك أن تمود إلى توليتهم المنــاصب لأنى مارأيت الوفاء طبيعة إلا فى الموالي والأغراب . ثم إنه طمح من هذه السياسة إلى أن يأخذ التجارة بالشدة ويضرب عليها المكوس تثقيلاعلى التجار، فوضع على الحوانيت خَرَاجاً <sup>(!)</sup> لم يسبق له عهد في الأسلام . هذا نُزْر يسيرمن أخبار أبي جعفر وفيه دلالة قاطعة على الخوف الذي يدعوه إلى التيقظ ، والنـاس يقولون إنه صالح النظر فى السياسة وربما لسجاريتهم على ذلك فما هو آخذ بتدييرأمره ، غير أنه حبس النفس الزكية محمدَ بن عبد الله بن حسن بن الحسين رضي الله عنهم وقتل أخاه ابراهمَ بن (١) ابن الاثير ٢: ١١ (٢) ابن الاثير ٢: ٩ (٣) الفخرى ١٨٧ وابن الاثير ١٢: ١٢ (٤) المقريزى ١٠٣١

 $\sim$   $\sim$ 

ذكر الفتوح وأن العدل هو الذى حفظها للمسلمين وباحدٌثني لسان الشريعة بهذه الأخبار وافق قولُه ما في نفهوسنا من لتحسرعلى أهل البيت لضياع حقوقهم ، وقد كنت استزدته الحديث عن أخبار العرب وأيامهم فحدثنى عن فتوح الاسلام خبراً أحببت أن أسرده (١) قال عمر بن عبد العزيز من ملوك بنى أمية ان الذين حولنا لو يعلمون من على ما نعلم لتفرقوا عنا الى أولاده . ابن الاثير ٥ : ١٧ وكذلك الحجاج بن يوسف جلس يوماً يعطي الناس على بلائهم فقام رجل يطلب العطاء وكان من قتلة الحسين بن على رضى الله عنه فلما علم الحجاج ذلك قال له انك لا تجتمع أنت وهو فى مكان واحد ثم أخرجه ولم يعطه شيئاً . ابن الاثير ٤ : ٢٣٩

إليك في هذا الكتاب ، وأسلَكَفيه سبيلالاطناب ، ليكون فخراً للأعراب، باقيًّا إلى منتهى الأحقاب .فان الله تعالى لما أراد أن ينشرفيهم رحمته ً بعث إليهم رسولا منهم ومعه كتاب من الله ناطق بالهدى ودين الحق ليُجيرم من الملمات التي وقمت فيها جاهليتهم لمخالفتهم سياسة الشرع وتباين عقائدم في الدين ، إذ لم يكن فيهم من الموحِّد بن المقرِّين بالخالق المصدِّفين بالبمث الموقنين بالثواب فى الآخرة إلاّ نفر قليل، <sup>(١)</sup> فجمع بالرسالة كلتَهم، ونزَع الكمبة من يد الجاهليين الذين وضعوا بها تماثيلَ آلهة°′ وتركوا عبادة الأله الواجب الوجود ، من يَهْدِ اللهُ فهو المهتد ومن يُضلل فلن تجدُّله ولياً ممرشداً <sup>(٢)</sup> . ولقدكان النبى صلى الله عليه وسلم مأموراً فى بدءرسالته بأن يدعوَ العرب إلى الاسلام، ثم جاءه الوحي بدءوة الناس كافة إليه ، فلما قبض صلى الله عليه وسلم وهو مشكورٌ سميَه مرفوعٌ منزلتُه انقبضت نفوس المرب و بانوا فى موقف النرد د ، فمنهم من كانوا يخافون أن يدخلوا فى ولاية أحد من بعده يُطلق يدَه في الأمر مِا يشاء ، وعهدُمْ قريبٌ بالجاهلية من تباين الميول والأهواء ، فلما رأوًا من الخلفـاء الراشدين رضى الله ءُنهم بْعُدَهِ عن الأغراض النفسانية ، والتماسَهم من الخلافة السلوك في سنة الله ورسوله دون شيءآخر من حاجات الدنيا إلاّ هدايةَ الناس ، اجتمعوا على كتاب الله أمةً واحدة فى دين وسـياسة ، حتى غنبوا الملوك على أمرهم وابتزوا الأعاجمَ سلطانَهم وحازوا مُعظم المالم فى شرق وغرب . وإِعَا صال المسلمون كالسباع، وشدَّواعلى الحصون والقلاع . وترامَوْا (۱) المسعودى ٢١٩: ٢٩١ (٢) المقدمة ٣١١ (٣) سورة الكمف

 $-\sqrt{v}$ 

على ممالك الحَضَر، واقتحموا المشاقَّ والغَرَر، مِمَّا حضَهِم عليه الكتاب من الجهاد، ولأن المائت منهم فى ساحة الحَمَلات ، شهيدٌ له فى دار الخُمْد جنات . وعدهم الله تعالى ذلك بقوله « ومن مخرجٌ من ببته مُهاجراً إلى اللهِ ورسولِهِ ثُمَّ يُدْرَكَه الموتُ فقد وقع أجرُه على الله » ، <sup>(١)</sup> فلمــا ندبهم أبو بكررضي الله عنه إلى فتوح الشام أقبلوا بنسائهم `` وَوَلَدهم وييوتهم وماشيتهم وسائر ما علكون ،وعلى وجوههم سلمت الفرج والابتهاج ، <sup>(٢)</sup> كمأنما النصرُ محقق في النفوس صِرْفًا بغيرمِزاج . ويقال إنَّ الشيوخ الفانية قد قدموامع أولادهم ليطنوا الأرض التي وعدهم النبي صلى الله عليه وسلم، حتى اذا رآهم أبو بكر ابتدرهم بالسؤال أن ليمَ أقبلتم ؟ وممناه يزيد على كلامه بأن لبس لكم عزم ولا فيكم بقية ، فقالوا قدمنا يا خليفة الرسول رغبةً فى ثواب الله وحبًّا فى فاكهة الشام واستمذابًا لمائه الزَّلال ، <sup>(٤)</sup> فتفاءل منهم بالخير، وقال إن ربكم يُعطى النصرَ العزيزَ لمن يشاء . فاذا كان هذا عزمَ المُسَانَ وإقدامَهم فما الظنُّ ببسالة الفِتِيان الذينِ هم صرَّابِ السيوف، (°)

 $-$  ۳ $\wedge$   $-$ 

 $-$ 

آجل أنه أراد أن ينقض الأمانالذي أعطاه أبو عبيدة المعروف بأمين الأمة لأهل دِمَشق ، إذ دخل مدينتهم صلحاً ، بنما كان خالد يدخلها بالسيف . وأمثالُ هذه الرعاية المنصفَّةِ كثيرةٌ فى سِير الخلفاء ، وكانوا إذا أوصَوْا عمالهم باستمال العسدل والاحتراس من المعصية والاستنكاف من القتل الكثير قالوا لهم « إنه لولا ذلك لم تَكن لنا بالأعاجم قوةً ، إذ كان عذدنا ً دون عددهم ، وعُدَّتنا دون ثمدَّتهم ، فان استوينــا فى المصية كان لهم الفضلُ علينا بالقوة ، و إلآ نُنْصرُ عليهم بفضلنالم نغلبهم بقوتنا » فيظهر لك آنه إنما عمّ الاسلام بما عدل الخلف! الراشدون رضى الله عنهم فى زمن الفتح ، وما أوجد الله فيهم من حسن السرة إلى ذهبت فضائلها مثلا ً بين

 $\frac{1}{2} \int_{0}^{\infty} \frac{1}{2} \left( \frac{1}{2} \right)^{2} \left( \frac{1}{2} \right)^{2} \left( \frac{1}{2} \right)^{2} \left( \frac{1}{2} \right)^{2} \left( \frac{1}{2} \right)^{2} \left( \frac{1}{2} \right)^{2} \left( \frac{1}{2} \right)^{2} \left( \frac{1}{2} \right)^{2} \left( \frac{1}{2} \right)^{2} \left( \frac{1}{2} \right)^{2} \left( \frac{1}{2} \right)^{2} \left( \frac{1}{2} \right)^{2} \left( \$ 

السلام وار في التحيه .

لقانى ولئ العهد وحظوتى لديه

هذا كتاب إليك أبدأ فيسه بذكر لقائى ولئّ العهد ، فإنا لنى بعض الأيام، ونحن جلوس إلى فقيــه الاسلام ، إذ دخل علينا البيتَ خادم من خدم الخليفة فتخوَّف الفقيه من شيء لم أدر ماهو ، وكذلك الناسُ يغشاهم الخوف والانقباض كلا دخل عليهم خادم الخليفة على غير موعِد ، <sup>(١)</sup> فقال له أبو يوسف سبق وهمي إلى أنك تطلبني لأمر جَلَلٍ، قال أَجَلْ إن الأمير (١) هو أمر معروف فى الحكايات وكتب التاريح

 $-22 -$ 

فلها سمع ذلك طابت نفسـه وذهب ماكان يجده من الخوف ، ولم يلبَت أن استوضح هذا الخادم الخبرَ فأعلمه أنَّ الأمير حنق على الخيزُران. أُم أولاده ليـــلا ، وقال لها فى سَوْرة الغضب أنت ِ طالق ثلاثًا إنْ بتُ. الليلةَ في مملكة أبي، فلما سكن غضبه ووجدها بَراءٍ من النُّهَمَّة راعه أمرُ الطلاق فاستدعى الأعيان ً والفقهـاء فلم يكن عندهم ما يرجوه من الافتاء الذى يطيب به نفساً ، ففكَّر أبو يوسف برهة فلم يفتح الله عليه بشىء . وكنت فى ذلك الوقت أجيل الفكرة فى أمر الخيزران وأذكر مآثرها" فى الدولة وذلك المسجدَ الذى زينت به الزَّوْراء، فوقع فى نفسى ما يكشف. هذه المهمة ، فقلت لأد، وسف إنَّ المساحدَ كبوتَ عبادة الله تعالى ، ولا "

فلم تكن إلاّ ساعةٌ حتى عاد إلىّ نصيرٌ ذلك الحاجب فائلا <sup>(١)</sup> أجب الأمير، فقمتُ لساءتِي أمتثل(لأمر، فلما صرت في باب الدار وجدت جماعة مَنِ النِّلْمَانِ قد أعدُّوا لي بغلة فارهة من مطايا الأمير مجلَّلةً بالديباج ، عليها حلَّيْـة من الفضة ، فركَّبت وسار الغامان بين يديَّ حتى وصلنا إلى دور

 $-27-$ 

الخلافة، وقد كان أخبرنى نُصَيْر عما جرى بين الأمير وأمى يوسف من الحديث، وأنه لَمَّا مَثَلَ بَينٍ يديه كاد يعدِلءنِ استفْتِائه ظنَّامنه أنَّ لايكونُ من فتواه جَدْوَى ، « والخلفاء وأولادُمج يبدءون الناسَ بالكلام وليس للناس أن يفتتحوه معهم»، <sup>(٢)</sup> فاما استطلعه رأيه فيها أهمَّه من الأمر وذكر له الرأىَ الذى تقدَّمتُ به إليه غلب عليــه السرورُ حتَّى ما كاد يستقر به المجلس من القيام والقمود ، ثم سأله أمن معقوله ذلك أم من منقوله ؟ فقال له أبو يوسف لا والله وإنما قائلٌ هذا صديقٌ لى من أبناء الفرس وأخذ يذكرنى عنده بما استطاع من جميل الكلام . فلما أقبلنــا على دور الخلافة جُزُّنا باب السور الكبعر وسلكنا ممرًّا

تحت القبة التي كانت مزينة فيءيد الفطر، وهي عَلَم الزُّوْراء ومأثَّرة بني العباس ، فلما جاوزناه انتهينا إلى دارمسوّرة بالعُمد وبها مقاصير منجّدة أرضُها وحيطانها بالأرمنيّ ، '' وفى أطرافها دِهْلِبزينبعث إليه الضوء من شمسيات قد اتْخِذت فى قباب بديعة الشكل حافلة ِ الزينة ، فجزناه فاذا نحن في دل أفسحَ من الدلّ الأولى، ولها باب عليه مسامير من الفضَّة

 $24 -$ 

 $-22-$ 

بالأمارة ورد على السلام بحقص الجناح و واطهر ما حسب في عليه من الميه ، وقال لی إنه يأنس بی ویحب أن يصبّر إلىّ تأديب ولديه موسى وهارون لِمَا بِلْغَهُ عَنِي مَنْ الْعَقَلِ ، فَدَنُوتُ مَنْ كَرْسِيَهِ وَقَبَّلْتَ!لأَرْضَ بَيْنَ يَدْيَهُ وقلت له في موقف الشكر على جزيل ما أولاني من النعمة إنك قد جعلت لي بهذا شرفاً لم ينله أحد قبل من العلماء ، فقال لى أحسن الله عنا جزاءك ؛ فما الكثيرُ من فعلنــا بك بجزاءِ للبسير من حقك ، '' ثم إنه دعا أبان بنَ صدقة كاتبه فوقف بين يديه ، <sup>(٢)</sup> فقــال له أكثُب له بدارنا على دجلة ، وأقطعه من صياعنا الخاصة ما تقيمه غلثه على السعة ، ثم أمر لأبى يوسف. بخمسين ألف درم معجلة ، `` وكان هذا أولَ اتصالى بوليّ العهد أصلحه

 $-20 -$ 

وحنــايا مقوسة وقباب تخَرَّمة، ولها رَوْشَنْ'' بديع الحسن يُشرِف على دِجْلة وما وراءها من الرُصافة ، وفيهــا من السُدول والأستار الحربرية والبسط الديباجية والقماقم النحاسـية والآنية المزخرفة والخزائن <sup>07</sup> المجرعة ماليس مثلة إلاَّ فى أمتمة الملوك وجلسائهم مما <sup>(٤)</sup> يتكرمون به عليهم فى سبيل الهبات ، حتى لقد كانت الأوتاد التي تُدَقُّ بجانب الباب ليملُّقْ فيها الداخل° ما ثقل عليــه من ثيابه متخذة من العاج الأصفر وعليها رسوم منزَّلة بالذهب تمثَّل ثِماراً تجتنى بالأبصار لحسنها ولفرط ما أبدع فيها المعثل من الصناعة . ثم جاءنى من لدُن الخيزُران خادمان للمهدىٌ لم تكن فوبتهما <sup>(٦)</sup> فى

 $-21 -$ 

الملوك، فهطلت على "النعمة ُ نميثًا مـر\_ الذهبْ، وليس ذلك إلاّ لأنى وجدت منصَرَفاً في القول لحلّ تلك اليمين . وأخذت من ذلك اليوم فى تأديب الأميرين موسى وهرون عا أحب" أبوهما وأوصانى به يحيى بنُ خالدوزبرُنا ، ولكن كنت إلى الصغير أميلَ منى إلى الكبير لمـــا وجدت من انصبابه على المطالعة <sup>(٣)</sup> واعتباره بأقوال الحكماء، وودِدت أن يكون هو الســابق ً فى الولادة لتـكون له حقوق الولاية قبل أخيــه لِما هو جدير به من تعميرالبلاد . وتقويم العباد . لأنى رأيت الكبيرصب المرام شكس الأخلاق، وقد عرفت ذلك ذات لعمدن أمر لي تبدير معناه فلما استعالته فيه مأيه حرما تتمطل والش

 $-2y-$ 

(١) ابن الأثير ٣: ٣٩ وأبو الفدا ٢ : ٥ وفي الفخرى ان من بعض ما قيل في مديح الفضل بن يحيى قولهم كفي لك فخراً أن أكرم حرة مستفدتك بثدى والحليفة واحد (٢) العقد الفريد ٣: ¿ه والخيس ٢: ٣٣١ (٣) الأغانى ه ٣: ٦٦ (¿) قال ن مروج الذهب انه لما أسلم المهدى ولديه الهادى والرشيد الى المؤدب أوعز اليه أن يصير يده عليهما ًمبسوطة وطاعته منهما واجبة وأن يقرئهما القرآن ويعرفهما الآثار . . برويهما الاشعار . ويعلمهما السنن ويبين لهما فضل الحكماء فى مواعظهم ويبصرها بمواقع الكلام ويمنعهما الضحك الافى أوقاته ويأخذها بتعظيم الامراء من بنى هاشم ورفع مجالسالقواد وألا تمر به ساعة الا وهو يغتنم فيها فائدة يُفيدها إياها من غير أن يقسو عليهما فيميت ذهنهما ولا يتوسع فى مسامحتهما فيستحليا الفزاغ ويألفاه وأن. يقومهما ما استطاع بالقرب والملاينة فأن أيباها فعليه بالشدة والغلظة .

 $-2\lambda -$ 

<u>.و بعده من البهرجه التي تبعده عن كشعائر الملة ، وتوجسه من الناس ريبة </u> يتهم فيها كثيراً من أهل بيته أنفسهم ، وتجافيه عن الجلاس والنُدَماء إلاّ خُلف ستِارة يضرِبهافيها بينــه ويُنهم على بعد أربعين ذراعاً<sup>07</sup>إلى أمور غيرها تدل على أُنَّبَ مَثَلَه في التيقظ مَثَلُ الذين يستقلُّون بالملك على غير السترضاء الناس ، ثم يمر بهم زمائهم فى أشد ما يكون من الخوف والريبة .

(١) الخيس والعقد الفريد وابن الأثير ٦ : ٨ والفخرى ١٨٧ (٢) السبوطي

وقد عرَفت بترددى إلى دور الخلافة كثيرًا من أخبــارأبى جعفر<br>وسياسته فوجدته ينظر<sup>\\</sup> فى أحكام الدولة وأمور العمّال دون أن يدع لنفسه فرصة يستريح فيها من عناء الأعمال ، فاذا طلع النهار جلسف إيوانه ونظر في حال الأمة وعزل الوُلاة الذين يَريبه منهم مخالفته، ونصَبَّ<sup>(٢)</sup> من يُعرف فيه الأمانة وتظهرمنه النجابة والفطانة مكانهم، لا يزال آخذاً في ذلك بما يروم من إذلال المخالفين له إلى قَسَلْ الظهر، فاذا تناول الغداء عاد إلى النظر فى المصــالح والاهتمام بأمر الجند ، فاذا صلى العصر جلس لأهل بيته . وفاوض أعمامه وغيرَهم ، فاذا صلى العشاء نظر في كتب العُمَّال مما تجمع في النهار وشاور"من يركن إليه من سكاره ، تلك عادته من يوم وَلَى الخلافة . و إن تذكر رعاك الله ما وصفته لك من نحوله فى الرسالة السالفة ثم تَضف إلى ذلك ما أنا ذاكر لك من سهره على تدبيرالمُملكة تتمثلُ لك

بقية من أخيار أبي جعفر

 $-29-$ 

من القتل والعنف، وجاء بالنفس الزكية واخيــه ابراهيم ً وقتلهما ً على حنقٍ كثير من أهل بيته عليه، ولا سيها عمه عبدُ الله الذي غاب بني أميَّة في الشأم،فأنه لما أحسٌ منه الأنحرافَ أسكنه في قصر بني أساسه على الملح حتى إذا دجا الليل أرسل للله حوله فذاب الملح وسقط البيت عليه ، <sup>()</sup> وهذا من الأمور التي يتناقلها الناس عنه بسوء الأُخْدوثة كمايتناقلون ذكرَ قتله لأبي مسلم داعية الاماميــة فى خُرِّاسان ، وكلاهما من القواد الذين غلبوا الأمويين وأقاموا ملكه فى فارس فالمراق فخراسان فما بين المسجد الأقصى إلى البلد الحرام . ولقد فاوصت أبا يوسف يوماً فى هذا الشأن فحدثنى عن جِبروت أَبِى جِعفر وأخبرنىأن سَلَامة أُمَّه لَمَّا حملت به رأت فى منامها كِأَنَّ

ما يصلح لسكنى الملوك غير ها <sup>(١)</sup> فلما أزن للناس بالدخول عليه صحبت لسانَ الشريعة أبا يوسف فأصبناهفي مجلس الأمراء وفيهم شاعر مقرب إليه يقال له أبو دُلامة ، وهو يدنيه ويضحك منه على بيتين من الشمر<sup>(٢)</sup> قالهما في استهجان الزي " الذي عمّ استعالُه في لباس الخواص والعوام كما تقدم ، كأُنَّهُمْ فِي كتابة الآية بين أكتافهم ينبُذون كتــاب الله وراء ظهورهم. <sup>(٢)</sup> فلما أدَّينا فروضَ السلام أمرْنا بالجلوس، وقال لى بعد أن قمنا بالواجب من إجلاله إنى رأيتكم « يريد الفُرْس » أهلَ وفاء<sup>(٤)</sup> وفَطانة فوليتكم المناصب في دولتنا ، ولم أر بني مَرْوان قد انتبهوا لذلك ولا تكلفوا العناية في تجميل الدولة بانتفــاعهم من آداب العجم ، فقد كان عبد الملك جباراً لا يبالى بما يصنع ، وكان سليهان همَّة بطنه ؛ ثم أفضى أمرُهم إلى أولادهم المُتَرَفين فكال همُّم الشهوات وركوبَ الملاذ موف معاصى الله عز وجل جهلا منهم باستدراجه وأمنا منهم لمكره مع اطراحهم صيانة الخلافة واستخفافهم بحق الرياسة .

 $-87-$ 

العباس لما ثم كه العلب عليهم . إنَّ تحت الضَّــلوع داء دَوِياً لاينرنك ماترى من رجال لا ترى فوق ظهرها أمويًا فضع السيف وارفع السوط حتى فامتلاً وجه الخليفة غضباً وقال لعمرى إنَّ الأمويين أهل مظالم قد غَطوا النمة فهوَى نجمَهم وثَلَّ عرشُهم ولله فيهم `` نقمة ٌسأتتبعها نفيهم حيث لقيت منهم عاتيًا ، فعجبت من مظاهرته بهذا الكلام وبين يديه كثيرمن الذين يتقربون إليه بالتدليس والمحال . وأنا لاأقول إنالأمويين منزَّهون ءن هذا الطمن ولا عن أشدَّ منه ولكني أرى أنهم لولم يكونوا حقيقين بمثله لرماهم كثيرمن هؤلاء الجلآس بأنكى منه تقرباً من السلطان فيها يحب من القدح فى أعدائه ، وكان ذلك أولَ مالَقيت أبا جعفر ، ثم لم أره بعـــــــد ذلك لأنه ركيب<sup>؟؟</sup> إلى مواطن الحج المباركة شرَّفها الله بكرمه وإحسانه .

(١) ابن الاثير ٥: ١٦٧ والقزوينى ١٦ (٢) ابن الأثير ٦: ١٦

كان لخزوج الخليفة الى الموسم موكيب لم يُرَ أحفلُ منه فى مواكب الملوك ، فقد أقبل أهل المدينة الى باب الكوفة (') حيث اجتمع من النافرين إلى الحج الشريف من العراقيين والخُرْاسانيين والفُرْس وغيرهم ما لاَيُحْصَى عددَه إلاَّ الله ، وكلَّهم مجهَّز ابلَه وَكسونه وقرَبه وخرُّثيَّه وطعَامه وهو الأخبصة اليابســة والأقراص المعجونة باللبن والسكر والكمك المنظَّد والفسواكه اليابسة وغيرها من طعام الحاج، <sup>(٢)</sup> ومعهم قِطْعة من الجند تحوطهم<sup>07</sup> فى نزولهم وارتحالهم ، وفى طليعتهم هوادجُ تظلُّلها قبابٍ من الديباج المطرَّز بالذهب ، <sup>(؛)</sup> وفيها يقيم الأمير المولّى على الحُجاج ، وله فى إمارته النظرُ في أمور عشرة وهي أن يجمعَ الحُجاج في مسيرم ونزولهم حتى لا يتفرقوا فيخاف عليهم التوانى . وأن يرتبهم فى المسير ليمرف كلِّ منزله و يألّف مكانه اذا أناخوا فى بلد . وأن يرفق بهم فى المسيرحتى لا يعجزَ عنه

في ركوب الخليفة إلى الحج

 $-$  08  $-$ 

أقبل مرتفعاً على فيل أبيض قد استوسلت عليه الفضة <sup>77</sup> في الحلية الثقيلة ، وهو جالس في هَوْدَج `` منزَّل بالأصداف اللامعة ، وعلى القبة أستارمن الديباج يتخللها رسوم من الذهب ، وفي يده قضيب الخلافة وفي الأخرى الخاتم، وعليه جُبَّة وَشَى `` من فوقها بُرْدَة خضراء للنبي صلى الله عليه وسلم وهي غيرُ البردة التي كانت لملوك بني أمية يُلقونها على أكتافهم فى جلوسُهم <sub>.</sub> وركوبهم، لأنها فَقدت بفقدان الخلافة منهم، وكان قد اشتراها ممساوية من آل زهيربن أبي سُلَّمي بأربعين ألف درهم، <sup>(ء)</sup> وإنما هذه البُرْدة هي التي أعطاها النبي صلى الله عليــه وسلم لأهل الأَبُلَّة لتبقى عندهم بركَّه ، فاشتراها أىوجعفر بثلثهاثة دينار<sup>79</sup> واتخذها فى شعار الخلافة موضع البردة

ضجيعهم بالتكبير والتهليل فكان الواقف يستشمر من عزة الأسلام ما لا يخالج النفس أعظمُ منه ، إذ ليس من فروض العبادة ما تظهر فيه أبهة الدولة غيرَ حج البيت الحرام ، فلما وقف الأمراء والعظهاء إلى وَداع الخليفة أوصاهم بالسهر على الرعية ، <sup>(٢)</sup> وأن يسألوا الله له النعمة ويوفّقه ويُلّمِمَه الرأفةَ بهم. ثم إنه عزم على ولىّ المهد أن يصحبه إلى قصر عَبدَوَيهِ على مسيرة يومين؟ من الحضرة لتتم له الخلوة به على انفراد ، إذكان يحسَب من هذا الموسِم إتيانَ ما لامردَّ له ، وقد كان يرَى فى منامه كأنَّ نجوماً تهوى من الساء<sup>(i)</sup> فيتشاءم من ذلك . فلما نَفِيخَ في البوف إيذانًا بالنفيرزحف الحُـجاج كالبحر التلاطم الأباب .كأن سفنه الرِّكاب . وشرعَها الظُلَلُ المرفوعة والقباب . وفى مقدمتهم هَوْدَج الخليفة قد لم ذهبُه كأن الشمس ترسل إلى الناس نوراً من جلال الخلافة . ولِّمَا كان بعد ذلك عاد المهديُّ إلى الحضرة وشرع في مباشرة الأحكام على الوجه الذي يريده أبوه ، حتى صرنا ونحن اليومَ في ولايته أشبهَ بنا في و لاية أييه إلاَّ فيها يصير إلينـــا من العطاء الذي لم تتموده من أبي جعفر، وأمَّا ما سوى ذلك من أمور السياسة فلم يكن له إلاّ أن يقنىَ فيها أترَه، (٣) أبو الفرج ٢٢٠ (٢) السيوطي ابن الأثير ٢ : ١٣ ]  $\mathbf{I}: \mathbf{I} \cup \mathbf{I}$  إن الأثير ٢٠

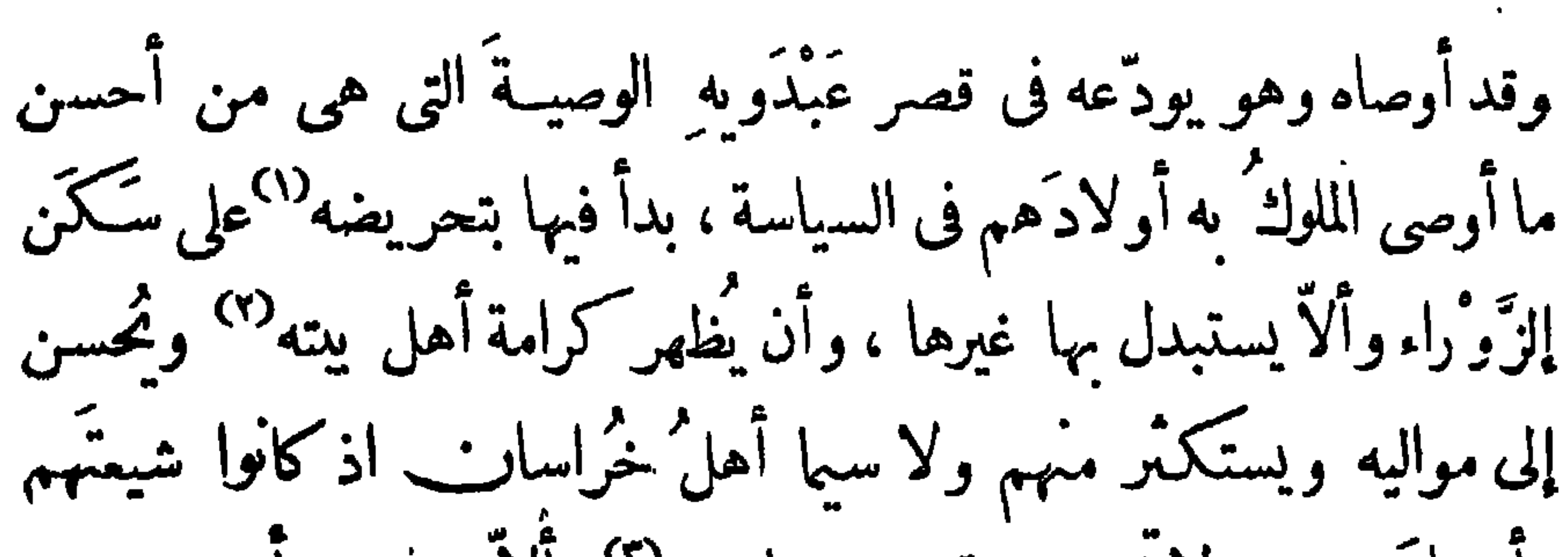

في ذكر مِن لقيته من الشعراء

محسَن بي في ختام هذه الرسالة ، أن أذكر لك عنالشمراء الذين زهت بهم دولة أبى جعفر ما ورد على الخاطر الف£ر ، ولكن بايجاز يدلُّ على موضعهم من الإجادة فى مذاهبهم ، دون إطنــاب ينتهى إلى مالا تسَمَّه الصحف من ذكر أيناتهم ونوادرهم . فأبدأ منهم بذكر بَشَّار بن بُرْد البصرى وهو ضرير قد لقيته في مجالس البرامكة <sup>(٥)</sup> لأول قدومى إلى الزَّوْ راء وكان خالد أعزه الله قد أحب أن يُطلق على ّ اسمَ الزائر ويُبطل عنى اسم (١) ابن الاثير ٧: ٧ وأبو الفداء ٧: ٧ (٢) أبو الفرج ٢٢٠  $(\tau)$ العقد الفريد (٤) الفخرى ٤٨ (٥) الأغانى ٣٦: ٣٦
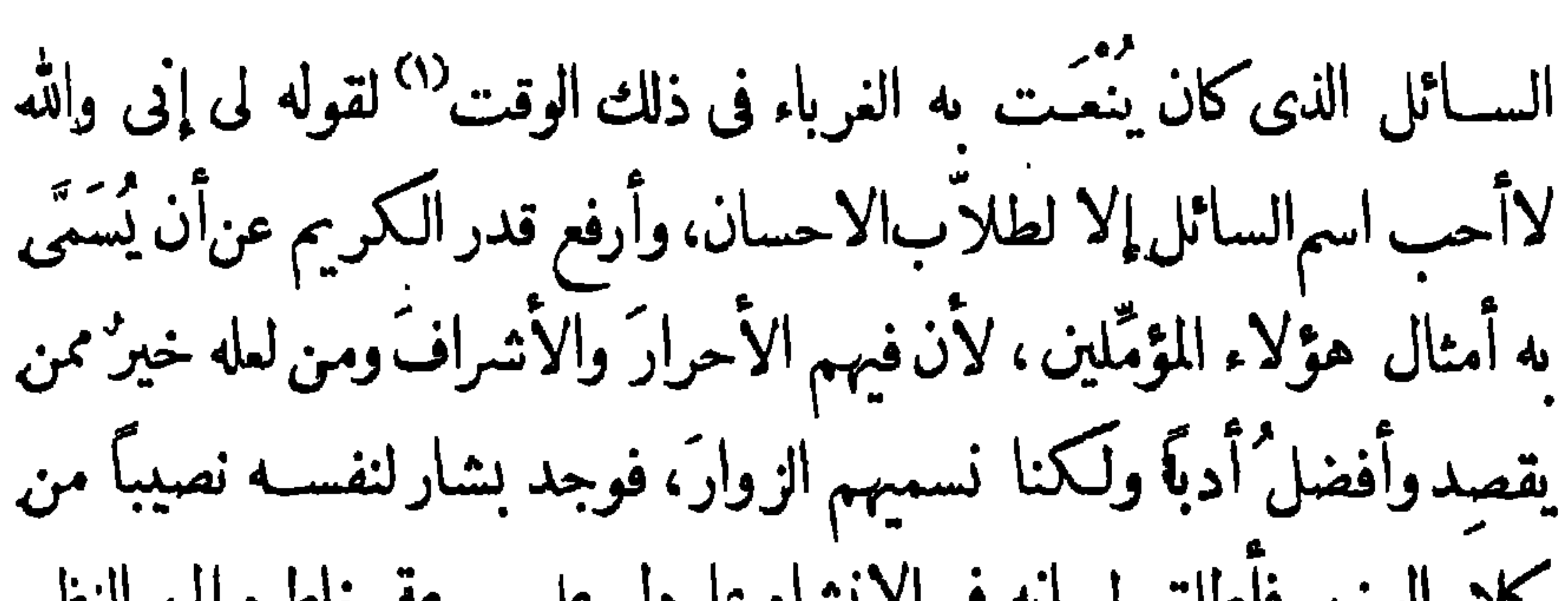

 $- 8Y -$ 

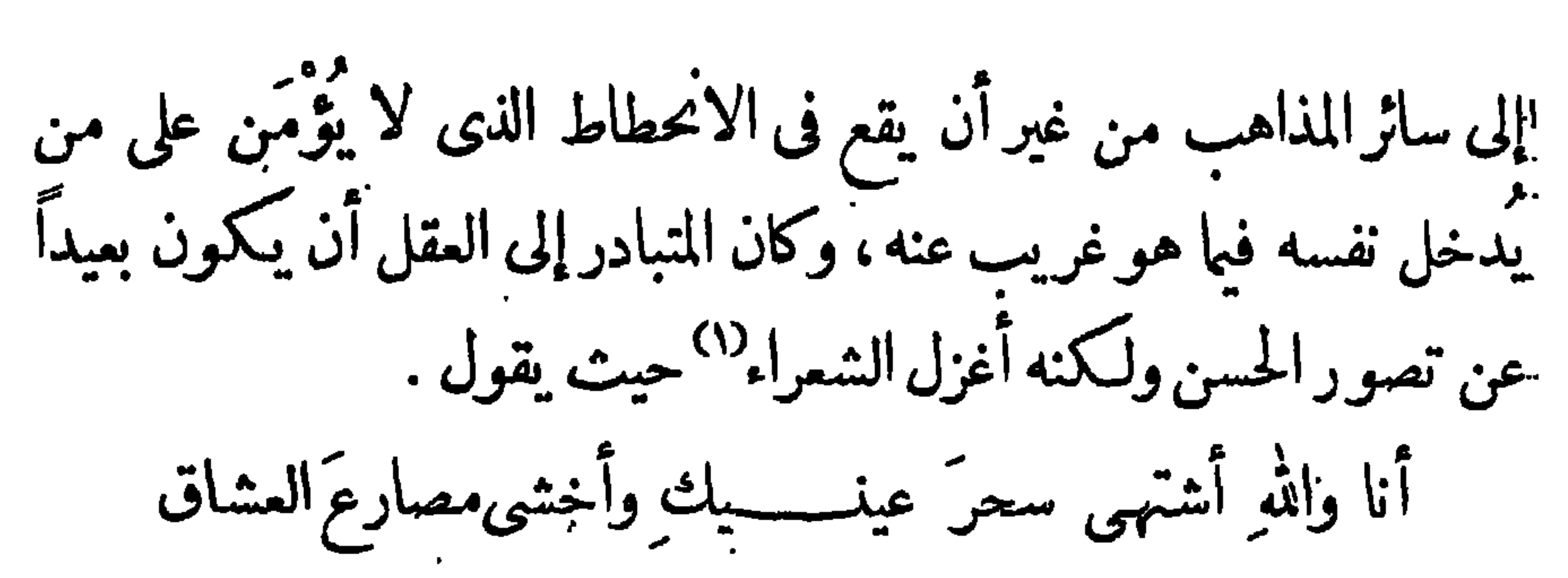

 $-$  0 $\lambda$   $-$ 

وهذا أحسبه من المواهب الطبيعية والمكككات النفسانية،ولذلك أقدمه على جميع الشمراء من هذا الوجه الذي يُخلُّه عن التكلُّف ولا أجد فيه من التقادِ عِيبٍ `` به شعرُه الا استرسالَه في الهجاء واختلاقه بعضاً من الألفاظ ألتي يُحتاج إليها لقيام أيباته على القافية من غير أن تُردَ في لغات العرب . ولقيت من الشمراء المقدمين مَرْوانَ بنَ أَبِي حَفْصَةٍ وهو منقطعٍ في شعره إلى مديح مَعْن بن زائدة `` لأنه كفاه مَوْ نةالاستعطاءمن غيره ،ولمّا آتى فى بعض مديحه له على ذكر بَلائه فى حرب الروَانْديَّة بقوله . مازلت يوم الهاشميــة مُملنا بالسيف دونٌ خليفةِ الرحمن فنعت جون توكنته قاءه من مقدر كل مئید وسنان

| — | $\ell$ 3úli (1)      | $\ell$ 3úli (1) 170  | $\ell$ 3úli (1) 170 |
|---|----------------------|----------------------|---------------------|
| — | —                    | $\ell$ 3úli (1) 100  | $\ell$ 3úli (2) 114 |
| — | —                    | $\ell$ 3úli (3) 114  | $\ell$ 3úli (4) 114 |
| — | $\ell$ 3uli (4) 114  | $\ell$ 3uli (5) 114  |                     |
| — | $\ell$ 3uli (6) 114  | $\ell$ 3uli (7) 114  |                     |
| — | $\ell$ 3uli (8) 114  | $\ell$ 3uli (9) 114  |                     |
| — | $\ell$ 3uli (10) 114 | $\ell$ 3uli (11) 114 |                     |
| — | $\ell$ 3uli (11) 114 | $\ell$ 3uli (12) 114 |                     |
| — | $\ell$ 3uli (13) 114 | $\ell$ 3uli (14) 114 |                     |
| — | $\ell$ 3uli (15) 114 | $\ell$ 3uli (16) 114 |                     |
| — | $\ell$ 3uli (17) 114 | $\ell$ 3uli (19) 114 |                     |
| — | $\ell$ 3uli (19) 114 | $\ell$ 3uli (19) 114 |                     |

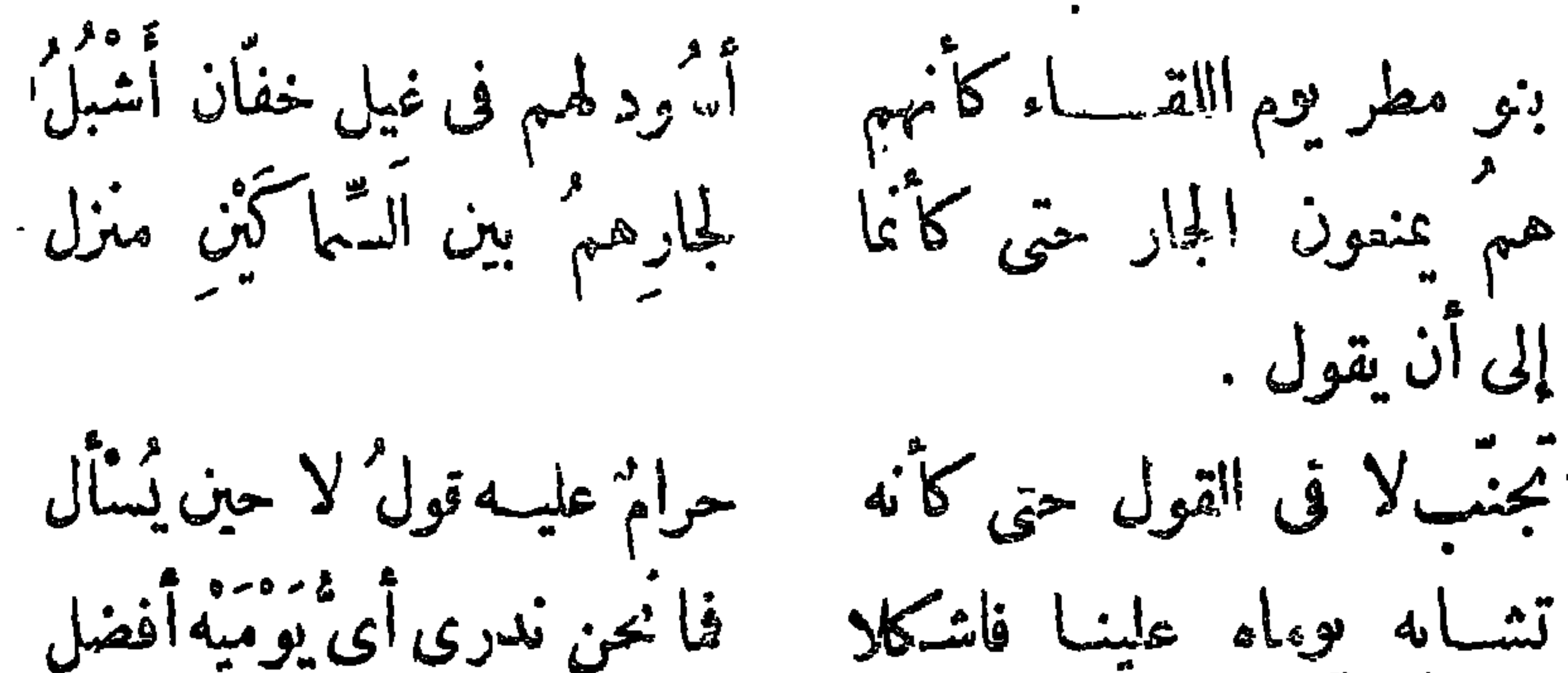

تشابه وءاه علينا فاشكلا أيومُ نداه الفَمَر أم مِهِمْ بأســــه – وما منهما الا أُغرٌ – محجل ولكنى سممت من يقول إنه رفسا بعدحَوْل كامل'' فقالها فى أربعة آشهر وانتخلها في أربعة وعرضها في أربعة فجاءت كأنها السعر الحلال (؟) يعجز عن مثلها الشمراء ، ولكن هذا يدل على أن علمه أكثرُ من عقله وأن الشمر عنده صناعة ينال نفسه منها عناد شديد، وإنما يُحَمَّ من الشعراء سرعةً الخاطر إلى النظم كمثل ما نعلم عن العرب من قولهم الشعر ارتجالا فى المجالس والأسواق. ومن كلام مروان: يبضاء تخلط بالجمال دلائها (٣) طرقتك زائرة فخي خيالها

 $\mathcal{N}^{\mathrm{c}}$ 

ـ ييضاء تنشر بالحياء دلالها ، (٤) الأغانى ٢: ١٢٧ (٥) الأغانى والعقد ألفريد ١: ٣٧٤

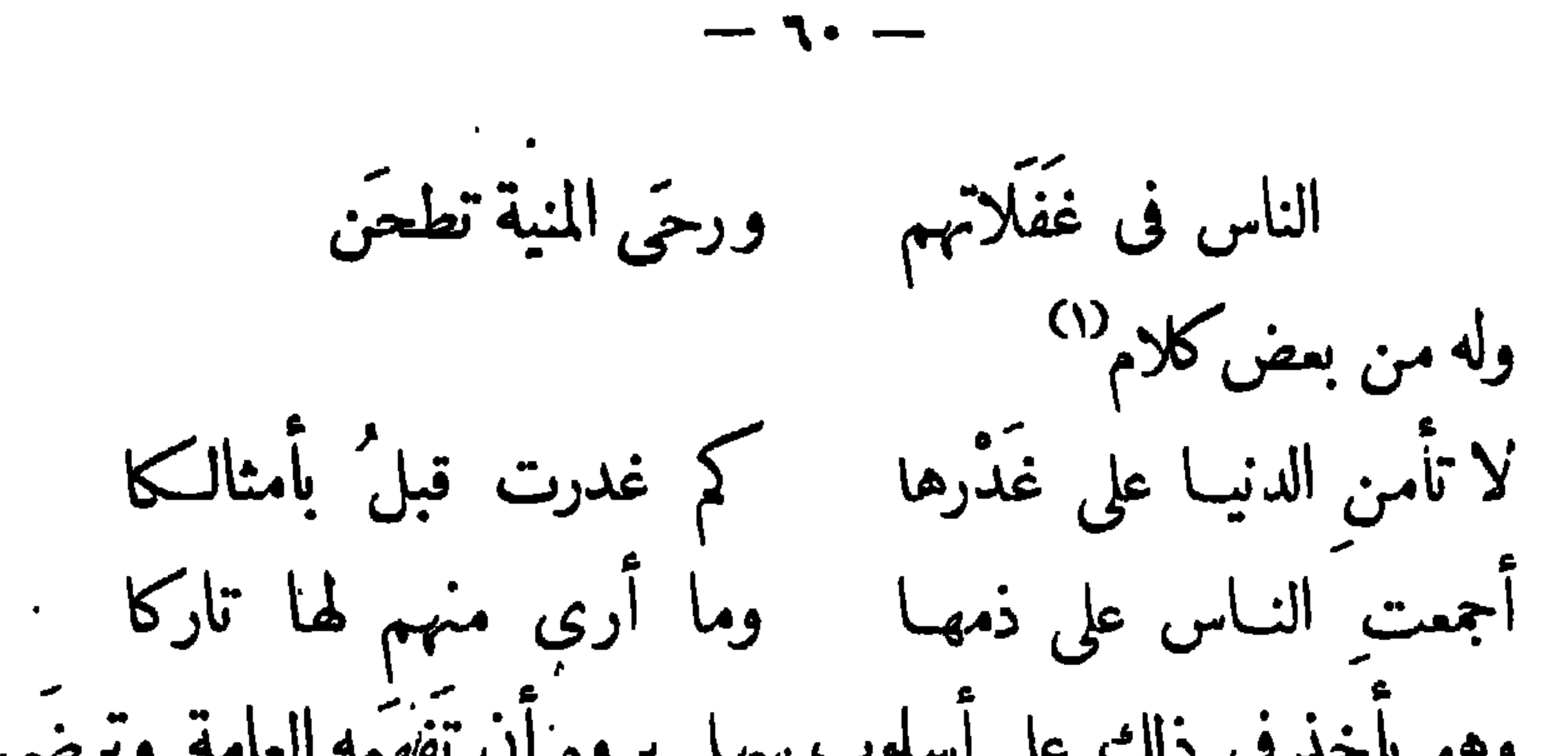

الممدوح عن محاسن الكريم . وقد مجديت "يات َهمن ١ مستلاة بالخلاعة كما أنى وجدنه ينوسع فيها إلى المجون<sup>\</sup> وكثيراً ما كنت ألقاه فى مجالس الَمَهالبة يلتمس نصببه من عطائهم بما يتصرف به من الهزل والمزاح . ومن الشمر اء المجيدين محمد بن المَوْلى الأعرابيّ لقيته في مجالس المهالبة مرة واحدة وقد قصدهم من السادية وقال فيم اللدائم الرنّانة فأجزلوا

 $-11 -$ 

دعاه وأغلَظَ له، وقال أنشبَّبُ في حَرَم المسلمين وتُنشد ذلك في المحافل والمساجد ظاهراً؟ فقال امرأتي طالق ثلاثاً إنْ كانت ليلي إلاّ قوسي هنم ذكرتُها على سبين التشبيب، لأن القريض لا يحسَّن إلاَّ بالنسيب . على أنى وجدت شمره إلى فصاحة البداوة أقرَبَ منــه إلى حلاوة الحضارة

 $-77 -$ 

وفي قوله . وأتى ترد القول بيداه سماكن سلا دارليلي هل تبتنُ فتنطق بأذيالهما والرآئم المتعبق عفتها الرياح الدامسات مع البلي شآییب مماء مزنها متألّت بكل شآييب من الماء خلفها مايبمد تناوله علىسكان الأمصار الذين ينقطع عهدهم بمحاضرة أهل البادية ، واعًا يُدْخلون في لسانهم كلام السُّوقةِ <sup>(١)</sup> وألفاظ الأعاجم الذين يخالطونهم فى أسفارهم وتجاراتهم ، حتى تصبح لغتهم فى أشد المباينة للسان العرب . وممن لقيت ممن الشمراء المجيدين السيد الحثميري ً، وهومن الواقفية القائلين بالامام المنتظر ، <sup>(٢)</sup> يأتى فى شمره على غرضه فى السياسة ، ويُفرط

 $-11$ 

 $\mathbf{y} = \mathbf{y} \mathbf{y}$ 

السداد ، وهدايتنا إلى الرشاد : عنه تعالى و لرمه . الرسانة الرابعة جلوس المهدى على دست الخلافة أفتتح هذه الرسالة إليك بذكر جلوس المهسدىّ على دَسْت الخلافة عنــدوصول الخبر بوفاة أبى جعفر، وقدكان لذلك يوم عظيم فى الحضرة والأسلام كله، لأن العقلاء من أهل السياسة كانوا يَرَوْنَ زوال الخلافة عن

ما تسارعوا إلى تجديد ييعتهم لابنه ، فلما بلغ مرادَه ولم يبق له غرضٌ منِ كتان موته دخل عليه كمن لا يعلم أمراً مما نزل به ، ثم خرج إليهم مشقوق الجَيْب باكيًّا يَنْعَى وفاته ، فلم يكن فيهم إلاّ من أُخذَتْ عليه البيعة ، وركب رجال المهدىّ إلى مكة ، وبأيعوا أهل الحل والعقد من أهلها ، <sup>(١)</sup> فصارت الجلافة المرااودين مرنيه الجراة الترشابه عار الدوم ورومهم الظل وارت

 $-97-$ 

 $-77-$ 

قد جَمَع الأمراء من بنى العباس وجلَّةَ القوَّاد والأعيان وأهل البيوتات مثل البرامكة أعزهم الله وآل المُهلَّب وآل طاهروآل قَحْطَبَةَ وآل نُوبَخْتَ وغيرهم . وكان المهدىّ مستو ياً على عرش مَــكلّن باللؤلؤ والياقوت وأنواع الجواهر ، وعلى رأسه قبَّة تتدلى منهـا أستارمن الديباج ، <sup>(١)</sup>وعلى بينه ويساره غلامان قد التحفا بالذهب، ووقفا بِمِظَلَّتين من الريش الأسود مرفوعتين على رمحين مكسوَّين بعروق من الذهب، قد نُزِّلَ فيها الياقوت والرَّبَرْجَدُ والفَيْرُوزُ ، ودونهما بنو هاشم على وسائدَ قد تُنيَسَتْ لهم ، (٢) ولباسُهم خَزٌّ أسودُ ، وكذلك كان لباسُ المهدىّ ، وكانت عليه الطَّرْحَةُ ،

المنبر بالبيعة التي جاء بها منارة ً من مكة ، وتحت يد الخليفة أميرٌ مر ْ البرامكة ، <sup>(١)</sup> قد أخذ فى يده السعة على أمراء الحضرة الذين لم يَرَوْا إلاّ متابعةَ الناس ، بعد أن بايعت مكةُ والمدينةُ وبايع القُوَّاد والوزراء وأكابر المسلمين.

— 77 —

وكانت عادة الناس في مثل هذا الموقف أن يُبدِّءوا الخليفة بتمزيته في أبيه ، ثم يُهنَّنوه بجلوسه على تخت الخلافة ، فلما أخذوا فى تعزية المهدىّ خلعوا قلانِسَهم ونبذوها وراء ظهورهم ، لأن الخلفاء لا يُعزُّوْنَ بالعائم ، ''' ثم وقف وزيره أبو عبد الله يبايعه عن المسلمين ، ولفظَ البيعة قولُه<sup>ْ (٢)</sup>« إنَّا نبايع سيدَنا ومولانا الأمامَ المُفتَّرَضَ الطاعةِ على جميع الأنام أبا عبد الله ً محمدَ بنَ عبدِ الله المنصورِ ، على كتابِ اللهوسُنَّة نبيه واجتهادٍ أمير المؤمنينِ ، وأن لا خليفة سواه ، » ثم بايعه كل من حضر المجلسَ حتى لم يكن يُسْمَعُ إلاَّ دعاةِ له وتنويه ٌ باسم بنى العباس . تم تناول الوزير منشوراً كتبه الربيع على لسان أبي جعفر استنهاضاً للناس

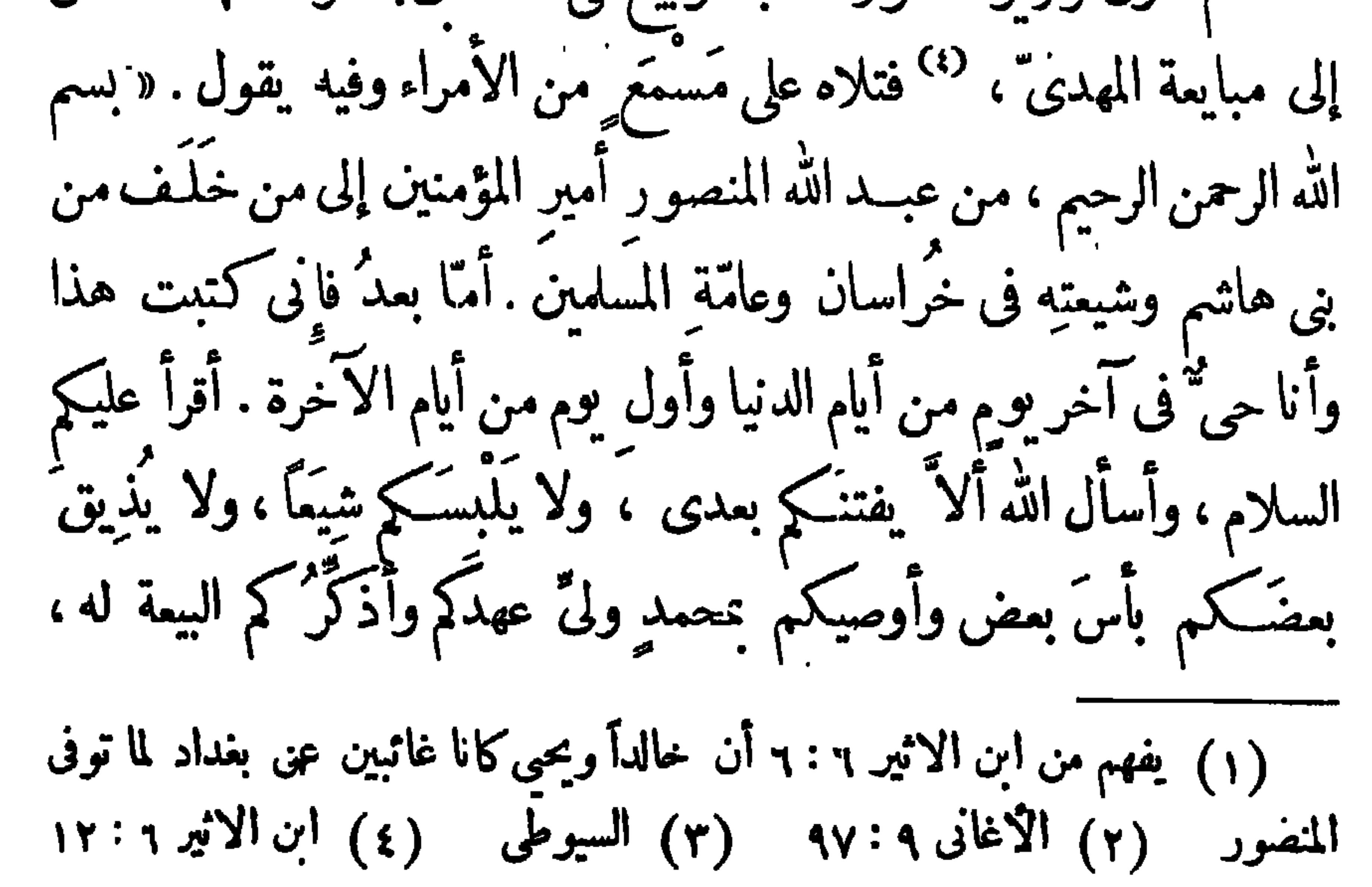

وأستنهضكم للوفاء بعهـده واجتماع كلمتكم عليه ، فانما قوتتكم تكون بالاجتماع الى رأيه ، وقد أوصيته بكم وبالرأفة عليكم والاحسان إلى المسلمين والسلام . «فترقرق الدمعُ في عَيْــي المهدى `` ولم يتمكن من إطالة الخطبة التي يقولها الخلفاء ، لِما غلب عليه من تآثير النفس ، فصرّف الأمراء وهم يدعون له بالسلامة . سياسة المهديّ وخلعه عيسى ابن عمه عن الولاية ولما كان المساء أقيمت في المدينة زينة حافلة فَصَرَفْتُ العنايةَ إلى تزيين مَشْرَعِ الزواياً " بالأنوار ، لقر به من موضعى ، ليكون فى ذلك;ضاء الواجب من شكر الخليفة على ما أولانى من الجميل٬ ودفع ٌ لألسنة الوُشاة َ عن السماية بي إليه فيها استقر بنفوسنا من الميل مع أهل البيت، وامتلاّت الزُّوْرَاهِ في تلك الأيام بأرباب الملاهي ، وبمـا يعرضون من صور الطين التي يصنعونها للمب الصبيان في المواسم والأعياد؟؟ ولا أطيلُ لك الكلام

 $-11 -$ 

 $-79 -$ 

الذىكان يفاوضني فيه أيامَ خلافة أبيه ، فانَّ الناس في صدر الاسلام كانوا يُؤَدُّون ما فى أيديهم للخراج من دراهم ودنانير مضرو بة على وزن كسرَى وقيصر ، لا يفرِّقون فى الأوزان ، فلما ساد فيهم العمران وأفسدهم التجار والصيارفة صاروا يؤدون الدينار الطبرىء الذى هو أربعة دوانيق، ومُمسَكِّون الوافيَ، الذي هو مثقال ، فلمَّا أُمَّرَ زياد صار يطلب الوافي، ثمَّ أُمَّرَ الحجاج فطلبه كذلك ، فلما صار الأمر الى أبى جعفر أزال الخراج عن الحنطة والحبوب، وصيَّره على الناس مقــاسمة ، وأكمن من غبر أن يُسْقِط الكسور ، فلما وَلِيَ المهدىُّ قال معاذَ اللهِ أن أُنْنِمَ الناسَ ظلماً في ذلك، فقيل له إن أسقط أميرُ المؤمنين هذا ذهب من أمواله في السنة اثنا عشر ألفَ ألف الفي درهم، <sup>(٥)</sup> فقال علىّ أن أقرَّر حقًّا وأزيل ظلماً، لأنّ العدلم\ مُوَفَّرٌ للجباية ، كفيل بعمران الأمصار . ولقد أعظمتُ للمهدىٌ هذه المأثَّرَةَ التي أحسَبُها له من أجمل آثار المدل وأحسن سياسة الرفق، فانَّ لنا في سقوط الدول التي قامت في هذا المكان نفسه من النَّبَطِ والكَلُّدَان وغيرهم ما يدُلُّنا على أن الظلم يقتَل

(۱) الأغانى ٩٤: ٩٤ (٢) المسعودى ٢: ٤٠١ (٣) المسعودى ٢: ١٩٦ (٤) الحصرى والخيس ٢: ٣٣٠ (٥) الماوردى ١٣٧ .

الساد والبلادَ جميعًا ،فأتما كان غرضُ الناسَ من الاجتماع تحت لوائهم القيامَ بأعمال الزراعة والمُقَامَ في بُلْدان الخصب ، لِمَا يتسع بين أيديهم من أسباب الكسب والارتزاق ، وقد تنــاسلوا في ظلال العدل ، وبلغوا من الكثرة فيامضي من الزمن الغاىربحيث كانوا اذا اجتمعوا لحرب أو لغزوة بلغوا ألوف الألوف من الخلائق، ثم لما عَفَلت الدولة عرب مصلحتهم، وأوقعت عليهم المكوس الفادحة لسد ما دعتهــا إليه مطالب ُ التَّرَف ، لم بيق فى نفوسهم شى، من حب البلاد ، وهم لا يبتغون منهــا إلاّ تحصيلَ القوت الذى يأتيهم على إجهاد النفس ، فضعفَت فيهم أسباب الهمة ، ولم يكن للدولة طاقة على مَرَدٌّ المدوّ بهم، وقد ماتت نفوسُهم من الظلم، فخلت البلاد منهم، والله برث الأرض ومَنْ عليها . وكان وفود البلدان يَرِ دون على المهدى ّ من الأقاليم الأسلامية الأقربَ فالأقربَ لتهنئتــه بالخلافة ، فاجتمع ببابه كثيرمن أشراف العرب وملوك الأقاليم، وكانوا يتبركون به ويتوسمون فيه الخيرَ لأنهم رأوًا منه عُدولًا عن ســـبرة أبيه ، وإنما كان محسنًا إليهم ، <sup>(١)</sup> محبًّا لهـــم وساعيًّا فيها تصلُّح به أمورُمْ ، فاتخذ لهم من هذا الوجه مجلساً لردِّ المظالم ، `` ولم يكن قبلُه في الدولة العباسية من ينظر في تعدِّي الوْلاة على الرعية وجورهم فيها يجبونه من الأموال، <sup>(٣)</sup> ولقد وجدتُ له في استهالة الناس إليه غايتين تصبو إليهــما (١) الخيس ٢: ٣٣١ – (٢) السيوطى وابن الاثير – (٣) فى الماور بن ومقدمة ابن خلدون أن هذا المجلس ينظر فى كتابة الدواوين اذا وقع بها تزوير وفى تظلم المسترزقة من الجند من نقص أرزاقهم ومن تأخرها عنهم وفى مشارفة الوقوف ورد المغصوب الى أصحاب الحقوق وتنفيذ ما وقف من أحكام القضاة اضعفهم عن

 $-- v \cdot -$ 

نفسه، ولا يهدَأ له بال إلا بقضائهما على ما يروم ، وهما إذلال العلويين إلى أن يكون بمأمن من تغلبهم عليه ، ثم جَعَلْ الخلافة من بعده فى وَلَدِه ممنوعةً على غيرهم من بني العباس . فأمَّا أمر العلويين فما كان يشتدُّ عليه وقعُه بعد آن رماهم أبو جعفر بالخسائر التي يحتاجون معها إلى زمن يلْمُون به شَعْتُهم ، ويجمعون إليهم أطرافَهم ، فكمأ نما هو يقارعهم بسيف أيبه إلى هذا اليوم . وأما خلع عيسى ابن عمه عن ولاية المهدفانه كان يتمي منه البـال ، وقد دخل عليه يحيى بن خالد — أعزه الله — فأصابه فى قُلْق شديد ، يقمد مرةً ويضطجع أخرى . قال لى يحيى فعلمت منذلك أنَّه يريد أمراً عظيما ، فقال اجلس قريبــًا منى ، لأنى أريدك للمشورَة <sup>(\)</sup> إنّ النبيّ صلى الله عليه وسلم مات في غير وصيَّة ، وترك الأمر شَورَى بين المسلمين ، فما لبثوا أنَّ أُجْمَعُوا على أبى بكر ، ولكن بعد فتنة كادت تقع بين المهاجرين والأنصار، لقولهم منــا أميرومنكم أمير، ثم مات أبو بكروقد صيّر الأمر إلى عمر بمحضّرمن الصحابة، فلم ينازعه فيـــه أحد ، ثم عهدها عمرُ إلى ستة النفر الذين مات النبي صلى الله عليه وسلم وهو عنهم راض، فأجمع رأى ُ الأُمّة على على ّوعُمان؛ وَكَانَ عبــد الرحمن بنُ عَوْف أحدَ الستة المنوَّه عَنهم عيل مع عثمان ، وفَّى وصيَّة عمر إلى المسامين أن يتَّبعوا رأيه ، فبايعوا من أراده ، فاستقر عثمان في خلاقته إلى أن ثارتءليه الفتنة لاقصائه ولدأنى بكر وإقباله على أقاربه من

انفاذه وعجزهم عن المكتوب عليـه لقوة يده وعلو خطره وامضاً. ما يعجزون عن امضائه فى البينات والتقرير واعتماد الامارات والقرائن وتأخير الحكم الى استجلاء الحق وحمل المتخاصمين على الصلح .  $Y10: Y32$ لسعودی ۲: ۱۵

 $- YY -$ 

الخوارج لم يَرَ الحسن ابنُه مقاومة الأمويين بالقثال ضنًّا ببذل الدماء فنزل له عن الأمر ، وصارت الخلافة إلى غير أهلها بما قد بلغك من الفتن فأخافُ اليومَ إنَّ صارت إلى ابن عمى أن تذهب من يتي بلا رجوعٍ ، ثم يكونَ من الفتن ما لا يُؤْمَن غائلتَه على المسلمين ، فأَشِرْ على ّ يا أبا الفضل فى هذا الأمر، الذي لا يتماظمه أمر، فانك بحمد الله مبارك الرأى لطيف النظر . فقال له محيىا أمير المؤمنين إني أرى الزِّلَّة في هذا الأمر لاتَّسْتَدْرَك ، والخطأ فيه غيرمأمون ، فإن تكتَنَت بالولاية لأولادك بعد ابن عمك كان ذلك أوكدَ في البيعة . فقال له المهدى كنت أفعل هذا لولا أنى أخاف من عبسى نَـكَمْثَ العهود ، ولَـكَنَّى أَرَى أَن أخلعــه عن الولاية وآخذُ السِّعة لموسى على المسلمين ، فقال له يحيى علَى أمير المؤمنين أن يُعلَّمَ شييعتَه ومَسَانٌ أهله بذلك، ولم يتعمق فى هذا البحث إلى أبعدَ مما أشار بهِ ، لأن موقفه بين العلوية والعباســية من أشد ما يكون من الصعوبة ، وأنَّه وإنَّ كان يأخذ فى تعظيم العبـــاسيين لرسوخ دولتهم فى المشرق ، له فى حبه للملويين ما يرى به عدولَهم عن العراق الذى تزهَق النفس دون التمكن من أهله ، وانما يلتمس لهم من المَغْرِب أممَّا تُرسخ فيهم دولتهم ، إلى أن يأتيهم الله بالنصر القريب . (١) الفخرى ١١٦ (٢) السبوطي

 $\gamma$   $-$ 

كانوا أحق بهامن أعمامهم، فكتب المهدىّ إلى الرَّحْبَةِ يستقدم ابن عمه إليه ، فلم يصل منه خبر ، أو وصله أنه يعتلُّ بالشكوى ، وما بنفسه<code>اعتلال</code> ، ويستنكر الخروج إليه إلآ أن يُسكّرَهَ بالقتال .فعمَدَ إذ ذاك إلى مكيدة الحرب ، وأرسل الجنـــد على ذلك الوجه مأموراً بألآ يأخذه بالقتال ، بل يستعملَ الرفق والملاينة في ترغيبه عن المخالفة إلىأن يجيبه إلى لخضوعٌ. وكان على هذا الجند قائد نبيه الصوت في الحروب يقال له أبو هُرَيْرٌ ة محمد ابن فروغ، فرأى أن يفاجئ الحصن في آخر الليل ويصفَّ العســاكر صفوفاً متمـارضة، ويضربَ وراءم مصاف الخيام ليُوحْ باستكثار العُدَّةِ والعزم على مثابرة الجصاد ، ثم يُنْزِلْ بالجنود إلى عقة المظهدة إلته إذا سمعها"

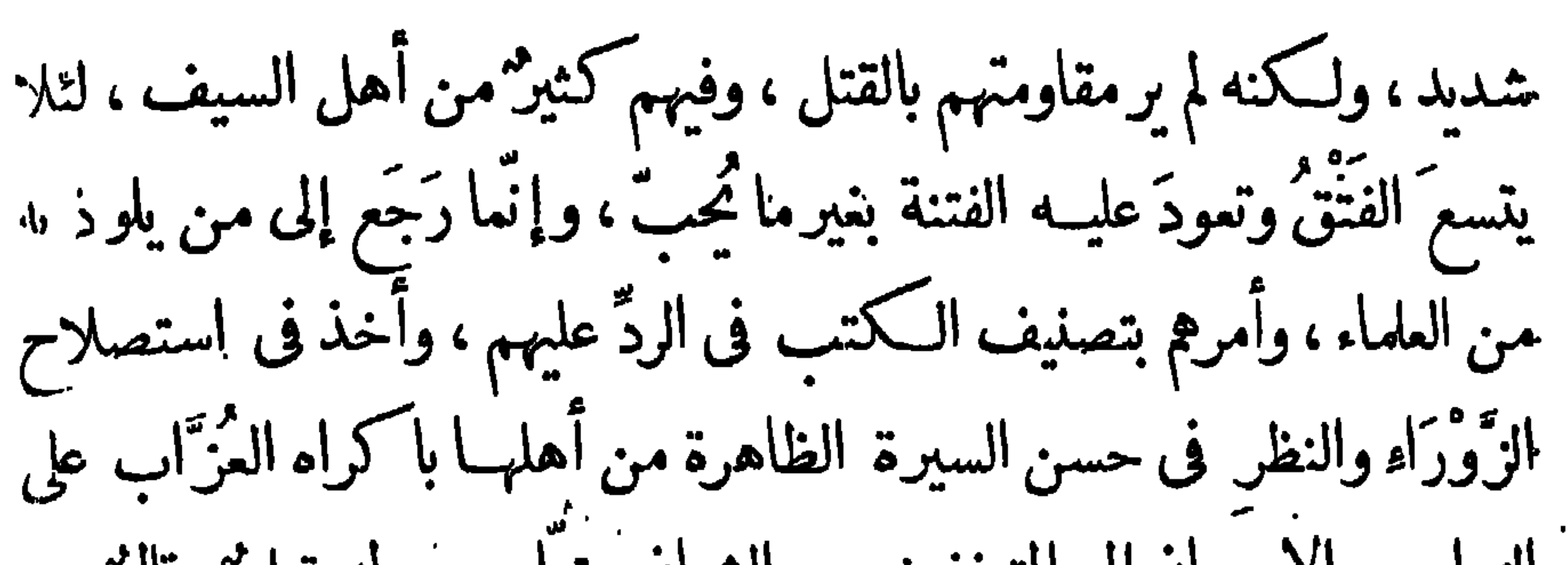

 $-$  v  $\epsilon$   $-$ 

ظهور المهدى بمناصرة العلم

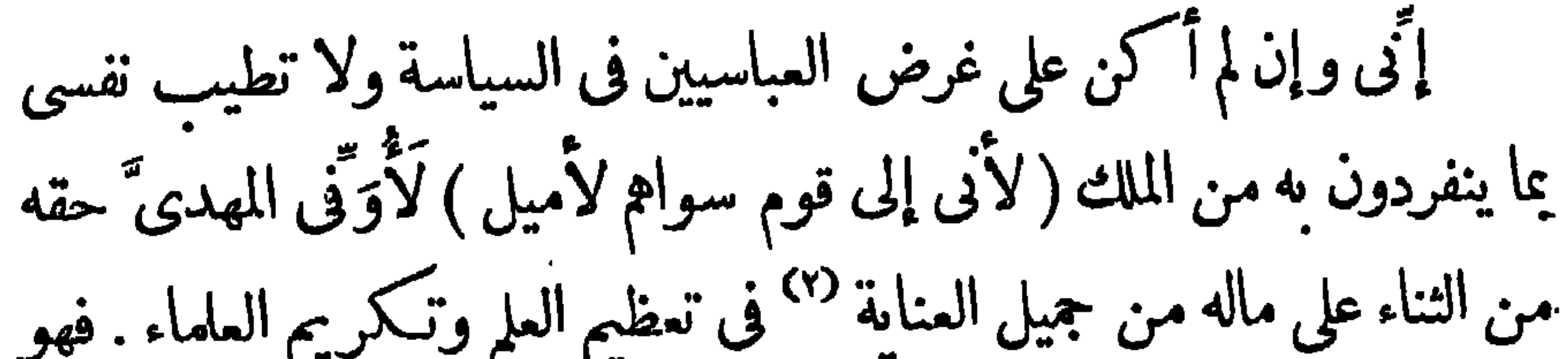

محاسن الشمر وفصاحة الكلام . وقد حضرت اجتماعهـم بداره لأول مها وَلِيَ الخِلافةَ ، ونِند قصده ابن المَوْلَى من البادية ،'' وسَلْمٌ 'الخاسر من البَصْرة، وابنُ الخياط من مكة، وأشجعُ السُّلَميُّ <sup>(٢)</sup> من الحجاز، فقالوا فيه الشعرالذي لم يُمدَح بمثله أحدٌ من الملوك . ومن جملة ما حفِظتَ لأبي العتاهية في تهنئته إياه بالخلافة قوله . إليه تجرز أذيالهما أتتمه الخيلافة منقسادة ولم يك يصلح إلاَّ لهما فيلم تَكُ تصلَّح إلاَّ له أزأرئت الأرض زلزالهما ولو رامها أحمد غيره إليه أيبنغض من قالهما وإن الخليفة من بُغض «لا» فأصاب لذلك حظاً وافراً من المال . وكان بشار المقدمُ ذِكرُه فى الرسالة السالفة واقفــاً فى صفوف الشمراء فلم يتهالك أنَّ يقولَ لمن حَوْلَه وَيُحَــكُمْ انظروا هل طار الخليفة عن سربره ؟ وكان المهلدىّ يقدم عليهم سَلَمًا البَصْرىّ ومَرْوان بن أبى حَفْصَةَ ويُعطيهما عطيةً واحدة ، فأما مروان فانه يلتمس الفصاحة في كلامه تشبهاً بأ كابر الشمراء، ``` وأما سَلَم فانه يودع أيسانه المجونَ والخلاعةَ لتَكون أنَّساً فى عيون السلطــان ، فوقع فيها يتصرفان به من مذاهب الشعر بونٌ يشبه أن يكون ناشئًا عمــا فيهما من تباين المَشْرَب بين الافراط عند الأول والتفريط عنــد الآخر ، فإنَّ مروان بخيل يَضِنُّ عاله ، <sup>()</sup> وسَلَّم سَمَحْ ببذُل المـال ، يأتى إلى دار المهدى على برْذَوْنِ قيمتَه عشرة آلاف (١) الاغانى ٨٨ : ٨٨ (٢) ابن خلكان ١٠١: (١٠) الاغانى ٩ : ٤١ (٤) الاغانى ٩ . ٣٩ والوطواط ٥٩٥

 $- \gamma \phi -$ 

 $- Y$ 

" · ولننتكن الفصاحة في كلامهرواناجلّ منها في شعر سَلَم إنّي لاعِيبَ عليه المداهنة التي يلتمس بها مرضاة ً الخليفة بقدحه في أهل البيت على غير حكمة وعقل ،كمأنه يجزم بما يراه عن يقين لا رجوع فيه ،كقوله فى ثبوت الخلافة للمباسيين و بُعد العلويين عن وراثة النبي صلى الله عليه وسلم . . يا ابن الذى ورث النبيَّ محمـدا دون الأقارب من ذوى الأرحام آنى يكون وليس ذاك بكائن لبنى البنــات وراثةُ الأعمام<sup>؟؟</sup> وهذا مردود من وجوه كثيرة ، لأن الخلافة إنما هي مصلحة دينيــة لا وراثة ٌ دنيو ية فحيث توجد المصلحة الدينية تكون الخلافة ، ثم إن النبي صلى الله عليــه وسلم صرَّح بأن الحسن والحسين هما ذُرِّيته فاذا وجدت الذرية لم يبق مَدْخَل للاعمام فى الوراثة ، اللهم إلاَّ إذا رجعنــا إلى شريعة الجـاهليةالتي نَسِخَت بمجيء الاسلام، ولو أنّا ضربنــا عـن\_ ذلك كله صفحاً ما وجدنا أصلحَ للاسلام من أن تجتمع كلمته على من لا ينصرف عن طاعته أحدٌمن المسلمين، إلى ردود كثيرة ما أنا منْ ذِكرها الآن في شيء، وإنما أعود الى الحديث الذي جرى به القلم عن سيرة المهدى"، فأنَّن شهدتُ بداره أيامَ الشعراء وأيامَ القُصَّاص وأيامَ النُّدماء وأيام المغنَّين وأيام  $(1)$  الاغانی ۲۹:۹۹ (۲) ابنخلکان ۲، ۱۳۱ (٣) الاغانى ١٢: ١٠ والعقد الفريد ١: ١١٨ والمسعودى

 $\rightarrow \forall Y$  -

(١) ذكرها المستطرف ٢٧:١ (٢) الاغانى ١٧:١٧ (٣) الاغانى ٤ : ٩٩ وذكر المسعودي ١١٨:١ أن الأوائل من بني العبــاس ماكانوا يظهرون للندماء (٤) الأغانى ١٤ ٨٨. (٥) الأغانى ١٢٦:١ (٦) الأغانى ١٩٩:

صوتاً ، فانما يَحْسَنُ الغناء عند من يَشْبِعِ الألحان ، ويملأ الأنفاس ، ويعدل الأوزان ويفخُّم الألفاظ، ويعرِف الصوابِ، ويقيم الاعرابِ، ويستوفى النَّم الطُّوال ، ويحسن مقاطيع النِّم القِصار، ويصبب أجناس الإيقاع ، (؟) فهويُحسن ذلك كله لمحله الجليل من هذه الصناعة ، وليس له فيها شريك إلاّ مغن ّآخر يقال له عطرد" قد أدرك دولة الأّمويين في آخر مدّنهم،

$$
- \mathbf{v} \mathbf{v} -
$$

ثم إن نقل الغناء إلى العربية `` ليس بقديم عهد عندهم حتى يتمكنوا من صناعته وفنونه ، لأنهم نقلوه من الفارسية في خلافة معاوية بن أبي سفيان ، وهو الزمن الذي أخذ فيه العرب بسكني الأمصار وانقلب أمر الأمة من سذاجة الخلافة إلى تَرَف الملك، فلقد نَقَلت إلينــاالأخبارُ السالفة أن الخلف!. الراشدين رضى الله ءنهم لم يقيموا أبَّهة الملك، ولاكان لهم على السلمين سلطان دنيوى يتوسعون منه إلى التماس النعيم من الدنيا ، <sup>(٢)</sup> وإنما ` كانوا مظهرَ الفضيلة ومثال القناعة والمفاف ، وكانوا يلبسور\_ الثياب الرقمة ، `` ويتخذون في أرجلهم نعالا من ليف ، `` ويمشون في الأسواق كبعض الرعية رجالا <sup>(٥)</sup> وكان لباس أبى بكر الشُّملَة والعَباءَة ، ولباس عمر

 $- Y^{\prime}$ 

وكوع المهدى بمزاولة الصيد

 $\rightarrow$   $\lambda \cdot$   $\rightarrow$ 

من البهقب الأثرين صيغ الصالة دس مبرده رئي القلباء الإسهم اليُنفقُهَا المجروحُ عنـُـد انقطاعه ﴿ وَيَشْتَرِىَ الأَكْفَانُ مَنَّهَا قَتِيلُهَا ۚ \*\* ِ وهذه مباهاة لا ينظر إليها الخليفة من مزاولة القنص ، وإنما عُبَى باتخاذ الصقوروالبيزان وتربية الكلاب التي تسبق الظليم فى عَدوها ، يُلبسها أطواقًا من ذهب، `` ويو كَال بكل كلب عبداً يخدُمه , كما يفعل كثيرمن الأمراء وأهل النعمة <sup>(٤)</sup> في تريبتها للتحريض على الصيد . إذكان لا ينعَى الشرعُ عن أتخاذها الا فيها كان لغير الصيد والحراسة . وأما البيزان والصقورفانه لم يَسْبِق إلى اتخاذها ، بل كانت معروفة عند العرب من ملوك كندة ، وقد وقف أحدهم يقانص بالجبــالة فانقضّ بازٍ وحمل

| (1)  \n $\begin{array}{r}\n 2\sqrt[3]{2} & \text{if } 2\sqrt[3]{2} \\ 3\sqrt[3]{2} & \text{if } 2\sqrt[3]{2} \\ 4\sqrt[3]{2}\n \end{array}$ \n | (4)  \n $\begin{array}{r}\n 2\sqrt[3]{2} & \text{if } 2\sqrt[3]{2} \\ 4\sqrt[3]{2} & \text{if } 2\sqrt[3]{2}\n \end{array}$ \n | (5)  \n $\begin{array}{r}\n 2\sqrt[3]{2} & \text{if } 2\sqrt[3]{2} \\ 5\sqrt[3]{2}\n \end{array}$ \n |
|----------------------------------------------------------------------------------------------------|----------------------------------------------------------------------------------------------------|----------------------------------------------------------------------------------------------------|
| (6)  \frac{1}{2}\sqrt[3]{2} & \text{if } 2\sqrt[3]{2} \\ 1\sqrt[3]{2}\n \end{array}\n                                                          | (7)  \frac{1}{2}\sqrt[3]{2} & \text{if } 2\sqrt[3]{2} \\ 2\sqrt[3]{2}\n \end{array}\n                                          | (9)  \frac{1}{2}\sqrt[3]{2} & \text{if } 2\sqrt[3]{2}\n                                              |

 $\rightarrow$  A\  $\rightarrow$ وقد ركب المهدى يوماً إلى الصيد وكنت فى خدمته مع الأمير على " ابن ً سليهان ابن عمٍّ أبيه وأبى دُلامة الشاعر، وَكان خروجه من القصر فى آخرالليل، وفي طَرَف الأفق بتَقَقْ من الفجر، وكان يحوطه فَرسانٌ من الحرس متنكبون قسيَّهم ، متقلدون سـيوفهم ، يتبعهم قطعة من الجنود ، وطائفة من الغامان قد حملوا المؤنة على الخزائن<sup>(١)</sup> الخفيفة ، ويبنهم عدد من الوُصفاء في أخف كَسْوة وأجمل لباس، وكان مسيره محاذياً للنهر ارتيــاداً للخضرة التي تجنح إليها الطيور وتسرح فيها المهى والغزلان ، حتى إذاآبجلي النهار وقد رمى شبتًا من الطير تقدَّم إلى مَن بين يديه من الفُرسانآن يضربوا حَلْقة فى أرض مطمئنــة كُرعة ، ثم يُضيِّقوها رويداً رويداً إلى أن يؤخذ الصيد بين جموعهم من كل جهة ، <sup>(٢)</sup> فلهـــا أحاطوا بذلك الموصع وقع فى حَلَّقتُهُم غَزَالٌ قد نَفَرٍ ومنَّ ، وكان الخليفة قد نَشِط للصيد وخفَّ له في ذلك اليوم، فمــال هو وابن عمه إليه ورشقاه بالسهام فأصابه سهم فى صدره، وأصاب السهم الآخر بعضَ الكلاب فصرعه ، فلما جلسا للاستراحة حمل

 $\rightarrow$   $\Lambda$   $\rightarrow$ 

رَ كُوةٍ فقال له هات اسقني ، فشرب قَعْبًا وسقاه ، فلما شرب قال له يا أخا المربأتدرى من أنا ؟ قال لا والله قال أنا من خَدَم أمير المؤمنين الخاصة ، قال له بارك الله فى موضعك ، ثم شرب قدحاً وســقاه فلما شرب قال له يا أعرابي أتدرى من أنا ؟ قال زعمت أنك من خدم أمير المؤمنين ، قال لا بل أنا من قوَّاد أمير المؤمنين ، قال رحَبَتْ بلادُك وطابِمَرادك ، ثم شرب قدحاً وسقاه فلما شرب قال له يا أعرابيّ أتدرى من أنا ؟ قال نعم ذكريتَ أنك من قواد أمير المؤمنين ، قال فلست كذلك قال فمن أنت؟ قال أنا أمير المؤمنين فأخذ الأعرابى الرَّ كُوة وأوكَاها ، فقال له الخليفة مالك يا شيخ ؟ فقال مكانك والله وا آور أن أسقطنا القديم المانعرفتين كأنافي سردل للهر

 $\rightarrow$   $\Lambda$ r $\rightarrow$ 

فى السجون جماعة لم يُطلقهم منها فيمن أطلقه عند ما وَلِيَ الْخَلَافَة ، <sup>(١)</sup> بل آبقام مع الذين عندم تبمات ٌمن دم آومال ، وهذا من شر ما يلاقيه أهل البيت من الذين خَلفوا جدم عليــه الصلاة والسلام ، ثم إنه لم يكتف بهذا الظلم حتى تعمَّد مَضَرَّتهم باسـتالة جماعة من أشياعهم يُطلعونه على أمورهم فيها يُسرون ويُعلنون ، وفيهم رجل من بنى سُلَمَ يقال له يعقوب بن داود ، طوَّقه أمرَ الوزارة ومكَّنه من يبوت المـال ليطلعه على أمورهم ، ويُعلمه بمكان الحسن بن إبراهيم بن عبدالله بعــد خروجه من السَّرداب الذي حفره إلى محبسه ذوو النخوة من رجال الشيعة ، ولكنَّ يعقوب كان ذا عقل ورأى وفتوة ومن لا يستبدل المالُ بغرضه غرِضاً آخرٍ ، فَبِقَىَ ميلَه مع أهل

 $-A\epsilon -$ 

ال پیته فی خلافه ایی جعفر . ولما قدم إلى مكة نزع كسوة الكعبة وطلّى جدرانهـا بالمسك والعنبر ثم كساها كَسْنُوة جديدة من الحرير، لأنه كان يخاف عليهـا أن تتهدم لكنرة ما عليها من الديباج الذي كساها إياه هشامٌ بنُ عبد الملك ، ثم آمر بانشاء أروقة المسجد الحرام، وحمل لها الأعمدة الرُّخام من البحر، <sup>(٣)</sup>وآتم بناءها على عناية يلتمس بها استهالة أهل الحرمين مع ما أولام من الاحسان، وأنخذ لهم مآدب أفرغ الوسع فى زخرفتهـا وتنميقها للدلالة على عِظم ملكه ، حتى إنه سقام الماء المبرَّد بالثلج المحمولَ من الشام ،''' ( وكان الذي حمله إلى مكة مجمد بن سلمان الهاشميّ الذى تقــدم فى الـكلام على اليصرة

 $-\lambda$  $-$ 

وقالوا هذا هو المهدي ابن عم رسول الله صلى الله عليه وسلم وسميه ولما عاد إلى الحضرة وقد وجد فى تُجْواله فى البلاد اختــلالا لم يأمن مَمه على الدولة من الفساد صرف الهمة في النظر إلى تدبير الولايات ورتَّس آناساً يؤدون رسائله إلى العمال ويترقبون لهم فى إنفاذها وسهام الأمناء ،<sup>7</sup>؟ ووجَّههم في جميع الأمصار فكان لا يُنْفِذُكناباً إلى عامل في أمر خطير ختى ً يَكتَبَ بِعقوبِ الوزيرِ إلى بعض الأمناء بانفاذ ذلك . ثم نظر فى أمر الرعية فوضع لهم ديوان الأزمَّة <sup>()</sup> وأقام على الشُّرْطة من <sup>تبيّن</sup> فيـه حسنَ النظر والتديير، فاستوثق له الملكُ من الوجه الذي يرومه في استمالة النــاس إليه . إلا أنه تواترت عليه في منتصف هذه السنة ، والدهرُ له صافٍ، رسائلُ

 $-\wedge$   $-$ 

وکان الر پیم حاجب آئی جعفر راغبا فی توجیهی به ایضا خب ف در س وقعت نفرة <sup>(١)</sup> بينــه و بين أبى عبد الله فاشتغل فى معاكسته و بلوغ الكبروه منه . ثم إنَّ المهـديّ وقع رأيه على أن يبعثني إلى مرو لأنظر في أمر هذا القنَّع الأعور، وجعل لى التصرف فيها أرى حلَّه وعقده من خلاف القوَّاد، إذ يكون خير الجيش المرجوَّ مالم تتقلب بامرائه الأغراض،ولا سيًّا أنَّ له في خُراسان عدوّين يتفقــان جميعًا عليه . جماعةُ خارجيٌ يقال له يوسف البرم<sup>‹›</sup>› وشيعةَ هذا المقنَّع الذين يدعون ألوهيته ويقيمون دعوته على بذل الدماء . فأما جماعةُ البرم فلم يكن لهم وجه بالثورة إلاّ فى أمر من السياسة ، ولذلك كانوا أقلَّ على الدولة خطراً من رجال المقنَّع الذين أقاموا دعوتهم ح بأمر الدين وزعموا أنَّ الله تمالى خلق آدم فتحوَّل فى صورته ثم فى صورة نُوحٍ ثم في صورة غيره من الأنبياء حتى تحول في صورة هذا المقنَّع بعد أبي مسلم رحمه الله . وقد نَقَلَت ِالأخبارُ السَّائرة أنهم يسجدون له من جميع النواحي ويزعمونأنه أراهم في السهاء قمراً آخر يراه المسافرون على بعد شهرين ويستضيئون بنوره والعياذ بالله من شرور الأعمال وغلبة الرجال . وإنما زع هذا المقنّع أن الله تمــالى تحوَّل قبله فى صورة أىى مسلم (١) الفخرى ٢١٦ وابن الاثير٦: ١٩ - (٢) ابن الاثير ٢: ١٦

 $\rightarrow \Lambda V -$ 

الرسالة الخامسة

طرف من أخبار المهدى والهادى

ولمــا<sup>‹‹›</sup> وصلتُ إلى بغداد قصدت باب البرامكة لأَقْرَأَ عليهم سلامَ<br>الفضــل<sup>‹››</sup> أعزّه الله وأُطنى ً ما بنفسى من الشوق إلى الأنس بقربهم في أبن الأثير

 $- A \wedge -$ 

الكرخ الدار التي لم يَبْنِ مثلها إلا ملك او امير، فالفيته في مجلس حافل بالأدباء والأمراء وعليــه" المبطنة والطَّيْلسان وقلَّنْسُوة طويلة " قد حوَّطها بعامة سوداء دعته الحاجة من خدمة المباسـيين إلى أنخاذها على لون شــمارمم، وهذا هو الزَّميُّ الذي يروم أن يكون مخصوصاً بالفقهاء `` لتميزهم عن سائر الناس ، فكان لِمَلْقانا موقفٌ يستبكي الحمام لفرط ما بنا من الأشواق، وصرفتُ اليومَ بقيَّتَه بحضرته أجاذبه أطراف الحديث، وقد نبأني بأحوال القوم في المدة التي كنت منفصلا فيها عن دار السلام ، لأن القضاة قد يَردُ عليهم من طرائف الأخبار<sup>ه)</sup> ما لا يرد على غيرهم ، ولا سبا من كان بمنزلة هذا الفقيــه عند الخليفة حتى إنه كَيْجِلسه على سريره

 $-\lambda$ 9 —

وَكَانتِ مأثَّرَةِ المُهدِّيّ في آخر أيامه وصفه البريد " إبلا وبغالا ً في كثيرمن البلاد مما استنفق أموالا طائلة ،ولاسما فعا بينهكة والمدينة إلى العراق، وهو أول من أقام البريد من الحجاز إلى الحضرة لِما يروم من تناول الأخبار ومناولة الرسائل على وجه السرعة، إذكان على تيقظ من العرب فى مناصرتهم لأهل البيت بالمواظن المشرَّفة كما كان على حذر من أهل الشام فى استظهارهم على عماله بمن يجاورهم من العرب الذين ما كانوا (١) ابن الأثير ٢: ٢٦ والمسعودى ٢: ١٩٢ والفخرى ٢٢١ **(۲)** این الاثير ٢: ٢٦ وأبو الفداء ٢: ١٠ والسيوطي والكنز ٢٠٢

بحكم المباسيين راضين سوى نفر قليل كانوا يخملون الضيم لمخالفة السواد الأعظم من قبائلهم ، ولذلك كان يرى المهدى ْ إمدادَ مُمَّاله بالرجال ِ والعرب ىالمال حينًا بعسد حين، حتى دعته الحال إلى الشخوص بنفسه إليهم فزار دِمَشْقٌ `` ويبت المقدس ، `` وأخذ في إزالة الخلاف الذي كان يبنهم في بادية الشام عا فرق فيهم من الأموال الحسام .

 $-9 -$ 

 $-.91 -$ 

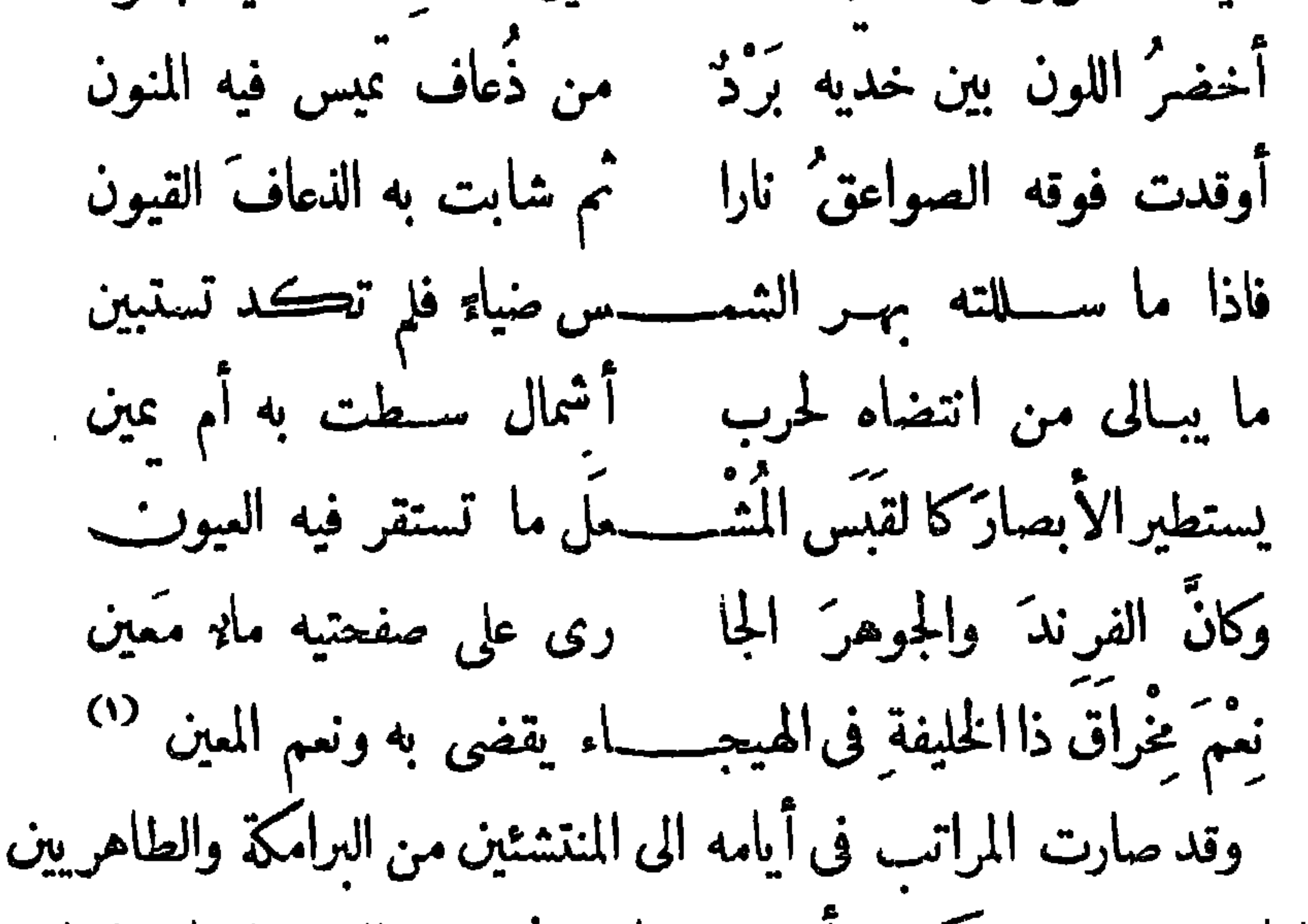

والمهالبة وغيرهم ممن كنت أعرفه صبيا قبل نزوحى إلى هــذه الرحلة التى امتدت بى طويلا . وكان على وزارته الرييعُ بنُ يونس حاجب أبى جعفر (غفرالله له ) وعلى بيت ماله الملّي بن طريف ، " وعلى حجابته الفضلُ" ابنُ الرييع ، وعلى جنده آل أبي العَلاء ، وقد حدثني بأخباره معهم بعض من كان مقربا إليه من الندمان ومنهم رجل من أهل الحجاز يقال له عيسى بن دأب، وقد بلغ عنده من الحُظوة لديه والجلوس بحضرته على المتكمآت ما لم یکن یطمع به غیرُه فی ذلك ، <sup>(٣)</sup> فكان یصف لی أخبار مولاه بما یرفعه (۱) الحصرى (۲) الاغانى ۲:۳۰۲ (۳) المسعودى ۲۰۲:۲

 $-94-$ 

الطامعون إليه من عير أهل المرائب المسلب المقل هو وطرب . وقال أقربهم إليه مكانا وأفضلهم عنده منزلة إبراهم الموصلي النديم، وهو أعجمي الأصل بارع فى جميع فنون الملموالأدب إلاّ أنهفلبعليهالغناء بعد أن تخرج على جوانو به <sup>(٢)</sup> وسياط ، فبلغ من الأجادة فيه المكانَ الذي لم يبلغه المغنون من أهل الحجاز ، ولذلك كان الهادي إليه أميلَ منه إلى سواه من الندماء، يقــال(إنهكان(إذا اسـتمطاه خمسين ألف درهم أعطاه مائة ألف ، <sup>(r)</sup>وقد قال لى اسحق ابنه والله لو عاش لنا الهادى لبنينا حيطان دورنا بالذهب<sup>(3)</sup> .

جمال بغداد بالرشيد والبرامكة

ولَّا جُلْتُ فِي المدينة بعد طول الغيبة عنها وجدتها في سَعَّة من العمران مأكنت أعهدها قبل هذا الوقت، فما كفي أهلَها الموسرين ما رفعوا في مدينةالمنصورمن المبانى المشرقة حتى توسعوا إلى سكنى الجانب الشرقى المعروف بالرصافة ، فبنَوْا فيــه القصور الرفيعة والمنازل المزخرفة وآنخذوا الأسواق والجوامع والحمامات، <sup>(ه)</sup> وتوجهت عناية الرشيد والبرامكة إلى (١) العقد الفريد ٣: ٥٤ (٢) الأغانى ٥: ٤ (٣) الحصرى ٢: ٢٠١ (٤) الأغانى ٢: ٦ (٥) قال ابن حلدون نفلا عن الخطيب إن الحمامات بلغ عددها فى بغداد لعهد المأمون خمسة وستين ألف حمام وكانت مشتملة علىمدن وأمصار
$-95 -$ 

قط، فأنما يدل اجتماع الناس إلى هذا القدر العظيم على أنَّ ليس في المدن أيْمَنْ " ولا أيسر من الموضع الذى يتكوَّفُون فيه تكوُّفَ الرمال . ثم أعظمتُ بلوغَ النميم في أهلها بما رأيتُ من توفر أرباب الغايات عندهم على الفنون التي لا تقتصر الحاجة منها على ضروريات العمران ، وإنما تتوسّع المنفعة منصناعتها ومصنوعاتها إلى مطالب الترف الذى يقع فى الأمم عند استكمال دولتهم واستفحال أمرهم . وإنه يتمذرعلى بهذا القلم الذى لامادة فيه أن أصف مفاخرالمدينة (٣) التي أقلُّ ما تصببه من الشرف أنها تزهو ببهاء السلطان . وتضم إليها من عيون الأعيان كثيرًا حتى إذا لَقيَ السائر جماعة منهم فى الطريق لم يفطن، لهم من حيث الكثرة مع أن أقلَّهم فى الثروة والجاه يتعذر على أكبرالمدن أن تحمل سكناه وتسع جنده وغاشبته والطاممين إليه من كلّ الوجوه<sup>(٤)</sup>فلقد

متلاصقة ومتقاربة تجاوز الأربعين ولم تكن مدينسسة وحدها يجمعها سور واحد لاتساع العمران. (١) في الاتليدي أنهم ألف ألف وخمسهائة ألف (٢) ابن الاثير ٢: ٩٦ وأبو الفداء ١٩: ١٩ ٪ (٣) يقول الحصرى أن أدباء العصر يصفون الجمال بقولهم كأن بغداد مسروقة من حسنه وظرفه ﴿ (٤) الأغانى

 $-12 -$ 

بموكِب عظيم من الخيل والرَّجْل كأنى به قيصرْ على مركَّبه أو كسرى فى جلال موكبه . وربما عدّ المحصى فى ولد العباس أكثر من ألف رجل <sup>(٤)</sup> يركبون في مثل هذا الجمع ، وكلهم في سَمة من الدوة وترف، من الحضارة . و إِيما ساد العمران عند البغاددة إلى حد الترف تشبُّها بما يرون من الرشيد في إقباله على الدنيا بطلب النعبم ، حتى يَصْدُقُ المثل الذي يقولُ « الناس على دين المُلْكِ»، فهو الذي ألبس الدنيا هذا الجمال بسَعّة عطائه ، ولم يُسمع عن الخلفاء من كان أسمحَ منه ببذل المال . `` يقال إنه ينفق على طعامه في كل يوم عشرة آلاف درهم، <sup>(٦)</sup> وربما آنخذله الطبــاخون ثلاثين لوناً من الطعام، `` وقد أخير في أيو يوسف أنه لما بني بزيمدة بنت جعفر اتخذ ولعة

4. 
$$
\frac{3}{2}
$$
 ...  $\frac{3}{2}$  ...  $\frac{3}{2}$ 

 $-90-$ 

ومن جمال الدنيا في هذه الأيام ان الرشيد لا ينفرد وحده بكبرة الانفاق والتبذير، فانَّ زييدة زوجَه تصنع أعمالا تفوق مَقْدُرَةَ الملوك، كمَشَل اصطناعها بساطًا من الديبــاج جمع صورة كل حيوان من جميع الأجناس، وصورة كل طائر من الذهب وأعينُهامن واقيتَ وجواهر، يقال إنها أنفقت عليه نحواً من ألف ألف دينار<sup>70</sup> وكمثل اتخاذها الآلة ً من الذهب المرصَّع بالجوهر، والثوبَ من الوَشْي الرفيع يزيد ثمنه على خمسين آلف دينار، والقبابَ من الفضة والأبنوس والصندل عليها الكلاليب من الذهب الملبَّس بالوشى والديباج والسَّمُّور وأنواع الحرير، وكمثل اتخاذها شمَعَ العنبر واصطناعِها الخَفَّ مرصعًا بالجوهر واتخاذِها الشاكرية من

(١) وجدت في بعض الكتب أن المأمون بن الرشيداتخذ في قصوره ثلاثة آلاف ونمانمائة بساط منهـا ألف وماتتان مزركشة بالذهب وغيرها مطرز بالحرير واتخذ سبعهائة خادم منهم ثلاثمائة عبد اسود فان صحت الرواية فليس لذكر ترف الروم ولا الفرس موضع فى جانب العظيم من ترف العباسيين ﴿ (٢) المستطرف ١١.١٩ وذكر ان التي صنعته هي أم المستعين (٣) المسعودي ٢:٢٠٢

ولم أرمثل هذا الترف فى غيردور الخلافة إلاّ عند البرامكة الأمجاد ، مواليهم ينتهي جمال الملوك وإشراقهم ،فاذا عزموا على الركوب جلس الناس لحمم حتى يَرَوْهُم أكثرَ مما يجلسون للخليفة . ولقدراً يت بعض صبيتهم بياب المحَوَّل من الجانبالغربيِّ" فى موكِب عظيم وقد طرِّز ملبسَه و بين يديه الجُند والغلمان، والحَفَدُ والأُعوان، وهو واصع طَرْفه على مَعْرَفة فرسه، والناس ينظرون إليه وهو لا يلتفت إليهم كبراً وجلالة ، وكان الرشيد نفسه إذا حضر مجالسهم وهو بين الآنية المرصعة ، والخزائن المجزّعة ، والمطارح من الوشي والديباج، والجوارى يرفّلن في الحرير والجوهر ويستقبلنه بالروائح <u>التي لا ي</u>درى ما هي لطيبهـــا ، خُيْل إليه أنه في الجنة بين الجمال والجوهر. .والطيب . وقدانتهي ترف شبابهم إلى الغاية التي لاوراء بعدها من التمتع بسَعة االنعيم ،وربماكانت مجالس الطرب فى دورهم أجلّ منها فىدار الرشيد وأجمع لْمَدَّات اللهو ، `` لأن عندم النوانى``' اللواتى لا مثيل لهنَّ فى البلاد ولا

 $-91-$ 

 $-9V -$ 

 $\ddot{\phantom{0}}$ 

 $\mathbf{R}$ 

یوس ، کسی بعد که است برق نها کلی مهاد است. ووجدَت لأهلها أسبابُ النَّميم والكربْرِ<sup>د»</sup> بما توفر عندهم من المال . ترف البغاددة وانغماسهم فى طيبات العيش يتوفر الترف عندالعظاءمن أرباب الدولة ثم ينقص شيأ فشيأ عندمن هم أقل منهم فى الجاه إلى أن يبق منــه نصيب لعامة الناس . وهم وإن لم يكونوا بموضع هؤلاء الملوك من جلالة قدر لهم واتساع نعمة عندهم أخذوا يمتعون أنفسهم من الطيبات في جميع وجوهها ، بعد أن تغر بوا بالاسفارالتي اكسبتهم التجارب وأرتهم العجائب، وأوجدت لهم التجارات والمكاسب .

 $-11 -$ 

an sa mga magaalaysig na magaalaysig na siyasan na siyasan na siyasan na siyasan na siyasan na siyasan na siya

وأخفهم نشاطا ، ويميلون الى اللهو والطرب بمــا قد ذكرت من إقبالهم على اقتنــاء القيان ، ويتفننّون في مَلاذِّ الطعام إلى أن يشتروا الصيد في غير · أوانه ، والثمارَ في غير إبَّانها مِــا يزن مثله فضة ، ويتمتعون بالذوق في غير طعامهم بمـا يمضُغون من الطيب وورق التانبول الهندى الذى يمزجونه بالنَّورة المبلولة مع الفَوْفَللطييب النكهة وتشهية الأكل وإحداث الطرب والأرْيَحيَّة في النفس ، (٣) ويتخذون مقاعدم في أوان الحريين الماء المتدفق من صور السباع وأشكال الطيور وأشكال التفاحات وغيرها ، مما ينقشون فى الرُّخام فاذا ما أصابت الأجسادَ منهــا الرطوبةُ الوافية بترويح النفس

لقد ذكرت لك عن بغداد بالبسير من الكلام ما فيه دلالة على عظيم ما صارت اليه في هـــذه الأيام ، فاكتبُ الآن إليك ما يأتى به القلم عن دُولة الرشيد وما يقابلني به من جميل العطف والاجسان ، فأنى مضيت إلى ذاره في ذلك اليوم الذي وصلت فيه إلى الحضرة فأصبت ابنَ البواب جالسا في حُجْرَات الحجاب ، وهو الذي يخلَف الفضــل ُبن الرييع على حجابة الخليفة ، <sup>(١)</sup> فلما رآنى أوسعنى سلاما وتحيــة ، ثم جاوزنى إلى قصر الرشيد وُهو قصر بناه <sup>(٢)</sup> لنفسه تجاهَ دار الضيافة <sup>(٣)</sup> من دور الخلافة ، وقد استجاد فرشه وأفرغ المناية فى تجميله بأفخر أنواع الزينة ، وأقام فيه الأساطين التى يُصطف بجوانبها الغلمان ، <sup>(٤)</sup> وقد بناه على دجلة بحيث يسمع صوت الذين يُعترون في الزوارق، <sup>(٥)</sup> وكثيرًا ما كنت إذا زرته بعد ذلك أصبته جالسًا إِلَى الشَّبَاك يستمع غِناء الملاَّحين في الزَّلالات، <sup>(٦)</sup> فاما دنوت منه بادرت وأقيار ولإطفنر وقية الكلام. المرااتين قرال لده

دخولى على هارون الرشيد

 $\frac{1}{2} \int d\theta \, d\theta$ 

هنباك من الاختلال ، وإن الفضل رتق الفتيق الدي دبره أهلها بالمحال . وأطلق يده فيهم الضرب والنكال. وكنت عند ما ذكرت ذلك قد بادرت إلى سيق كما جرت العادة بألاَّ يكلم الخليفة أحد بما فيه الوَهْن إلا بادر إلى سيفه <sup>(٢)</sup> تعظيها للامر وقياما بواجب الاجلال . فقال سبحان الله لقد أوصبنا الفضل بهم خيراً لأنهم محبون لنا ، <sup>(٣)</sup> وهم سيوف دعوتنا وأنصار ً دولتنا ، ومن لهم حق الدَّالَّة علينا وحرمةَ الوســيلة عندنا ، فقلت يا أُمير المؤمنين إنّ الفضل أخاك لم يمكّن السيف في رقابهم إلا عوافقة القُوّاد الذين إذا ما شاورهم في الأمر وقع بالموافقة من نفوسهم مقاتلة خوارجَ قد تراختٍ بهم الحال . وصارت فتنتهم إلى سوء المآل . فلما ذكرت له ذلك أعرض

الرعية ، <sup>(١)</sup> ولقد يكني التّجارَ ما أمَّنا لهم من السبل فى غير الديار العران ، وما احتفرنا لركبهم من الرَّكايا ، وأوجدنا لهم من المنــاهل فى البُلُّدان العامرة التي نحب أن تكون سوق\لتجارة فيها دارَّة ، وأماتجار خُراسان وما أليها من البُلْدان النــاثية فانا لا نحسَب زكاة أموالهم كافية لمصلحة الجند ووافية بارزاقهم . وكان الرشيدعلى مهمة هذه المفاوضه عنده يقطع حديثه مرة بعد مرة ، ثم يُقبل على نفسه بالتأمل والفكرة . فأوهِمْتُ أنه يرى فيهامسألة تتقبض نفسه دون بسطها إلىّ ءفاذا الأمرعلى خلاف ذلك، وإنما كان مشغول الخاطر بما أقلق أباه قبله من أمر الولد وايثار بعضهم على بعض بالخلافة <sup>(٢)</sup> فاتفق وأنا بالخلوة ممه أن دخل عليه خادمه المبد فتفرسه الرشيد وقال له ما وراءك يامسرور؟ فقال ما تحب ياأمير المؤمنين . ثم قام مَقامه الذى كان إذا قامه علم الرشيد أنه بريد أن يُسارّه بشيء ، <sup>(٣)</sup> فأوماً إليه بالدنو" فألقى فى أذنه كلاماً ثم تنحى ، فقــال لى الرشيد هذا خادمنا الأمين نرتاح إليه فى

 $\rightarrow \rightarrow \rightarrow \rightarrow$ 

 $-$  )  $\cdot$   $\cdot$   $-$ 

دانوا پهنبونها على القسهم في معهود اسه وام دهنين . فهسها ابو جعفل لمـــا رسخت دولته ، ومضت فى الناس كلمته ، لم يجد من نفســه رادعاً فخلع ابن عمه من الولاية وصبَّرها إلى المهدىّ من بعــده ، فلما وَلَىَ المهدى ٌ بحيلة الرييع ، وأخذ في استمالة الناس بما فرّق فيهم من المال لم يجد منهم عند اظهاره أغراضه فيهم إلا المتابع له والموافق على خلع ابن عمهِ كما علمت . ثم لما صارت الخلافة إلى الهادى وفى أعناقالمسلمين المبايعة للرشيد بعده أراد أن يخلَّمه <sup>(٤)</sup> عنها ويصبَّرها إلى جعفر من أولاده لولا ما أجراه يحيى رعاه الله من الدراية والحيلة المباركة كما علمتُ بعدالأوْبة من خراسان. وإعاكان المأمون أحقَّ بالولاية من الأمين لأنه أكبر منه بأيام وإن

المباس بن محمد والمباسُ عمُّ سليمان بن المنصور وسليمانٌ عمُّ هرون ('' فبؤلاء م المرتقبون للخلافة والواقفون لها بالمرصاد ءفلا يسم الرشيدمخالفتهم فى تقديم المأمون على الأمين ، وإنما يرجع إلى الرأى الذى تقدمت به إليه فنطمثن نفســه من بقاء الخلافة في بيته ، ومصبرِها إلى من يحبُّ

 $\rightarrow \rightarrow \rightarrow \leftarrow$ 

من أولاده .

الموازنة بين الرشيد وأبى جعفر هذا قصل أفرده لذكر سياسة الرشيدو يبان الموازنة بينه وبين آبي جعفرٍ `` إن صحت المقــابلة ببنهما ، فأن لم أجد فى الملوك من جمع فنون السياسة الى عقل الملوك وفضلهم `` وحكمتهم ودهائهم مثلّه، تجتمع محامدُه `` في قربه من الخيروبعده عن البغي الذي كان طبيعة في أبي جعفر وبعض العباسيين، حتى اذا صار إليه الأمركان أول ما أصدرمن الأمر أن تُعاد إلى الناس الضّياع التي اغتصبها آباؤه وتُردَّ الأموال المفصوبة إلى أهلها في جميع

الصذق وحفظ المودة ومكافأة المحسنين على إحسانهم، حتى إنه ليزيد عماله تَجَلَّةَ كلَّا عظُم قدرهم واستفحل فى الاسلام ملــكُمهم ، فهذا رَوْحٌ من أمراء آل المهلَّب، لما عظم فى الدولة أمره ، ودانت الرقاب المتطاولة له ، أُفرِغ النعمة الواسمة عليه ، وجعل الولاية من بعده إرثًا في ولده ، وكذلك إبراهيم من أمراء الأغالبة ، لَمَّا تَمكن سلطانه من أهل المغرب أمَّره على إفريقية إلى أطراف الثغور، وجعل له الولاية فى بيته ليكون ممتنعًا على العدو وكفيلا برد الفَرَنْجَة إلى ماوراء البحر . وهٰذا أمر يدل على الحكمة التي فيها مصلحة الملة وإنكان وراءه من استقواء الأغالبة خوف ماكان ليصبر ً على مثله أبو جعفر مع ماعَرفت له من التيقظ وسوء الظن بالعال ، فان كان المنصور يحتال للامرحتى لا يقع فيه ، فانَّ الرشيد يحتال لما يقع فى يومه من الأمور على وجه يكمون فيه توطيد الدولة وتعزيز الاسلام . ولقذ سمعت من يقول في مجلس المراواة إن الرشيد يقتني سيرة جده في السياسة ، وذلك مردود عندى مُن حيث امتناع المائلة بين الحلم والظلم ، وإلآ فان كان الرشيد مُيمضى بالعدل أحكامه ليستميل الناس بالاحسان إليهم ختى لا ينصرفوا عن طاعتــه ،كماكان أبوجعفر يأخذهم بالعسف حتى لايستطيعوا مغالبته ، فما الغاية المقصودة من سياستهما إلاّ واحدةً غير أنَّ سياسة الحلم خيرمن سياسة القتل والظلم ، إذ يكون لصاحبها من دالة الرعية غِبْطَةٌ يُحْرَمُها البغاةُ الذين فى نفوسهم مرض من الظلم ، إذ يحجُبهم عن رعيُّهم سِتْر الخوف، ثُمَّ يقتُلمهم استنكارَ من حولهم من الناس والأشياء ، كما تقدم في الكلام على أبي جعفر . أمّاسياسة الرشيد مع أهل اليبت فيظنّ فيهاخروج عن العدل لاستمراره

 $\frac{1}{2} \int d\phi \frac{1}{2} \frac{1}{2} \int d\phi$ 

على هُضم حقوق الذُرِّية ، وإن لم تَكن مُحْسِراةً على ما رسم أَبو جعفر من تتبعهم فيكلُّ الوجوه فأنما كانت تختلف عنها بماتختلف فيه السياستان بين اللبن والعنف . واقد كنت أساير الرشيد في بعض الأيام فقال لى بلغن أن العامة يظنون بى بفض علىّ بن أبى طالب فوالله وتربة أمير المؤمنين أبى  $\begin{bmatrix} \cdot & \cdot & \cdot & \cdot \end{bmatrix}$ 

 $-1.7 -$ 

ابن جعفر الأمام لم يقع من نفسه برصاه ، لأنه لم يكن مُتَّهَمًّا فى بدعة ولا ظنبناً على دِخْلَة مكروهة ، ولما قتلوه فى حبسه أظهروا أنه مات حتفَ آنفه ، ومتَمى الرشيد في جنازته إلى باب التبن حيث مقابر قريش فويق نهر عيسى الهاشمي ، فكنت أحيط به في ذلك اليوم مع البرامكة فسمعته يترحَّم عليه ،و يُظهر براءته من دمه ، غير أنّ تغاضيَه عن هذه المؤامرة ، و إنْ هو لم يدخُلُ فيها عَرَرٌ يُسألُ عنــه مِعمَ الحسابِ، لأنه يجب على خلفاء النبي صلى الله عليه وسلم أن يتبعوا سنته التي هي العدل ، ولا يتسامحوا في قتل الأبرار الذين هم ذريته الصالحة وسلالته الشريفة ، رضى الله عنهم أجمين .

 $-1.4$ 

وربما رام في أسفاره أو بالزُّوْراء أن يعرف ما يدور بين الناس من الأحاديث والأخبار فيتخفى فى زىٌ التجار، <sup>(٥)</sup>و يطوف الأسواق.م جعفر وزبره ومسرور خادِمه لاستطلاع ما لايصل إليـه خبرُه من أمرالسُّوقة والموام ، فنجَم عن عنايته بهـذا الأمر كثير من الفوائد التي صلَحت (١) المقريزى"١ : ٨ (٢) هو أمر معروف تجده فى كتب المؤرخين وزاد فى العقد الفريد على ذكر حجه ماشيا أنه لما مشي الى مكة ومشت معه زييدة كانت تبسط الدرانك أمامهما وتطوى خلفهما (٣) أبو الفرج والخيس ٢ : ٣٣١ (٤) فو'ت الوفيات ٢ : ٣٩١ (ه) الاغانى ٢ : ١٣٧ والاتليدى ٢٢١ والاسحاق ٩١

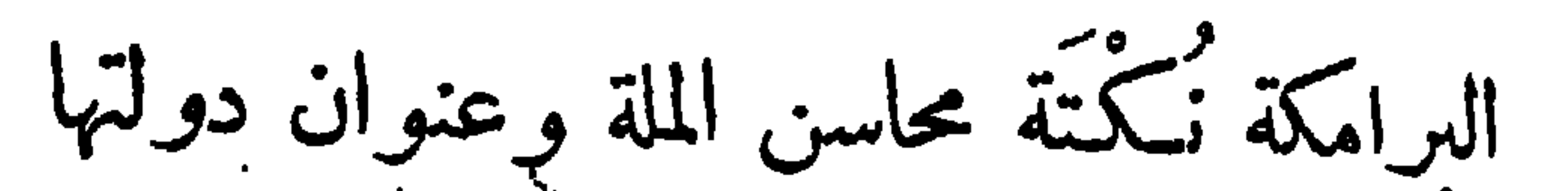

 $\rightarrow \rightarrow \rightarrow \rightarrow$ 

وهذه السياسة التي يباشرها الرشيد إنما هي باشارة البرامكة الذين رفموا مَنار الاسلام'' بصلاح مشورتهم إليه فى أموِر الخلافة ، ولذلك صَبَّر إليهم النيابة في الدولة (٢) والنظرفي ديوان الحسبان والترسيل لصون أسرار الدولة ، وحفظ اللسبان في بلاغتهم بعد أن فسد عند الجمهور من أهل الأمصار يُعض الفساد، `` فصار جعفر يُسَمَّى بالسلطان إشارةً إلى عموم نظره في عموم الخلافة، لأن الخطط كلَّها يبده إلاَّ الحجابة لم تَكن له لاستنكافه عنها ، لأن صاحبها يقف بالوفود عند الحدود في تحيابهم وخطبهم والآداب العربين وسيد من أمير الفرمين (<sup>4)</sup>وذاك مما <sup>من</sup> و نفسه عنه وهو بالموصعر

الولاية على من يرَى ، وفى ذلك يقول إبراهيم المَوْصِلُ النديم <sup>(١)</sup><br>-<br>- ألم تر أن الشمس كانت مريضة — فلما أتى هرون ·أشرق نورُها تلبّست الدنيــا جمالا علـكه منهرون واليها وبحمى وزيرُها فكانت سياسة هذا الشيخ المباركمنصرفة إلى تقويم الدولة في الشرق حباً في الرشيد أنْ تعظم في الاسلام صولتُه ، على حينَ لأَيَحْرِم أهلَ البيت قيامَ ملكهم فيها وراء البحر . مع ما يكون فى ذلك من حقن الدماءالطاهرة ، وسلوك السنن الشريفة ، فانتج له حسن ٌ نظره أن يُطوِّقَ أمرالجند إلى غير العرب، الذين لا يقدرون بنفوسهم على كيح عنان الثائرين من أخوانهم بما يكون بينهم من القرابة والدَّالَّة ، فلقيَ دون بلوغ غرضه من هذا الأمر صمو بة كادت تُفضى إلى الفتنة ، بما وقع من الضغائن بينه و بين يزيد بن مزيد" وغيره من أمراء الجبش ، إلاّ أن الرشيد كان على موافقته" فيما يرى فيه مصلحته ، فاذا فتح الناس عليه باب الفرْقة أرسل إليهم الفضل أو مَرْثُمَةً بن أُعْين `` فجعوا الوَهْيّ في أقلّ من طرْفة عين . ثم استقال يحيى من الوزارة بعد أن أدركه الشبب، ففوضها الرشيد<sub>.</sub> إلى الفضل ثم إلى جعفر <sup>(٥)</sup> بعدَه ، وعهد بالمراتب إلى إخوته وأقاربهم ، <sup>(٨)</sup> وهم بمكان من الفَطانة <sup>(٧)</sup> التي توارثوها مبم المجد طرافا وتلادا ، فقاموا بأوَدِ

 $\rightarrow \rightarrow \rightarrow \rightarrow \rightarrow$ 

(١) المسعودى ٢٠٧: و إين الاثير ٣: ٢٩ والاعانى ٥: ٤١ والمستطرف ۲:۲) والاتلیدی ۹۱ والمحاضرة ۲:۲ ۱۱ والسیوطی وابن خلدون ه (۲) ابن الاثير ٢: ١٥ يذكر انحراف بنى شيبان عن البرامكة كما مر ( ص ( ٣) المقدمة ١٥٩ (٤) راجع كتب المؤرخين (٥) و (٦) المقده والعقد الفريد (٧) ابن خلکان ۲ : ۳٦١

 $\frac{1}{2}$ 

 $\mathbf{v} = \mathbf{v}$ بارع في معمات الأمور، وليس في أهل الأدب من هو أذكى <sup>(٢)</sup> ولا أفطن ولا أعلم بكل شىء ولا أفصح لسانا ولا أبلغ فى مكاتبــة منه ، <sup>(؛)</sup> خلق جميل، وأصل نبيل ، وعلم جزيل ، وكان الرشيد يقدَّمه على الفضل بمــا يُسرع فى استنباط الحيلة لتدبير ما يطرَأ على الملكة من المعمات الصعاب ، كما يقول فيه الشاعر . أشار مما عنه الخلافة تصدر وزبرإذا ناب الخلافة حادث ووجدتُ في نفس الرشيد من الميل إليه بحيث إنه لم يكن له صبر على مفارقته فى ساعة من نهار أو ليل ، <sup>(٥)</sup> وإذا دخل أجلسه على سرير الخلافة بجانبه وأجلس بنى هاشم على الكراسيّ والوسائد <sup>(٦)</sup> دونه ، وربما قدمه فى المشورة على أحبَّ أهل بيته إليه ، حتى إنه لايعهد إليهم بولاية ولا يضلهم <sup>بمال</sup> إلاّ برأيه ورضاه ، وقد وقع لعبد الملك بن صالح من كبراء بنى هاشم <sup>(٧)</sup> (١) المحاضرة ٢ : ١١٤ (٢) العقد ٣ : ٣٧ (٣) الوطواط ٢٤٩ وابن الاغانى ١٥:٤ والحصرى ١: ٣٧٥ والعقـد ١: ٣٧٢ خلىكان (٥) الاتلبـدى (٦) ذكر الوسائد يجلس عليهــا بنو هاشم بمجلس الخليفــة الاغانى ٤ : ٩٢ ٪ (٧) هو من القواد الذين غزوا الروم وقد عقد الفداء مع نقفور في اللامس على جانب البحر على اثنى عشر فرسخا من طرسوس واسترجع من أسرى المسلمين ثلاثة آلاف وسبعهائة . ابن الأثير ٢ : ٥٧

أن الرشيد غضيب عليه فقصد باب البرامكة ، فقال له جعفر أنت تقصدني فهل من حاجة تبلُغُها مقدُرتى وتحيط بها نعمتىفاقضيهَا لك؟فقال عبدالملك نعم . إنَّ فى قلب أمير المؤمنين علىَّ مَوْجدَةً أحب أن تخرجها من قلبــه وتميد إليــه جميل رأيه فيَّ ، فقال له جعفر قد رضيَ عنك أمير المؤمنين ، وزال ماعنده منك ، قال عبــد الملك وعلى" أربعون الفَ دينار دَيْنا ، قال

هي لك حاضرة من مال أمير المؤمنين لأنى أجلُّ قدرَك عن أن يصلك. بالمال غيرُه ، قال وابنى إبراهيم تخاطبه فيه حتى يرفع الألوية على رأسه . قال لتطب نفسُك ، إنَّ الرشيد قد ولاَّه مصر أو قال ماشئتَ من البُـلْدان.. فانصرف عبد الملك وهو يتردد بين العجب من جعفر والاعجاب به ، حتى إذا كان الغدُ دعاه الرشيد وأمرله بأربعين ألفَ دينار، وكتب سجلَّ ابنه · على مصرٍ ``. فهذا أمر يدلك على مكانة جعفر عند الرشيد وما لَه مر\_\_ المـاتَّة المرعية والشفاعة المقبولة عنده ، محيث إنه يضمن عنه ضمانات لا بجد بدًا من وفائهــا ، كما يدلك أن مشاركته فى الملك لا تقف على حدّ السياسة فما يبديه له من رأى جميل أو تدبير حسن ، وإنمـا يتناولها في. أكثر الأحيــان ما بينهما من الدَّالَّة التي ليس مثلُها بين الاخوان ، <sup>(٢)</sup> فما ً آذكر أنى رأيت الرشيد فى مجلس يطيب له نفسا بغير محضَّره ، <sup>(٣)</sup> بل كثيراً ً ما رأيتهما يتبادلان لباس الحلة الواحدة ، <sup>(٤)</sup> وبجلسان معاً . على محبــــــة ومصافاة خلان .

(١) الاغانى ٥ : ١١٩ والفخرى والابشيهى ٢ : ١٩٢ والعقد الفريد ٣: ٣٤ والاتليدى ١٦١ وابن خلكان ١٠٢٠ (٢) الحصرى ٢: ١٠٢ (٣) الاتليدى ١٦٩ - (٤) الأغانى والاتليدى وابن خلكان وابن خلدون

 $-117-$ 

 $\mathbf{L} \cdot \mathbf{L} \cdot \mathbf{$ الدولة وبلوغ غرضه منها فى المشرق، فوقفت مصلحة الدولة وألاسلام جميعاً على أن يتبع الرشيد هذه الخُطَّة التي كان ليحيى فيها الفضل السابق والمقدَّم، ولجعفر من بعده الفضلُ اللاحق والمتمّ. ولقد شمِلت عناية جعفر خططَ الدولة كآبا بين مراتب سيف وقلم . إلاَ أنَّه كان إلى تدبير المملكة وتنظيم الدواوين <sup>(١)</sup> أشدَّ منــه عناية وأقرب من نفسه ميلا إلى النظر فى مصلحة الجند وم الفُرْسانُ الذين لم يَرَ لهم مع ماهو مطبوع فيهم من نخوة الجهاد ، التي لايطيق الأعاجم مناجزتها فيهم، إلاَّ أن يصرف إليهم أرزاقهم فى إبَّانِها ويرصيهم بسمَّة العطاء من غير مال الخليفة <sup>(٢)</sup> عبا يقتصد فيه من نفقات الدولة . وأما مآثره في تدبير المملكة فأنها تتناول صبطَ الأموال وترتيب ديوان الأعمال والجبايات <sup>(٢)</sup> على غير مارسم أبوعبد الله في كتابه <sup>(٤)</sup> على الخراج ، وإنمـا اقتصد من النفقة قدراً أَبقاه للزيادة فى أرزاق الجنــــــد . وأقام على السجلات قوماً\مَهَرَة فى الحساب، (°) ليجد الموازنة بين ما يدخل يبت المال وما يخرج منه، وجعل لهذا (١) أنمــا دون العرب الدواوين عملا بطريقة الفرس.من قبلهم ولفظة الدبوان فارسية كما هو معروف (٢) ذكر المسعودى ٢: ٨٢ أن الخليفة يعطى الجند من بيت ماله (٣) المقدمة ٢١٢ ٪ (٤) ذكر الفخرى هذا الكتاب ٦١٦ ٪ (٥) المقدمة

 $\rightarrow$   $\gamma$  +  $\rightarrow$ 

والرفق بهم وإدخال الراحة عليهم ، وصح عنده مساواة الناس بالأحكام التي لاتفرق بين المسلم وغير المسلم <sup>(٢)</sup> إلاّ فيها هو مأخوذ على أهل الذمة من المهود المحفوظة ، وأقام رجال المدالة فى جميع البُـلْدان لَكتابة المقود على روابط الشرع <sup>(≀)</sup> ليكون في ذلك حفظَ حقوق الأمة وأملاكهم وديونهم وسائر معاملاتهم من الكفالة ونحوها ، <sup>(٥)</sup> وأمرم بأن يجلسوا فى الدكاكين والمصاطب ليسهل وصول الناس إليهم ، فتجرى معاملاتهم على سَتَن العدل الذى يروم أن يشملوا به نفوسهم كما تشمّلهم به الدولة ، فكان(أعزه الله) يقول <sup>(٦)</sup> الخراج عمود الملك ما استغزر بمثل المدل وما استنزر بمثل الظلم ثم إنه نظر في صلاح الزوراء ودسٌّ فيها العيون بإمرة عبد الله بن مالك صاحب الشُّرْطة <sup>(v)</sup> للافاة الخلل الذي يطرأ عليهــا من وفود الأغراب واختلاطهم، <sup>(٨)</sup> وأقام العَسَسَ <sup>(٩)</sup> بالليل لحراسة الدروب <sup>(٨٠)</sup> إلى أن وقع الأمن فى أحياتها ، وخيَّم الســلام على أرباضها ، وذلك يندُر أن يكون فى مدن الأعاجم ومحاشد مللهم ، فلقد ينمي إلينا عن قاعدة الزوم أن المكروه الأغانى ٩ = ٢١ و ٣٦ (٢) ذكر الأغانى هذه الدفاتر ١٤ : ١١٤ (٢) المساوردى ٣٩٣ (٤) العقد الفريد ٢١١: ١٩٦ (٥) المقدمة ١٩٦ (٦) العقـــــد الفريد ١٣: ١٣ (٧) ذكره الأغانى ١٧: ٤٦ والمسعودى ٢١٢: ٧١) ابن خرذاذبة ١١٦ (٨) الأغانى٢ : ١٥٧ (٩) الأغانى ١٩: ١٩ والمستطرف ٢: ١٨٦: (١٠) المقدمة ١٩:

 $-115$ 

the contract of the contract of the contract of the contract of the contract of

 $-110-$ 

فيه منثورٌها . وَيُفَصَّلُ فيها شُذورٌها » ووقَّع في قصة مُتَنصِّح « بعضَ الصدق قبيح» ووقع فى قصة رجل تظلم من بعض عماله « أنا لمثــله حتى ينصفك »<sup>(٢)</sup> ووقع فى قصة قوم تشكوْا سوء جوار بعض قرابتهم « يرحَل عنكم »ووقع إلى بعض عماله « أنصف من وّليتَ أمرَه وإلاّاً نصَفَه منك من وَلَى أَمرَك »<sup>(٣)</sup> ووقع فى قصّة رجل قد استأذنه فى الحج « من سافر إلى ً الله بجسم » إلى غير ذلك من التوقيمات التي يتداولها الأدباء<sup>(٤)</sup> إلى أن تبلُغ القصة الموقعُ عليها عشرين درهما ثمنًا <sup>(ه)</sup> فى أيدى الناس . وهذا ما أكتنى بذكره من مآثر هذا السلطان الذي ليس له ند في الرجال ، وقد فَضَلْ

 $-111 -$ 

من الفتوح العظام، وقد نزلوا الأمصار التي كانت مستودَع الدَّعة عنــدنا ومستقر مكزَّ الروم فيها مضى لنا ولهم من ذلك الملك الغابر ، فتحولت طباعهم من الخشونة إلى نمومة الميش ، وأخذوا يتأثلون الكسبَ ويطلبون حاجات الترف من جميع البُلدان بما تبسر لهم من أسباب الاتصال فى زمن الخلفاء ، فما أتم الرشــيد المناية بتأمين السبل لقوافلهم وتمهيــدها لسفر تجارم ، حتى حملوا تجارة الدنيا إلى المراق ، فحملوا من الهند آ نبتُها ومن أصُّبُهانَ وشــيرازَ ويَزْدَ شرابَها `` ومن خُراسان حديدَها ومن كُرْمان رَصَاصَها ومن قشمير النسيجَ الملون ، ومن الصين الكُمْكَامَ والعود

 $-11Y-$ 

جُرْجَانَ" ثُمَّ مُحمَلٍ إلى أَصْبَهَانَ وَالْجَزِيرةِ وَامَدْ وَنَصِيبَينَ" وَيَتَّجَرْبُهَا . هذه هي تجارة الشرق<sup>(٤)</sup> قد حملت إلى المراق ، وأما تجارة الغرب فقــد تمذر نقلها لبمد المسافة وترامى الشُّقَّة ، ولذلك كان يرَى الرشيد فتح البحر عند السُّوَيْس (°) حتى يُقُرِّبُ المجالَ من المغرب إلى مُمانَ فسيراف ففارس فأطراف العراق ولا سبًّا أنَّ على البحر الرومى سواحلَ ۖ إفْرِيقيَةٌ ۖ وتونس ومصر وطرابكس والأندلس إلى الغرب والجنوب وسواحل صقلية والفَرَنْجَة إلى الشَّمال ، وسواحلَ الروم والشَّــام إلى الشرق، وإنها لَبُلدان كثيرة الخيرات،وافرة الغلات . فكان الرشيد يروم أن يحمل تجارتها إلى بغداد على مراكب البحرمن طريق السويس، ولكن جعفراً ( أعزه الله ) قد ثنامعن هذا الأمر وخوّفه أن تصل سَرايا الروم وسائر الفرنجة إلى جُدَّة ، فيخرُّبون المواطن المشرَّفة ، <sup>(٦)</sup> على حين لا يَتَوَقَّعُ لقدومهم أثر، فقــال جمفر « يا أمير المؤمنين إنَّ خَرْق السُوَيْس خرق في الاســـلام ولو أنك وجدته مخروقا بأيدى الملوك الذين سبقوا الخلفاء لوجب عليك اليوم سده لأن مصالح التجارة لا تقضى على الاسلام بتضبيع الفتوح التى دانت له (١) ابن خرذاذبة ٨١ (٢) ابن خرداذبة ١١٦ (٣) ابن إلاثير ١٠١: (٤) الأغاني ٥ : ٢٤ وابن الاثير ٥ : ٢٢٥ والقزويني ٢٠٩ ٪ (٥) المسعودي ١ : ٢٩٩ والمقريزى فى الخطط والسيوطى والمقدمة ٢١ ٪ (٦) السيوطى والمسعودى

ببذل الدماء » وهذا رأى لايبدو إلاَّ لمن ركَّب فيه إسجاح الخليقة ومَعْدَلَة النظر، فان العاماء كلُّهم قد صلوا عن إدراك ذلك ، وإنما خوَّفوا الرشيدَ علوّ البحر الرومي على بحر القُلْزُم، وأنه إذا ربم خرق ما ببنهما طعَي البحر على أرض مصروأغرق عيذابَ والنوبة وسواحل اليمن والحجاز، ولكنَّ قولهم  $\mathbf{L}$ ,  $\mathbf{L}$  at  $\mathbf{L}$  is  $\mathbf{L}$  is  $\mathbf{L}$  is  $\mathbf{L}$  is the set of  $\mathbf{L}$  is  $\mathbf{L}$  is  $\mathbf{L}$  is  $\mathbf{L}$  is  $\mathbf{L}$  is  $\mathbf{L}$  is  $\mathbf{L}$  is  $\mathbf{L}$  is  $\mathbf{L}$  is  $\mathbf{L}$  is  $\mathbf{L}$  is  $\mathbf{L}$ 

 $-111$ 

عليهم المثل فى آخر العــام مثلين <sup>(r)</sup> وَأكثرَ منهما ، قأقام الرشيد مُخْتَسِبًا يطوف بالأسواق ويفحص عن الأوزان والمكاييل وينظر فى معـاملات التجار<sup>(٤)</sup> أن تكون جارية على سَنَن الصـدل ، حتى لا يتحامل الشـرفاء على الوضعاء ولا الأغنياء على الفقراء، إذ الواجب على الملوك أن يمهدوا سـبيل الارتراق لأهل الحاجة أكثرَ منــه للمتمولين المنسلخين للتجارة الذين نراهج يتمرضون لشراء السلع والتجارات بمـا يفرضون لها من التمن البخس تم (۱) الأغانى ٣: ٨٥ (٢) الأغانى ٣: ٨٣ و ٥ : ١٦١ (٣) كليات ٩٩ والأغانى ٢ : ١٥٤ (٤) الأغانى ١٠٨ : ٨٠١

 $-119 -$ 

ما يكتوب للعمرات، و إن "كان صرب السنة في الأسلام قد خدب عن نج به وقمت ضغائنها بين عبد الملك بن مروان وقيصر الروم كما هو معروف°′ فقد أصبح اليومَ من الضرورة أن تُقَدَّر أوزَانُها بعد ما ساءت المعــاملة فى تأدية الخراج والبيع والشراء . وقد كان المرب يتعاملون قِدْمًا بالذهب والفضة وزناً، فكان يبن أيديهم دنانير الفرس والروم التي يقال لها الكيشرَوية. والقيصرية ، فلما ذهبت سذاجة الاسلام وصارت الخلافة إلى ملوك أمية ، وقد أغفلوا أمر المعاملة بما تشاغلوا به من أمور نفوسهم ، تفاحش الغش فى التجارة وصارت تُنسَب إلى الروم سكة ليست من ضربهم ولا من ضرب الفرس فيها ابتدع الناس من دنانير كسرى وتيصر ، فَعَيِيَ عبد الملك بتمييز

 $\mathbf{v}_\mathrm{c}$ 

 $-140 -$ 

 $-$  19:  $-$ 

وغيرهما ، ولذلك رأى الرشيد أن يقــدِّرها على وزن واحد صحيح حتى لا يبقى للغش فى التجارة مجال ، ولا يحصِلَ عنف فى جباية المال : زينة الدولة بالعلم والأدب هذا إلماع بذكر محاسن دولة الرشيد وإنهـا لذَولة خير وصلاح كبا علمتَ، فما حدَّث أهلُ الأخبــار أنَّ الاسلام كان فى أية دولةٍ أعزَّ جانباً ً ولا أوسعَ رُقْمَةً مملكة <sup>(٣)</sup>منه في خلافة الرشيد . ولعمرى إنَّ الملوك الذين يتمهدهم النصر مثلَه فى جميع ما يباشرون من الأعمال قليل فى المالَم ، فما رأيته والعرامكةُ أعوانٌ له قد نـكيب في حرب قط ، ولا توجهتْ عليـه هزيمة ، وإِمَا أَعزَّ الاسلام باجْمَاعه في المشرق كلَّه إليـه، ورَمَى ملوك الأعاجم. ٰ بسهام بآسه حتى عصفت ربحه بهم من الروم وسائر الفَرَثْفِة ، وهذا شرف للسيف لم ينله المسامون فيها تقسدم لهم من الدول السالفة مقروناً بفضائل العلم وجمال الحضارة ، وكنى بشرف دولتــه أنه اجتمع ببابه مرنـــ الوزراء <sup>(٤)</sup> والأمراء والقواد والعلماء والفقهـاء والأدباء والخطباء والمحدّثين والقرَّاء والرُّواة والشمراء والندماء والمغنين مالم يجتمع على باب خليفة غيرِه (۱) الماوردی ۲۶۹ (۲) ان خلدون ۲:۰۲ (۳) الفخری ۲۳۳ (٤) ابن الأثير والفخرى ٢٣٣ والخيس ٢ : ٣٣٢ والماوردى ٣٣

 $-147 -$ 

و بنى ماسَوَيْهِ أُطْبَاؤُه ،<sup>79</sup> والعلماء والأدباء كلَّهمْ قيام على بابه لا يفارقونه فى حَضَر ولا في سفر ، حتى إنه لَيطلب شاعره في أطراف الليــل <sup>(٤)</sup> فيجدُه يبابه مع غيره من محدّث أو نديم . وإِعَا قُرَّبِ العلماء إِلَى الرشيد مابنفسه من الميل إلى الأدب (٥) والحرص على إحراز الملوم ، <sup>(٦)</sup> حتى كأنوا إذا اجتمعوا بداره سها إلى مناظرتهم <sup>(٧)</sup> من حيث العلمُ والتواصمُ له ، لا من حيث السيادة عليهم ، وهو عوضعه الجليل من الخلافة ، وأنا لا أريد بذلك أنَّ التواضع طبيعــة فى نفسه ، لأنه لو لم يأته الكبر من لحسة الملم لأناه من ناحية السلطان، وكلاهما داع إلى  $\sqrt{1 + \Delta}$ 

أما أدبه وفضله وصحة ما عنده من النظرفي تخثَّر ما يروق لديه من العلوم فهو الأمر الذى تقدم الالماع إليه فيها مضى من الكتاب، ورأيتــه يتوسع فى أدب اللغة إلى أن يقول الشعر فيها يعرض له من تصورات آهل الغرام، فاذا دخلت عليه عرضه علىَّ في سبيل الفكاهة فمن ذلك قوله في  $\lambda$   $\lambda$   $\sim$   $\sim$   $\sim$   $\lambda$ 

 $-4YY -$ 

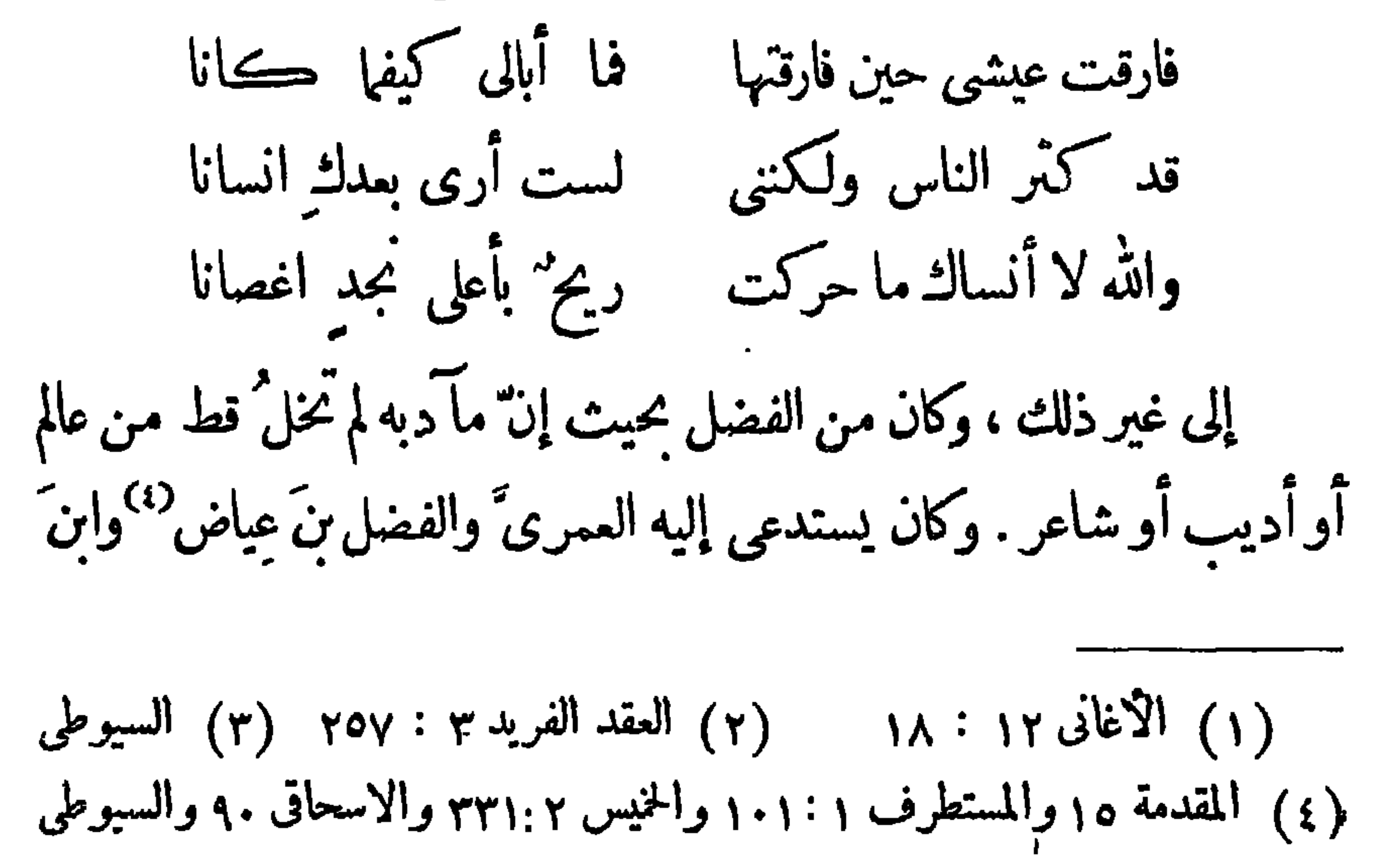

 $-172 -$ 

في شرفك لأشرف من شرفك أما زينة الدولة من الأدباء فثلاثة إسحق بن ابراهيم النديم وعبد الله الأَصْمَعِيّ والحسن بن هانئ المعَروف بأبى نُواس ، وكلهم إمام فى العلم ، إلاَّ أنه غلب على إسحق الغِنــاء ، وعلى أبى نواس الشمر ، وعلى الأصمعى" الأخبار والنوادر والملح . فأما إسحق فانه بالمكان الرفيع من الأدب، <sup>(ه)</sup> وقد أتخذ خزانة كتب جمع فيهامن مدوّ نات العلم ما ليس عند الذين يُعنَوْن بجمع صنف واحد من صنوفه مثله، ولقد رأيت عنده من كتب اللغــة مثلا ما ليس مثلَه فى خزانة ابن الأعرابي، <sup>(٦)</sup> وله مقبام سام بين العلماء حتى إنهم لبهدون إليه

 $-140 -$ 

 $-157 -$ 

عن نادرة مليحة إلاّ ويذكرها له ، ولكن بالألفــاظ التي تأخذ بمجامع القلوب، وكنت يوماً بين يديه وقد بدرَ من رجل ظريفة فالتفت إليه الرشيد وقال له حررها يا أصمعي . `` وقد أخبرني بعض أصحابه أنه أقام فى صباه بالبــادية أياماً طِوالا يستطلع فيها عادات العرب ويستكشف أخبارهم ويستنطق آثارهم، وقد شاهد ما يقيمون من المجالس والأسواق ، وما ركب الله فيهم من السجايا والأخلاق ، وما وقع لبنــانهم من الشمراء ، فلما أقام ببغداد أخذ يحدِّث بكثير من أخبارهم ثم اشتهراسمه بين الناس بما هوآخذ بكلامه من الرشاقة والبلاغة حتى صار عَلَماً في المدينة ، وصار يتفق

 $-154-$ 

وكان إسحق يتعصب له<sup>رم،</sup> ويُشيد بذكره ويجهر بتفضيله وبجلب له الرُّفد من الرشيد وبحطٌ من قدر الأصمعيّ لتنــافس ينهما ، <sup>(٥)</sup> حتى أخذ المقامَ. الأولَ بين الندماء وبنى لنفسه في نهر طابق الدورَ<sup>07</sup> التي لم يبنُ مثلَها عظاء ً الناس، يبنا الأصمعيّ يستقرض من أصحابه <sup>(٧)</sup> حاجته من المال . ومن خلال أبى نواس المآثورة أنه يمسل مع أهل البيت سراً لا يجسِّر على المجاهرة به ، وقد قيل له فى إعراضه عن مدحهم لقد ذكرت كل معنى. فى شمرك وهذا علىَّ بنُ موسى الرصافى عصرك لم تقل فيه شبثًا ، فقال واللهِ ما تركت ذلك إلا إعظاماً له وليس فى قدرة مثلى أن يقول فى مثله وأنشد<sup>(٨).</sup> أنالا أستطيع مدح إمام مسكان جبريل خادماً لآييه وقد وقع تدوين هذه الرسالة فى السنة الحاذية والثمانين بعد المائة من هجرة النبيّ صلى الله عليه وسلم لثلاث خلون من شوال والنــاس يتجهزون. للخروج إلى الحج الشريف أرانا الله بركته بمنه وكرمه .

(١)كلمة يقولها الحليفة عند التحبب الأغانى ٢ : ٧٥ (٢) المستطرف ٢ : ٠ ١٠ ( (٣) الكنز ٩٤ (٤) الأغانى ١٠٧:٥ (٥) الشريشى: ٢٧٤: ٢٧٤ (٦) ابن خلکان ١ : ٢٩٥ والاغانى ١٦١: ٣ (٧) المستطرف ١ : ١٢٣ وذكر المسعودى ٢ ÷ ٢٢٣ أنه رؤى فى دار الأصمعى خبـاء مكسور وعليه دراعيــة خلقةـ  $\cdot$  (۸) ابن خلکان ۱ ه ۷ه $\mathcal{A}$ ۰ (۸) ومقعد وسخ وكل شيء عنده رث .

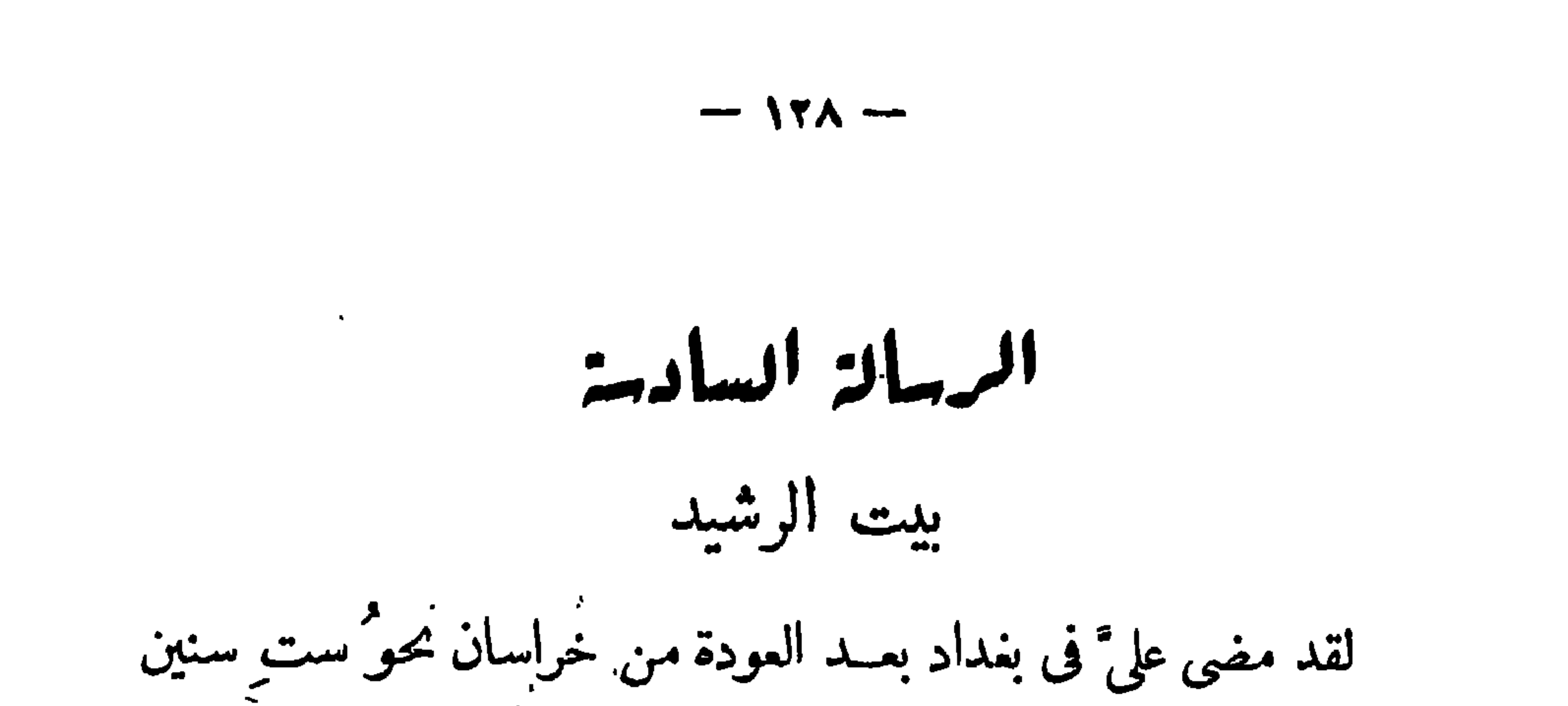

حما زلت منقطعاً فيها إلى البرامكة حافظاً لمقامى فى الدولةتحنت ظلهم وعنايتهم، موكنت أتردد في خدمتهم إلى دور الرشيد وهو يأنس بى في خُلُوَاته إلى أن حسرتُ منه بالمنزلة التي لا يطمَح إليها غيري من المقربين إليه، وكنت أقف على أمور يبته وأولاده، فرأيته ( أكرمه الله ) صالح السريرة شديد الاغراق في الدين محافظًا على أداء الصلاة في أوقاتهــا وشهود الصبح لأول وقتها ، · يصلى في كل يوم وليلة مائة ركمة لا يتركها إلاّ لعلة ، <sup>(١)</sup> وأذكر أنه لمـــا حصل فى العام لَنْ نَةٌ وغلاء سعر للناس واشــتد عليهم الـكرب اشتداداً عظيها أمرم بكسر الملاهى وكثرة الدعاء والتوبة ،''' وذلك دليل على موقع
$-179 -$ 

 $\sim$   $\sim$   $\sim$   $\sim$   $\sim$ جعفر<sup>٣)</sup> بين باب خُراسان وشارع دار الرقيق، <sup>(٤)</sup> وحفرت بالحجاز العينَ المعروفة بعين المشــاش<sup>(ه)</sup>، ومهدت الطريق لمائها فى كل خفض ورفع وسهل ووعرحتى أخرجتها من مسافةاثنى عشر ميلا إلىمكة ، فبلغ ما أنفقته عليها ألفَ ألف دينار، وهذا من الأعمال التي لم تباشرها امرأة فى الاسلام إلاَّ الخيزُران أم الرشيد فانها عَمَرتَ كثيراً من المساجد'' أيضاً وبنت دار ابنُ يُوسُفَ بِمَكَّمَ التي ولد فيهــا النبي صلى الله عليه وسلم مسجداً <sup>(٧)</sup> جزيل البركة ، وتوافرت عندها الأموال حتى بلغ الذى خلَّفته مع ما توسَّمت فيه من النفقة مائة ألف ألف درهم، <sup>(٨)</sup> فان لم يكن عند زييدة من المال مايبلغ

خدم وحرس وغلمان ، والكاتبُ له زياد بن أبي الخطاب" يقيم بمقرَّبة من مجلس يوسُف بن التاسم صاحب دبوان الانشاء بهمن قام بين يدى الرشيد حين أخذت له السّمة ، وفي ذلك دليل على مكان كتّابه من الشرف وعلو المرتبة . ولا غروَ فان له من نفوذ الكلمة ماليس للأمراء والحـكام مثلَه، إذ كان سيدَ دورالخلافة والحارسَ لها لا يدخلها شيء ولا يخرج منها إلاَّ باذنه ورضاه ، وكثيراً ما رأيت الملوك يتزلفون بالهدايا إليــه ليخاطب الرشيد في حاجاتهم ، إذ ابس فى أهل بيته من يتحرأ عليه سواه<sup>(٢)</sup> حتى كان إذا ركب الخليفة لا يجسر أحد على سؤاله إلى أين يذهب غيره" . وإلى مسرور الأمرُ فيها يختص بالسرارئٌ والقيان وإنَّهن لكثير في دار الرشــيد يبلغن زُهاء ألنى جارية <sup>(٥)</sup> برفلن فى أحسن زى ٌ من كل نوع من أنواع الجواهر والوشى المذهَّب ، غيران المقدَّم عليهن جميعًا ثلاث أهداهن إليه الفضل بن|لرييع .سيحْر . وضياء . وخَنَث ذاتُ الخال . أما حريم الخلافة فانه دوائر كبيرة لا اتصال لبعضها ببعض ولكلى هاشمية

 $\rightarrow \Upsilon$ 

 $-141 -$ 

 $\mathcal{A}$ 

العصاية لعيب في جبيبها فستريه بها فكال ذلك أحسن ما أبتدعه النساء '' آما لباس الرشيد فهو لباس غيره من العباســيين السوادُ لا يتأنق فيه إلأ بما تقتضيه الرسوم المحفوظة ، وآمــا ينصرف همه إلى لذة المطمم بالتأنق فى صنوف الألوان ، وقد جلست إلى طعامه <sup>(٢)</sup> أكثرَ من مرَّة فى مجلس كامل الزينــة قد فرشه بالرُّخام الأخضر ولبَّس حيطانَه بالوشى المنسوج بالذهب <sup>(٣)</sup> فرأيته يفتَّنْ فى طعامه ولكن على غيرشره فى الأكل ، يبدآ بالمرق من السكباج وغيره تنشيطا لجسمه ، ثم يأكل الفاتر <sup>(؛)</sup> من الطعام من البقول وأشباهها،ثم الدَّجَاجَ وأنواع الطير، ثم الشَّواء ثم أنواع السمك ثم ما يطبخ بالتوابل من اللحم والبقول وغيرها حتى تكاد مائدته' لا تخلو

 $\mathbf{F}$ 

 $-144 -$ 

 $-177 -$ 

لم يتفق لغيره من خلفائهم ، فان أبا العباس وأبا جعفر والمهــدىَّ والهادىَ والرشيدَ كلَّهم أولاد سرارى َّ <sup>(٢)</sup> وأما عبد الله المـأمونُ فانه زينة أولاد الرشيد، وسمَّته سمَّة خيروفضل وعفاف ، لم أر فى أيبــه خلَّة من الخلال المحمودة ولا خلقا من الأخلاق الرصية إلاّ وجدتُها في نفسه طبيعة تسمو به إلى أرفع مقام فى أدب الدنيا والدين ، و لم أرَ فى أولاد الملوك غيرَ البرامِكَة (أعزهم الله ) من يتعشق العلوم الحـكمية <sup>(r)</sup> على حَداثة ســنه ويقيم بين العلماء لمناظرتهم <sup>(٤)</sup> فى جميع أنواع العلوم مثلَه ، فما أذكر أنى دخلت عليــه مرة إلا ولقيتُه في مجلس من العلمـاء والأدباء وهو متوسط فيهم كالشمس من حولها الضياء . ولقد قصدت بابه من عهـد قريب مع أمير من البرامكة فألفيت\ بحضرته <sup>(٥)</sup> جماعة من أئمة العلم ومنهم الخزُّ يمى والعباس بن زُفَرَ ومنصور الْتَّرى، وهو السليم شـِعْرُه من العيب لولا أن لهُ طعناً فى الشَّيْعة يبتغى به مرصاةَ العباســـيين ، ومحمد الراوية المسمى بالبَيْدَق لقصَره وهو المنشد للرشيد أشمار المُخْدَثين <sup>(٦)</sup>، وفتى من أمراء آ ل نَوْتَخْت يقال له الفضل بن (١) ابن الأثير والمسعودى والفخرى (٢) السيوطى (٣) المقدمة ١٨ (٤) الدميرى ١ : ٩٨ والمسعودى ٢ : ٤.٠٢ والعقد الفريد ٣ : ٤٢ (٥) الأغانى ٢ : ٢٢  $(Y, Y, Y)$  الأغانى ١٢ : ٢٠

 $-1 + 2 -$ 

معه فى مسائل نحو بة وكنت أسمعه يقول لهم ( زيدٌ ) على الرفع والكسانى يقول بل ( زيداً ) منصوبة ً بإنَّ فتطارح العلماء الجملة الإعرابيـــة التي دار عليها كلامهم وهي « إنَّ من خير القوم أو خيرهم نيَّةً زيد » <sup>(٤)</sup> فأجم رأيُهم على موافقة المأمون فتحققت فضله فى ذلك اليوم وعرفت انه يدخل العلوم من أبوابها وليس تطفلا منه كما يتبادر إلى العقــل عن آداب المــترَ فين من أولاد الملوك . وكان هذا الأمير إذا جاس للاستراحة كَثْنِي انصبابَه إلى ما يجد فيــه من التسلية أدبًا وفائدة ، ولم يكن شيء من الملاهي أحبَّ إليــه من لَعيب الشَّطْرُكُمُ <sup>(٥)</sup> عارسه كأسه <sup>(٦)</sup> لاستنباط الحيا فيه، حته لم يكمر. في النار

فانظر إلى الخيل قدجاشت بمعركة في عسكرين بلا طبل ولا علَم وأما لَمبه بالأكرة والطَبْطابة ورميه فى البُرْجاس النشّابَ . وكرَّه بالصَّوالجة في المَيْدان واقتناؤه ظرائفَ الطيروالخيل°′ والحيوان . واتخاذه الديكة ليقاتل بعضُها بعضًا والأكباش ليناطَحَ بها بين يديه إلى غير ذلك من ملاذِّ الملوكِ الذين يبلغون من الترف إلى أن يُعدُّوا أمثالَ هذه الملاهي على سبيل المفاخرة والمباهاة، فأنه كان يتخذها لما يدعو إليه موضعه من الملك المترف وهوغيرغافل عن آنخاذ الأشـياءالتي تمود عليه من وراء الزينة والمكاثرة بفوائد من الأدب والصناعة . فقد عُنيَ بجمعٌ آثار الملوك من ثياب وسلاح وآنية ومناع وغير ذلك حتى جمع من طرائفها القدرَ المظيم الثمين . رأيت فى بعض مجموعاته صندوقاً أودعه خواتم الخلفاء جميعاً من العباسيين والأمويين والخلفاء الراشدين ومنكان يقوم بدعوة الخوارج بمدهم (١) من المعلوم أنه كان لأمراء العرب العناية التامة بتربية الخيل ووجدت فى العقد الفريد أن المأمون كان يتخذ خيلا يسابق بها خيل أيبه وأقاربه فى الحلبة قال فى

 $\vee$ 

الجزء الأول : ٢١ ركب الرشيد في سنة ١٨٥ الى الميدان الشهود الحلبة قال الاصمعي فدخلت الميدان لشهودها فيمن شهد من خواص الحليفة ۖ والحلبة يومئذ أفراس للرشيد ولولديه الامين والمأمون وسلمان بن جعفر ولعيسى بن جعفر فجاء فرس أدهم يقال له الربيذ لهرون الرشيد سابقة فابتهج لذلك ابتهاجاً علم فى وجهـه وقال على بالاصمعى فنوديت من كل جانب فأقبلت سريعاً حتى مثلت بين يديه فقال يا أصمعي خذ بناصية الريبذ ثم صفه من قونسه الى سنبكه فانه يقال ان فيـه عشرين اسها من أسها. الطير قلت نعم يا أمير المؤمنين وأنشدته شعراً جامعاً ما فيه من قول أبى حرزة : . . فأمر لى بألف، رهم. وذكر المسعودى ٢: ٢٢٠ أن الرشيد أجرى الخيل يوماً بالرقة وكان فى أوائلها سوابق من خيله يتقدمها فرسان فى عنان واحد لا يتقدم أحدهما صاحبــه فتأملهما فقال فرسي والله وفرس ابني المأمون

 $-141 -$ 

وليس هو إلاّ النزرَ البسير في جانب الكثير الواسْع من فضله وأدبه .

جمال البرامكة وانفجارهم بالكرم

أمادور ملوكنا البرامكة (أعزم الله) فانها فى الجانب الشرقى بازاء دورالخلافة لبس ينهما إلاَّ عَرْض دِّجلة ، " وهي من الجمال والاشراق بمكان تُسامِى `` به قصو ر الرشيد ، لأنهم بنَوْها على السَّعة التي لم يبلغها أحد من الملوك فقــد أنفق جعفر بن يحيى على دار بناها عشر بن ألفَ ألف ٍ (°) درهم، فهي مظهر الأنس والصفاء، ومشرق الأنوار والسـناء . مغشَّاة ٌ بالرسوم والزخرفة من الداخل والخارج ، وعايها صور من الجصّ المجسّم (°). وقد فرشت مجالسها بالوشى والاثريسَم وزينت بالمتــاع الثمين والقماقم الذهبية <sup>(٧)</sup> والجامات المنقوشة <sup>(٨)</sup> والقوارير الفرعونية <sup>(٩)</sup> ولطائف الصين

(١) في العقد الفريد والمسعودي والمقريزي وألخيس وابن الاثير ذكر كثير من خواتم الخلفا. وما كانوا ينقشون عليها (٢) أبو الفدا. ١: ٧٧ وابن جبير ١٩٩ وتقويم البلدان ٨٧ وغيرهم = (٣) الفخرى والاتليدى ١٦٧ والقزويني ٢١٠ (٤) الدميرى ٢ : ١٥٤ (٥) ابن الاثير ٢ : ٦٢ (٦) كانت العرب تعرفه كما فى المقدمة ٢٥٧ (٧) الكنر ٣٦ (٨) الأغانى ٢: ٢٧ (٩) الأغانى ٢: ١٣٠ و ٢٠:

 $\mathbf{u}$ 

 $-1$  /kA  $-$ 

له البردان بمستندون فيه اللور من الناس ويهبوبه من سومين من من من أهل الملم والأدب، <sup>(٩)</sup> لأنهم قد رفعوا بيوتهم على قواعد الكرم (١) الفخرى ١٨٦ والمقدمة ١٤وفيابن الاثير ١:٨٥ انهم كانوا منالمنزلة الكبرى في عيون الملوك بحيث أن خاقان ً ملك الحزر حمل ابنته الى الفضل بن يحيى تقرباً اليهم ق المصاهرة (٢) رسم الأيبات على الأستار مذكور فى الأغانى ٥ : ٨٦ و ١٠٠ (٢) الاتىيدى ٢٧٢ (٤) ذكره الأغانى ٦ : ٧٨ (٥) ابن خلکان ٣١١: ٣١٧ (٦) الاغانى ٥ : ٨ وذكره المسعودى ٢ : ٣٨٥ وقالٍ أنه في الجهة الشرقية تلقاء قطربل وذكر ابن الأثير ٦ : ٩٨ أنهنزل به جند المأمون يحاصر بغداد (٧) الأغانى ٥: ٨ وياقوت ٤ : ١١٤ (٨) الأغانى ٥ : ٨ وذكر المسعودى هذا الوضع ٢: ٢٦٧ (٩) الأغانى ٥: ٧٢

 $-144 -$ 

 $\bullet$ 

كلءُمنِ مِنْ فِى الطريقِ عليكم فله من نوالكم مائتـــــــان أما وقوف الملوك والأمراءعلى أبوابهم فما لاتحضرنى عبىارة تنى بالافصاح عنه ، وأنما للمين أن ترى ازدحام الخيل في ساحات قصرهم واقفة بالخدم والحفد والغلمان مما لبس على باب الرشيد مثلَه ، و إنَّ إقبالَ المؤملين عليهم من جميع الوجوه وأبعد الآفاق يتطون إليهم رحال الرجاء ويستقون من موارداحسانهم، تَهَلا وعَلَلالَأَشهرُ من أن أحاول نعته بالوصف الذي لا يعبر عنه القلم، فكمأ مما يبتهم محطَّ الركاب يَضَعَّن فيه المدائح ۖ ويحملن منه المال . ولقدرآيت من الأعراب من قصد الفضل من قضاعة فسأله عن حاجته فاستحداه عشرة آلاف درهم فاستقل ذلك له وقال له قد ازدريت

 $-1199-$ 

فيكون من أشد الناس بفضاً لنا وسعياً في فساد ملـكنا . وقد انفجر البرامكة بالكرم `` حتى صار يضرب بهم المثل الأكبر في سمة المطاء ، فيقال فلان من الملوك يتبرمك ، وُقد أخبرني الخازن القائم على بيت مالهم أنهم يُغلِّون في كلِّ سنة عشرين ألفَ ألف دينار<sup>09</sup> فاذا انقضى الحول لايبق منها فى الخزائن دينار واحد ، فهم يتخذون الكرم قاعدة فى الحالين من نعيم الدنيــا و بؤسها . يقول أبو الفضل <sup>(٤)</sup> ( أيد الله ملكه ) إذا أقبلت الدنيا فأنفق فانها لا تَفْنَى وإذا أدبرت فأنفق فانهـا لاتبقى . وقال أبو نواس في مدحهم `` إنَّ البرامكة الكرام تملموا فعل الجميســــل وعلموه الناسا

 $-12. -$ 

وقيل فيهم وهو منتهى المديح . أنانا بنو الآمال من آل برمك فياطيب أخبارويا حسن منظر وأخرى إلى البيت العتيق المستر لهم رحلة فى كل عام إلى العسدا إذا نزلوا بطحاء مكة أشرقت بيحيى وبالفضل بن يحيى وجعفر بمحكة ما تمحو ثلاثة أقمر فتظلم بغداد وتمحو لنا الدجى وأقدامهم إلأ لأعواد منبر فما خلقت إلا لجود أكفهم إذا راض يحيى الأمر ذلت صمابه وناهيــك من راع له ومدترِ وقال سَلْمِ الخاسرفى يحيى <sup>(١)</sup> أعزه الله تعالى أضحى وهمشه الممالى يأأبها الملك الذى أنت المنسوء باسميه عنبد الملمات الثقبال لله در<sup>ث</sup>ان مـــن فتى كم فيك منكرم الخصال وقال فيــه أنو نصر `` وأنا أستحسن الببتين وأرى لهما وقعًا لطيفًاا في القلوب . نام الخليُّون من همٍّ ومن سَقَم — وبتَّ من كثرة الأحزان لم أنم (١) الوطواط ٢٤٩ (٢) الأغانى ٥: ١٣ والاتليدى ٢٣٨

لا ترانی مصافحاً کف محیی إنني إن فعلت صيعت مالي لو يمس البخيــل راحــة يحيى لسخت نفسه ببلذل النوال وقال غيره في كرم الفضل آ<sup>(٢)</sup> رعاه الله تمالى . حكى الفضل عن يحيى سماحة خالد فقامت به التقوى وقام به المدلى إليه يسير النــاس شرقاً ومغرباً ﴿ فُرادَى وأزواجاً كأنهم نحل واعترضه وقت خروجه إلى خُراسان فتى من التجاركان قد شخص إلى الكوفة فقطع عليـه الطريق واخذَ جميعُ ماكان ممه ، فأخذ بعِنان داية الفضل وقال  $\mathbf{r}$ 

 $-127-$ 

بماةالندىوالسيف والرمح والنصل ويفرح بالمولود من آل برمك وتنبسط الآمال فيـه لفضله ولا سيها إن كان من ولد الفضل وقال غيره". ولائمة لامتك يا فضلٌ في النسدي فقلت لها ما يقدّح اللوم فى البحر أرادت لتثنى الفضل عن ستن الندى ومن ذا الذي يَثنى السحاب عن القطر مواقع ً ماء المُزْن في البلد القفر مواقع جود الفضل فى كل بلدة إلى الفضل لأقوْا عنده ليلة القدر كان وفود النــاس لمــا تحملوا وقال آخر <sup>(٤)</sup> رأيت بها غيث السهاحة ينبت إذا نزل الفضل من محيى ببلدة

 $-124 -$ 

 $\mathcal{L} = \mathcal{L} - \mathcal{L} - \mathcal{L}$ כיט יכט טויט بنَى لك خالد وأبوك يحيى بنساء فى المكارم لن يُسالا كانٌ البرمكي لـكل مال تجــود به يداه يفــاد مالا وقال فيه أيضاً <sup>(٢)</sup>. أفى كل يوم أنت صَبْ وليلة إلى أم بكُر لا تفيق فتقصر.<br>ولى أم بكر لا تفيق فتقصر. فيالك من يبت مجب ويهجر أحيث على الهجران اكناف يبتها طواها سراها نحسوَه والتهجر إلى جعفر سارت بناكل حُرَّةً تروح عطاياه عليهم وتبتكرُ' إلى واسع للمجتدين فناؤه وقال فيه <sup>(٤)</sup> .

 $-$  122  $-$ 

يريد الملوك مدَى جعفر ولا يصنعون كما يصنع إذا نابها الحكدث الأفظع تلوذ المسلوك بأبوابه ووقال فيه <sup>(٢)</sup>. ذهبت مكارم جمفر وفعاله في الناس مثل مذاهب الشمس والعقل خير سياسة النفس ملك تسوس له المالى نفسه ا ~° الكلام بمنطق هَمْس فاذا تراءته الملوك تراجعوا ساد البرامك جعفر وم الألى بعسد الخلائف سادة الإنس ما ضرَّمن قصد بن يحيى راغباً بالسعد حلّ به أم النحس

$$
\frac{1}{2} \sum_{i=1}^{n} \frac{1}{i!} \sum_{i=1}^{n} \frac{1}{i!} \sum_{i=1}^{n} \frac{1}{
$$

 $-121-$ 

حمل الجزيه إليه ؟ فيعسِّبالهم العسا ﴿ لَرَّ وَشَحَمُهَا فِي اسْطُولِ يَسْوَقِهُ حَمِيدٌ بِنَ معيوب أمير الأساطيل بسواحل الشام ، '') وسيّر الفُرْسان من ناحيــة البر يحرقون المدن ويبشون الخراب ، ففتحوا وغنموا '' وأثخنوا وأوغلوا حتى انتهوا إلى جوار القسطنطينية وأطافو بممـاقل الروم وأخذوا عليهم مهاربهم، فلما أدركت الملكة العجز عن دفاعهم، ورأت الجند بين يديها وهو شنيت، صالحتهم على الجزية وراحت تحملها الى بغداد وهي صاغرة الى انقضاء ملكها بعد أن نال المسلمون غنائمهم أعظم النيل واستشعروا من عزة الأسلام فى غزوتهم تلك ما أفاضوا فى التحدث به إلى هــذا اليوم . والحمد لله الذى بنعمته تتم الصالحات ، وتصدُر راياتُ الاسلام راويات . ولمـا هلكت رينى نصب الروم عليهم نَـقْـفور وكان ملـكا شديد البأس إلآ أنه قليل الخبرة بامور السياسة غير عارف بمكان الاسلام من الصولة والدولة ، بل كان يظن في المتمصرين من العرب فتورا في العزيمية وتشاغلا عن أمر الجهاد بما ركنوا إليه من دَعَـة العــمران . فـكتـب إلى الرشيد في مُنْتَصَف هذه السنة كتابا بنفض الهدنة التي كانت بينه وبين ريني يقول فيه « من نقفورملك الروم إلى هرون ملك العرب . أما بعد. (۱) ابو الفرج : وذكر امارة الاساطيل بسواحل الشام ومصر ابو الفداء ۱۹:۲<br>(۲) نزل حميد بن معيوب قبرص وسبى من اهلها ستة عشر ألفا ابن الاثير ۲ : ۷۰:

 $\rightarrow$  128  $-$ 

ان ينظر إليه ، قدماً بدواة و كتب على طهر كتابه « بسم الله الرحمن الرحيم من هر ون أمير المؤمنين إلى نقفور كلب الروم، قد قرأت كتابك يا ابن الكافرة والجوابُ ماتراه لاماتسمعه » <sup>(٢) ث</sup>م حشد الجنود ليومه، وركب في صفوف المترجلين والفُـرْسان ، وحمل القواتِ والاقواتَ استظهـارا على نفوذ العزيمة ، ولم يزل حتى وافى مدينة هِرَقْلَـة (°) ونصب عليها القتال ، وهي مدينة للروم لم يطمَعُ أحد مِن ملوك الاسلام في الوصول إليها لخشونة مكانها ، فدكَّ أسوارها بالمُنْجَنِيق ومنحه الله أكتاف الرومفَنَفَلَهم رقابهم وأموالهَم وفي ذلك يقول الشاعر الكذيبي (٤) حواءًا ترتمي بالنَّفظ والنار هوت هرقلة لمــا أن رأت عبا

كأن نيراننا فى جنب قلعتهم مستمع على أرسان قَصَّار وهذا كلام صعيف لتن ولكنّ قدرَه عظيم في ذلك الموضع والوقت ، (٥) ولم تقف هزيتهم على هرقلة فقط بل كانوا يسلِّمون كثيرًا من المعاقل (١) في تاريخ أبي الفداء انه قال فحملت اليك من أموالها ما كنت حقيقا بحمل . أضعافه اليها لكن ذلك من ضعف النساء وحمقهن الى آخر الكمتاب (٢) الاغانى ١٧: ٥٤ والطبرى وابن خلدون والسيوطى والمسعودى ١: ١٥٨ وأبو الفــدا. ٢ : ١٨ (٣) أبو الفداء ٢ : ١٩ (٤) الاغانى ٧٧ : ٤٧ والمسعودى  $\{v: \forall v \in \mathbb{Y} \}$  (0)

 $-120 -$ 

والموادعة ، وأوجبــوا على نفـوسهم إعطاء الجزية وهم صاغرون . ولست أقول إنَّ هذا الفوزكان سهلا على الرشيد فانه قد طوح من الرجال وأنفق من الأموالِ ما هو حقيق بأن يُنظِّر فيه ، فانـــــالروم أهل بأس ومراس شديد ، وهو يقاسى ``` معهم الحروب الصَّعاب ، ولم يكن فى شآنه معهم حيلة ولا سياسة، وآنما هي حروب تواصلت تباعاً وأخذ بعضهـا برقاب بعض لما يروم من نفوذ السلطان حتى يركَّب عليهم سيف الاسلام ، وإلاَّ فانَّ الجزية التي يُطمَع فيها لا تفي بالقليل من الأموال التي تنفقهــا الدولة ، وهي بمكانها من المهاجمة ومكانِ الروم من المدافعة في ظلال الأسوار ، و في

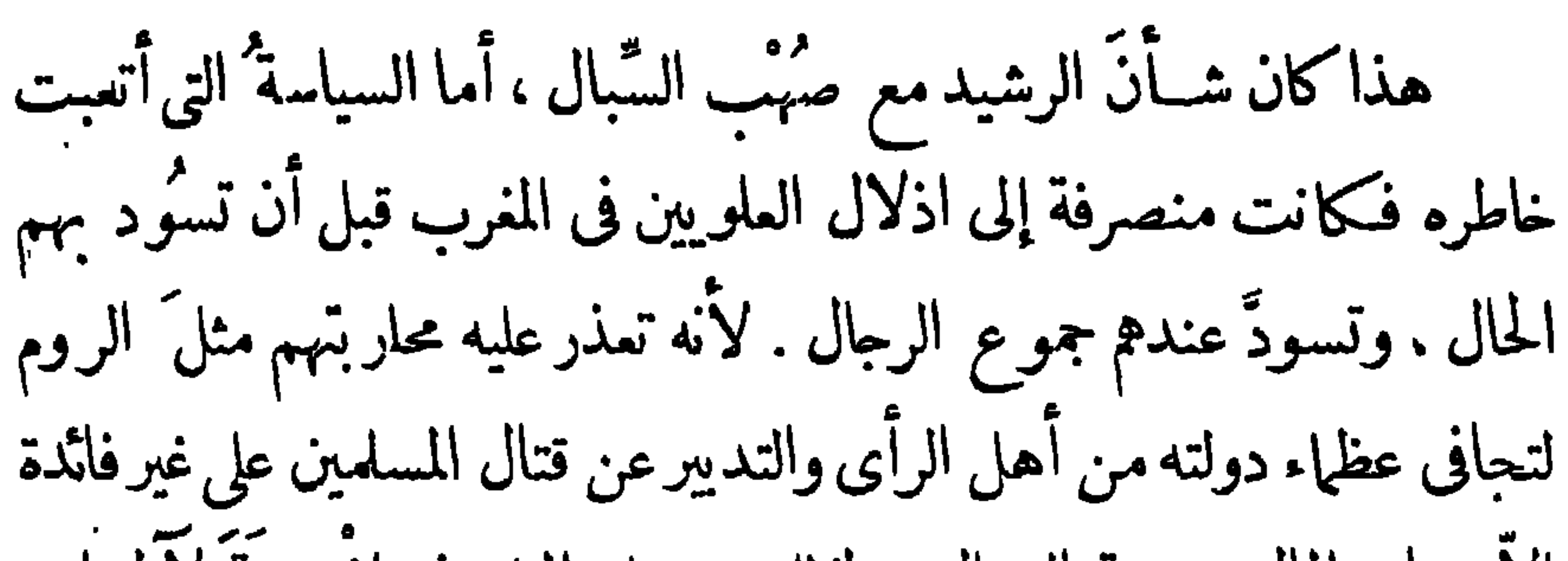

 $-129-$ 

إلاَّ ضياع المال وضيعة الرجال ، ولذلك جعـــل الملك فى إفْريقيَّةَ لآل ابن الأغلب حتى يقاوموا جندَمْ فلا يتمكنوا مرخ إقامة مملكة تنهال من المغرب فتطموعلى المشرق كله ، فكمأ نه وقع بين أمرين مخوفين فاختار ما هو أقرب إلى النجاة بأن يملِّك الأغالبــة المغربَ حتى ۖ إذا قامت دولتهم رسخت فى مكانها ولم تتجاوز الرمال التى بين إفريقية ومصر. على أن العلويين مع ذلك كلَّه قد ملـكوا البلاد إلى طرف المغرب ، ولم يَأْلُ ابنِ الأغلبِ في مناوأتهم جَهْداً وهو لا يبلغ الغاية التي يرومها من إذلال مُلككهم وتضييع نفوذهم فى المسلمين ، لأنّ جندهم مطيع لهم فيها استقروا فيه من تلك الأقاليم ، وكلَّهم صادق الحملة مدرَّب على القتال ولاسيها قبائل صِنْهاجةمن بطون حْمْير، <sup>(١)</sup> وهم أمنع الناس ذِماراً ، وأبعـــلم: الفُرْسان مُغاراً . وذلك أمر طيبٌ مني النفسَ لا بغضاً في آ ل العباس لأنى لاأريد بهم مكروهاً، وإنمــا العـــلويون م أهل البيت الـكريم وفيهم الأبجاب الذين تمرف البطحاء وطأتهم والبيت يعرفهم والحل والحرم للكمكما يقول الفرزدق الشاعر فى مديحهم . فلعمرى إنهم أحقٌ من الأغالبة بهذا الملك الذي آراه اليوم يثبُت في أيديهم إلى ما شاءالله من الزمان لاتجاههم إلى (١) ذكرهم ابن خلكان ١٢٢: ١٢٢ (٢) الأغانى ١٤: ٨٧ والاتليدى ٥٤ والشبلنجي ١٧٠

 $\rightarrow \infty$ 

« السلامُ عليك يا ابن رسول الله »<sup>(١)</sup> . وإنما سار العلويون إلى المغرب وأقروا فيــه مملــكتهم بايعاز البرامكة الأمجاد، وهم الآخذون بنـــــــاصرَهم والمتغرِّضون معهم <sup>(٢)</sup> والمقلَّدون الولايات لكثير من أهل الشَّيعة <sup>(٣)</sup> إلاّ أنهم لا يتعمدون فى ذلك ضرر الرشيد وهو المؤتمن لهم على مملكته، لأن المغرب فيها يَرَوْن إذا انسلخ عن بنداد لا يحْدِث فى الخلافة ضرراً لعظم المالك الاسلامية ، وإنما يضر التجزؤ بالدول اذاكانت الدولة منحصرة فى اقليم غير متســع إلى طَرَف العَالَمَ وَكان فى جوارها أمة ثانيــة متفلَّبة فانها تسطو عليها شيأ فشيأ إلى أن تلتهمها جملة واحدة ،كما رأينا فى سبَّر الأمم الماضية ، أما الخلافة الاسلامية فإنَّ الجهاد في الأعاجم يعمَّل على استمرار ملكها ووقايته ، ويعود عليها من استقلال بمض الملوك في أطرافها أنهم يمنعون عنها عدوها من قبل أن يصل اليها فتحفظ خزائنها من إنفاق المال ، ورجالها من تغرير القتال . وتبيت

(۱) بن خرداذبه ۷۹ (۲) فى تاريخ أبى الفدا. ۲ · ۲۲ ان الرشيد لما جهز الفضل بن يحيى الى قتال يحيى بن عبد الله كتب اليه الفضل وبذل له الأمان وربما جعل الرشيد نفسه يحسن اليه ويكرم وفادته عليه وفى ذلك دليــل واضح على محبة البرامكة لاهل البيت . وذكر ابن الاثيران الفضل بن سهل الملقب بذى الرياستين كان يتشيع وان البرامكة هم الذين اختاروه لخدمة المأمون ٦ : ٧٠  $\Lambda: \Upsilon$ المحاضرة  $\Upsilon$ 

 $\cdot$  \0\

وارمينية وكرماثب ومصروالشام وتجله وتهامه واهمين والحجار وقارس وخُراسان ، فهذا معظم الدنيا المعمورة وأوفر بلادها ثروة وأطيبها تربة وغلة، حتى لقد يُجْسَى إليه من إقليم واحد من هذه الأقاليم كمصر مثلا ما لا يجْيَ إلى غيره من سأئر أقاليم الأطراف. فكان ملوكنا البرامكة (أعزم الله) يرون أنّ قيام الدولة العلويّة في المغرب داع إلى صلاح الرشيد ، وأنها تكون مَجَنَّا للخلافة بما تجاهد لها في ردِّ الأمم النصرانيــة . وكان جعفر يقول لى إنه لو لم يكن للرشيد في هذه البلاد النائيــة إلاّ قضاة حاكمون كما كان لماوك بنى أمية فى الأندلس ماظهروا على الفرَنْجة والجندُ بين أيدِيهم قليل، ولو أنه ائتمنهم لاستنفدوا ماله ، أو استنصحهم لكانوا عليه لا له ، فيثبت بعدذلك أن حبه وآ ل بيته للملويين يعود بالمنفعة على الرشــيد والمصر لحة على جميع المسلمين، لأنه إذا قامت دولتهم في المغرب كان ذلك أثبت له قاء الأندلس في يد المسلمين . (١) وربما أعاد الله سبحانه على يذهم استماده الفَرَنْجة من البُلْدان التي فتحها م طارق بن زياد والله يُبيد أممًا ويحيى أممًا لا إله إلاّ هو ذو الملك والسلطان . (١) نذكر هنا أنه قامت في المغرب بعدٍ ذلك الو قت الدول العظيمة التي فتحت الفتوح وأعزت الاسلام

$$
-\ \log -
$$

الملوك مسلكَ الحلم ، ولا يضرب عليهم الخراج إلاَّ على قدرمَيْسَتَرتَّهم . وإن كان قد زال عنه القليل مما يحمل إليه من المغرب فقد استعاض عنه بالكثير مما فرض على بُلَّدان النصرانيــة التي غلب عليها الرومَ من الأموال التي لا يصح أخذها `` من المســلمين كالخراج والعشور التي تؤخذ على جميع غلاتهـم، <sup>(4)</sup> فقد بلغ المحمول إليــه فى كل سنة نحواً من خمسمائة ألف ألف درم من الفضة وعشرة آلاف ألف دينــار من الذهب، ما عدا الغلالَ والمصنوعاتِ كما ستراه . فحمل الناس كثرة ٌ هذا المحمول على أن يْمَدُّوه بْالُوزْنْ لَا بْالْعْدْدْ ، فيقولُونْ ۚ إنه يبلغ سْتَّة أو سبعة آ لاف قنطار من الذهب، <sup>(r)</sup> إلاأن ذلك غلو وإفراط فى تعظيم الشيء، فمن المعروف أن القنطار إنما هو زنة ثلاثين ألف دينار؟ ويبعُد أن يكون فى العالم ألفا ألف ألف دينارمن الذهب، ولو جاز وجودها ما صحَّ أن تُخمل كلَّها إلى يبت المال ولا يبقى منها شيء في أيدي الناس لمعاملاتهم . وتقديرُم هذا وان كان بعيداً عن الصحة يدلُّ على الكثرة وأنَّ المال يحمل إلى بفداد بالصُّبَر (؛) لوفور الخير. وعندى أن ما يحمل اليوم إلى بيت المال لم يكن يحمل نصــفه إلى (۱) أبن جبير ٧٦ (٢) الزرقاوى (٣) مقدمة ابن خلدون (٤) القزوينى ١٠

 $-\mathbf{i}$ 

والأعسار مع ذون ان يكتون في الدواوين حمل للثاني . وما قام وريزيا معنى :-أيده الله بأعبــاء الدولة فرض على العمال مـا هـو مفروض على ناحيَّـهم من ِ جزية وخراج وغير ذلك حتى صار يُقَرِّر الدخل فى السجل من قبل أن. يحصُلُ في يديه ، فلم يبق سبيل إلى نقص الأموال إلاَّ فيها يؤخذ من المكوس على السُّلَعَ وما يتصرف به العال من نفقات °′ ولاياتهم وليس. هو إلاَّ القليلَ في جانب الكثير من دخل الدولة . ولا يطرأ على تقدير هذه الأموال شيء من الزيادة والنقصان بتنقل ِ البلاد من حال إلى حال . وربما غلبت عليها الزيادة لوفو رالخير والعدل . فقد كان حاصل السواد وهو أرض <sup>3 (؛)</sup> ما بين المَوْصل وعَبَّادان في.

وأربعين ألف ألف درهم . وكذلك ءهد الخلفاء بخراج مصر « بعد ماجباها عمروين العاص في زمن الخير اثنى عشر ألف ألف دينار » `` تدلّى إلى ألف ألف وتسمعائة ألف دينـار، وذلك لاختلال أمرها وسوء سياسةالعال، قلها تولاها البرامكة جَبَوْا منها للرشيد ثلاثة آلاف ألف دينار وأربعمائة ألف دينار، <sup>(٢)</sup> واستمرت على ذلك إلى هذا اليوم. وكحمل إلى بغداد غيرَ هذه الأموال المقررة والغلال الكافية لارزاق الجند وعَلَف خيلهم قدرٌ من المصنوعات والغلَّات التي تكون في البُلْدان فيحمل من السواد مائنا حُلَّة من الحلل النَّجْرانية ومائنان وأربعون رطلا من طين الخم الأحمر الذي يطبع به على طرف الرسائل السلطانية، ويحمل مـن الأهواز ثلاثون ألفَ رطل من السكر ، ومن فارس ثلاثون ألف قارورة من ماء الورد ، ومن أصبهان عشرون ألف رطل من الزييب الأسود . ومن مَسكَّران خَمْسُمانَة ثوب من المتــاع اليمانى ۖ وعشرون ألف برطل من التمرومائة رطل من الكمون . ومن السُند مائة وخمسون رطلا من المود الهندي . ومن سجستان عشرون ألف رطل من السكر وثلثائة ثوب . ومن خُراسان ألفا نقرة من نِقارالفضة وأربعة آلاف مِزْوْنِ وَأَلف رأس من الرقيق يُتّْخَذُون خدماً في دور الخلافة، ويكون لأمراء بنى هاثم وغيرهم من عظها الدولة نصبب وافر منهم، وعشرون ألف ثوب من المتاع وثلاثون ألف رطل من الإهْليلَج وألف و ْلْمَانْة قطعة من صفائح الحديد ، ومن جرْجان ألف شقّة من الإبْريسَم .

 $-10\xi -$ 

(١) القريزى ١ : ٩٨

ومن قُومَس خمسمائة نَقْرة من نقـار الفضة .ومن طَبَرسْتَان ونهاوَند سنهائة قطمة من الفَرْش الطعرى ومائتــا كَسْوة وخمسانة ثوب وثلثماثة ألف منــٰديل وثلثمائة جام . ومن الرَّىّ وقَزْون عشرون ألف رطل من العسل ، ومن همَّذان ألف رطــل من رُبِّ الرمان واثنــا عشر الف

 $\sim$  100  $-$ 

رطل من التين ، ومن الموصل وما اليها وأعمال ِ نِدَوَى عشرون ألف رطل من العسل الأبيض . ومن الجزيرة وأعمال الفرات ألف رأس من الرقيق واثنا عشر ألف زقّ من العسل وعشرة بزاة مرَبّاة لصيد الملوك وَعشرون كسوة من الحرير للبيت الحرام، ومن أرْمِينيَة قَدْر من البُسْط ومن قنسْرين والجُنْدألف حمل من الزيت، ومن جُند فلِسْطين ودِمَشْق قدر كبيرمن الفاكهة اليــابسة وثلثماثة ألف رطل من الزيت، ومن إفريقية مائة وعشرون بساطا ، ومن اليمن شيء كثيرمن المتــاع ، وكذلك من تجد وعمــان واليمـامة والحجاز وكينــكور وحُلّوان ومِهْرَان وشَهْرٌ زُور وأذرييجان ومصر وجند الأردن يحمل كثير من الحبوب والمصنوعات التي تصرف على الجند وتىفق في مصالح الدولة <sup>(١)</sup>. وهذا المال كلَّه يتصرَّف فيـه الخليفة دون أن يعارضه فيه أحد من أرباب الدولة إلآ فيها يعرضه عليه البرامكة من دفاتر الدواوين للموازنة بين دخل الدولة وخزجها . وقد بجمع كثيره فى يبت المـال منذ صَدْرٍ هذه الدواة حتى إن أبا جعفر ( غفر الله له ) 'ا أدركه الموت قال للمهدى ٌ فى وصيتُه إنه خلّف له من الأموال ما إنّ كَسِرعليه الخراج عشرسنين كفاه لأرزاق (١) مأخوذ من مقدمة ابن خلدون ٢١٤ وكتاب قدامة ورسالة أبن خرداذبه

 $\rightarrow$  107  $\rightarrow$ 

كان الرشيد يتخذ للعلماء والندماء والشمراء مجالس منــاظرة وعرض<br>أدب وصناعة كما كان يصنع أبوه (رحمه الله) ثم يجيزهم على موضعهم من

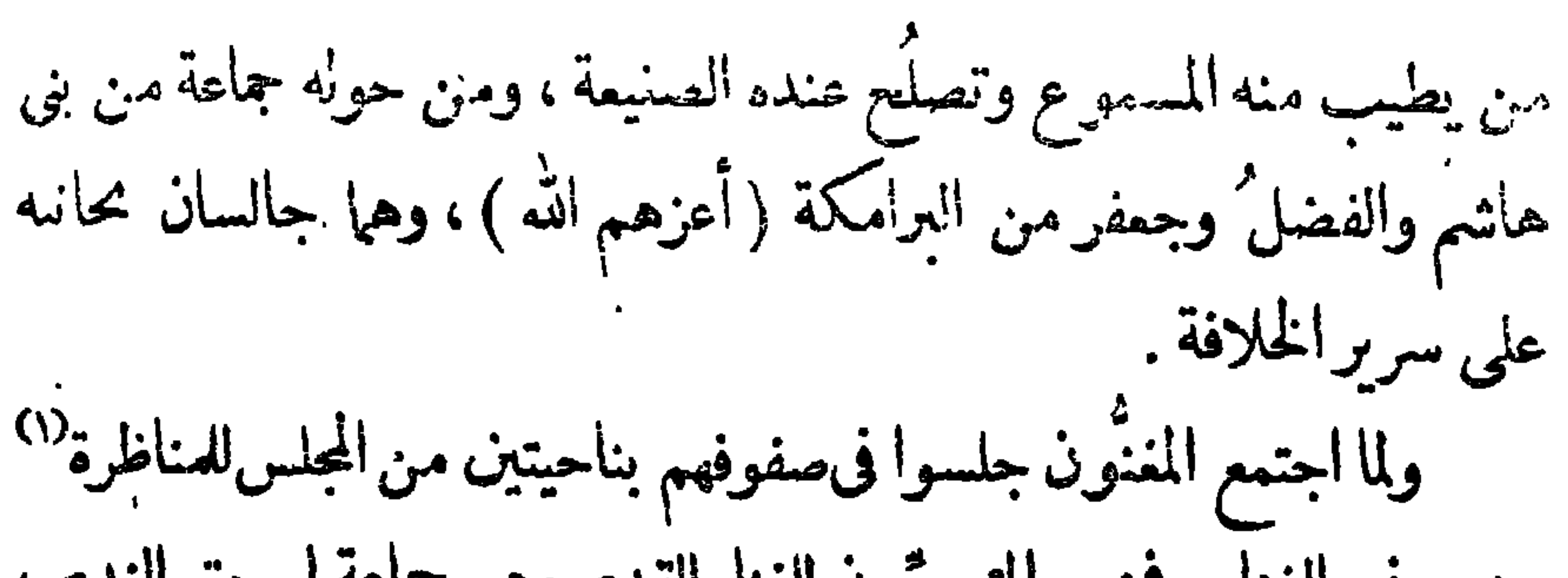

 $-10Y -$ 

بينهم في الغناء . فمنهم المتعصِّبون للغناء القديم وهم جماعة إسحق النديم ، ومنهم المقصّرون عن أدائه والمُقرِّرن له وهم جمـاعة إبراهيم بن المهدى : وكان سبب هذا النزاع بين إبراهيم وإسحق أن إبراهيم تُغنى بلعْن قديم أضاع صناعته فرد عليه إسحق وعاب عليه تغييره فقال أنا ملك وأبن ملك أغني كما أشتهى وعلى ما ألنذ ، فتخالفا في ذلك فانضم إلى غرض إبراهيم إسهاعيلَ بن جامع وفُليِّح بن العوراء ويحيى المكمى وعمرو بن بانة وشارية وزيق وبنو حمدون وحسين بن تخرز والهذلى وغيرهم ، وَبقى َمع الموصلى المترفَّمون ءن الأغراض والآخذون بمحاســن الغنــاء من حيث طرائقُ الصناعة مثل مخارق وعَلَّويه وعَريب وبذل وسُلَـثم بن سلام ومحمد الرف وزبير بن دَّحمان وأحمد بن يحيى المُكمى ٌومحمد بن حمزة بن الوصيف وغيرمٌ `` وكان قوم إبراهيم بن المهدى قبل وزارة جعفر ( رفع الله قدره ) أكثرَ عدداً من حزب إسحق ، لأنهم كانوا يتقر ونَ بكفالته إلى الرشيدفاما أخذ البرامكة بناصر إسحق وجهروا بتفضيله رجع الى غرضه كثيرمن المجيدين ، ولم يزل المننون فى أهل البيوتات مثل البرامكة وآل هاشم وآل الريبع يتمسكون بالغناء القديم ويحملونه كمايسممونه،فلم يكن من مفسد له إلأ الذين تقدَّمت (١) ذكر هذه المناظرة الأغانى ٥ : ٢٦ بين الموصلى وأبن جامع (٢) من كتاب الاغاني

 $\rightarrow \rightarrow \rightarrow \rightarrow$ 

ود آطبع علي العباء . ولقد رأيه إذا عني تنصيب الرئيسية قرب كل من في دورالخلافة من أقرب موضع يمكنهم أن يسمعوه فيه لحسن صوته ، وقليلا ماكانوا يسمعونه إذكان لايغنى إلآ على حال تصوُّن عن الغناء وَتَرَفَّع إلآ أن يدعو َه إليه الرشيد في خُلُوة أو إذاكان عنده جعفر فيقول له أحبُّ أن نْتُمَرِّف جعفراً <sup>(٢)</sup> بأن تغنيه صوتاً فيغنَّى . ولقد كنت ذات يوم فى خدمة أميرنا (أعزه الله) فغنى ابراهيم على أبيــات لمروان بن أبى حَفصة يقول فىها ( ``) . زهراه تخلط بالجمال دلانهسا · طرقتك زائرة قَحَىٌّ خيالَهما

(١) أنظر أخبار من غني من أولاد الحلفاء في الكتاب التاسع من الأغاني (٢) كذا في كتاب الأغاني وربما قال الخليفــة هذه الكلمات تحبباً كأخيه وهي ه لاتنقص من قدر ً جعفر شيئًا فقد ذكر ، صاحب العقد ١٠٠.١ أن منزلته كانت عظيمة حتى اذا دعا ابراهم بن المهدى لجعفر قال له ابراهم جعلنى الله فداءك آنما أسعد بمساعدتك وآنس بمخالاتك وأعاد القصة نفسهـا فى الكتاب الثالث صحيفة ٢٤ وذكر فى الكتاب الأول صحيفة ١٦٧ أنه لما زار جعفر سلمان صاحب بيت الحكومة قبل سلبان يده وقال له بأبى أنت ما دعاك الى أن تحمل عبدك هذه المنة التي لا أقوم بشكرها ولا أقدر أن أكافئ علمها . وذكر صاحب مروج الذهب ٢: ٢٢٧ عن مسايرة الرشيد لجعفر انه كان\ذا انصرف من مجلسه خرج الرشيدحتى يركب مشبعاً له (۳) الاغانی ۹: ۷۲ والاتلیدی ۲۸۷

بأكفكم أوتسترون ملالها هل تطمسون. السهاء تجومهًا أوتدفعون مقالة من ربكم من جبريل بلفهــا النبي فقالها فلما بلغ قوله «جبريل بلغها النبي فقالها» هزَّ حلقه فيه ورجَّمه ترجيعاً زُلْزِلَتِ الأرض منه ، فما أظن أحداً يقدرعلى أداء الأصوات مثلَه الأاسحقَ المخالفَ له على هواه والمقرَّ بما لَه من جميل الصناعة لولا أنَّه أفسـد الغناء القديم وجعل للناس طريقاً الى الجسارة على تغييره . وأول من غنى فى ذلك اليوم ابراهيم أبو اسحق وكان ذلك باشارة مسرور العبد اذكان أمرُ المغنين مفوضًّا اليه ، <sup>(١)</sup> واذا أحبَّ الرشيد أن يسمع صوتًا <sup>(٢)</sup> أشار اليه فأشار هو الى المغنين فغني إبراهيم . ولى كبد مقروحة من يبيعني مستهديًا ليست بذات قُروح · أباها على ّ الناس ُ لا يشترونها ومن يشترى ذا علة بصخيح واللحن فيه ماخورى `` لايعرفه أحد مثله . ثم غنّى على أيبات قالها في بعض قرَى الرَّى

 $-109-$ 

 $-11. -$ 

**فقی است صلی صلح .** 

لم تمش مِيلا ولم تركب على قتب ولم تر الشمس إلاَّ دونها الـكلِلُنُ تمشى الهدم كأنَّ الربح تُرْجِعُها مصمَّم اليعافير في جيئاتها الوَهَلْ الشعر للأعشى <sup>(٤)</sup>والغناء الأول لابن فيه سُرَمْج بلحن الرَّمَل بالبنصر<sup>(٥)</sup> مشم غنى بلحن خفيف الثقيل الأول بالو<sup>م</sup>شطَى <sup>(٦)</sup>على أيبات عمر بن أ بى ربيعة . (١) الأغانى ٢٩: ٣٩ (٢) الاغانى ١١٦: ١١٧ (٣) الأغانى فى الكتاب الحامس (٤) العقد الفريد ١٧٣: ١٧٣ (٥) الأغانى ٦: ٨٢  $\lambda Y: Y \circ \mathcal{S}^{2}$ أنى ١: ٨٢.

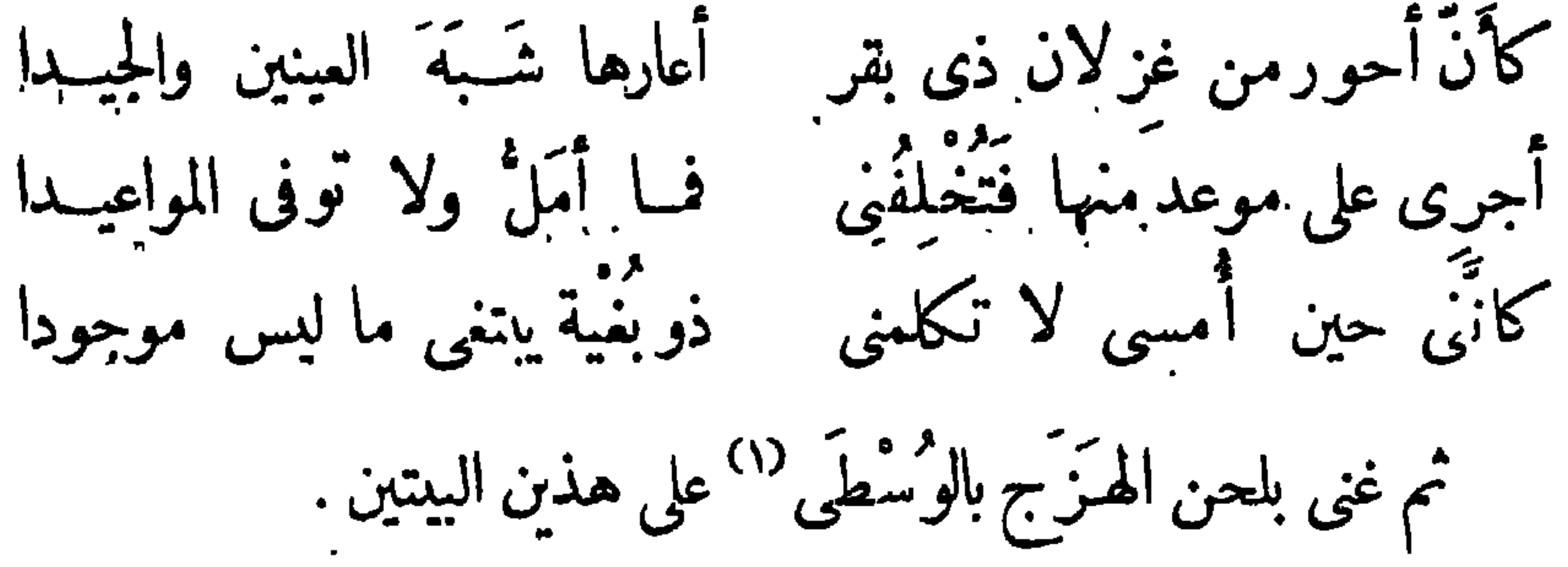

 $-171-$ 

فقالوا لنا ما أقصر الليل عنــدنا شكونا إلى أحبابنــا طولَ ليلنا سِراعاً وما يُغْشَى لنا النومُ أُعيناً وذاك لآن النوم يَغْشَى عيونهم فأجاد إجادة يرتاح إليها أهل الطرب <sup>(٢)</sup> ممر<sub>ث يحم</sub> الخلاعة فى الأصوات، فهو يميل إلى ظَرْف الغناء والنُّغم ِ الكنيرِ العمل ِ <sup>(٢)</sup>كما يميل إلى ظَرَّف الماشرة والافتنان في خلاعة الملبس (2) ثم أشارصاحب الستارة إلى إسحق بن إبراهيم صاحب هـذا الفن فجاءه غلام من غلمان الدار بعود هنــديّ °′ كان مودعًا له فى خِزانة المجلس <sup>(٦)</sup> قد أصْلِحَت أوتارُه قبل ذلك الوقت، لأن الميــدان لا تُصْلَح

 $-117 -$ 

منی پن میں سرد است کے دروست کی کئی جن کے متعالی ک فطرب الرشيد وقال له زدنا يا أبا صفوانَ من غنائك ، وأبو صفوان كنية ياقبه ُ بها عند التحسِّب، ل<sup>ه)</sup> فغني بهذين البيتين . الطبلول الدوارس فارقتهما الأوانس أوجشت بعد أهلها فقعي قفر بسابس غناءً لم أجد أحسنَ منه موقِعًا فى القلوب ، وكنت فى ذلك الوقت جالسًا بمقرَّبة من أبيه فقال « لو لم يكن من بدائع إسحق غيرُ هذا لكني ». « الطلول الدوارس » كلتان و « فارقنهــا الأوانس » كلتانـــــ أيضاً وقد غنى فيهما استهلالا وصاح وسحَع ورجَّع النغمة واستوفى ذلك كله في

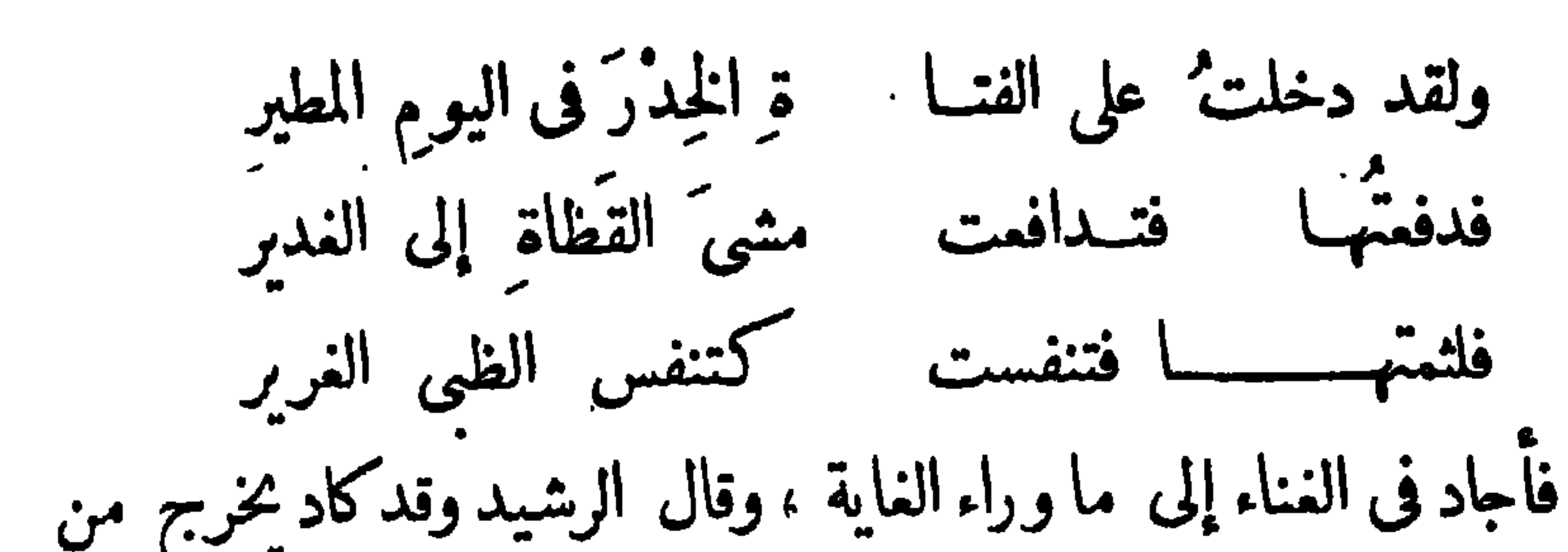

 $-114$ 

 $-192 -$ 

ياربع سلمي لقد هيجت لى طريا مع ازدت الفؤاد على عِلاته وَصَبًّا كمكنت أحسب أن الدنيا قد صارت أحزاناً <sup>(٤)</sup> لما ألمَّ في غنائه من إبراز معنى البيت وما وراءه من توجع العاشقين، ثم غنى . فاذا قرأت صيفتي فتفهمي (٥) إنى استحيتك أن أفوه محاجتي وعلبك عهدُ الله إن أخبرته للحدَّا وإن أظهرته بتكلم الشمر لابن هَرْمة والغناء لعبادل من مُغْنَى الحجاز ، ثم غنى . يمنحنيها نحرها والفم فبت فيه شذت من نعمة وغارت الجوزاء والمرزم حتى إذا الصبح بدا صوده ينساب من كمكنه الأزقم خرجت والوطء خني كما
$-110 -$ 

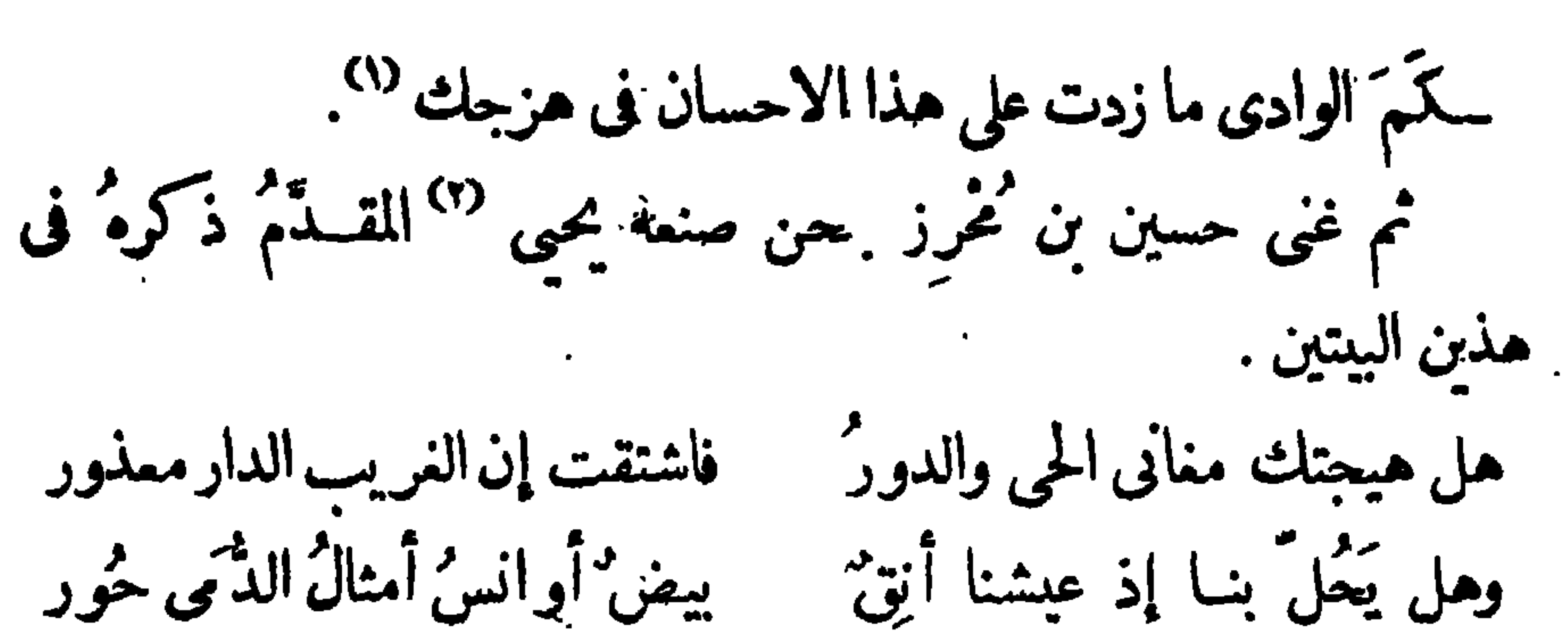

 $-111 -$ 

ثم غنی . م م م العيسون نواعم<sup>ه ب</sup>ره م .<br>محور العيسون نواعم زهر جمس دسسن إلى في لظف فطرقتهن مع الجرىً وقد أنام الرقيب وحلَّق النُّسْرِ .. الشعر للاحْوَص والغناء لمَمْبَد رَمَلٌ بالسبابة في مجرى البنصَر ، (٣) فأجاد لكنه لم تظهرله صناعة يسموجها إلى مقامات المتقدمين فى الغناء ، وكذلك جميع من غنى بعده فى ذلك اليوم إلاّ الزبيرَ بن دَحْمان فانى وجدت لغنائه موقعاً حسناً في النفوس وكنت أرى الرشيد يتمايل طرباً من غنائه إذ غنّاه .

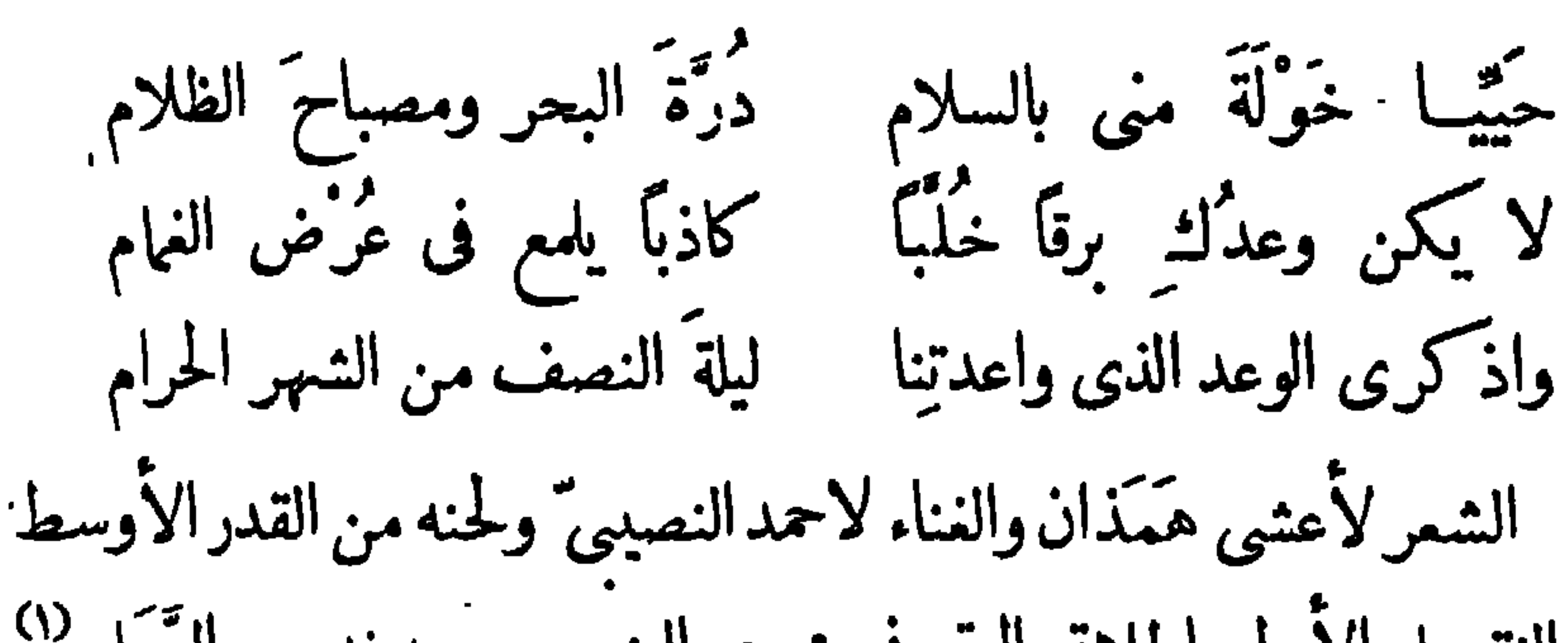

 $-114 -$ 

من الثقيــل الأول باطلاق الوتر في مجرى البنصر وعروضه من الرَّمَل (') فأجاد في هذا الصوت الأجادة التامة حتى ابس فى المغنين مريب يقاربه بلحن الثقيل . ثم تماقب المغنون على طرح الأصوات فى نوباتهم فلم أستخسن منها إلاَّ صوتاً لَمَبَّتْر صنعه في بيتين لابن الدُّميَّنَّةِ (٢). وأذكر أيام الحمى ثم أنثنى معلى كبدى من خشيةٍ أنْ تَصَدَّعا وليست عشيّاتُ الحِمَى برواجع مليكولكن خلِّ عينيكَ تدمعا لَّ ولحنًا واحدًا صنعه في شعر وصاح البمن . إنَّ الوُشاة إذا أتو لَ تَنَصَّحوا وَتَهَوْكِ عَنْ إنى تهيسسجني السسيك حمامتان على فَتَن فاسقى خليلكَ من شرا مب لم يكدرِهِ الدَّرْن الزيخ ريح سَفَرْخِل والطعمُ طعمٌ سلاف ِدَنّ حتى إذا ظن في نفسه اقتداراً على الصناعة وأراد أن يمــارض اسحق باللحن الذي صنعه في شمر المباس بن الأحنف وهو . لاجزى الله دمعَ عينى خيرًا مستحري الله كلَّ خير لسانى (١) الاغانى ٥: ١٤٦ (٢) الاغانى (٣) العقد الفريد ٢: ٢٤٠

 $-11A -$ 

مالك لا تترك جهلَ الصِّبا وقد عــلاك الشُّمَط الواضح ولحُنُها مَانِي ثقيل بالسنابة في مجرى الوُسْطَى °` فأحسن كلّ الاحسان فى تأدية النغمكأنَّه لا تظهر صناعته إلا بفناء مافى معناه زجر وتذكير من  $y'$ الأسات

(١) الأغانى ٦ : ٥٠٠ وذكر ابن حلدون فى المقدمة أنه غنى الرشيد مهذين البيتين ليوعر صدره على البرَّامكة . وقد أنكر ذلك ١٥ ٪ (٢) الاغانى ولـكن لم يذكر لابى زكار صناعة بها مع (٣) أنما نسبت لأبى زكار صناعة النغم المحزن لأنى طالما ذكرت البيتين اللذين غنى بهما جعفراً قبل أن ينكبه الرشيد وها قوله

 $\mathcal{M}$   $-$ 

اربعة ً مُنهم وهم منصور زلزل '''وكان يضرب على عود من العيذان\_ التي صنعها مُعارضَة ۖ لعيدان الفُرْس وهي غجب من العجب، `` وكأنما تُوَلِّوْلِ المجالس بحسن نُغمها ، <sup>(٢)</sup> و بُرْصوم الزامر<sup>(٤)</sup> وهو أحسن الناس زمراً بناى،كان إذا زَمَر فيه مِحْدِثُ النُّم الذى يريده مع صحَّة المقاظيع والتقسيهات حتىكاً نه ينطق بين يديه بلسان آدمى" . وجعفر الطبَّال وهو يحسن التوقيع على الطبل<sup>60</sup> وكان يضرب بالكوبة <sup>(٦)</sup> فى ذلك اليوم، ورابعهم الغريض وهو مشهور بضرب الغود والتوقيع بالقضيب والنقر على الدُّف. <sup>(٧)</sup> ولما انصرف المغنون لم يبق ً في مجلس الخليفة إلاَّ إسحق النديم وجعفر والفضل من البرامكة ، وقد طلع علينا من هواء دجلة فى ذلك

فلا تبعد فكل فتى سياتى عطيهالموت يطرق أويغادى وكل ذخيرة لا بد يومأ \_ وان كرمت تصير الى نفاد فلم تتمثل لى صناعته الابمثل ما ذكرته لك بلسان الراوية (١) ذكر صاحب العقد ٣ : ٢٣٩ أنه مغن من الطبقة الثانية ولكنه قال بعد ذلك انه كان أضرب الناس للوتر (٢) الأغانى 2: ٢٤ (٣) ابن خلكان ١١: ١١ (٤) ذكره الآغانى ٦ : ١٢ فى غير موضع والعقد الفريد ٣ : ٢٥٩ وقال أنه كان مغنيآ (٥) الأغانى ١٤: ٥٥ (٦) ذكرها القناوى ٢١ (٧) الاغانى ٢: ١٢٩

الوقت نسيم طابت النفوس به انتماشاً بعد هاجرة أصابنا بالنهار حرها ، حتى إذا رفعت أســـتار الطيقان التي تطل على حدائق القصر وقعت في

 $\rightarrow$   $\vee$   $\rightarrow$ 

عتملهم معردا عن میان طرا همهم فی از صواب وجسابسهم فی وسع مسلم مسلم لأنى لو أخذتُ في ذلك ما وعتهُ الصحف الكثيرةِ الواسعةُ <sup>(١)</sup> . وقد وقع تدوين هذه الرسالة فى نُمرَّة المحرم من السنة الخامسة والثمانين بعد المائة من الهجرة النبوية المشرَّفة على صاحبها أشرف الصلاة وأزكى التحية

الرسالة السابعة فى ذكر آداب العرب

هذه رسالة إليك أفردها لذكر آداب العرب وعلومهم ، فقد طالما شهدت مجـالسهم بدار الرشيد فى محاورة فقهاءً، وحَلَق علماء ، ومنادمة أدباء . ومناظرة جدليَّين ، ومراواة رُواة ، ونُوَب مغنين . <sup>(٢)</sup> وذلك من الحظوظ التي لا يتفق مثلُها لغيرى من المتصلين بالملوكِ ، لأنى كنت أقرب الناس مكاناً إلى الرشيد تحت ظل البرامكة ، وكنت من الحُظْوة لديه محيث (١) راجع كتاب الاغانى ان شئت فيها مطولا (٢) واحدها نوبة وقد

ذكرها الاغانى ٢٠ : ٦٤ بمعنى الاسم من المناوبة والناساليوم يطلقون اسم النوبة على ضرب المعازف وآلات الطرب

 $-191 -$ 

وكنت إذا انفردت عجلسه دون احد من المقربين إليه اخرج جواريه على غير ســنارة فيجلسن مكلّلات بالأزهار<sup>7)</sup> مزينات باللؤلؤ والزّبرجّد<sup>(3)</sup> وأفخر أنواع الجوهر فيغنين ويضربن بالملاهى إلى هُذْءٍ من الليل ، فاذا أناه من الحَرَم <sup>(٥)</sup> التفاح <sup>(٦)</sup> المنقوش المطيب <sup>(٧)</sup> وغيرُه من الف! كهة وأنواع الحلوى عزم على أن أجلس إلى طمامه ،'' وكان يحب أن أحدُّثه عن علوم ٍ الفرس وصنائعهم لِمَا طبع الله فيه من الميل إلى الأدب والتشوق إلى الوقوف على أخبار المــاضين من الأمم ، ولذلك كانت دولته نزداد خيرًا وصلاحاً ، وينعَم فيها الملم روْحاً واسترواحاً . حتى إذا أقبل!ليه العلماء من جميع الوجوه يستمطرون نميث نداه حقق لهم جميل أملهم فيه، وبسط يده

لإقطاعهم الضياع المامرة ، وصلتهم بالهبات الوافرة . وكانت همة الرشيد مصروفة إلى ترجمة كتب الفلاســفة من يونان وغيرهم، بعـــدأن رأى جعفرا وزيره يبتـــاع من صحفهم ما يأمر التراجمة  $YY:Y$ الاغانی ه : ١٢٢ (٢) الاتلیدی ١١١ (٣) الاغانی ٢٦: ٢٦ (٤) الاغاني ٢: ٦٢ (٥) المسعودي ٢: ٥٦ (٦) وجدت في بعضالكتب. أن الرشيدكان يحب التفاح ويقول هو أحسن الفاكهة لأنه اجتمع فيه بياض الفضة ولون التبر ويلذ به من الحواسالعين ببهجته والانف بريحه والفم بطعمه . العقد الفريد ٣: ٣٧٥ (٧) الاغانى ١١: ٣٥ ( ٨) العقد الفريد ٣: ٣٠٠ والقناوى ٣٦

 $-1YY -$ 

مصنفاتهم ومعرباتهم فرأوا من عمل الكاغد <sup>(٣)</sup> ذريعة ً إلى نشر العلم الذي عُنُوا بِرفَعٍ مُسْارِهٍ مُحِيثٌ لَم يدعوا سبيلا إلى انتفاع الأمة به إلاّ سلَّـكوه ، وقد أغقبهم هذا المسلك فخراً تتنـــــــــاقله الألسنة عنهم بطيب الأحْدونة فحسدهم الرشيد على ذلك، وفي نفسه من الميل إلى الأدب والتشوق إلى الاطلاع على كنوز الحكمة ما قد رأيتَ في كتبي السالفة إليـك، فأنفذ رسله فى إحراز الأسفار القديمة ، وكتب باشخاص التراجمة الذين يحسنون العريبة من الروم وغيرهم من أمم النصرانية ، وتقدم إليهم بتعريبها إلى اللغة السهلة التي تفهمهما العامة وترضى بها الخاصة . فلها تناول العرب هذه الأسفار مهروا في استخراجها ووقفوا عل

 $-1yr -$ 

والفطانة أنهم لم يقتصروا من الحكمة على نقــل فلسفة اليونان بل وجدنام يرمون إلى أغراض مريب الفلسفة بعيدة ، ويضعون على قواعد اليونان شرحاً <sup>(١)</sup> أصابوا الرأى بالزيادة فيــه بعد البحث والتمحيص ، <sup>(٢)</sup> وذلك غيرُ ما فتحوا من الأبواب الواسعة للنظر في العلوم الرياضية وتحريرها وإصلاحها وغيرذلك . وكان أول عهد المرب بالملم فى خلافة أبى جعفر ''' لأنه كان يعزُّز جانب الحسكمة ويبحث عن مكامن العلم للوقوف على آداب الأولين ويعزم على أهل الكتابة أن يدوِّنوا الأسفار الكثيرة لاذاعة العلوم بين الناس ، إذ لم يكن معروفاً عندهم من قبـــــــــله إلاّ علم الرواية وأخبارُ المرب وعلَم الأحكام الشرعية واستنباطها من القرآن والحديث وعلمُ العروض الذى وصمه الله تعالى فى صدورهم وبضاعة مُزْجاة من النِّجامة وعلم الأفلاك مما اقتبسوه من الفَرْس والهنود، فلما جاءت هذه الأيام تسحَب عليهم أذيال الدَّعة والنميم بعــد أن فرغوا من أعمال الحروب التي وقعت في صدر هذه الدولة وجهوا همَّهم إلى النظر فى فنون الأدب لتجديد ما طَمِس من معــالم العلم، فكتبوا فى جميع فروعه وفنونه بحيث إنه لو جمعت كتب أمة قديمة • (١) حاجى خليفة ٩: ٩٢ (٢) ابن خلكان ١ : ٢٦٣ (٣) السيوطي وأبو الفرج ٢٤٦

$$
-iv\mathbf{t} -
$$

بعراق ، فتخرج عليه مناهة من التصاري - دون المسهين وبست الحسب السبب فى إعراضهم عن هذا الملم إلاَّ ظنَّهم كفايَّة ما لديهم من المجرَّبات التي توارثوها من مَشْيَخة الحيّ وعدمَ حاجتهم إلى مثل هذه الصــناعة في كسب الرزق وترفعَهم عنهــا كغيرها أنفة . وذلك خطأ عليهـنـم شَبْنُه وخَسرانه ، إذ قد خلت منهم فى دورالخلافة مراتب أُسْنِدَت إلى أطبــاء النصرانية فبرعوا عليهم فى هذا الملم وعرَّبوا كتب جاليُّنُوس وأبقراط من حكماء اليونان وأضافوا إليها كثيراً مما عرَفوه من علم الحيوان بعــد وقوفهم (١) الأغانى ٥: ٦٧ (٢) ابن الاثير ٢: ١٦٦ (٣) أبوالفرج ٢٠٠ (٤) فيالأغاني ومقدمة ابن خلدون ذكر كثير من أطباء النصارى دون المسلمين

على مقالات ارسيخاس" وديمقراطيس" وغيرهما من العلماء الذين يُرْجَع إلى كلامهم فى طبائع الحيوان وخواصه ومنافع النبات ومضاره . ولقدكان مُظهِّرَ الطب في النصرانية رجلٌ يقال له ما سَوَيْهِ أَبو حنا وكان أميًّا لا يعرف القراءة إلاّ أنه تلقى الطب من أفواه اليونان وطالت به الأرانة لومالتهم مقيوم المرأن بانه وعدالاسحان لازم كرني ويحازبان الن

 $\sqrt{\dot{}}$   $-$ 

الكتب التي عرّبت في خلافة المهدى ٌ وأبي جعفر فانها لم تكن جديرة بالثقة بها ولا الالتفات إليها، إذ كانت عارية من القواعد التي وضعها الحكمة وليست تحوى سوى طرقمن العلاج أشاربها ضعفاءالعقول من الأطباء، وكانت إلى الجهل والخرافة أقرب منها إلى الملم والحقيقة ، فلم يجد التراجمة فى تعريبها عناء يَجْهْدالنفس . أما الكتب التي عربها ابن ماسويه فانها من أصح ما صدرت به أقلام اليونان وأنفسه . وأما جبريل بن بختبشوع فانه تبحّرفى جميع العــلوم الداخلة فى علم. (١) المسعودى ١ : ٩٢ (٢) حاجى خليفة ١٢١ : ١٢١ (٣) أبوالفرج ١٣٧

الطب، وكتبَ فى حياة الحيوان رسائل'' تدلّ على سَعَة إطلاعه ، وكان جعفر" (أعزهالله) شديدَ الحب له والاحتفاظ به حرضاً على ما وسبع صدُره من العلوم، فقرٌبه الرشيد إليه برأى البرامكة واتخذه فى دور الخلافة بدل صالح الهندي الذي كان مقدَّماً <sup>(٣)</sup> من قبله على أطباء بغداد، فلما صار الرهذا القام الجلبان ورأى إلناس سجودن الردأ بهفها يثور ومورد هذا إلها

 $-15.5 - 10.7$ 

فماأنا من الثقــة بها على شيء ، لأنى أحسَـها من باب الغوص على أسهرار الطبيعة ، وطالما وجدت للاطباء في العلة الواحدة آراء متباينة ، ومن المعروف عند المقل أن الخلاف في الأمر الواحد لا يطابق الحق فيه إلاّ وجه واحد . أما الحجامة فانها على خلاف ذلك ، والرأى فيها واحد يقضى بحذف الجزء واذ واد مستخدمات العامل الأعدن أيدًا

 $-1yy -$ 

$$
s \sim 1.511 \cdot 1.71 \cdot 11
$$

النجامه وعلم الأفلاك لقد سبق الالماع إلى ذكر النِّجامة وأنها من العلوم التي كانت معروفة قِدْماً عند المرب ، غير أنَّ الاجتهاد فيها كان محصوراً في نفر قليل من أتباع الأقيال الذين تداولوا ملكمهم قبــل الاسلام ، فلما جاء أبو جعفر قرَّب اليه المنجمين وقدم عليهم نَوْ بَخْتَ <sup>(٢)</sup> المنجم المشهور عندنا بين أعاظم المجوس وفضلاتهم ومن له كبير علم وجزيل فضل ، فأتخذ فى الزَّوْراء حَلْقة شهدها (٢) ذكره القزوينى وابن الاثير (۱) الكنز ۱۳۹ والشبلنجى ۱۰۲ وغيرهما فى استشارة أبى جعفر اياه فى بناء الزوراء

كثيرٍ من الناسِ ، إلاّ أنه لم يخلّفه في علمه كالمَوْصِلِيِّ المنجمِ ، فأنه كتب في الأصطرلاب سفراً أودعه من علم الكواكب وسيرها وحركاتها أصولاً<br>\* يُميرها العلماء جانبَ الثقة والاعتبار ويرجعون إليها في علم النجامة والافلاك ثم تجم بعدده فى المسلمين على بن عيسى الأصطولابى <sup>(1)</sup> وإبراهيم الفزارى المنعم ومهرا في استخراج النحامة من كتب الفرس ، وقد عثرت

 $- i\gamma A -$ 

 $-14 -$ 

 $\rightarrow \vee$   $\rightarrow$ 

ولقد مضي في كلامنا عن الطب أن النصاري برعوا فيه على المسلمين وكذلك نقول فى هذا البــاب إنَّ الفُرْس برعوا فى النجامة على العرب، لأنى رأيت هؤلاء يتجافُّوْن عنها ويفدُّونها هي والسحرَ <sup>(١)</sup> الذي ينهيَ الشرع عنه علماً واحداً ، بخلاف جماعتنا من الفرس فانهم يوجهون عنايتهم إلى العلا فى مباحثهم ومناظراتهم ، ولذلك تجد انصبابهم إلى الرَصْد وما يُنييء عنــه من إشارات النجوم والكواكب أعظمَ من انصبابهم إلى ما سواه من العلوم ، وكان المقرَّبَ لهم في الاسلام أبو جعفر المنصور (٢) كما ذكرت ذلك فى مواضعَ من الكتاب لأجل أن يُطلعوه على طوارى الجو وحدوث الأنواء وانتقال الشمس والقمر والكواكب فى بروجها وينبئوه عن جدب الأرض وخصبها لما يكون من معرفة ذلك قبل أوانه من المنفعة العظيمة للملوك، ثم قرَّبهم البرامكة (أكرمهم الله بأكرم الكرامات) لاستشارة الاصطرلاب <sup>(٣)</sup> فى جاوسهم وركوبهم وما يباشرون من جميع . الأعمال ولينظروافي النجوم ويُدركوا على الأبعاد ويوقّعوا زمن الكسوف<sup>69</sup> وعقدوا لهم مجلسا يتناظرون فيه لتحقيق ما يستنبطونه من حركات (١) القناوى ٥١ (٢) السيوطى (٣) ذكر صاحب الأغانى والاتليدى أن جعفرا استشار الاصطرلاب بوم نكبه الرشيد العقد الفريد ٢: • ٧٨ و ٢٤ المقدمة

 $-111 -$ 

(١) وقال ان المــــأمون أول من|تخذها في الاسلام وانهــا كانت معروفة عند اليونانكما يستدل على ذلك من العقد الفريد (٢) المقدمة ٢٧ ؛ وحاجى خليفة ٣: ٥٦ (٣) الزرقانى ١٠: ١٠ (٤) الزرقانى ١٠: ١٠ (٥) ابن خلكان ١:٢٥ والأغاني ه : ،ه

يدونون" الحديث مثل ما وجدوه في النــاس محفوظاً بطريق الاسنادة ولكن من غيراًن ينظروا في الرواية النظرَ الجليَّ ولا أن يعتمدوا في النقد الأصلَ المرعى ". فَكَتَب ابن جريحٍ بمكمٍّ، <sup>(؛)</sup> ومالك -بنُ أُنَسَ بالمدينة ، ومَعْمَرَ بِالْبَمِنِ ،وسِــفيان الثَّوْرِيّ بِالْكُوفَةِ ،وهشيم بن بشير<sup>ه)</sup> بالعراق ،

 $-111 -$ 

ذلك ، فقــال أحب أن أعظم حديث رسول الله صلى الله عليه وسلم ولا أحدثَ به إلاّ متمكناً على طهارة ، وكان يكره أن يحدث على الطريق أو قَامًا أو مستمجلا، ويقول أحبُّ أن أتفهَّم ما أحدث به عن الرسول ً صلى الله عليه وسلم . تم إنه لما جاء هذا العصر والناس مطلمون على حكمة الفرس واليونان وما فى أنواعها من الخروج عن الملة ، أخذ الأتمة فى وضع علم الكلام صيانة للدين أن تخالطه البدع ويقعَ فيه التخالف ، ثم أخذوا فى تميز المحفوظ من الحديث كلَّه لمعرفة الصحيح من الفاسد الموضوع ، وكان أوَّلَ من أخذ في

$$
-\sqrt{100}-100
$$

من ابي اسحق وابن المبارك ينخلامها فيخرجامها حرفًا حرفًا '' ولقد أخبرنى هذان الامامان آنهما يؤلفان فى فقه الدين وعلم الكلام رسائلَ يذكران فيهنا مذاهب الآتمة ثم يتطرقان منها إلى الرد على الذين يقولون مخلَّـق القرآن ويزعمون أنه يحوى غيرَ العربىّ الفصيح مرب الكلام ، وهذان المذهبان (?) فاشيان اليومَ بين الناس ، والأولُ مُنهما أشد خطراً على الاسلام لأن زعم الخروج عن اللغة ضعيف الحجة واهي الدِّعامة بما يُعْلَمُ عن العرب أنهم خالطوا الأمم في تجاراتهم وأسـفارم وعلَّقوامن لغاتهم ألفاظاً استمملوها فى أشمارهم ومحاوراتهم حتى جرت مجرى العر لى الفصيح، فما ورد فى القرآن من الألفاظ الأعجمية إعا دخل فى العربيــة الفصحى بطريق الاستمال والتمليق° بحيث إنه لايكاد يُرَى فيه من هذه الألفاظ ما لم يرد فى شمر البلغاء من الجاهليين، وفى هذا القدر كفأية للرد على هؤلاء المفترين فيها يزعمون . أما الذين يذهبون إلى أن القرآن مخلوق فللملماء من أهل الاجتهاد حجج قامعة لافترائهم على الله مخمدة لنار الفتنة التي كمَنت طيٍّ مذهبهم، وهذا من الأمور التي ينبغي أن ينظر فيها ِ الأولياء بمين الحذر، لأن الفتنة لا تؤمن غائلتها بعد فساد الدين، ويكون (١) السبوطي (٢) الدميرى ١ : ٩٨ والكشكول والاتقان ١ : ٦٨ أو ابن الاثير والاتليدى ٤١٢ وغيرهم = (٣) الاتقان فى تفسير القرآن ١٤٩١

 $-112 -$ 

لايدرك ، وكتاب لمالك بن ابس ساه الموطأ ، وذهب في استنباط الأحكام الشرعية من القرآن والحديث إلى مذهب ينفرد به عن مذهب أبي حنيفة ، وهو الكتاب الذي يقرؤه الرشيد ويحفظه في صدره° تفضيلاله على غيره من كتب الفقه . وعثَّرت أيضًا على كثير مما دونه العلماء فيها يُشتَّقُّ عن الفقه من علوم الأحكام ، منها لأبى حنيفة وأبى يوسف رحمهما الله ، ومنها لابن شَبَّرَمة وابن أبى ليلي، <sup>(٣)</sup> وقد أفردا نظرها فى علم الفرائض .` ومنها كتاب لفتى يقال له يحيى بن أكثم جمع فيــه ما استحسن من آراء أصحاب المذاهب ، وهو الكتاب الذي أصبو إلى مطالعته من بين هذه الصحف الشرعية، لأنى وجدت قِبَلَ صاحبِه من قوة الفطنة <sup>(٤)</sup> وصدق الحَدْسِ ما يؤكد لى أنه إن مدَّ له في العمر فسيبهر الفقهاء . أما الكتب التي وقفت عليهــا في علوم الحديث فانها أكثر من أن يأخذها الاحصاء، ºº غيرأن الافادة منها كانت محصورة فيها جممه كبار العلماء وبق أنَّ جملةً ما فى غير كتبهم مراجعةً وإعادة لما سُبقوا إلى تدوينه ، فكان أنفعَ للملم لو صرف الباقون عنايتهم إلى النظر فى غير ذلك من العلوم ولم يضيعوا العمر فى نقل ما سبقهم إليه العلماء . (۱) حاجی خلیفة ٤٥٧:٤ (۲) الزرقاوی ١ : ٩ (۳) حاجی خلیفة<br>٢٩٢:٤ (٤) ابن خلکان ١ : ٩٢ (٥) کتاب حاجی خلیفة

 $\rightarrow$  170  $\rightarrow$ 

من العلم اصطرارا إلى تفسير القرات ، إذ ا ۱۵ لت التنگلیا به عهوله علیکم کی صدر الأسلام ولم يكن يكتب بالعربية غير بضعةً عَشَرَ إنساناً <sup>(١)</sup> وكانت ألفاظ العرب بعضَها محفوظ فى صدور الرجال ، وكثيرُها ضائع بين الرمال ، فبادروا إلى التقاطها من البادية يطرُقون سنازل أهلها ويشهدون محاوراتهم ويتتبعون آ نارهم ويستنطقون أطلال ديارهم حتى وقفوا على ماكان متفرقاً من لغانهم، وقيدوها في الصحف بطريق الرواية والاسناد . وكانت حروف الكتابة في أول الأمر موضوعة بغمير علامات (٢) وظلّ الناس يقرءون في مصحف عُثمان\_ وهو بتلك الكتابة نحواً من أربعين سنة حتى كثر التصحيف لوجود الحروف المتشامهة ، ``وما أستغربُ

 $-111 -$ 

االسان العربي وفيد الفاظه في مواصفها من الاشتقاق ألا ما - قال دخيلا عليه من كلام الأعاجم فانه أكتنى من ذكره بالاشارة إلى عجميته ، وأســند دوايتــه في ذلك كله إلى أكابر الحُفّاظ ولذلك صارقوله حجة يرجع إليها ، شم دونها بعـــده كثير من العلماء منهم أبو الحسن على بن حمزة الــكسانى مؤدب الأمين والمأموب ل<sup>(٢)</sup> من أولاد الرشـيد ، ومنهم سيبويه<sup>(٣)</sup> والفرّاء والأخفش وعلمُهم النحوُ فقــط إلا الفَراء فانه كثير الفضــل على العريبـة بضبطها وتخليصها، <sup>(٤)</sup>وقد بلغتنى جلالتــه فى العلم ولـكن لم يجمعنى وإياه مجلس إلى هذا اليوم °ومنهم أبوعبيدة مَعْمَرَ بن المثنى البَصرى وقد وقع إلى كتاب له فى فقه اللغة لتمليم الرشيد<sup>70</sup> قبل تشرفى بتأديبه ، وقدأودعه كلام العرب وقيودَ لغتهم وذكر المترادفات التى وردت لهم فى (١) هو أول قاموس كتب فى اللغة العربية ( ٧) المسعودى ٢ : ٢١٣ والابشهى ٢ : ١٣ (٣) وقت أبو الفداء ٢ : ١٦ وفاة سيبويه بسنة ١٨٠ للهجرة وقال انه كان أعلم المتقدمين والمتأخرين بالنجو . وجرىله مع الكسائى البحث المشهور فى قولهم «كنت أظن لسعة العقرب أشد من لسعة الزنبور ، قال سيبويه فاذا هو هي وقال الكسائي فاذا هو اياها وانتصر الخليفة للكسائي فحمل سيبويه من ذلك ها وترك بن خلکان ۲ $\mathsf{r} \wedge \mathsf{r}$ ۲ العراق وسافر الى شيراز وتوفى هناك . (٥) ذكر أبو الفداء أنه ولد فى أيام يزيد بنءبد الملك وتوفى سنة ١٨٧ بعد البرامكة (۲) ابن خلکان ۱. ۲۰

 $-1$   $N$   $-$ 

الامصــار وينقطمون عن اهل البادية الذين يحافظون على قوام اللسان العربى ، <sup>(١)</sup> لأنى قد وجدت مباينــة بين كلام العرب واصطلاحات المتمصرين حتى تكون اللغة عنــد هؤلاءغيرَ اللغة عند أولئك ، فأما إذ انقسمت قسمين فيكون القسم البدوى هو الحافظ لمحاسن اللغة التي كان ينطق بها البلغاء والشمراء ،ويكون القسم الحضرى قطعة منكلام العرب بخالطها كلام السُّوقة <sup>(٢)</sup> وألفــاظُ المُعرِّبين فيما ينقلونه من كلام الفرس واليونان مما لأبجد له مسمَّى في لسان المرب، لأن لغتهم إنما وضعت للبادية حيث لا تكون هذه الأشياء التي نجد أسهاءها في كتب الأعاجم ،كما أن في لغات الأمصار إضراباً عن تسمية الأشياء التي لاتوجد إلأفي بادية العرب ثم آنى وجدت عند أهل اللغــة قصوراً تسامحوا فيه وتغاضوًا عنهم، وذلك أنهم عند ما يصرُّفون الكلام يسرُدون لغة القبائل فيهمن غير أن يشيروا إلى ماكانت تختلف فيه لغة قوم عن آخرين ، ولقد ذكروا للأسد نحو ألف اسم ولكن من غير أن يذكروا الاسم أو الأسهاء التيكانت تسميه

فرسان الكلام

(١) يظهر هذا مما نقله الاصمعي وغيره من كلام العرب (٢) ذكر الأغانى كلام السوقة فى زمن الرشيد ١٧٣:٣ فى غير موضع أما ابن خلدون فيقول فى المقدمة ٥/ أن ملكة اللسانكانت محفوظة في الامصار الى عهد الزمخشرى وأمثاله من

 $-1<sub>AA</sub>$ 

(١) في القاموس الوثب الطفر والقعود بلغة حمير = (٢) قيد العلماء في كتب اللغةكثيراً من الأفعال التي تشترك في معنى الشيء الذي له نقيض من نفسه مثل الهزال والسمن والصعود والانحدار والحضور والغياب وغير ذلك فريما عبروا عن الشيء ونقيضه من هذه الاسها. والافعال والاوصاف بلفظة واحدة مشتركة بينالمعنيين باعتبار أن الجبل مثلا لاينحدر منه الرجل الا أن يكون قد صعد اليه ثم لا يعقب الصعود الا الانحدار وكما أن الرجل لايغيب الا بعد أن يكون حاضراً فانه لا يحضر الا بعد أن يغيب وهذه هي الألفاظ التي يصح أن تسمى بألفاظ المشاركة وانها لكثيرة في كلام العرب (٣) الأغانى ٢٠: ٥١

شعراءهذا الزمان فانهم يغصبون أنفسهم على الانشاد بما يستميحون الملوك

من الأرفاد . وعنـــدى أنه كلما تباعدت أجيال الأعراب . وامتزجت بهم الأغراب . وتجافوا عن سكنى البــادية إلى حيث لايكون لهم مجالس للمناشدة كدأبهم فى سوق يجنّة وسوق عكاظ وسوق ذى المجاز <sup>(\)</sup> فقدوا كثيراً من بلاغة الشمر وضاق مذهبهم به على اتساع الحضارة فيهم إلى أن يكلفوا طبيعتهم شيأ لا يقدرون عليه فيقولون البيت ويحككونهأياما<sup>07</sup> وإنما سهل على المتقدمين الإجادة فى هذا الفن أن مشاعرم كان ينفرد عذهب واحدمن المذاهب المروفة عندم بين فخر ونسبب ومدح وهجاء مَن غيراًن يكون نابغةً فيها سواه ثم انكلام العرب<sup>70)</sup>كان سائراً فى أيامهم على الألسنة فلم يعانوا الى البلاغة تكلفاً <sup>(!)</sup>فيها قصدوا من المذاهب التي كانوا يُفردون فيها القول بطرائق انقطعوا إليها وكانوا بهبا موصوفين ، كاسترسال امرى القيس فى ملاذٌ الشـباب بحيث أتى فى نعت محاسن النســاء بما لبس لقول غيره موقع مثله من القلوب، وإنْ هو إلاَّ أرق المنزلين حيث يقول .

 $-14 -$ 

وإن كنت قدأزممت صرمىفأجملي أفاطم مهلا بعض هذا التدلل وأنك مهما تأمري القلب يفمل ؟ أغرَّك منى أن حبَّـك قاتل وكجدِّ عنترةً بن شــداد في الفروســية إذ أتى في الحماسة <sup>(٥)</sup> بما لم (١) هي الأسواق الثلاث المشهورة عند العرب وأعظمها سوق عكاظ وكان يقام بين نخلة والطائف فى موضع لا يبعد عن الطائف أكثر مريب عشرة أميال ودلل نى أول يوم من ذى القعدة الذى هو أول الأشهر الحرم وكانت العرب تجتمع فيه للتجارة والتهيء للحج فيؤمن بعضهم بعضاً ويتناشدون ويتفاخرون ويتسوقون الى حضور الحج ثم يحجون (٢) الاغانى ٢: ٢٥ لاغانى ه $\mathbf{y}$ ٥٢: ١٥٢  $\mathbf{A}$  ( ( ه ) الأغانى نو $\mathbf{A}$  : (٤) الاغانى ٢ : ٢٦١ والموازنة والمستطرف ٢: ٧٧

أماوى أن يصبح صداى بقفره مع بن الأرض لاماء لدى ً ولاخمر تَرَىْ أَنْ ما أَنفقتْ لم يك ضائرى وأن ّ يدى مما يخلت ُ به صفْر وكارتفاع السموأل بن عادياء فى درجات المحاسن الشريفة بحيث إنه أتى من ذكر الوفاء والمفاخرة به بما يرفعه إلى أسمى طبقات الشمروهو الذى يقول إذا المرءلميدتس من اللؤم عرضه فكمل رداء يزندبه جميــل تعسِّرْنَا أَنَّا قَلِيمَلْ عَسَدِيدْنَا فقلت لها إنّ الكرام قليل ولا طلَّ يوماًحيث كانقيل وما مات منا سيدحتف أنفه

 $-111-$ 

 $\langle \bullet \rangle$ 

 $\bullet$ 

 $-197-$ 

قتال الدی قوف آیڈیہم مسلم ایجد نم مصی مصنفیہ! وتقول وهوأفخر ببت قالته العرب وإِنَّ صخراً لتأتم الهداة به مسكنٌ من عَلَم فى رأســه نار ولها من أمثال هذا الكلام شيء كثير <sup>(١)</sup> يرفعها الى مساماة البلغاء من الرجال وقد أجاد المتقدمون في براعة الاستهلال إلى حيث يقف حد البلاعة ، وهم يصفون الرخسكبان والطيف ويذكرون ربوع الأحباب وتعفية الرياح رسومها ومخاطبتهم إياها فيها مضى لهم من عهود الأنس ويصفون ألم الفراق ووحشة الديار ومايخالج قلوبهم من الصبابة فى وقوفهم بالعبس على

اطلال الدمار<sup>(٢)</sup> إلى ان يتخلَّصوا من هذا الاستهلال إلى مايرون إنشاده فيها

(١) الاغاني ٦ : ٨٣ و ١٦٣١٩و ١١٦: ١١٦ والعقد ٢ : ٢٣ وديوان الحماســة والأتليدي 70 ( ٢ ) أنما ابتدأ الشاعر بوصف الديار والدمن والآثار فبكي وشكا وخاطب الربع واستوقف الرفيق ليجعل من ذلك سببا لذكر أهله الظاعنين من ماء الى ماء وانتجاعهم الكلاً وتتبعهم مساقط الغيث حيث كان ثم فصل ذلك بالنسيب وأبدى شدة الوجد وألم الصبابة والشوق لتميل نحوه القلوب وتنصرف اليه الوجوه ويستدعى اصغاء الاسهاع فاذا استوثق من الاصغاء اليه والاستهاع له وعقب بايجاب الحقوق ودخل

 $-194$ 

منتهي والت المعتقلين وم المقدمون على مجميع الشعراء ، وموضعهم من البلاغة واحدْ، <sup>(١)</sup> إلاّ أنه غَلَب على ذى القروح التحمُّلُ بالمعانى وبديع الوصف ، وعلى النابغة الاسترسالُ في البراعة ، وعلى زهير العنايةُ بتقويم ا/لألفاظ . وقد سمِمت الأصْمَعَىّ يقول وقدسـْل من أشعر المرب ، الذين شرّق شعرُهم وغرّب؟ فقال « زهيرٌ اذا رغِب ، والنابغةُ اذا رَهّب وامرؤ القيس اذا طرب . وعنترة إذا ركب. والأعشى إذا شرب ، '' ولئن يكن فى تفضيل الشعراء بعضهم على بعض عسرٌ لا يؤمن معه الزلل ما أنا براءِ فى أيياتهم ما يسمو إلى كلام النابغة فى الفخر حيث يقول (٣) ولا عيبَ فيهم غير أنّ سيوفهم مستجهن فُلُول من قراع الكتائب ولا إلى براعة زهير فى المديح وقد ألقى عن المادحين فضول الكلام يقوله (٤). وإن يك من خيرٍ أتَوْه فاًعا متَّ تَوارثه آباءِ آبائِهم قبــــــلُ ولا إلى جمال الوصف الذى نظمه امرؤ القبس فى معلقته نظمَ اللآلى\* فى شعره وشكا السهر والتعب وسرى الليل وقرر ما ناله من المكاره فى المسير بدأ فى المديح فبعث فى ممدوحه الميل الى المكافأة وفضله على الاشياء وصغر فى جنب قدره الجزيل وهزه إلى الفعل الجميل ، الجصرى ٢ : ٢٧٤ (١)الاغانى وكتاب الموازنة (٢) الاغانى (٣) خزانة الادب ١١و والاغانى ١٩.٩هـ/ (٤) الاغانى

 $|9\xi -$ 

عليه وسلم . وأما الذين دُونَ طبقة هؤلاء من الجاهليين فان لهم من محاسن الشمر موضعًا لا يتمدَّوْنه إلى التصرف فى المذاهب الواسعة كانفر اد أبى داود وصف الخيل، وعَلَّقمة وصف الوحش ، وأوس بن حَجَر وصف ، الحمر إلى غير ذلك ، <sup>(١)</sup> وليس فيهم أقرب إلى طبقة الثلاثة المتقدمين من الأعشى بن جندل الأسدى `` فان له أيياتاً حساناً ذكر منها هذا البيت الذي هو أشمع يبت قالته المرب . قالوا الطَّمان فقلنــا تلك عادتنـــا أو تنزلور\_\_ فانا معشر نزل ولكني وجدته إذا تعالى في شعره كثيراً لم يؤمن وقوعه في الانحطاط ، فقي

$$
(1) \quad l' \text{dilis a} \quad l : \text{or} \quad (r) \quad l' \text{dilis } r : \text{or} \quad
$$

الشعر في الحضارة

 $-190-$ 

ر جست په د چې په زياست د ست کاربرد کړيونو لروپ والأخطل وجميل وكشير وكثير غيرمى فأن لشمرم من رقة الديباجة والرونق والحلاوة ما لأنجده إلآ فى شعر البلغاء من الجاهليين، وربما انتهى بعضهم فى المذاهب التي كانوا بها آخذين إلى حيث تقف بلاغة الشمر كذكر الحماسة فىكلام حسان بن ثابت حيث يقول . لنا الجَفَنات الغُرُّ يلممن فى الضحا وأسـيافنا يقطرن من تجدة دما وكالاستثنار بالفخر في شعر الفرزدق الذي يقول فيه <sup>(١) "</sup> ترى الناس إن سرنايسيرون خلفنا وإن نحن أومأنا إلى الناس وَقْفوا وكالتوجع فىالرثاء فىقصيدةالهذلى التى يجزع فيها على فقد أولاده إلأطفلا

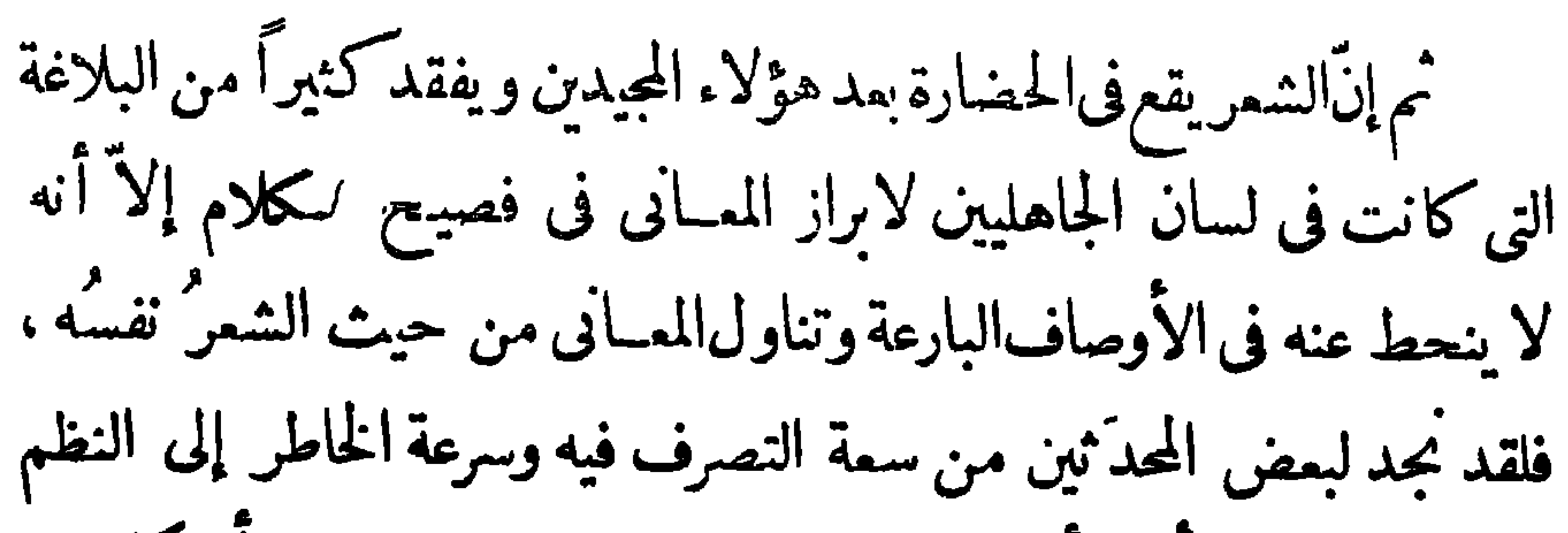

 $I^{\rho}$  /  $-$ 

ما يجعلهم لولا تأخر أيامهم فى طبقــات المتقــدمين ، على أن كلامهم ليس من الفصاحة بالموضعُ الذي كان للجاهليين ، والعــذرُ لهم في ذلك أنَّ شاء البادية إنماكان يلتمس الفصيح من الألفاظ ليسموَ كلامه على كلام غيره من الشمراء ، واللغاتُ إذ ذاك كثيرة في عشائرم ، أما اليومَ فان اللسان الذي نزل به القرآن معروف لدى كل انسان فلا يُضْطَرُّ الشاعر إلى التماس ألفاظ يفضَّل بها لسانَ نميره لتوحد لغة قريش فى الامصار كافة . وإنمـنا وجب عليه أن يبتدع المعانى التي لم يَسْبق إليها غيرُه دون تكلفه إلى تناول الغريب من الكلام ، <sup>(١)</sup> لأن الألفــأظ السوْقية لا تمنع <sup>(٧)</sup> أن تكون

النَّصراني وهو المجيد في مدح الملوك <sup>(٦)</sup> ووصف الحمر ، وكان المقدمَ عليهم (١) ذكر الاغاني ٢ : ٥٤٥ أن الشعراء يستعملون الغريب من الالفاظ ( وذلك في زمن الرشيد ) (٢) الاغاني ٣: ١٧٣ و ١٧٣ (٣) أي في المتمصرين من الشعراء دون أهل البادية (٤) الاغانى ١٤٧: ٦ (٥) الاغانى ١٤٧:٩  $Y(Y; 1)$  الاغانى ١٤٧:

ولقد ينقسم الشمر فى الاسلام <sup>(٢)</sup> إلى طبقات ثلاث أُقْرَبُهُما إلى فصاحة البداوة أبعدها عن حضارة الاسلام . أولهاعصر عبد الملك والشعر ُإذ ذاك في ثلاثة من تيم ''وهم خرير والفرزدق وهومن نَبغَة ''الشعراء والأخطل

 $-194 - 7$ 

يصرعن دااللب حتى لأحر الته به مستوفق أصفف خلق الله إنسانا وهذا من الكلام الذى تتناهى إليه رقة أهل الصبابة ، ولم نجد من بعده مثلَه إلاَّ فى شمرجميل وكَثَيَّر وقد استرسلافى وصف حياة الشباب وانقطما إلى النسيب (٣) من مذاهب الشعر، يقول كثير (٤) أريدٌ لأنسى ذكرَها فكمأنما مُسْتَمَنٌ لى ليلى بكل سببيل ويقول جميل وما زلتم یا بُتُنٌ حقٌّ لو أنني من الشوق أستبكى الحمام بكى ليا وما أحدث النأى المفرق يبننا سُلُوًّا وَلَا طُولُ اللَّيالِي تقالياً وأخلصَ منه لا على ولا ليا على أننى راض بأن أحمل الهوى ومن كلامه <sup>(ه)</sup> خلیل فیما عشتها هل رأیتها قتيلا بكى من حب قاتله قبلي ؟ وأول الأيبات قوله. بثيثة أوأبدت لنـاجانبَ البخل لقدفر ح|لواشونأن صرَمَتْ حبلى (۱) الاغانی ۲: ۲ وفی غیر موضع والوطواط ۱۱۱ وابن خلکان ۱ : ۱٤۳ والعقد الفريد ١: ١٥١ (٢) الموازنة ٤ (٣) الاغانى ٤: ٥٨ والكشكول والعقد الفريد ٢ : ١٧٣ - (٤) الاغانى وتزيين الاسواق وابن خلكان والمستطرف (ه) الاغانى والعقد الفريد ١ ٠ ٢٤٦ والحصرى ٢ : ١٦٣

 $\uparrow$   $\uparrow$   $\uparrow$ 

لك ذكرم . والطبقة الثالثة هي زمن الرشيد والبرامكة وشعراؤها أكثرٌمن أن يأخذهم الاحصاء ولكنى لا أرى فيهم إلاّ أبا العتاهية وأبا نُواس ومُسْلَم ابنَ الوليد وهم أشمر أهل هذا الزمانَ كما ستراه . فأما أبو المتاهية فانه انقطع فى شمره إلى ذكر أ دوال الآخرة (٢) وله أرجوزة حوت أربعة آلاف يدت أودعها من المعاني الجليلة ما أبرزه في أحسن صورة . من ذلك قواُ» « روائح الجنة فى الشباب » وهو قول يقبله ٰ القلب ولا يفسره اللسان، <sup>(٣)</sup> والنــاس يقولون إنه خرج عن العروض بوزن لم يذكره الخليل بن أحمد ولكنى لا أرى ذلك خطأ يعاب به كمن

 $-199-$ 

على شعر أبى العتاهيــة لان قصائده كلها سالة من العيب ، '' أما أبو العتاهية فانه وانكانت له استخر اجات لطيفة وممان ظريفة يقول البيت النادر ثم يتبعه بالبيت السخيف البارد ، ''' وقد ذكر لى ورَّاقٌ فى درب القراطيس؟ كنت آلفُ حانوته أنه منّ به أبوالعتاهية بوماً وعنده ديوان (١) ابن الاثير ٢: ٧٩ والفخـــــرى ٣٣. والطرطوشي $\gamma$  والكشكول (٢) الاتليدى وحلبة الكميت وتزيين الاسواق (٣) المسعودى ٢ : ٤٢٢ (٤) ذكر صاحب العقد الفريد في باب من الرقائق من المجلد الثالث أن أبا نواس من أقدر الناس على الشعر وأطبعهم فيه (ه) القيروانى وابن خلكان (٦) الأغانى ۱۸۰: ۳) من شوارع بغداد ذکره ابن خلکان ۱:۰۲۱

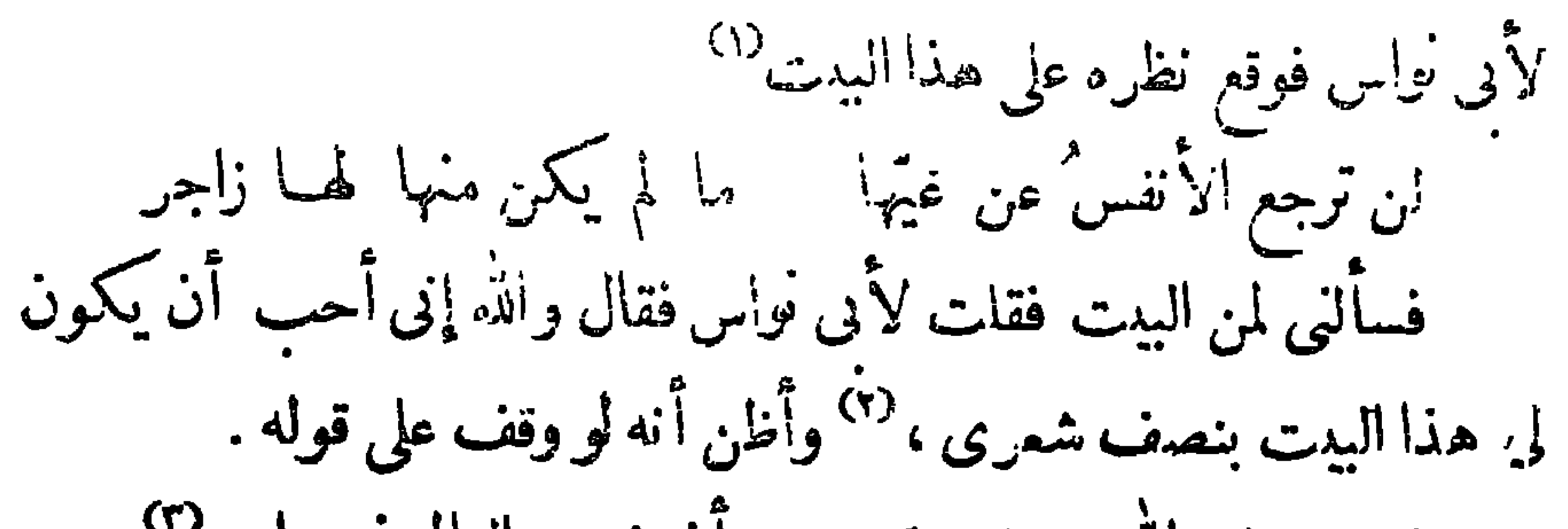

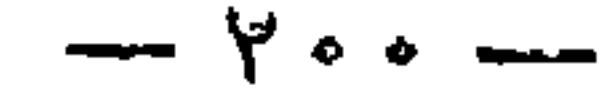

ليس على الله بمستنڪر لگ بجنع العالم فى واحد<sup>(٣)</sup> أوقوله وهو أمدح يبت للمحدّثين وكلتَ بالدهر ءينًا غيرغافلة مُصَمّْدٍوَكفكَتْبَأْسُوكُلَّ ماجَرَحًا لقال فيهما مثل ذلك. ولقد لقيت اسماعيل بن نَوْبخَت في مجالسالبرامكة وقد جرى الحديث بحضرتهم عن الشعراء فقال سمعت بعض النامن يقول إنَّ الأصْمَعيُّ أعلم الشمراء وأشمر العلماء ، فوالله ما رأيت أحق بهذا الوصف أنْ يقال فيه من أبي نواس ، لأني ما رأيت في أهل الأدب من هو أوسع علماً في كل شيء منهوليس له في الشعراء من مُبارٍ ، يملّــق له بغبار . وكـفي فى تحقيق فضله عليهم أن كلامه كلّه موزون<sup>(٤)</sup> فانّ الشمر رسخت فى صدره ملكته وصار فى نفسه طبيعة ترفعه على جميع الشمراء . وأما مسلم بن الوليدالملقب بصريع الغوابى فانه أرق الشمراء غزلا وألطفهم صنماً وأكثرهم من الممانى حظًّا <sup>(٥)</sup> إلاّ أن ميله مع أهل البيت وقولَه الشعر فى مديحهمهو (١) ذكر صاحب العقد الفريد هذا البيت في الامثال السائرة وأبدل بالشطر (٢) الطرطوشي ١٠ الثانى قوله . حتى يرى منها لها واعظ ، (٤) ان خلكان (٣) لاغان واليتيمة ١٠٢ وخزانة الأدب . . ه (٥) ذكر له ابن الأثير ٢ : ٥٢ بعض أيــــــات فى عرض التاريخ وقال انها حسنة جداً وذكر الحصرى أيضاً جملة أبيات وقال ان الطائىكان يعول عليه وعلى أبى نواس وان مسلماً أول من لطف البديع . وكسا المعانى حلل اللفظ الرفيع
$-\cdot$   $\uparrow$   $\cdot$   $\downarrow$   $-\$ 

أُنْس الهوى بنى علىّ فى الحَشا ﴿ وَأَراه يطمح عن بنى العبــــــــاس فأعمل فكرته أن يستبدل به مدحًا علَّهُ يشفع له عنــده ويكون وسيلة لسلامته من القتل وقال بل أنا يا أمير المؤمنين الذي أقول . أنس الهوى بني العمومة في الحشا – مستوحشاً من سائر الاينــاس وإذا تكاملت الفضائل كنتم أولى بذلك يا بنى العباس فعجب الرشيد من سرعة بديهته وقال له بعض جلسائه استبقه ياأمير المؤمنين فانه من أشعر الناس <sup>(١)</sup> وامتحنه فسترى منه عجباً فرق له الرشيد و في نفسه من الميل الى الأدب ما قد علمتَ، ثُم قال له أنشدنا أشعر يبت اك، وقال با أمد المثمن أفي خردوء أفي خَرَالله دوعك بوم الجاحة

(١) كان مسلم ابن الوليـد من أشعر الناس ولكنى لم أر له ترجمة فى الاغانى ولا ق ابن خلدون وما نقلته هنا مأخوذ من كتاب العقد الفريد ١٠: ٩٠ ٪ (٢) فى المجلد الثالث من العقد الفريد ١٧٢ سبعة أيبات أخر من هذه القصيدة

 $-\gamma \cdot \gamma -$ إذا ما علت منــا دُؤابةَ شارب مستحقَّ بنا مشىَ المقيدِ في الوَحْل ضحك الرشيد وقال عليك ! أما رضيت أن تقيــده حتى عشى فى الوحل؟ ثم أمر له بجائزة وخلَّى سبيله . هؤلاء الثلاثة أشعر الشعراء وهم الذين زينوا الدولة العباسـية كما كان الثلاثة المقدَّمرذ كرهم في الفصل السأنة برنز بندن الحاهلية ولقد لقبت

قد مضي في بعض ڪتبي السالفة من الكلام عن الغناء ما يقضي بصحة ذوق المرب وحسن ما يصنعون من الأصوات، وكان أصله عندم أربعةَ نفر<sup>١٧</sup>ابن سُرَيج وابن مُمحْر ز وهما مكيان ومالك ومَعْبَد وهما مَدَنيّان ، اذكان أصل الغناء ومعدنه فى أمهات القرى من بلاد العرب ظاهراً فاشياً وهي المدينة والطائف وخيبر ووادى القرى ودُومةَ الجندل واليامة ، وهذه البــلاد مجامع أسواق العرب ، `` وكانت النساء يشاركنهم فى صنــاعة الأصوات، وقد نبغ فيهن عَزّة المسلاء في الغناء الموقّع الى أن صارت أحسن ١(١) الأغانى ١: ٩٨ (٢) العقد الفريد ٢٤٧:

صنعه قوله سمع قد برانی الشوق حتی مسکمکت من وجدی أذوب ثم غني ابن مسجّـح الغناء المنقول من الفارسي <sup>(٥)</sup> وشَهَرَه بين الناس ، وكان ابن سريج يضرب بالعود على غناثنا الى أن ظهر معبد في الدينة المنورة على سأكنها أفضل الصلاة وأزكى التحية فصنع من الأصوات البديسة ما فضَلَّ فيه غيرَه من أهل زمانه الماصرين له وقدكان الغناء قبل نقله عن الفارسية مأخوذاً عندهم عن الأذان ، <sup>(٦)</sup> فلما نقلوه عن قومنا واستمانوا بكتاب لبطليموس فى اللحون الثمانية (٧) عرَّوه في خلافة أبي جمفرٍ `` أجادوا تأليف الأصوات إلى أن فضَّلونا اليوم

 $-$  7.2  $-$ 

الأمراء وأهل النعمة أجرة واسعة على غنائهم ممن يستدعيهم إلى فرح أو يجمعهم لمناظرات الصناعة ثم يُخْرِج بدَر الدنانير لأجازة المحسنين (<sup>2)</sup> منهملم ولقد سئل حُنِّين المغنى وقد دُعِيَ إلى مَأْدُبة لا يعهد في صاحبها السهاحة ، لاترضَى بالأجرة البسيرة ؟ فقال إنما هي أنفــاسي أقسمها بين الناس ، أفتلومونني أن أُغليَ بها الثمن؟ ثم ظهر عصر البرامكة (أعزالله ملكهم) وهم محبون للعلم ومقرُّبون اليهم أهلَ الأدب، فكان ممن قربوه من المغنــين ابراهيمُ المَوْصِلِيُّ وابنــه اسحق ، وهما بمكان جليل من الأدب إلاّ أنه غلب عليهما الغناء بما وضعاه

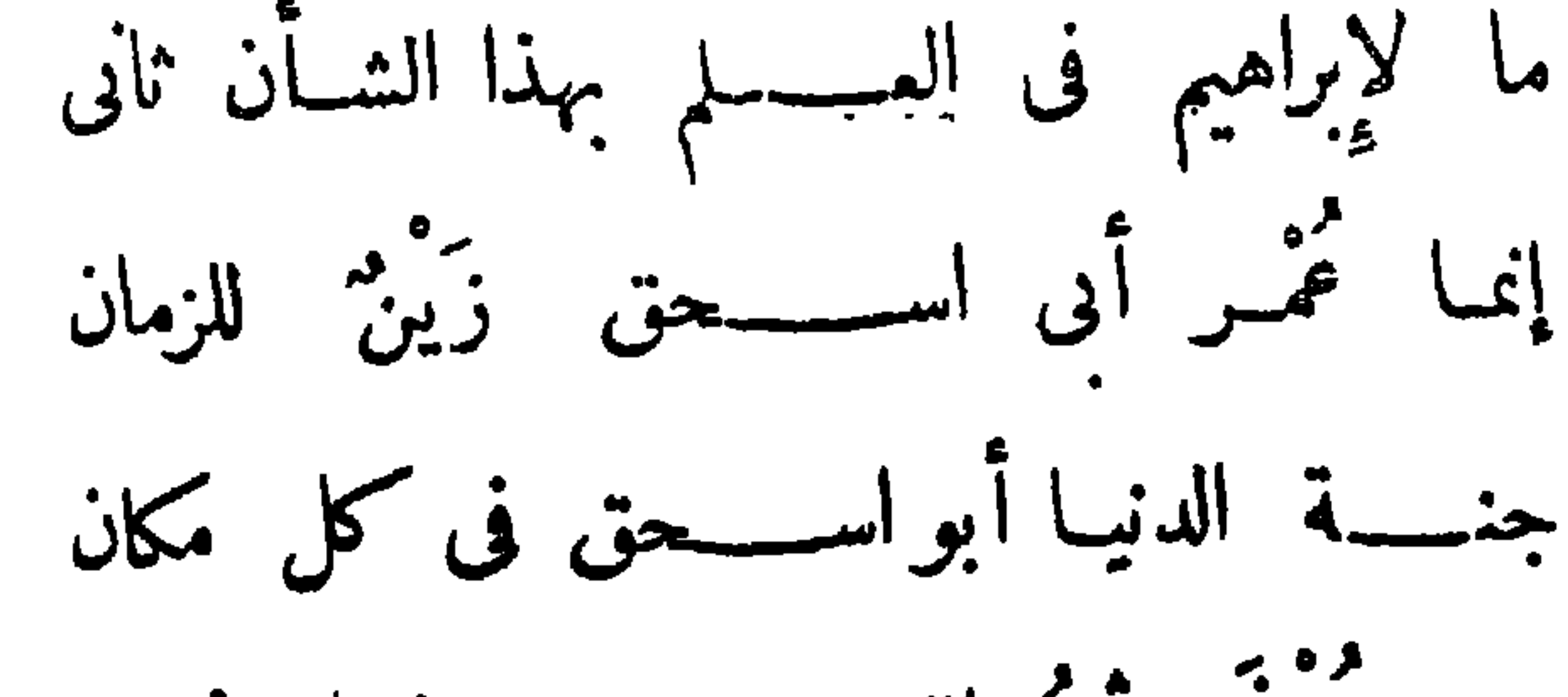

 $-4.0 -$ 

منــه يجمّـى ثمرُ اللهــــــــو وريحان الجنــان

وكذلك كانت إجادة ابنه اسحق وقد وضع ألحانًا لا يقدر شبعان ممتلى ولا سَقًّاء يحمل قرَّبةعلىالترم بها ، وصَنَعَ غيرها مما لا يقدر المتكمى \* أن يترتم به إلاَّ قمــد مســنوفزاً ، ولا القــاعد حتى يقوم ، <sup>(١)</sup> لأنه سا فى اقتداره على الغناء إلى أن يجعل فى نفس السامع تحركا لمـا يُغنَّى بمثناه من الأشعار ، فيحملها على الكبرفي معرض المديح، وعلى الحماسة والاعجاب في مجال الفخر ، وعلى الزقة والصبابة فى استترسال الهوى ، وعلى البكاء والغصة فى موقف التذكيروالوحشة، وذلك فضلا عن إجادته فى ضرب العود ، ولقد كنت يوماً بدار الرشيد وفي مجلسه عشر جوار يضربن على

العيدان فوقع خلل فى مجرى إصبع على بعض الأوتار فعرفه من بين أربينين وتراً <sup>(v)</sup> تتحرك بين أناملهن ،فهذا اقتدار غريب على هذه الصناعة لا أظن آن اليونان قد بلغوه منهــا مع اتصال مدّتهم أجيالا طوالا يســتمملونها ويمارسون طرائقها .  $Y_A: Y \circ \text{dist}(y)$ (٢) الاغانى ٢٠٠١ وفى للحصرى ٢٠٦٠ قال اسجق انما يجيد الغناء من يقرع مسمع كل واحد من الناس بالنحو الذى يوافق هواه ويطابق مغناه

 $-\mathbf{y} \cdot \mathbf{y}$ 

الفناء قبله وبعده فانهم أضاعوا صناعة الفناء القديم إلأ أحمدَبن يحيى المكمى المقدم ذكره فى كتاب له فى الأغانىونسبها يقال له المجّرد ، <sup>(١)</sup> فانه أصل يرجع اليه ويعول عليه ، ولست أعرف كنابًا بعــد كناب إسحق يقارب كتابه أو يقاس به ، فكا نه قام على مخالفة أبيه ومن ذهب مذهبه فى تغبير أصوات المتقدمين، ورجع إلىالغناء القديم الذي سبق إلى التعصب له مغن يقال له « سِياط » وفد على المهدىّ رحمه الله وأنا مقيم فى الرسالة بخراسان فلم أوفق إلى الاجتماع به ، ولكن حسبى من تقــدير موضعه الجليل من هذه الصناعة <sup>(٢)</sup> أن إبراهيم وإسســـحق تلميذاه <sup>(٣)</sup> وإليهما المنتهى فى إجادة الغناء . لمعة فى علوم الفلسفة عند العرب

 $- \gamma \cdot \gamma -$ 

إن العلوم الفلسفية التي استخرجها العرب من كتب الأعاجم كانت محمدلة عنده في صدر الإسلام بل في صدر هذه الدولة كما تقيدم لك من

وطبيعية وإآهية . فأما الملوم الرياضية وهي النجامة والعَدَد والهندسة والغناء فانهم ببغوا فيهاالنَّبْهُمَّة التي لم تكن المتقدمين من أمم الشرق، وقد تقدم في الكلام على النجامة ما يقضى بفضل المنجمين من أهل المَوْصِل وخُراسان وغيرهم فيها وقفوا عليه من علم الأفلاك وأرصادها ،كما أنك رأيت فى الكلام على الغناء أن لابراهيم وابنــه اسحق فيها ابتدعاه من الأصوات الحسان

 $- \cdot \cdot \cdot$ 

وفي العاشرة عن المنطقات، والقوى على المنطقات ومعناها الجذور، وفي المقالات الخمس الباقية بحث واسع فى المجسَّمات ، ثم ألحق الدرب بهذا الدلم فنَّ الهندسة المخصوصة بالأشكال الكروية نقلا عرب كتابين لميلاوش وتاودوسيوس من اليونان وفيعها بحث مسهب في الكرات السهاوية وما يعرض فيهــا من القطوع والدوائر بأسباب الحركات، وألحقوا به أيضاً علم

 $-\gamma \cdot \gamma -$ 

المخروطات نقلا ءن كتاب لابولونيوس ``من اليونان أيضاً فعرفوامايقع من الأشكال والقطوع فى الأجسام المخروطة وأفادوا النجارة والبناء<sup>(٢)</sup>بما وقفوا عليه من كيفية رفع الأنقال وجرها وغيرذلك . وأما الملوم المنطقية ومنها الشمر والخطابة والجدل والبرهان والمغالطة وغير ذلك° فان اجادتهم فيها كانت دون اجادتهم فى العلوم الرياضية، لأنّ طبائعهم ما تهيأت للمناية إلاّ بقول الشمركما رأيت، وهو ممدن حكمتهم وديوان آدابهم والمقيلد لمحاسن كلامهم ،وقد بلغوا فيه الغاية التي لا مطمح وراءها الا ماكان من كلام النبوة ، و إنكان شمر الجاهليــة جافيًا لمـكان

$$
-\forall \, \cdot \, \cdot
$$

ه پولد مینم من رقستگون و محروف میشود که مسین میشود. أما علوم المنطق فقسد كان مرجعهم فيها إلى كتب فى المنطقيات لأرسطو الحكيم°' عُرٌّبت في خلافة أبي جعفر°' بمناظرة عبد المسيح الحِمْصَى وهو من أشهر النُّقَلَة بعد سلام الأبرش،'<sup>(٤)</sup> وقد اشتملت على رسائل ثمان ، أربع منها فى صورة القياس وأربع فى مادته ، `` وربما زادوا فيها بعض شرح وتفسير . وأما علوم الخطابة والجدل والمغالطة فقد دونوا فيها مما استخرجوه من كتب اليونان أسفاراً كثيرة ولكن من غير تمحيص يرجع بهم إلى محاسن الملم إلاَّ ابنَ الملاف<sup>9)</sup> خطيبَ هذا الزمان في رسالة له في الخَطابة بدأ فيها بذكر سحبان وثس بن ساعدة وغيرهما من بلفــاء العرب وخطبائهم فى الجاهلية والاسلام إلى أن أتى على بيان القواعد التي تلزم الأدباء فى الخطابة ليجدوا بلاغة القول مع تقويم الألفاظ وأكثار المعانى فى قليل من الكلام (١) المقرى (٢) كتاب أرسطو الخاص بالمنطق يسمى النص يشتمل علَى ثَمَانِيَّة كتب أربعة منها في صورة القياس وأربعة في مادته وهي كتاب المقولات وكتاب العبارة وكتاب القيـاس وكتاب البرهان وكتاب الجدل وكتاب السفسطة وكتاب الخطابة وكتاب الشعر ثمم أن حكما. اليونانيين بعد أن تهذبت الصناعة ورتبت رأوا أنه لابدمن الكلام فى الكليات الخسة المفيدة للتصور فاستدركوا فيها مقالة تختص بها فصارت تسعاً. المقدمة ٤٢٩ ٪ (٣) المسعودى ٤٠٠٠٤ ٪ (٤) حاجى خليفة ٩٧:٣ (٥) المقدمة ٤٢٨ (٦) ذكره ابن خلكان ٩٢

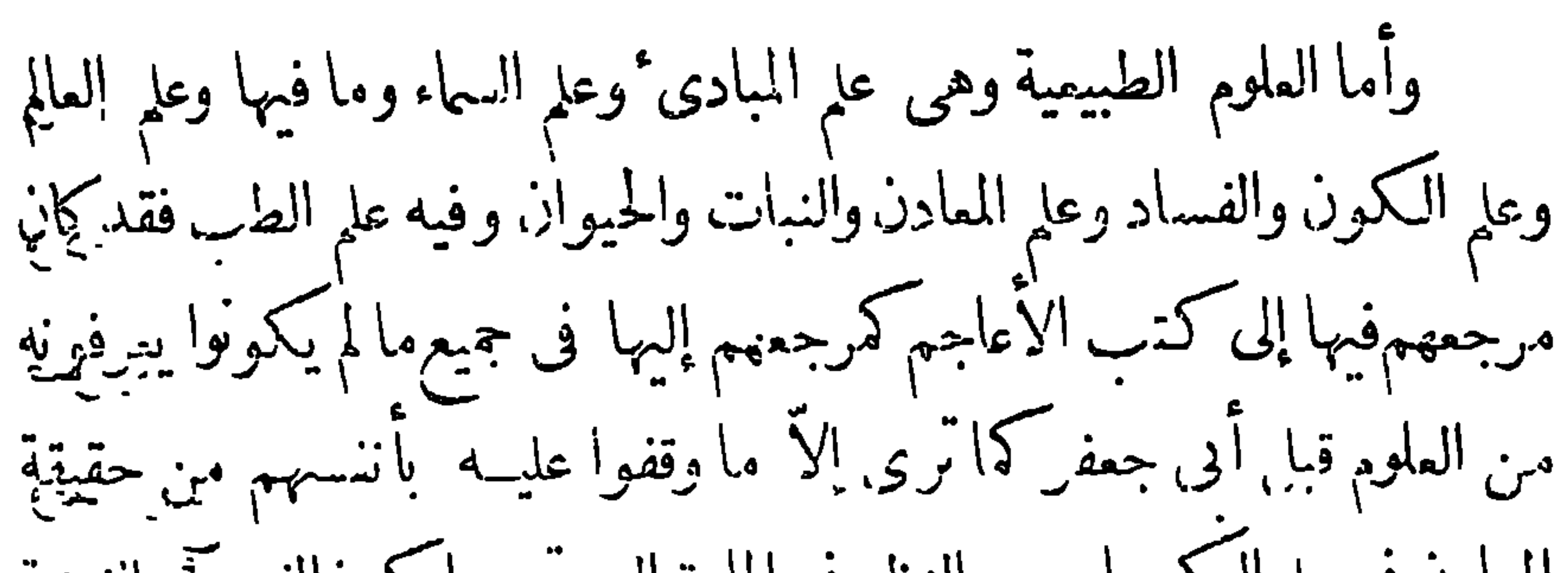

 $-111-$ 

المعادن في علم الكيمياء وهو النظر في المادة التي يتم بها كونالذهبيَّ وإنفضة بالصناعة ، فتوصلوا به إلى ممرفة أمزجة المكوَّنات وحقيقة المدادين والفضـــلات الحيوانيــة من العظام والريش والبيض وغيـين ذلك بعر (١) وكان الناس من أهل الأدب يصبون إلى هذه الصناعة بما في منهرّعا نيا وممزوجاتها من تسدية الخاطرمع تنوير المقل وتوسيع نطاق المعرفة برختي إن الملوك أنفسهم كانوا يتمهرون فى استخراج المركبات ومزجها هلى يمير ترفع عُنها . فهذا خالد بن بزيد بن مماوية الاموى قد شَفِل نَفِسِهِ بِطِلْبٍ الكيمياء ودوًن فيها الرسائل الكثيرة حتى أفنى علىها كثمره، (٢) وهذا جعفر الصادق أحد الأءةالاثنى عشرومن سادات أهل اليبيت قديرك فيا ترك أكثر من تُحْسمائة رسالة في علم الكيمياء إلاّ أن هذه الرسائل أنبكين حاوية من اليا إلاَّ ما وقف عليـه أصحابها بطينين التجربة والاختران فبقيت الكيمياءمفرققة غير جمرعة حتى قام خابرين جَيَّان الطَّرَّسُوسي مِيز تلميذ جمفر الصادق رضي الله تمالى عنه فكيتب حقواً جليلافي علل المعادلين ودوّن الكيمياء في سبمين رسالة ريطنها، بأصول السارونيذ فقق مذاميها، المتقدمين مالم يؤ يده التحقيق في مجرَّباته ، وقد قسم هذهالصناعة إلى قسمين (١) الاغانى ١٦: ٨٨ والعقد الفريد ٢.: ٢٤٣. - (٢) ابن خلكان ٥٪.١٤٦ ۳٤٦: خليفه ٢٤٦: ٢٤٦

 $--717-$ 

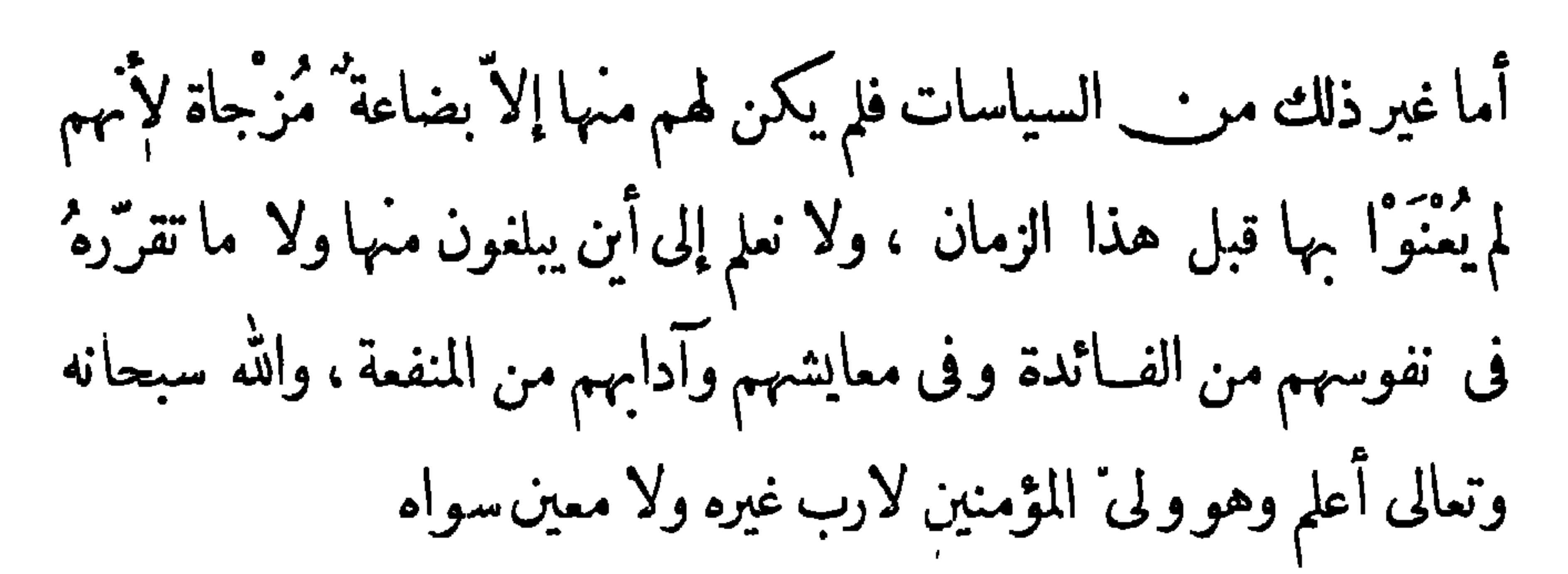

 $-115-$ 

أدب السير والحكايات مَّة هذا الباب لذكر الحكمايات والقصص فانها فبن بل أدب قد هوت إليه أفئدة العرب ، وأولُ من سبق إلى تدوينه عبدالله بن المُقفعُ وهو الكاتب المشهور بالبلاغة <sup>(١)</sup> والذى كان قامًا بديوان الانشــاء فى خلافة أبى جعفر، <sup>(٢)</sup> له كلام على الملوك يشهد بأنه كان عارفاً بالسياسة <sup>(٣)</sup> ومقالات في البلاغة تُشير إلى أن الحكمة قد نطقت من نواحيه إلاّ أن أهل زمانه قد اتفقوا،وم دونه فى الملم ،على أن يقولوا إنَّ كلامه كان أكثر من علمه، <sup>(٤)</sup> لأنهم ما أحبُّوا أن يرفعوا عقله إلى مساماة البلغاء الذين أوتوا الحكمة وانتهت إليهم البلاغة . وقدكان تدوينه له فى تعريب كتاب هندى يقال له كليلة ودمنـــة <sup>(٥)</sup> وهو يتضمن حكايات وضعت على لسان البهائم

(١) العقد الفريد في باب الكتابوابن خلكان والمقدمة والمستطرف ١: ١٥٩ (٢) المحاضرة ٢: ١٣٢ (٣) الفخرى ٣١ (٤) ابن خلكان الأغانى ٨ : ٧٦ (٥) ذكره المسعودى ٢٨:١ والسيوطي وذكر المسعودي أن عبد الله بن المقفع كان عالماً باللغة الفهلوية وأنه ترجم منها الى العرىية غير كتاب كليلة ودمنة كتباً كثيرة

 $-$  ?/2 -

فانه داع إلى المدل وزاجر عن البغى ، وفيه يبان سلوك الملوك فى آدابهم وتدييرهم لأمور ممالكهم ومايجب عليهم من العدول عن اللهو والغفول إلى التيقظ والسهر وأنَّ الفاضل من الملوك حقيق بأن يعتبر بأقوال الحكماء ولا يقرِّب إليه أهل النميمة والفساد . وأما الأدبيّ فني بيان المعايش فى ظروفها وألوانها وسائرأحوالها والاقتصاد في تدبير المنزل والمعاملات بين الناس وما ينبغي لهم في سلوك الأمورمن مراعاتها بعين العقل والبصيرة ، ولذلك يُعَدّ كتابه من كتب الحكمة ، ونرى الفضلاء من الملوك قد أقبلوا عليه وطمُحواباً بصارمُ إليه حتى إنَّ كسرى أنو شِرُّوان أنفذ طبيبه برزويه إلى بلاد الهند لاستنساخه فترحمه إلى الفارسية ، ولم تزل الملوك تعظمه إلى

ولقد قرأت هذه الترجمة أكثر من مرة بل أكثر من مائة مرة وأنا مشغوف بها لمكانها من البلاغة ،''وعهـدى بجميع الكتب الأعجمية إذا عرَّبت عرَّيت إلاَّ هذا الكتاب فاني رأيتـــــه في العريبة أفصحَ منه في الفارسية ، وقدكان صِبْية البرامكة (حفظهم الله) يحاولون حفظه عن ظهرُ قلبهم ففطَن لذلك أبان بن عبد الحميد<sup>(٢)</sup>ونظمه لهم بالشعر حتى يسهُل عليهم (١) المقدمة ٢٥٧ (٢) ذكر في العقد الفريد ٢: ٢٢٨ أن أبان من عبد الحميد كان من ندماء البرامكة وله قصيدة أنشدها للفضل بن يحيى فيها حلاوة شمائله وبراعة أدبه يقول: أنا من بغية الأمير وكنز ً من كنوز الأمير ذو أرباح كاتب حاسب أديب لبيب ناصح زائد على النصـاح شــــــاعر مفلق أخف من الر \_ يش اذا ما يكون تحت الجناح لى في النحو فطنة ونفـــــاذ أنا فيـــــه قلادة كوشاح لو رمى بى الأمير أصلحه اللَّــــــــة رماحاً صدمت حد الرماح ثمهآروى عن ابن سيرين في الفقـــــــه بقول \_منـــــــور \_ الافصاح لست بالضخم فى روائى ولا الفد م م ولا بالمجعـــــد الدحداح ؟ لحيبة كثة وأنف طويل واتقسماد كشعلة المصباح وكثير الحديث من ملح النا ٍ س بصير بخافيـــــات ملاح د کم قد خبأت عندی حدیثاً مو عنـــــد الامیر کالتفاح أىن النــاس طائراً يوم صبد ً فى غدو أو بكرة أو رواح

 $-7/7 -$ 

فلدا ألا ستخراج ٤ لا ٩ قال عوضع جليل من البلاغة التي ورثها عن أييه . فقد كان عبد الحميد من فحول الكتاب الذين فتقوا أكمام البلاغة وفككوا رقاب الشمر ، `` وكان فخراً للمسلمين بما آتاه الله تعالى من البلاغة التي جمعت سحر البيان ، وأخذت بمجامع الجُنَان ، يقال إنه لما ظهرت دعوة أهل الببت وكان عبسسد الحميد كاتباً في دولة الأمويين قال لمروان سأصدر عنك كنابًا إلى أبى مسلم فان قرأه حصل عندنا وجه من الآمال وإن لم يقرأه ذهبت الدولة منكم ، فلما وصل الكتاب إلى أبى مسلم (رحمه الله ) وكان عالما بمكان عبد الحميد من البلاغة قال « أيقُوا الكتاب على طَيَّة فأنما فيه سحر غالب » على أبى لوســـثلت التفضيل بير\_\_ هذين

وفيه أخبار ملوك الهند و بناتهم وما يتخالها من الأمثال التي توسم المقول أدباً مع فكاهة وترويض أفكار، وترجموا عن الفارسية كتاب هزار أفسان د سمَّوْه ألف ليلة ولبلة ،<sup>(١)</sup> ومعنى هزار أفسان ألف خرافة ، وكان السبب بن وضعه كما هو معروف أنَّ ملكا من ملوك الفرس كان إذا تزوج امرأة قتلها بمسد يوم غيرَةً عليها من الرجال ، فتزوج بجسارية من بنات الملوك ممرب لهن عقل ودراية يقبال لها شهر زاد وفي بعض النسخ شيرزاد ، فلهـــا اتصلت به أخذت تحدثه وتصل الحديث عنــد انقضاء الليل ما بحمل الملك على استبقائها وسؤالها في الليلة الثانية عن تمام الحديث إلى أن أتى عليها ألف ليلة وليلة ، وإلى أن رزقه الله منها ولد طرحته اليه ، ووقفته على حيلتها عليه . وكان للملك قَهْرَمانة يقال لها رسازاد أو دينارزاد (٢ كانت موافقة لها على ذلك، وفي هذا الكتاب دون المـائتي سَمَر لأن كل سَمَر كان مُحدَّث به في ليــال عدَّة ، وهي من أظرف الحـكايات التي وصعتها الفرس في غابر الدهر .

 $-41V -$ 

 $- Y \Lambda -$ 

ما هو أظرف من هذه الحكايات وألطف صنعًا ، فان فيهــا من الوصف البارع، والتمثيل الساطع ، ما ينطق بفضل العرب فيها تطرقوا إليــه من وصف ممايش الناس وأخلاقهم وما يتقلبون فيه من الأحوال التي توسعوا في وصفها ، إلى أدب جزيل الفائدة ، جميل العائدة . فأما الحكايات التي ذكروا وقوعها فى الاسلام فلا تبمُد عن الأحوال التي تحدث ببغداد فى أكثر الأيام اللهم إلا فيها كانوا يمزجون به أخبار الخلفاء من الخيال لنكتة يشوَّقون إلى الوقوف عليهــا مما اتفق وقوعه للملوك ، مثلُ حَكاية الخليفة الثانى وحكاية الخليفة والصياد إلى حكايات غيرها يظرِّفون بهـا الخبرَ عن

 $-719 -$ 

سبيل الفكاهة أو وقوعه هو وجعفر تحت سـيف ذلك الرجل الذي كاد يقتلهما لولا أنهما تداركا أمره بحيلة وجدا بها السلامة والنجاة . وأما الحكايات التي زعموا أنها وقمت فى قديم الزمان وسالف العصر والأوان فهي من الغرائب التي لا دلالة لها على الصدق وانما أقبل خلق من العوام على تصديقها لانقطاع أخبـار الأمم عنهم بحيث كان يتمذر عليهم معرفة غنها من سمينها ، ولأن ناقل الرواية كان يحدثهم بأن كذا وكذا من الأمور الغريبة جرى فيكذا من البكدان البعيدة الشّقة المتفاوتة السبيل، فلو حدثهم بأنَّ في الشام مدينةً من النحاس <sup>(٢)</sup> أو بالعراق بلدًّا صار غديرًا ثم انقلب ماؤه إلى عمســارة وأسا كَـه إلى أنامه ما صدقوا كلامه لأنهه

 $- YY + -$ 

وقع إلى جزيرة كلّ من فيها نساء وبجارها نساء وجندُها نساء وكلمهن أيَّة من آيات الحسن والجمال ، وأنه قضَى يننهن أياماً من النعيم أقلُّ ما أصاب فيها أنه كان إذا طرح الشبكة فى البحر على سبيل التسلية خرجت له من الاصداف صَبيّة من بنات الجان ،كأنها حورية من حور الجنان ، إلى غيرذلك من الوصف الذي يحرك القلب وعلك الجُنَان . وقد حلالى من حكاياتهم أيضًا حكاية السندباد <sup>(١)</sup> وهي تشتمل على الحوادث التي وقعت له في أسفار سبعة أتى عليها جميعاً في طلب المال وفي كل سَفَرة عِيبةٌ لم يسمع أحد بمثل ما فيها من المتالف التي وجد الكاتب مشقة عظيمة لاستنباط الحيلة فيها على وجوه تدفع الناس إلى رڪوب الاخطار لنيل الملا والفخار، بما تمتلك به أنفسَهم من ذكر جبال المـاس وْعِيونِ العَنْبِرِ وَعَجَّائِبِ الْبُلْدَانِ الَّتِي نَزَّلَ بِهَا ۖ السَّنْدَبَادِ ۚ . وَعَلَى بَعض آلسنة الأدباءآن هذه القصة ليست مريب وضع العرب إنما تقلوها عن الهند واليونان وأضافوا إليها ما يحسن أن يكون فى كلامهم حتى نَفَوا العجمية

(١) ذكرها المسءودى في موضعين من كتابه أحدهما في صحيفة ٢٩٦ من المجلد الاول ولم يذكر عنها شـيئاً والثانى فى صحيفة ٣٨ وقال انه كان فى عصر كورس ملك الهند وذلك قبل زمن عيسى عليه الصلاة والسلام بثلثهائة سنة سندباد دون له كتاب الوزراء السبعة والمعلم وامرأة الملك وهو الكتاب المترجم بالسندباد .

عنها . وهذا كلام فيه بعدٌ عندى ، لأنى طالمًا سممت رُراً بهم يُحدُّونِ عِنل ذلك، وفي مطلم الحـكاية أن الحمَّال اشــتد به الحر فحط حَمْلَته على باب . التاجر فى ظل يتردد اليه النسيم الرطيب، وتفوح منه ريح العطر والطيب وأنه كان يرى عِزَّة ذلك التــاجر فى كثرة غلمــانه ، ويسمع تغريد الترام والمتمارسر فرجنانه ومنشئره وطولهم ومما أحزنت ومعالنفر

 $-771 -$ 

وحيل الفُرسان ما لايستنبطه إلاّ من طال وقوفه في ساحات القتال، وكذلك في نوادر الزواج والطلاق من المُعَيَّات ما لا يَسْتخرج فَتْواه إلاّ فقيه مجمد فيالأحكام الشرعية أيَّما اجتهاد ، ولولم يكن هذا الاستدلال صحيحاً لوجدنا في اختلاف الأقلام دليلا واضحاً على اشتراك الأدباء في تأليف، لأنا نجد فيهم من يسترسل في المغالاة إلى أن يذكر عن فارس من الفُرسان أنه قَتَل في معركة واحدة كذا وكذا من الخلق مما ليس في الامكان إحصاء عددهم في يوم واحد فكبيف بقتلهم؟ ثم تجد مَن رسم قواعد الرواية على منهاج لم يتمدَّه إلى ذكر المبالغة التي بعدت دلالَّها عن الصدق ، وإنما ذكر الأخبار

$$
- \mathbf{Y} \mathbf{Y} \mathbf{Y} -
$$

إليه فى حوادث زماننا هذا من ذكر أخبار النساء كما هي ، إلى غير ذلك من وصف العادات الْمَتْرَفَة التي وقعت في بغــداد لهذا المهد ، رهذا هو · النوع الخاص الذى أرتاح إليه من حكمايات ألف ليلة وليلة لأنه ينبى<sup>ء</sup> عن أخبار العرب الخاصة ، وفيه حسن وبراعة وصف لامثيل لها فى أدب الحكايات

تدوين الأخبار وأيام الناس

إنما وضع العرب هذه الحكمايات بمد أن توغلوا بالأسفار فى أطراف البُلْدان حتى تجاوزوا الصين الى ما وراء فَرْغانة، <sup>(١)</sup> فاستفادوا بذلك غيرَ ماكسبوه من الأموال أحوالا شـــــــــاهدوها وعادات جَرَوْا على سَنَنَها ومبانىَ حاكَمُوْا مَنْهَا الزينةَ والإحكامِ ، وشرائع تفقُّهوا فى استخراجها للأحكام .

(١) يستدل على ذلك مما دونه رحالة العرب وعلماؤهم فى الجغرافيا

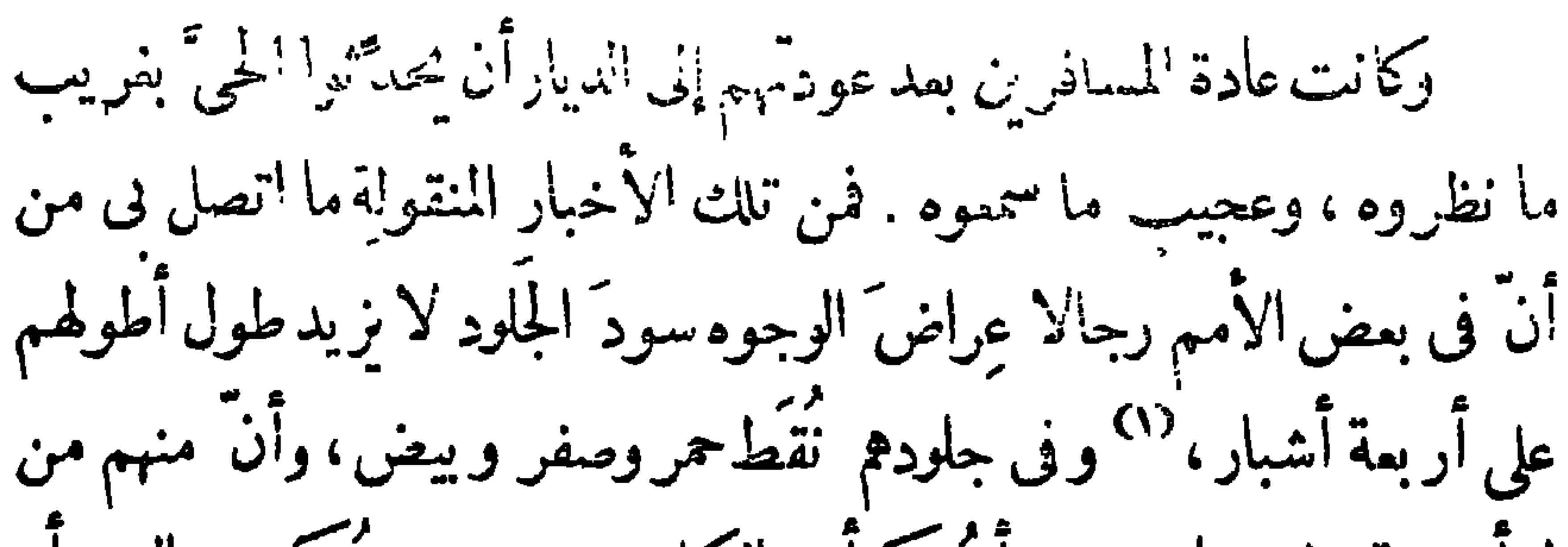

 $-\frac{1}{2} \sum_{i=1}^{n} \sum_{j=1}^{n} \frac{1}{n} \sum_{j=1}^{n} \frac{1}{n} \sum_{j=1}^{n} \frac{1}{n} \sum_{j=1}^{n} \frac{1}{n} \sum_{j=1}^{n} \frac{1}{n} \sum_{j=1}^{n} \frac{1}{n} \sum_{j=1}^{n} \frac{1}{n} \sum_{j=1}^{n} \frac{1}{n} \sum_{j=1}^{n} \frac{1}{n} \sum_{j=1}^{n} \frac{1}{n} \sum_{j=1}^{n} \frac{1}{n} \sum_{j=1}^{n} \frac{1}{n$ 

له أجنحة يطيربها ، ومن رأسه كرأس الكلب ،ومن جسمه كجسم الثور أو الأسد ، <sup>(٢)</sup> ولقــدسمـِمت من يحدِّث أنّ من البلغار من طولَه أكثرُ من ثلاثين ذراعاً يأخذ الفَرَس تحت إبطهِ كما نأخذ الطفل الصفير ، ويكسِر يبده ساقه كما نقطع باقة البَقْل°′ إلى غير ذلك . واستأظن هذه الأساطير التي يتناقلها الأخباريون من أهل الأسفار إلاّ أنهم رأوًا رسومَها على الآثار التي خلَّفها الهنود والفُرْس والقبط السالفة ً من قوم فرعون وغيرهم من أهل الأعصر الخالية فحدَّثوا بها رجمًا بالغيب ، أو تحصيلا لليقين من الرَّيْب. ظنًّا منهم ان أمثال هذه الخلائق المشوهة عاشت في قديم الزمان . أو أنها لا تزال فيها قصاً عنا من البلدان .

ولمًا دارت هذه الأساطير بين الناس، وتناقلهــا الندماء والجلاس؛ أشفق العلماء على أخبار العرب وأيامهم من دخول الفساد عليها أو امتزاج الحكايات الباطلة بها فتسارعوا إلى تقييد التاريخ فىالأوراق حتىلايتشوه على تمادى الأيام ، بتداول الرواية على ألسنة العوام . وقدكان شعر العرب محفوظاً فى صدور أهل العلم فنقلوه إلى الكتب للدلالة على مايرومون إثبانه من الأخبار مع بيان صحتها واستخراج الكثيرمن عقائدهم وعاداتهم من (١) ابن خرداذبة ٢٣ (٢) القرمانى ٥٤٠٥ (٣) المستطرف ٢: ١٦٢

 $\sim$   $-$ 

 $-772-$ 

 $- YY0 -$ 

وقد دوَّن التاريخ بمده حَمَّاد الراوية ۖ وعبد الله الأَصْمَعِيُّ وهما يعرفان أخبار العرب وأيامَهم وأنسابهم ويمليانها عن ظهرقلبيهما إلأأن الخلل فى رواية حماد أنه يقول الشمرعلى لسان المتقدمين <sup>(١)</sup> فيما يروم إسناده اليهم من نكتة أومر\_ خبر، فهو إلى المؤاخذة بما يُدخِل على التاريخ من الأخبار الموصوعة أقرب منه إلى الثناء على مايضعة من الشعر الذي لا يفترق عن كلام الجاهليين . يقــال إنه روّى لهم ألفين وتِسْمَائة قصيدة ، لـكل حرف من الحروف الأبحدية مائة قصيدة كبيرة سوى المُقَطَّعات ". وأما الأصُّمَعيُّ فليس ثَمَّةً من الأمور التي ننتقدها عليـه إلاّ أنه كثير الرواية واسمها حتى يكونَ فيها بمض المـرْية عند كثيرمن أهل الملم ،ولبس ذلك

(١) الاغانى وابن خلكان (٢) الاغانى ٥: ١٦٥

لغرابتها أولبمدها عن الصب ق بل لكثرتها فيها نَقَل بِمُدوَّناته ، وهذا لا يَنْقُص فضلَه فى الملم ، ولكنه من باب تعظيم الشيء الذي يزيد قدره على أن يكون مثله فى صدر رجل . ثم إنى وجدت الأصمعيَّ وحماداً كليهما قد وقمـا فى الخطأ والقصور اللذين وقع فيهما أهلُ الرواية قبلَهما وبعسدَهما . فأما الخطأ فهو إعراضهم جميعًا عن ذكر محاسن الأعاجم ممن هو خارج عن دين الاسلام حتى

 $\frac{1}{2}$   $\frac{1}{2}$   $\frac{1}{2$ 

الآنية والأعمدة والقباب ما يبهَر البشر فى إحكام الصناعة مع الحلاوة وتمام الزينة مع الحسن والطَّلاوة ، وهذا كلُّه قد توصلوا إليــه فى عصر الرشيد وملوكناً البرامكة (أءزم الله) وقد سُمِّيَ بالعــروس <sup>(؛)</sup> لخصبه ونضارَّته وكثرة خيره وانتشارعلمه فى جسع البُلْدان الاسلامية . ولعمرى أن فيها ذكرت بهــذه الرسالة من آداب العرب لشاهداً ناطقاً يبلوغ الغــاية من (٢) راجع مقدمة ابن خلدون. (١) المقدمة ٢٠٣ وابن حوقل وغيره وكتاب حاجى خليفه (٣) كليلة ودمنه (٤) المسعودى ٢ : ١٠١ والشرقاوى. ١٢٢ وفي الحصرى ٢ : ١٠٣ كانت أيام البرامكة روض الأزمنة

 $-111$ 

الرساد النامنة رسالتي إلى قيصر الروم هذا تاسع كتبى إليك أفرده لذكر الرسالة إلى أنبرذور الفرَثْجة ،وأنا أكتبه اليوم على متن السفينة في البحر الفاصل بين الروم وإفريقية .كان الرشيد يومَ وصل رسول الأنبرذور إلى الحضرة <sup>(١)</sup> قد استدعانى إليه فأصبته فدعها موسولاتهم بالأراد والمتعارف المفارقين فترادا أتانا

ما نروم من الاستيلاء على ديارهم فهو المقصود من إنفــاذك إليه في هذه الرسالة ، واجهَد في أن تسترقَّ قلبه يخلابة لسانك ، وتقــدَّمْ إليه بالوعد الجميل فى أننا نوفِّيه حقَّه بوم الفتح . ونصرف له نفقة الحرب، من يبت مالنا ، ونُحِرى الأرزاق الواسمة على جنده ونقاسمه ما تجموى خزائن الظالمين من

 $-\gamma$   $\gamma$   $\sim$ 

المال والجوهر ، واستصحب معك هذا اليهوديَّ الذي جاء به رسوله فهو يترجم عنك إليه ، وخذه بالتعظيم الكثير لأنه شيخ مترَف جليلُ القدر فيها نقل الرسول إلينــا ، وقد قدَّمنا إلى مسرور أن يُصْحبَك بالخُدَّام مع الدوابِّ والخيام إلى بَيْروت مِن ساحل الشام ، فاذا عدت إلينا وأنت آخذ على مصر أمرْنا الليثَ أن يوجِّه معك طائفـة من الحرس إلى عَيْذابٍ فتوافينا إلى البلد الحرام حيث توافقُنا حاجِّين ، فسر على بركة الله، وإيام نسأل أن يتولاك بعير\_ الحراسة ، ويهــدى قلبُّك الـصوابَ ۖ وهو ولي التوفيق . فلما أذن لى بالانصراف أتبت الدامكة لأستطلمهم رأبهم فى المصلحة

$$
- \gamma \gamma \gamma -
$$

فى شقاق فلندعهم ينادون بالويل والحَرَب الى ما وراء البحور ، ولبس لنا أن نُلقىَ بِرجالنا في المواضع المُحْجِفة ونُوردَم موارد الهلاك ، فأنى أرى الجند يتفانَّون قبل الاشراف على تلك المتالف،كما انى أحسَبَ الأنبرذور على ما يؤثر عنه من إيثار الرفق ولزوم التؤدة بعيداً عن موافقته على ما يروم من الايقاع علوك أمية، وهم مطمئنون في ديارهم معتصمون في قلاعهم وفد تمرواأمصارم ودونوا دواوينهم وشكوانى حصونهم واتخذوا الأهبةلهم والعَدَّة والكُراع ، ودون الاستيلاء على ديارم شَيْبِ الغراب ، `` ولقد كان أولَى بالرشيد أن يرَى دول الأندلس درعاً منيعاً للاسلام وسيوفاً مشهورة على الروم، لأنها لو دخلت فى حوَّزته لم يأمَنَّ إنْ أرسل الجند أن يخونه القوادُ أو مات الأنبرذور عن خَلَف لا يرعَى المهودَ أن يوجه من يقبض على عمَّالها من لدنه ، وقد بدا لي أن أعاوده في هذِا الشأن فان رغيبَ عمَّا فرَط منه و إلاّ فليفعل ما كان فاعلا لبلوغ أمنيته . (٢) نقلت الاخبار السالفة عن ملوك أمية أنهم لما (١) سورة المائدة هربوا من دمشق الى الاندلس ووجدوا اليمانية فيها غير مذعنة لدولتهم قاتلوهم قتالا أحبوا معه الموت أو يحصلوا على لقمة نبق الرمق وبلغ استقتالهم فى سبيل الملك الى أن يقتل أحد ملوكهم ابنه من أجل أنهتراجع عن العدو وقد هاله كثرة جموعهم فقال لاحد أصحابه بعد أن ضرب عنقه اكسروا جفون السيوف فالموت أولى أو الظفر د ابن الاثير ٢ : ٤ ،

 $\gamma \gamma$ .

حيث مررت وأوصاني برجل من الأمويين في دِمَشْق كثيرالمال كبير الجاه أن أتحقق حاله حتى إذاكان يُخْشَى منه استمالةُ أهل الشام إلى الفتنة رفعتُ ذلك إليه ليتدبر أمره ،<sup>(١)</sup> ثم قال و إذا مثلَّت بين يديَه « بريد قيصر الروم» فقل له عن أمية إنهم قومٌ قد كفروا بالنعمة وتركوا فروض العبادة وسموًا فى الأرض فساداً وأنا أحق بالملك منهم لمكاننا من قرابة النبى صلى الله عليه وسلم . ثم أذن لى بالانصراف ، وكان يظهر من الميل الى ّ وجميل العطف على نجيث كان يدعونى بلفظة الحبيب<sup>(٢)</sup> كِلما بدأ بالكلام بعد انقطاعه . وكان في لطائف الخليفة إلى الأنير ذور فسا ، عظيم أييفي كان عند

 $-144 -$ 

يوسف الباهلي ورسم اسمــه على الأداة التي تُعَمَّل الشاه ، وهي من الحسن بحيث إنَّ الناظر إليها يُسكِّبن صناعتها وقد مثَّل فيلا يلَف خُزْطومه على · فارس وعلى رأسه جنــديّ قد أخذ نرمامه ومن حوله ثمانية فُرْسان براد بهم الرمز إلى البيادق الثمانية الذين يناصلون عن الشاه وعلى ظهره هَوَدج مزخرف بآنواع الرسوم قد استوى فيه ملك على رأسه تاج مثل تيجان ملوك حُمير ، `` وقد آظهر هذا الرسام في تصويره من الحذق ما يستحق عليــه الثناء، لأنه مَثَل أصحابَ الفيلة كما ثمَّ، وجمــل فى آذانهم أقراطا وعلى زنودهم أساورَ وعلى أبدانهم القراطق وهي لباس الهنود ، واتخذ عُدَدَ الخيل مزخرفة وصنع لها السروج والأزمَّة ، وقلَّد الفُرْسان شيئًا ً من السـلاح ما عداً

 $-144$ 

المعروف بباب الفيل ، `` وقد طاب لى المُقام بين أهلها لمــا وجدت فيهم من الحب لأهل البيت `` ( شرفهم الله ) ولا سيها في قوم كندة من ملوك النصرانية ، وهم من نملاة الشيعة ºº وأكثرُهم عالمٌ وحكيم وأديب ،كان يبتهم ممدن الملم ومظهر الحكمة، وقد لقيت منهم إسحق الكنيدى وهو عامل الرشيد على الكوفة ، قلَّده الامارة بايعــاز البرامكة الذين يحافظون على تأييد الشيعة ، <sup>(٨)</sup> ويبغون من إلْف ِ الرعية فيها يبنهم تعظيمَ الاسلام ً فى انتفاعه بحكمة الأمم وعلومهم وصناعاتهم ، وقد جرَوا فىذلك على سنة أبيهم خالد ( رحمه الله ) وهو الذى قرَّب بعض النصارى إلى أبى جعفركما تقدم فى موضعه من الكتاب . ولقــدوجدت الكوفة من أعظم مدن العراق ، <sup>(٩)</sup> وهى ذات ماء وشجر ونخيل ، ``` وقدَّرْتْ أن تكون في الكدّر كنصف بغداد ، فحَق تسميتُها بالكوفة لاجتماع الناس فيها، من قولهم تكوَّف الرمل إذاكرب (١) القناوى ٢٥م ( ١ ) ياقوت ٢٤: ٨٨٣ (٣) المسعودى ٢:٤٢ (٤) ياقوت ٧٦٢:٢ (٥) الأغاني ٢٦٦: (٢) هذا معروف في كتب · المؤرخين وذكر أبوالفدا. ٢ : ١٤ أن كبير علما.الكوفة كان يميل مع الآمام على كرم الله وجهه (٧) الوطواط ١٢٥ (٨) المحاضرة ٢ : ٨ (٩) ابن جير ٢١٣ (١٠) القناوى ١٣٦

 $-1$ 

آبي طالب ، " وهي بازاء المسجد المبارك الذي قال فيه بعض الصالحين إن كركمتين فيه تمدلان عشراً فيها سواه من المساجد ، و إنَّ البركة منه إلى اثنى عشر مبلا من حيث أتبتَه ، <sup>(٢)</sup> وقد زرته قبيل الانفصال عن المدينة ولم أر في عُمْد المساجد كلُّها . ما هو أطولُ من عمده <sup>(؛) م</sup>م زرت مشهد على عليــه السلام <sup>(٥)</sup> وتبركت به وقرأت عنده شيأ من القرآن . ولما انفصلتُ عن الكوفة تخلّفتْ ءني الدوابُ المحمّلة، فانقطعت في الفلاة مع جماعة من الحرس، ورحنا نقطع القفر بعد القفر، حتىإذا عظمت على مَشقَّة السفر تذكرت طيبَ بغدادوظرائفها <sup>(٦)</sup> وحننت إلى مجالس البرامكة والدار عندهم جامعــة، وأوقاتُ الأنس بها رائعة ،فكنت أقول

(۳) ياقوت (١) تقويم البلدان ٢٠١ (٢) الأغانى ١٨٢:٤  $YYO: E$ (٦) القزويني والاغاني ٥ : ٩٤ و ٧١ : ٧ وفي غير موضع (٧) الاغاني ١٧ : ٧٥ وذكر ياقوت في صحيفة ٦٨٨ من المجلد الأول أنالرشيد أنشد البيت فربما لم يكن اشمر له بل كان من نظم اسحق لانه كثير ً ما كاں يذكر بغداد ويتشوق اليها وهو فى أسفاره مع الرشيد ويقول ذكر الأحبة فاستحن وهاجه للشوق نوح حمامة وحمام 

متمثلا بكلام إسحق النديم".

$$
- \mathbf{Y} + \mathbf{1}
$$

فيها عند قاضيها الامام عمر بن أبى بكربن تيم القرشى العدوى ٌ ొ فى دار بناها عويمر أبو الدَّرْدَاء، وهو أول من وَلِيَ القضاء بدِمَشق ، وكان القضاة قبله يسكنون قصرَ الحَجَّاح <sup>(٤)</sup> المعروفَ بالقصر الـكبير. أمَّا الشام فانها بلاد مباركة كثيرة الخيرات ، وفيرة الغَلاّت ، إلاّ أنها نُسَكِيدَةَ الحظ في تغلب الأمم الغازية عليها ، ولذلك قلَّت عِمارتها إلى هذه الغاية بعد تغلب الكلدان عليها والفرس الأولى والفراعنة واليونان والروم والفرس الثانية ولا سيها قبيل أن ظهر الاسلام، وقدكانت تمزقها الحروب التي تسعَّرت نيرانها بين بني عامر المتغرضين للفرس وآل غسان المتغرضين  $\frac{1}{4}$ 

 $\forall$ ro  $-$ 

يوم تفرَّقوا على أغراض لا تجمع ينهم إلى الوحدة ، فلها اجتمعوا فى المغرب إلى إدريسَ بن ادريس (رضى الله عنه ) قام لهم ملك يرجُف له الشرقُّ، (١) هكذا كانت الشام في زمن الجاهليـة والاسلام فان مصعب بن الزبير لما خطب النــاس قال بسم الله الرحمن الرحيم طسم تلك آيات الكتاب المبين تتلو عليك من نبأ موسى وفرعون بالحق لقوم يؤمنون ان فرعون علا فى الأرض وجعل أهلها شيعاً يستضعف طائفة منهم يذبح أبناءهم ويستحيى نساءهم انه كان من المفسدين أشار بيده نحو الشام وهو يريدان به الى يومه مثل ذلك (٢) ذكر صاحب العقــد الفريد انه قيل لبعض بنى أمية ماكان سبب زوال ملكككم قال اختلاف بيننا واجتماع المختلفين علينا .

فان تنظرالى ذلك كلُّه وإِنَّى كَثير مما وقع وما هو واقع فى المالك تجدُّ أنَّ الأسم لاتقوم دولهم إلاَّ رابطه الاجْمَاعِ والصَّبيَّةَ، ومتى تستقط سنَّ روابطهم نلك الأوصال يُنذِرْ أمرُمْ بالأنحلال رتت لماعَ أحوالهم إلى الاصمحلال

 $-747 -$ 

وصف دمشق وأنها بهجة البلدان

ولما وفدت على دمشق وسرًّحت الطرف ناحيةَ الغُوْطة امتلأت عيني من خضرة الأرض حتى تخيلت نفسي في جنة من جنات السهاء ، ولا غرو فانَّ مياهها وأشجارهاور ياحينها لأفضلُ مافي الدنيا من المتنزَّهات ، (ا) يسير الرجل في رياضها يومّه لا تصببه أشعة الشمس لالتفاف شجرها · بعضِه على بعض، وهي فيأسمى مقام بين مدن الاسلام : بعد دار السلام . قد اشتبكت فيها الممارة `` وتنزهت عن المثل في النضارة . لكنها ليست بالمفرطة فى الكبر، وربما كانت إلى الطول أميلَ منهــا إلى العرض ، <sup>(٢)</sup> وهي لاتخلومن السَّقايات<sup>(؛</sup> في أسواقها ولا بيوتها ، ومبانيها طبَّقَات فوق طبقات<sup>٥</sup>٥ وتحتوى من الخلق على العدد الكثير، والناس على مذاهب فيمن بناها من الأولين . فمنهم من يقول إن عاداً أولٌ من نزلها من الناس وإنها هي إرَم ذاتُ العِماد، <sup>(٦)</sup> ومنهم من يذهب إلى أن بانيَها الغادرُ غلام

(١) تقويم البلدان ٣٥٣ وابن خرداذبة ١٢٤ وياقوت ٢ : ٨٩م (٢) القزويني ٢٦ (٤) ابن جبير ٢٨٥ = (٤) المقرى ٣٠ وابن جبير وابن بطوطه وياقوت ٧ : ٥٩٠ (٥) ابن جير ٢٨٥ (٦) ابن خرداذبة ٧١ القرمانى ٥ : ١١٨ والشريشي ١ : ٢٠٧
$- Y^{\mu}Y$  --

التاويلَ بعــد أن آتى موسى كليمَ الله على ذكر دِمَشْق فى غيرما آية من كتاب التوراة . ومهما يكن من اختلاف المؤرخين في ذلك فإن هي إلأ مدينة أوّلية <sup>(r)</sup> قد صحبت الملوك من الكنمانيين والروم وآ ل جفّنة ً و بنى أمية دهراً طويلاونالت من العزة والعارة ما قلَّ أن ينالَه غيرُها من المدن، ولو كان البناء الذي شاده فيها الملوك من الحجر الصَّلد ثم يق ماثلا إلى هذه الأيام لكانت دِمَشْقُ زينة الدنيا ، ولكنَّه شيَّدمن طين ولَـبن فأتى عليه الأنحلال ومحت الأيام آثارَه° فلم يبق منه إلا قلعة ٌ من الحجر تُعزى إلى الروم° وقصر ٌ يُقال له قصرٌ جَيْرون عليه أبواب عجيبة من النَّحاس (٦) و بنابر بقال له التر يصر فيه كثير من العُمْد، وتزعم العامة أنه كان بجري منه

ولقد وجدت أهل دِمَشْـق أحسنَ الناس خَلْقًا وخُلْقًا ،كِكرمون . الفقراء ويتلمسون منهم أنسب يتقبلوا صدقتهم حتى يكونوا هم فى صورة السائل، <sup>(١)</sup> ولو أن فقيرًا أعرض عن كِشْرْتهم لقالوا ويحنا لو علم فينا خيرًا لتناول من طعامنا ،<sup>(v)</sup> وقد بلغنى عن فضلاًتهم أنهم نزهدون فى الدنيا وينقطمون إلى الله تمالى متبتلين فى جبل لُبْنان ، إنه غير أنى لا أطلبتى هذه الرواية الأ على فئة قليلة من الصالحين ، لأن جمهورهم مائل الى اللهو والطرب ولا سيها في يوم السبت ، فأنهم لا يشتغلون فيه الأ بالمجون والتهتك ، لايبقى فيه للسيد حَجّْرٌ على المعلوك ، ولا للوالد على الولد ، ولا للرجل على المرأة ، <sup>(٤)</sup> وهذا أمرغريب لم أره فى غير دِمَشتق ولا أعلم هل النصارى نشاركونهم في ذلك، لأني رأيتهم منقطمين عن مخالطة المسلمين في المنازل والأحياء، · قد تألُّبوا على كنيسة معظَّمة عندم تمرف بكنيسة مريم، <sup>(ه)</sup>ويقال إنها من أعظم ييمهم بعد يبت المقدس . وبقيت فى دِمَشْتْ عَانِيةَ أيام الى أن وفد الغلمان بالدواب المحمَّلة وكنت قد استقصيت البحث عن هذا الأموى ّ الذى أتعب خاطرَ الرشيد آمرُه فلم أُخِدله غَرَضًا في السياسة ولا هو طامح الى ملك ولا إمارة ولا يحدَّث نفسَه بشيء مما يُقلِّـق بال الرشيد حتى يخلُّفه على أمره ، فأمسكت عن السَّماية به لأنى رأيته وهو خلُّو من هذه الأغراض مثلَ التاجر الكثيرالمال والجاه ليس إلاَّ ، وقد تهيأ لى باستطلاع خبره أن أقف على سيَر غيره من أقارب الخلفاءمتابعةً لما نُقل اليّ من خبره فوجدت في الأولين عقلا وسياسة (۱) الابشیهی ۱۲: ۱۲ (۲) این جیر ۳۸۸ (۳) این جیر ۳۸۹

 $-$  YYA  $-$ 

(٤) القزويني ١٣٨ وابن بطوطة ١٩٧:٢ (٥) ابن جبير ٢٨٥

 $\oint f' \uparrow^2$ 

الخلافة في الاتحلال بين يديه ، ومحرِّك الدُّعاة عليه في خراسان بما وجدواً فيه من قلة الخيرة بأمور الملك وتُمكُوفِه على اللهو والطرب<sup>79</sup>وقيام خلافته بين الكأس والوتر ،<sup>(٤)</sup> وقد استرسل في التبذير حتى أنفق ما جمعه أجداده في بيت المال ، لأنه أفرط في الكرم افراطا فاحشاً حتى إنه لم يقل « لا » في سؤال سئله ،'' وكان اذا وصل الشمراء عدّ أيباتهم وأعطاهم عن كل يبت. ألفَ درمٌ ، `` وكان يتأنق فى صنوف الملاذّ من المطعَم والمشرب والملبَس فيقال آنه لبس القلنسوة من الوَشي "مُذْهَبَة ، واتخذ العقود من الجوهر كالنساء يُمثِّرها فى اليوم مراراً <sup>(0)</sup> لشغفه بها ، وكان يتختم بالياقوت ، ووقع<sub>:</sub> من خواتيمه الى بني العباس <sup>(٩)</sup> خاتم يساوى أربعين ألف دينار ، ويقال.

 $-$  72  $-$ 

and the constitution of the constitution of the constitution of the constitution of the constitution of the constitution of the constitution of the constitution of the constitution of the constitution of the constitution o

 $- 121 -$ 

سبمين نبيًا ماتوا فيها من الجوع . وإنى لأستحى أن أنقل حديثهم كما قالوه فانهم يقولون سبعين ألف نبي<sup>(٤)</sup>كأنّ كل من عاش فى الشام نبى أو ولىّ، وفي طرف الجبل مما يلي الغرب رَبوة ٌ `` يقول المفسرون إنها هي المذكورة فى قوله تمالى « وَآويناها إلى رَبَّوَةٍ ذاتٍ قُرار ومَمِين » ويرد عليهم آخرون أن المراد بها . وةٌ في الإسكندرية <sup>(٦)</sup> من ديار مصر . وهناك مسجد يقولون إن المسيح عليه السلام أوى إلى مغارة بجانبه ، وفيه حجر قد انفلق إلى شــطرين ولم ينفصل أحد الشقين عن الآخر بل اتصلاكر ممّان مشقوق، "ولهذا المكان منظرحسن من البساتين والخضرة فى جميع جوانبـــــــه، ولا إشراقَ كاشراقه حسنًا وجمالا واتساعَ مسرح للأبصار . وفيه تنقسم مياه المدينة إلى أنهار سـبعة <sup>(٨)</sup> أكرها نهر يزيدَ وُنَهُرَ تَوْرَى `` وهما فيه نهر ۖ واحدٌ يُعرف بنهر بَرَدَى وهناك بعض قرى مثل نُيرَب ومزَّ `` والسهم وسَطَرَى ، `` وفيهـا الجوامع والمرافق والحامات إلا أنه لا يظهر منها إلاَّ ما سما بنــاؤه لتطاول الشجر عليه ،

(۱) ياقوت ۲ : ۸۹ه – (۲) القزوينی ۱۲۶ – (۳) ياقوت ۲ : ۸۸ه (٤) القزويني (٥) ابن بطوطة ٢: ٢٣٣ (٦) المحاضرة ٣: ٢ (٧) أبن جبير ٢٨١ والقزويني (٨) تقويم البلدان ٢٥٢ – (٩) ذكره ابن خلکان ۲ ×۲۷۸ (۱۰) ابن حبیر ۲۷۹ (۱۱) کلیات ۲۰۲

 $-$  727  $-$ 

و بقى الآتر من عمارته وذهبت المين . ولقـــدكانت دِمَشق فيها خلا من الزمن الغابر ممزوجة بصنوف غير محْصاةٍ من فضلات العمران ويعيبها كثرةُ الوحول فى أزقتها وتراكمُ الطين فى ساحاتها ، فلما أقام فيها الأمويون شرعوا فى ازالة الأقذار <sup>7</sup>0 منها وقاية من الطاعون الذي كان يقع بها تبــاعاً في السنين السالفة ، <sup>()</sup> وهذا هو الأثرالذى تشهدلهم البلاد بهكما تشهدلهم الآثارالباقيـة عنهم بتشبيدهم البناء على الهندسة التي لا نجد أعظمَ منها وقعـًا فى القلوب ولا أتمَّ حسناً وجالافيالعيــون ،كالذي يبلغنا عما بَنَوْه في الأندلس (°) من القصور التي حارت في جمالها عقول الفرَّنجَة ، فقد شاهدت دار الوليد بن عبد الملك من

قصورهم فى دِمَشق فوجدتها بديعة الحسن مبنية بالججر والصفَّاح والأعمدة مفروشة بالرخام الأخضر، (٦) وهي تتناهى في البهاء والاشراق الى أن يضرب. بها المثل" في احكام رسومها وجلالة بنيانها ، ولو لم يكن من تمام زينتها الإ الأعمدة المزخرفة منصوبة فى أروقتها فُرادَى وأزواجا لكنى البصائر روعاً (١) الكذبي ١٤٤ (٢) المسعودي ٢: ٨٣ (٣) أبو الفداء ٢٠٧: (٤) راجع ابن الأثير والمسعودي والعقد الفريد . وفي مروج الذهب من كلام عن الكوفة انهـا ارتفعت عن البصرة وحرها وسفلت عن الشام ووبائها ٢ : ١١٦ (٥) راجع المقرى والعقد الفريد وابن الأثير (٦) الوطواط ١١١ (٧)المقدمة ٤٥ و الفتح بن خاقان ٩٤

 $-$  717  $-$ 

دقيقة وقباب رفيعة ورواشن <sup>رب</sup>ا تخرمة وخرجات مزينــة وطيقان مجسمة بالجص المنقوس ويبنها من الرسوم العجيبة ماتجول فيــه الأفـكار فتَحِلُّه وتميل إليه الأبصار فلا تمله . جامع الوليد المعروف بالجامع الآموى هو أفخر مأثرة لملوك بنى أمية ، بناه الوليد بن عبد الملك صاحب القصر المتقدم ذكره،وكان ذا همة في تشبيد المهارات والمســاجد <sup>(٢)</sup> والقصور ، وقد شملت عنايتــه جميع البُلدان فى تسهيل الثنايا وحفر الآبار وإصلاح الطرق، <sup>(٤)</sup> حتى كان النساس فى أيامه إذا تلاقوْا فى الأسواق والمجالس تساءلوا عن العارة وعن أىّ بنــاء شَرَع فيه خليفتَهم، كداً بهم فى التساؤل عن الخير والصلاة في أيام عمر بن عبد العزيز ، وعن الطعام في أيام سليمانٍ ابن عبد الملك ، وعن اللهو في أيام الوليد بن يزيد ، وليس في بلاد الاسلام كلُّهَا مثلُ هذا الجامع حسنًا وإتقانًا <sup>(٥)</sup> وجمالَ رسم وتمامَ زخرفة وزينة ، وهو مائل إلى الجهة الشمالية من المدينة وقد سمعت عن سفيان الثوْرى ّ أنه قال الصلاة فيه بثلاثين ألف صلاة (٦) (١) الوطواط ١١١ (٢) ذكرها الاغاني٥ : ١٠ (٣) ابن جبير وياقوت ١ : ٥٩١ وابن الاثير ٥: ٤ والفخرى ٥١ وأبو الفداء ١ : ٢٠٩ والمقدمة ٣١٠ والقزويني ١٢٧ (٤) ٢١٩ : ٢١٩ و ٢٢٠ (٥) ابن جبير ٢٦٣ والشر يشي ١ : ٢٠٨ وتقويم البلدان ٢٣٠ وابن بطوطة١ :١٩٧ (٦) ابن بطوطة ٢٠٤٠ ابن جبير

 $-$  722  $-$ 

و پين التصاري ، قبقي -بصفها في آيديهم وقد 5مي پر حمول ان الذي يہدم يَبْعَتُهُمْ يَعْجَنُّ ، فلما صارت الخلافة إلى الوليد قال أنا والله أول من يَجَنَّ في سبيل الله، ثم بدأ الهدم يبده<sup>(٢)</sup>فبادرالمسامون وأكملوا تخريبها حتىهاجت النصارى وعلا صياحهم ، فموَّضهمالوليد ءنها مالا جسيا وأرضاهم بكنائس عدّة صالحهم عليها ، ``` ثم وجّه إلى ملك الروم `` فى إشخاص اثنى عشر ٱلفًا من العملة والصُّنَّاع والمرَخمين ، وتقدَّم إليه بالوعيد إنَّ هو توقف ، ثم أكمل هدمهاسوى حيطانها،وأنشأ فيها القناطر وحلاها بالذهب وعلَّق فيها الأستار من الوشي والإيريسَم ، و بقي العمل فيهـا محو تسع سنين ، وكان يعمل فيهــا ألف مرخم كجلّب اليهم الرُّخام <sup>(٥)</sup> والمَرْمَر من كنيسة<br>ء

 $-$  720  $-$ 

بأنواع من الأصباغ المحيبة تمثّل أشكالا من الرسوم لم يُرَ أَمِنِج مَمَها فى الميون ، ورفع عُمـده من الرُّخام المجزَّع طابَقًا فوقٍ طابق، <sup>7</sup>° واتحذ الأساطين الضخمة فيها يجاور الأرض ، والسوارى الدقاق فيها يعلو الحنايا والقباب، وفي خلال ذلك صورُ المدن والأشجاربالألوان والذهب، وكتب في حائط المسجد بالذهب على اللازَ وَرْد « ربَّنا اللهُ لا نعبــد إلاّ الله، أمر · يبناء هذا السجد وهدم الكنيسة التي كانت فيه عبدُ الله الوليدُ أميرُ المؤمنين في ذي الجعبة سنة سبع وتمانين »<sup>(4)</sup> . أما طول هذا الجامع ( وذلك من الشرق إلى الغرب) فهو مثنا خطوة لْ وَالْمَلْقَ وَإِلَى (9) . مرد بن التراتر إلى في المرد والتروين و شاه بن شعارة

 $\mathbf{U}$ 

 $\forall$   $\xi$   $\P$   $-$ 

اول مقصورة صنعت في الأسلام،''' بناها هذا الرجل العظيم وقاية لنفسه من الخوارج أن يغتالوه فيأوقاتالصلاة كما اغتالوا عليًّا عليه السلام، فكان اذا سجد قام الحرس على رأسه بالسيوف ، <sup>(٣)</sup> والى جانب هذه المقصورة خزانة مغشأة بالنقوش فيها المصحف الكريم الذى وجمه عثمان بن عفان رضى الله عنه الى الشام، <sup>(›)</sup> وأخرج الى ً منها صاحب ُ الوقوف خاتماً من الفضة للوليد بن عبد الملك ، قد نُقش عليه « ياوليد إنك ميت ومحاسَب » ، وَآخرَ لأخيــه سليمانَ وَكلماته « آمنـت بالله مخلصاً ، <sup>(٥)</sup> فأخذتهما لأطرف بهما المأمونَ عند عودتي الى بغداد ليضيفهما الى ما لديه من خواتم الخلفاء، وعلى هذا الجامع قبة دَوْرها ثمانون خُطوة ، عليها رَصاص يمتد منها الى أن

 $-$  727  $-$ 

وفي المساجد المتشمبة منه ماء يجرى بلا انقطاع ، وشاهدت في البــلاط القبل قُبالةَ الرَّكن الأيمن من المقصورة الصحابية نَّاوتًا معترضًا من الأسطوانة وفوقه قِنْديل موقَد أبداً في الليل والنهار يقال إنه مشهد رأس يحيى بن زكريا عليهما السلام، <sup>(٣)</sup> ومن حوله مُحُد عجيبة قد ظهرت فيهـا عروق أخرى من غير ألوانها تتخيلها المين منزلة فيها بأيدى الصناع ، إلى غيرذلك من المحاسن التي حواها هذا الجامع المبارك ، وعظمت عن أن تحاط بوصف، فانى لأحسَب الزائر لو تردد إليه زمانَه لرأى كل يوم مالم يكن قد رآه قبلُ <sup>(٤)</sup> من جمال الرسم و إحكام الصنعة ،كما أحسَب أنه لا يزوره أحد  $\left| \cdot\right|$  (e),  $\left| \cdot\right|$ ,  $\left| \cdot\right|$ ,  $\left| \cdot\right|$ ,  $\left| \cdot\right|$ 

 $-$  Y2A  $-$ 

هيكلان كبيران احدهما اعتق من الأخر^`` وفيهما من النقوش العجيبة المحفورة فى الحجرما لا يتأتى حَفَرٌ مُثلِه فى الخشب، مع ارتفاع جدراً بهما وضخامة حجارتهما وطول أساطينهما وعخيب بنيانهما <sup>(٤)</sup>مما يذهل العقول تَعجبًا من اقتـــدار الرجال على مثل هذه العظائم . وقد أخبرنى قسطا هذا الفيلسوفُ أنه لا يرى إلاّ أن هذين الهيكلين من بناء أمة ماهرة فى فن الهندسة ،كما أنه لا يرى الحنايا التي تُقِلَّهما إلاَّ أعتق من الآثار الظاهرة ، وفى ظنه أنهاوضمت فى أيام سليمان بن داود عليهما السلام ، ولما جاءت الروم الأولى هدموا الممبّدالعتيق ، ورفعوا الهياكل الماثلة مكانه . أما الحجارة الثلاثة المظيمة التي تمدمن عجائب الدنيا فقدرفمها الروم

لها فى الأرض سطح من التراب يرتفع شيأ فشيأ مع امتداده إلى أن ينتهى. إلى حيث هي مرفوعة ، ثم تُعَبُّ بالسلاسل على عجلات لها بُكُرَّاتٌ من الفولاذ عريضةُ الأطراف حتى لا تنوصَ في التراب صغيرةُ الجرْم حتى تحتمل الثَّقْل ، وتكون أشدَّ من البكرات الكبيرة التي لابدّ أن تلتوى تحت هذه الحجارة الهاثلة ولا تأتى بالقصود من استعالها لرفع الأنقال . وقدكانت سياسة الروم مع الأمم التي يتغلبون عليها أن يأخذوا دينها" بالتمظيم والتبجيل لبستمبلوها إليهم ويَبيتوا فى أمن من تحركها للفتنة على غير اضطرار إلى حراستها بالجند، إذ تنبي "لأخبار السالفة أنهم كانوا بملكون ممظم العالم، فلو دعاهم حفظَ البُلْدان إلى إقامة الجند فيها للزمهم آلافٌ. الألوف، وهذا بعيد عن أن تقوم دولة من دول العالم بكمَّفالته .. فلما دانت لهم الشام وڪان بَعْلَ<sup>‹‹›</sup>› معبوداً فيها من الصابئة ونحيرم كما قال تعالى. « أتَدْعُون بِملاوتنَدْرُون أحسن الخالقين » بَنَوْا لمبادته هذا الهيكل العظيم على شكل غريب يقصدون به الاعجاز ليظهروا صخامة ملكمهم لأهل

 $- Y_{2}A -$ 

موضع في نظر المقلاء . فهذا أحد اللولبين اللذين يُفضيان بالراقي عليهما إلى سطح الهيكل قد أتَّخذ أعلاه بما هو زائد على النصف من حجر واحد فُصِلَت منــه الدرجات والسقف والحائط الدائر من جميع جهاته ، وكذلك الخجارة الثلاثة العظيمة قد أثخذَتْ في أعلى الجدار لتظهر للوافد على بعلبك من حيث هو مستقبلُ للهيكلِ، فلوأنه أريد بها المُنَمَّة لا تتضيَّ ذلك أن تكون في أسفل الجدار لا في أعلاه ،كما أنه لو أريد ذلكمن'اللولب لكان  $Y47:1$ المسعودی ١

المشرق واقتدارهم على عظائم الأمور، إذ ليس للظن بأنهم قصدوا إلى المُنَمَّة

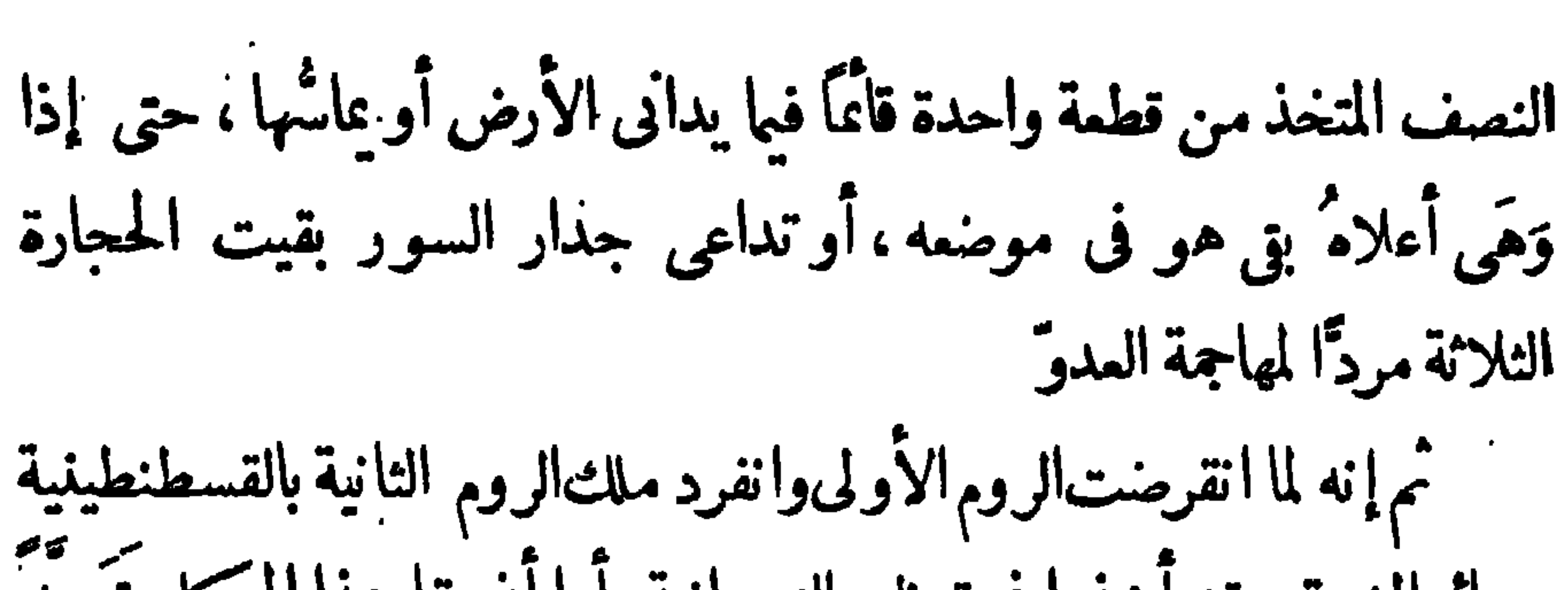

 $-i \circ \cdot -$ 

 $\blacksquare$ 

 $\bullet$ 

 $-$  70)  $-$ 

رب پیت کا نه متن سهم – سوف ناتیهمن قری بیروت ثم يقول فكالنفس تاثقه إليها والقلب مشفوف بحماها ألا ياحبُّذا شخصٌ حَمَى لَقيـاء بيروتُ وهي فُرْضة دِمَشْقَ ومُغَطَّم الشام، وفي مَرْساها مُجْنَمَ كثير مِن سفن التجارة ، ويُجلب منها حديد<sup>ه)</sup> لَبنان الى ديار مصر ، وفى شرقيًّما نهو يفلُظ في الشتاء قد بنِّي له قدماءُ أهلها قناة <sup>(٦) م</sup>مرون الماء فيها إليهم ، وإلى غريتها مشهدالأوزاعي (رحمه الله) ، ومبلاده ببعلبك <sup>(٧)</sup> وهو فخر المحدِّثين من أهل الشام ، وله فى علم الحديث `` مدوَّنات جمع فيها الصحيح المروىَّ عن الصحابة والتـــابعين ومن سمع منهم واستخرج الأحكام الشرعية على

 $-707 -$ 

مركَّبنا بهواء شهالى لطيف ليس بالثقيل ولا بالخفيف، أرسله الله إلينــا بكرمه ولطفه ، واستمر سيرنا فى البحر نحو عشرين يوماً إلى أن أقبلنا على ِ مالِطَةَ ، وهي جزيرة في أول بلاد الفَرَنْحةِ، وبها كنائس معظَمة لأمم النصرانيــة، فلبثنا يومين فى مَرْفَتْها نتسوَّق منها الزاد، ثم فادرناها إلى مرسيلية في ساحل الديار الرومية إلى غرب اللنبردية (٢)

(۲) تقويم البلدان ۱۹) (١) القزوينى

ولما أقبلنا على مرسيلية لم نر لها شبثاً من زخارف البنيان . ولا وجدنا<br>في أهليا أثراً من محاسن العمران . لأنهم كانوا قبــل دخولهم في ولامة هذا

لقاء القيصر والمنصرف من الرسلة

 $-$  Yer  $-$  !  $\mathbf{r}$ 

$$
\text{YYY} : \text{X} \cup \text{YY} \cup \text{YY} \cup \text{YY}
$$

والكالات وأحييه والمستعدد والمسترق والأسطي

باحَرَم منه أمَم المغرب. فإن العرب أحلى منهم وأحلم ، وأعلى وأعلم ، وأقوى وأقوم، وأعطى وأعطف، وأحصى وأحصف، وأشرى للفخار وأشرف ، وأنفى للماروآ نف . وحسى بما نقلت اليك من أخسارم فى هذا الكتاب دليلاً على ما رَكَّب الله في طبـائمهم من الأنفة وعزة النفس ، وما آتاهم الأسلامُ من المحاسن التي تشرّفهم وتُعلى ذِكرهم: وقد شاهدت فى ديار القسوم كثيرًا من الأمو ر التي أخاف إنْ أتبت على بيانها أن تجرُّ الحديث إلى الخروج عما أنا بصدده من ذكر الرسالة . وقد وجدت عاداتهم غيرمنطبقة على عادات الشرقيين، بل كثيرُها مستهجن أوبأق على خشونة جاهليتهم . ومن الغريب المألوف عندم أن النساء بمشين فى الأسواق بلا نقــاب ، ويجلسن مع الرجال سافرات الوجوه ، وهذا استرسال لا أظن أن تصان ممــه الاعراض صيانتها فى المشرق من وراء الحجاب . وقد وقع يبني و بين الأمير الذي صحبني في مرسيلية مذاكرة ٌ في هذا الأمر ، وكان يظن أنَّ المرأة ذليلة في مِلَّتنا وأنَّ منع َظهو رها إلى الرجال

 $-$  Yot  $-$ 

 $-$  500  $-$ 

المسلمين إلى أن مَنَّ الله تعالى علينا بالوصول إلى رومة بأيمن طائر وألطف ريح والحمد لله على جميل ما يوالينا من النعمة ويتداركنا به من اللطف . ولما أقبلنا على رومة أبلغ الرسول الأنبرذورَ خبرَ قدوى من لدن الرشيد فسترالى أمراء دولته وأهل حاشيته وبطانته ،فساروا بى إلى حيث هومقيم فى دارالبــاب، وهو قصر بـل قصور قد جمعت بين الضخامة والاحكام، وعُنيَ البــابون من خلفاء بطرس كبير الحواريين بتجميلهــا وتزويقها حتى صيروها نزهة جمعت الجمال والخسن . وكنت حين جاوز بي الأمراء مقصوراتها إلى مجلس الأنبرذور قد رأيت على جدرانها صور ملوك وأتمة وعبَّاد قد طحنتهم رحى المنون، فلما دخلت عليه وجدته جالساً على مِنصَّة من فوقها قبة عليها كتابة بالروميَّة ، وهي مجلَّلة بالذهب ، وعلى رأسه تاج مرصَّع باللؤلؤ والياقوت والزَّتَرْجد ، وفي يده قضيب الملك، وعليه حلَّة من الوَشْيَ كأعظم ما يكون من حلل الملوك، و بين يديه حرس قدوقفوا بالسيوف المشهورة والحراب والأعمدة ، وينهم جماعه من العُلُوج وأشراف العساكر وطائفــة من الجثالقة والرهبان المقدَّمين قد لبسوا الوَشْي الذي يقيمون به الصلاة فى أعيادهم ومواسمهم ، ولكن لم نرمثله على من يجاورنا ً (١) كنية البابا بالباب مذكورة فى تقويم البــــــــلدان ولفظها بتفخيم الباثين وتشديدهما .

 $-703 -$ 

.وشكر للرشيد مودته واثنى عليه ثناء جميلا ، وكان الامراء والرهبان كيمدون الىَّ أعناقهم ويحدِّقون فيّ بأبصارهم كأنهم لم يروا من قبلي مشرقيًّا على دين االرسول صلى الله عليه وسلم ثم أشرت إلى الترْجُمان أن يذكر له هديّة الرشيد «وانه يُطَّرف بها جلالته لارتبـاط المودة بينهما ، فشكرنى على ذلك مرة "ثانية ،ثم استدنانى منــه وأمرنى بالجلوس ، وأخذ يسألنى عن رحلتى إليــه حَطَفًا مال اليه بمــد الترفع الذى استقبلنى به ، فــكنت أجيبه عا تقتضيه االرسوم من حمد الله على ما آتاه من الملك العظيم والثناء عليه لمــا أوجد َلْرعيته من أسباب الخير والراحة . ثم سألنى عن الدولة فى المشرق وأنه ير وم َّ أَنْ يَكُونُ الدهرِ للرشيد في صفاء، فأجبته عا في الأشارة إليه تحفظ عن .دَكْر بنى أمية ، والملاً من الأعيان والرهبان حاضرون ، ثم سألته أن يأذن لى بالدخول عليــه فى خَلَوة وانفراد فأجابنى إلى ذلك وهو يظهر ائتناسه بى .وتوسمه الخير مما وقع يبنه وبين الرشيد من التوادّ . ولما انصرفت من حضرته وقف لصحبتي أميراً من عظهاء دولته ملك نقلبي برقة نفسه، وأحسن مُنقلَبي بلطيف أنسه، وأحلَّ كرامتي عنــده بالمحل الأرفع ، لم يترك أثرًا مشهوراً فى رومة من قصر مُنيف ولا منزل مزخرف ولا موضع ذى حسن وبهاء إلاّ سار بى اليه وأرانيــه ليعظّم فى عينى أمر الفَرَنْحَة ، فما كنت لأكربرَ من مبــانيهم إلاَّ الـكنائس ُ التي

 $-$  YeV  $-$ 

لبطلان الموازنة فيها يتركه فريقٌ ويأخذ فيــه الآخرون . وفى نفسى أنْ المسلمين لو لا تهمَّىُ الشرع عن التصويرِ ما بِعُد أن يفوقوا فيه الروم، فقد رأيت من عمل الرسّا مين في المشرق الأقصى ما يقرب أن يكون في جودة عمل الروم . ورأيت صوراً من بلاد الصين وصلت إلى البرامكة وهي تمثل رجالا ونساءوأولاداً بحيث إنّ الناظر إليها يمز بين الضاحك والباكى،حتى لقد عنر بين ضحك السرور وضحك الشهاتة ، `` وهذه غاية في المهـارة لم يبلغها إلاَ كبراء أرباب المقول من صناع الروم . وأعظم ما شاهدت من كنائس رومة بيُّمة بطرس حواريٌّ المسيح عسى عليه السلام، وهي من عجائب الدنيا، (?) وفيها من الرسوم والنقوش والأصباغ والأعمدة والذهب (°)

ما أذكرنى جامع دمشق فى بهائه وجماله ، وهى أبدع ما شاهدته من مبانى الروم، وامتدادُها مع مقصوراتها نحوٌ ستَّمانَة ذراع° فيما سمعت، وامتدادٌ ا (١) لم يكن للمشارقة في زخرفة مبــانيهم الا أن يتخذوا أشكال الخطوط دون الصور وقد ابتدعوا من رسومها أشكالا تقيد الابصار فى الحسن والمهجة مع أنه ليس أصعب على الرسام من ابتداع شكل لا يتوسع فيـه بغير الخطوط المتهاثلة وبذلك يعلم متقدار فضلهم فى الصناعة بما وضعوه من هذه الخطوط وما علقواعليها من الكتابة التي اتخذوا فيها طريقة التزويق لتملأ العين بهجة وارتياحاً معفف (٢) المقدمه ٢٢٨ (٦) تقويم البلدان ٩٩ (٥) القزويني

 $-$  rev  $-$ 

والأعياد . ويحته باب مصفح بالفضة للميوصل إلى سرداب فيه مشهد بطرس فيها يزعم أهل هذه البلاد ، ولكنى علمت أنــــ أهل المشرق من أمم النصرانية يردون ذلك عليهم، ويذهبون إلى أن بطرس إنما قبضَ في أنطاكية لا فى رومة ، وأن كرسى أنطاكية عندهم و المقدَّم على كرسى رومة ، و فى هذه الأقوال نظر لا محل لذكره فى هــذا الـكتاب . وخارجَ الـكـنيسة عمودٌ من رُخام قائمٌ على قواعد آر بع من النُّحاس ، و فى أعلاه عمود من الصَّفْر قد رفعت على رأسه كرة مُذْهبة يراها كلَّ من في رومة كأنها عَلَمَ لموضع الكنيسة . ولما كان الغد أذِنَ القيصر لي بالدخول عليه فلقيته في ثباب من الديباج وغليه تاج من الجوهر أعظمُ مما كان عليــه بالأمس كأنه أراد أنْ يظهرَ لى عظمَ سلطانه<sup>(٤)</sup> بما تحوى خزائنه من الجوهر والمال . ولما أمرنى بالجلوس بلَّـفته ما أوصاني الرشيد بتبليغه من أمر أميَّة بالأندلس و.ا يروم من موافقته عليهم، ولكن بايجاز أبمدت فيــه التأكيدَ ليكون له إشارةٌ إلى المصلحة ' (۱) ابن خرداذبة ۹۳ (۲) تقويم البلدان ۲۱۱ (۳) كذا وجدت وصف هذه الكنيسة في أسفار العرب من أهل الأسفار وغيرهم وذلك قبل الحروب الصليبية ﴿ (٤) ذكر صاحب الأغانى ٢١: ٢١ أن كسرى لما أنفذ رسوله الى قيصر الروم حمله غلى البريد ليريه سعةأرضه وعظم مملكته فذكرت عن هذا القيصر مثلذلك

 $-$  ?  $\bullet$   $\bullet$   $-$ 

أنه سيقول لى إنَّ من الناس من هم أقرب منهم ومن بنى أمية اليه . ثم انبسط له مجال الحديث فقال إنى لأرى الاسلام اليوم أقلَّ اجتماع عصبة منه فيأيام الخلفاءالراشدين (رضى المه عنهم) لتحزئته بين المشرق والمغرب . على نى أرى دولة صاحبك أعظم هذاه الدول وأوسمها رقمة كملكة . وأما أمر الأمويين فانه وعر المرام لا يناله الأعلى تمادى الأيام . اذ لا يدل الشقاق بين السلطان ومحيه على ضعفهم عن رد العدو ً، فاوشد ً مباحبك عليهم لحوَّطوه بأطرافهُمْ وقاتلوه بغرض واحد تدعوع اليه الحالة انتي يقمون فيها جميعــًا من الغَرَزُ والاشراف على الخطر، ولقد كنت أرى تفلِّسه قَسْرًا على الأندلس من ن ذير هذا كانية قضائيا على آغراض متضل بة أفضيته  $\mathcal{N}$ 

 $-11 -$ 

ذلك ماكان من أسرار الرسالة لم تتوسع المصلحة منهــا إلى ما وراء التوادّ الظاهرمنالسياسة كما رأيت ، ولبثت فى ومة ثلاثة أيام متواليات. وكان الانبرذور قد آتخذ لى وليمة دعا اليها عظهاء دولته ، وتكرم على "بخاتم من الياقوت في سبيل التعطف ، ثم طلب الى ّ أن آخذ الطريق الى تونس لأوجَّه اليه منهــا برمَّة عظيم من عظماء النصرانية ، يقولون إنه من أهل الجنة ، <sup>(١)</sup> فأجبته بالامتثال الى ذلك . فسيَّر فى صحبتى مركِّبًا من أسطوله ليحملها اليه وغادر مركّبنا ساحلَ رومة في يوم شديد الحرمن شهر رمضان كأنَّ الحرارة فيه تشمل الأقاليم المرتفعة أيضًا وقد حَقَّ تسميته برمضان من الرمض وهو شدة الحر"

وكان الفراغ من تقييد هذا الكتاب وأنا على مَتْنِ السفينة وييني وبين تُونس مسيرةٌ يوم وليلة . واللهَ أسأل أن يبلغنا المقصِدبالسلامة وهوالكلفيل بالتبسير والتسهيل لاربَّ سواء .

(١) هو قبر يانوس فيما يقولون شهيد من شهداء النصرانية (٢) الكذر ١٤٦

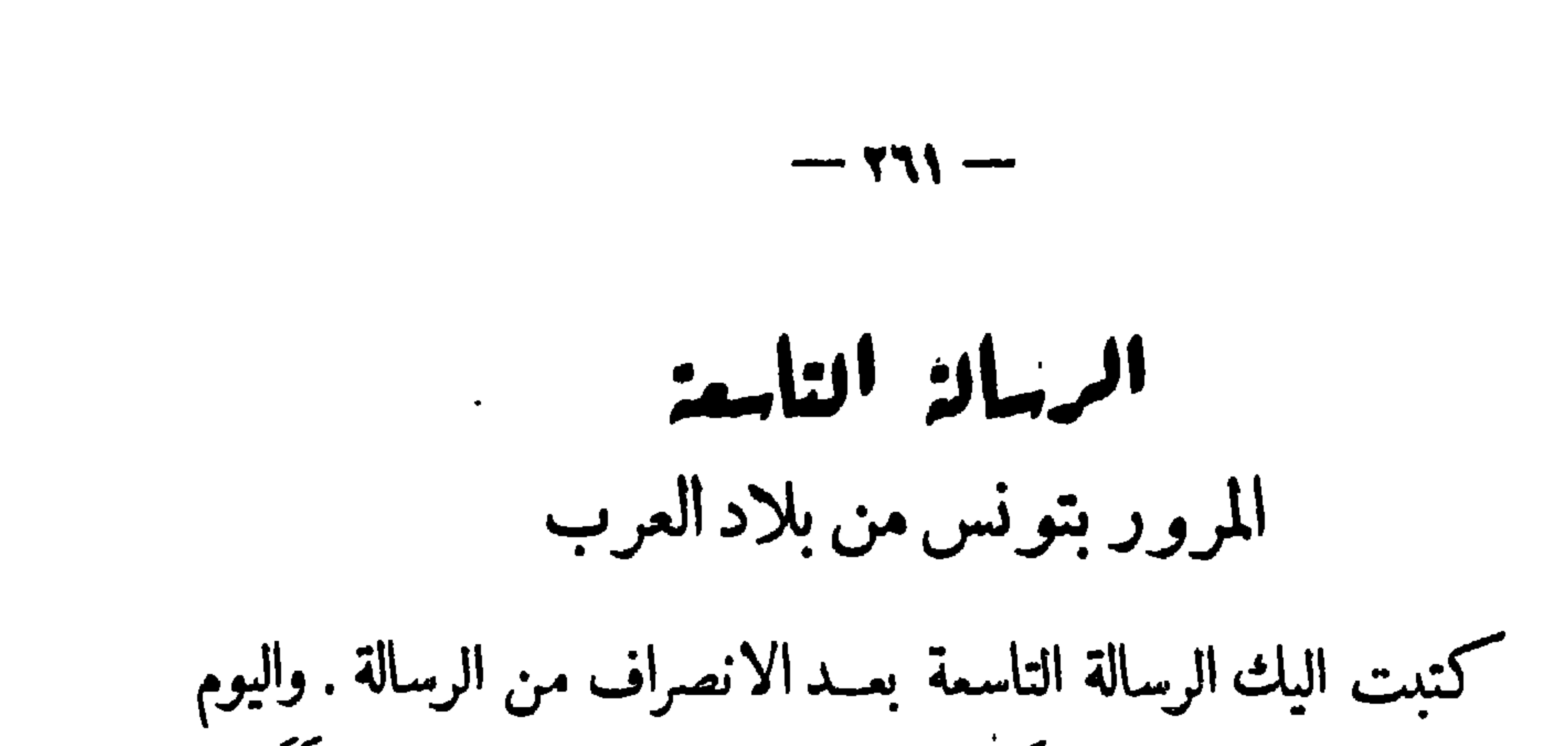

أكتب اليك من المشاعر المباركة بعد إبلاغها الى الرشيد . فأنى لما قفَّلت من ديارالروم عرَّجت على تونسُ من بلاد المغرب فأكرم عاملَها من لدن ابن الأغلب وفادتى ، وأخرج الى ّ زورقاً حملنى عليه الى المدينة ، لأن البحر يبمد عنها نحوَ عشرة أسال، '' ويبنهما بحيرة قريبة الفوْر فسبق اهتمامى باخراج الرُّمَّة التي أوصاني بها القيصر الى مركَّب الروم لابعادهم عن مرفأ المسلمين اهتَّمامي بما سواء من الأمور . ثم إني نظرت في شآن ابن الأغلب ابراهيمَ وانقطاع أهل الشيمة الى حَوْزة ادريسَ بن ادريسَ ( رضى الله عنه ) من غير أن أكشيف عما بالنفس من الميل مع أهل البيت، اذكنت أوجبت على نفسي أن أقوم بصدق الخدمة للرشيد في هذه الرسالة التي حمَّلْنِي مُجاشِمُها ۖ واستودعني فيها أمانته ، فاتصل بي من أخباره معهم جسيمٌ؟ حملت خبره الى ملوكنا البرامكة (أعزم الله ) . وقدأذكرنى حال العَلَمُويين . في المغرب أيامَ على" وأبي بكر وعمر بن الخطاب (رضى الله تعـالى عنهم) من الصـــلاح والخير والبركة ، يتبعون الرسوم التي حفيظوها عن النبي (صلى الله عليــه وسلم) ولا يقيمون أبَّهة الملك آلاً ما تدعوم اليه حاجة الخلافة، وكذلك أهلَّ الشيعة من التزام الخير واتباع السنن العادلة والمحافظة على القراءة التي قرأها على " (عليه السلام ) . إِلاَّ أَن الأغلبي (دمَّر الله ملكة) (١) تقويم البلدان ٢٨ و ١٤٣

 $-777 -$ 

الأغراض . كان صدورالخلاف فيها بينهم على قراءة ابن مسمود وقراءة أَنَّى بِنْ كَمَبٍ ، وَكَانَ أَهْلِ الشَّامِ في خلافة عَمَّانِ بن عفانٍ رضي الله عنه قدِ انقطعوا إلى قراءة يعارضون بها قراءة أهل العراق وزعموا أنهم أخذوها ءن المقداد بن الأسود ، وكان عُمان في خلافته قد عقد مجلساً من الصحابة على أن يحمل الناس على قراءة واحدة فى جميع الأقاليم والأطراف ، فجمع الرِّقاع والأدراج واللخاف والعُسْب التي كان مكتو بًا فيها القرآن الكريم ، وأمر بأن تحرق كأسا وأن يُنسَخ من الصحف التي كتبت في خلافة آبي بكر (رَضِي الله عنه )، وكانت مودَعة عند حَفْصَةَ <sup>(\)</sup> زوج النبي ( صلى الله عليه وسلم أن بعر نسخ (٢) بيعت ما إلى الدمان الإسلامية ، فتمرَّز بن خوا : يدَّ

ولما انفصلت عن تونس ركبت البحر توًّا الى الاسكندرية وفي نفسي أن أبلَغهما فى عشرين يوماً ، فلما توسطنا البحر غلبتنا الرياح العاصـفة ونكصَت بنا السفينة على الأعقاب مسيرة بضمة أيام إلى أن هدأ ثائر النَّوْء وطابت لنا الربح ، فسرنا بمعونة الله إلى أن شاهدنا منار هذا الثغر المحروس .

 $-177-$ 

والقطر المأنوس . لليال خلون من شهر شوال ، فلما طلع النهارا نتصب أمامنا فى عِظَمِهِ وهَوْل مرآه<sup>(١)</sup> حتى كأنه عمود يَلْقَى القبة الزرقاء ، ويصل بين الأرض والسهاء . رسا أصله تحت الدى وسا به مسهلي النجم فرع لا يُنال طويلُ فهو من سمو الارتفاع بحيث يهتدى به أصحاب السفن على بعدسبعين ميلا ، وربما قدَّرالناس ارتفاعه بنسمو مائة وخمسين باعاً ، '' وهم يقولون إنَّ بانيه الاسكندرُ الروميُّ الذي ملك معظم الدنيـا أو ملكٌ من خُلَّفائه يقال له بطليموس قاسى مع رومة حروبًا صعابًا فى البروالبحر، فبنــاه لارتقاب جندهم والاستمداد لمراكبهم قبل وصولها . ويحدثون عن الوليد ابن عبــد الملك الأموى<sup>(r)</sup> أنه سوّل له جَهَلَةٌ قومه أن يهدِمه طمعاً في الوصول إلى ماحوى جَوْفُه من الكنوز المخبَّاة ، فشرع في الهدموالدمار حتى قوَّض جانباً من هذا المنار .ثم تعاظمت عليه النفقة ولم يجد ما يستعيض (١) ابن بطوطة ١ : ٢٩ وابن جبير ٧٣وعبد اللطيف ٢٤ (۲) تقويم البلدان ه. <sub>أ</sub> وابن جبير ٣٧ وربما كانت المنارة قبل أيامهم أكثر علواً ما ذكراه يقول ابن الاثير في حوادث سنة ١٨٠ أنه كانت بمصر زلزلة عظيمة سقط منها رأس المنارة وربما ذكر المقريزى شيأ من ذلك فى كتاب الخطط والآثار . ويقول القرمانى ٢ : ٢٤ أن طولها ألف ذراع الى غير ذلك بمعنى (٣) المقريزى والمحاضرة ١ : ٤٣ والمستطرف ١٧٨: ٢ وتقويم البلدان ه.١

 $-111$ 

اليوم السابع من شوَّال ، وكنت قد استقريت ڪثيراً من أماكنها الشهورة ، ووقفت على ما اتسع لأهلها من طرق المعاش فرأيت أن أجمَّل الكتاب بذكره ليبقى فخراً للمسلمين في استيلاثهم على هذه المدينة التي ليس أعظم منها في ديارالروم . فى ذكر الاسكنــــــدرية الاسكندرية مدينــةتجارة ُمن أعظم مدائن الدنيــا وأقدمها وضعاً وأحفلها بنيانًا ، واليها المنتهَى في المنَعة والحصَّانة ، إذكانت مبنية على لسان من الأرض، والبحرُ محيط بها من جميع جهاتها ولذلك يصمب مَنالها على المدو وان لم يكن وراءها وعر ولا هضاب يتعزز به جانبها من البر ، ``ولقد كانت فىقديم الزمان خاملة الذكر يقال لها رقودة<sup>(٣)</sup>فلها تبوأها الاسكندر الروى <sup>(٤)</sup> وصارت كرسيّ الملك بعــده تجللت بجلال الحضارة . وتحلت بحلل النضارة . واتصلت عمائرها تحت الأرض <sup>(٥)</sup> آزاجا يجتمع فيها المــاء ڪاتصالها فوق الأرض، وأقيمت أسواقها ً في نهاية من الابداع ، <sup>(٦)</sup> (١) ذكر أبو لمحاسن ١ :٢٢٥ أنه كانءامل.مصر فيذلك الوقت وهو سنة ١٨٦للمجرة (٢) يقول ابن خلدون في المقــــــدمة ٢٠٥ ضد ذلك وأنه يسهل طروق العدو لها (٣) المقريزى ١٤٧: (٤) القزوينى ٩٦ (٥) ابن جبير والمقريزى ١:٠٥٠  $(7)$  أين جير 77 $(7)$ 

 $-770 -$ 

البلاد ، وأعظم ما شاهدت فيهــا العمود المعروف بعمود السوارى" وهو ماثل للعيان في طَرَف المدينة تحُمْفُ به غابة من النخيل ، وهو حجر صَلَّد من الصوَّان الأحمر ، يبتدىء من قاعدة غليظة وينتهى إلى تاج مكال بالرسوم ، والناس يقولون إنه كان في أعلاه قصر معلَّق في الجوِّ لأهل العلم والرياسة ، <sup>(٤)</sup> و إنه كانت فيه خزائن كتب أحرقهــا عمرو بن العاصْ <sup>(٥)</sup> باشارة عمر بن الخطاب رضى الله عنهما ، إذ كتب إليــه « الكتب التي ذكرتها إن كان فيها ما يوافق كتاب الله فني كتاب الله عنها غِنَّى ، و إن كان فيها ما يخالفه فلا حاجة إليها فتقدَّمْ باعدامها » ولكن هذا قول بعيد عن التدقيق والنظر . وظنى سنذا العمود أنه نصبه الروم معارضة للعمد التي

 $-111 -$ 

عثله في البلدان . أما المسلمون فى هذه المدينة فانهم على رأينــا من القول بخلافة أهل البيت، ويتعبَّدون على مذهب الامام مالك ، ''ولكنهم يجهَر ون بالبسملة فى صلاتهم ويبتدءون بها عندالخطبة <sup>(٥)</sup> كأنى بهم قداقتدوا فى ذلك بأهل الشام إذكان الاتصال فيما يبنهم مستمرًا على غير انقطاع . وأما أهل الذمة فانهم يزيدون على أربعامة ألف<sup>(٦)</sup>بين نصارى وبهود ، وهم يؤدون جنْ يْتهم إلى الرشيد ديناراً واحداً ميمونيًّا <sup>(٧)</sup> بعد أن ضربها عليهم عمرو بن العاص دينارين، واستمرت على ذلك فى عهود الخلفاء السالفة ، وهم فى الاسكندرية وسائر الديار المصرية ملل كثيرة من النصرانية إلاّ أن معظم سوادم ``` روم يرجعون فى أمورهم إلى بَطْرَكهم بالقسطنطينية ، وقبْطٌ ينكرون على الباب خلافته للمسيح ويرجعون في ملَّهم إلى بطرك لهم يسمى مرقص (٩) كرجوع المشارقة إلى بطركهم فى أنطاكية ```كما مر فى موضعه من الكمتاب . وهؤلاء القبط مج أهل مصر الأولون، وفى أيديهم الكنائس المعظمة (١) المحاضرة (٢) ابن جبير ٣٩ (٣) المقريزى والمحاضرة ١: ٥٩ والقرمانى ٥: ١٣٧ (٤) المقريزى (٥) المقريزى ٣٣٤ (٦) ابن خرداذبه ۱۲۱ والمحاضرة ٥٩ والمقريزى ١٦٢:١ (٧) ذكر صاحب الآغانى ان هذه الدنانير سميت بالميمونية نسبة الى ميمون بن عامر١٧ : ٧٢ (٨) المقريزى ٢ : ٤٩٢ (٩) ذكره المقريزى ٢: ٤٩٣ (١٠) المسعودى ١ : ٢٧١

 $-114 - 1$ 

وحنا الممدان "تمد مُوَّمَ سقفها بالنسب، وصُوِّرت فيـه ملائـكة الله محفوفة بالسحاب . وفي جوارها دور كثيرة لهم قد رفعت على ظبقات ثلاث، <sup>(2)</sup> وارتفعت على دور المسلمين ، مع أن المطاولة عليهم فى البناء محظورة على أهل الذمة . وهذا أمر يتناضى عنــه الولاة كما يتناضون عن مجاهرتهم فى ملَّهم بأشـياءلو بدت منهم فى العراق أو الحرمين لجلبت عليهم الحَسِّنَ في أسرعَ من طَرْفة عين . وذلك مشـل مجاهرتهم بالانجيل واخراج آ نيتهم إلى الأســواق وحمل صُلْبانهم على رءوس الرماح <sup>(٥)</sup> وغير ذلك مما لا ينقمه منهم المسلمون، <sup>(٦)</sup> وكأنهم إنما يتسامحون فى أمرم تجنباً لإنارة لإيهداكن أوطهها في استهرار الخرافة التروقعت بينهم وأشهبت آن

 $-111 -$ 

في صنوف الملابس من الخَزَوالديباج والوَثْمي الذي يصنعونه في مدينتهم، ويضرب به المثل فى جميع البــلاد ، <sup>(١)</sup> ونوعٍ من الـكتَّان يتنافسون فى لَبْسه إلى أن يبيعوا الدرهم من الثوب المخيط منه 'بدرم فضة (°) وكنت أحبأن تظهرآ نار النعمة في لباس المسلمين `` مثل َظهورهافي أهل الذمة، فقد حدَّث الرواة عن النبي صلى الله عليه وسلم أنه اتخذ جبة مكفوفة بالحرير، ''ولبس ثياباً بأربعة آلاف درهم وصلَّى فيها ،'' وكذلك حدَّثواً ۖ عن عائشة أنها خلمت على عبد الله بن الزيبر ثو باً من الخز ، <sup>(٦)</sup> وعن جماعة من العلماء والفقهاء أنهم لبسوا الثياب المهدّبة ، <sup>(٧)</sup> فلا أرى موضعًا ً بعـــد هذا لأن يكون لُبْسُ الحلل الفاخرة محظوراً فى الشرع <sup>(٨)</sup> الدمار المصرية والنيل توسُّع بي الكلام إلى ماخرجت به عن اقتصــاص الرحلة ، ولَكنى أعود إلى ذكر الأمور التي شاهدتها في ديارمصر ، فانى ركبت من الاسكندرية أريد الفُسْطاطثم1ٌسْوان ثم عَيْذاب إلىَ طرف الصحراء من ساحل البحر فمررت بدمنهور وصا وبرما وطنتيدة وقليوب فى أسرع (١) الأغانى : ٥ ٧٦ (٢) المقريزى ١ : ١٦٣ (٣) تزيين الأسواق ٢ : ٥١ (٤) بحمع الآنهر ٩٤ (٥) بحمع الأنهر ٧٩٤ ونقل الشيبانى عن ابن جريج أن ابن عبَّاس كان يرتدى برداء قيمته ألفَّ درهم العقد الفريد ٣٤٣ : (٦) الزرقانى ، ، ، ، (٧) البخارى وغيره . (٨) ابن عابدبن ه : ، ، ، ٣٤٤

 $-779-$ 

أشهر لؤلؤة بيضاء، <sup>(١)</sup> أولها شهر أيب المروف بتموزعند المشارقة ، بركبها النيل إلى أن تصير ضياعها في بحر من الماء لاسبيل إليهــا إلاّ في الزوارق. وثلاثةً أشهر مِسْكةً سودًاء أولها شهر بابه وهو الممروف بتشرين أو أقطوبر، <sup>(٢)</sup> ينكشف الماء عن الأرض ويترك عليها طَينًا عَلِيكا أسود فيه ذسومة صالحة للزراعة يقــال له الإبليز <sup>(٣)</sup>وثلاثة أشهر زمردة خضراء أولَهاشهرُ طوبة الذى يمر بنا اليوم ينجُم فيــه الزرع ويظهررييع الأرض حتى لا يبين الثرى من خلاله . ثم ثلاثة أشهر سبيكة حمراء تبتدى \* من برمودة الممروف بأبريلس عنــدالروم فيتورّد الزرع ببلوغ الحصاد . ويكون كسبيكة الذهب في المنظر . وإنما يجلِب الخيرات إلى مصر ويمخرج الزرع اليانع من أرضها الجُرُز ما يحمل إليها النيل ٌ من الطين ويفيض عليها من الماء في أيام من السنة معلومات، فكأنما تستميض بالمنفعة منه عن الشتاء الذي يحبسه الله عنها رفقاً بمصالحها أن تختل ومساكنها الطينية أن تبتل . وقد قال سبحانه وتعالى فى محكم كتابه<sup>(٤)</sup> « أولم يروا أنا نسوق الماء إلى الأرض الجرُز فنخرجُ به زرعاً تأكل منه أنعامهم وأنفسُهمأفلا يبصرون» فحمل الله عزوجل النيل (١) المنوفي (٢) في المسعودي ١ : ٢٧٢ أسها. الأشهر الرومية مثلنا هي اليوم عندنا (٣) عبد اللطيف ٣ (٤) المنوفي

من الفموزة والاستبحار بحيث يكنى البلادكلمًا من غيرأن يكون فيها نهن ولا عين ولا مَسيل ماء غيرُه، والناس يجمعون محاسنه في ثلاثة <sup>(١)</sup>: الأول · نَحْمُورتِه إِلَىٰ أَنْ يَكُونُ مُحَرَّا تَسْيَرْفِيهِ السَّفْنِ . والثَّاني بَعْدَ منفجَرَه إلى ما وراء الخط من جسال القمر . والثالث طِيبٌ مسلَّكه على رمال تروُّقه وتأخذُ الممزوجات الغريبة منه . وإتَّى وجدتُ له خِلَّةً من!لخير والعركة أفضلَ من هذهالمحاسن هي أنه يُزْدَرَع عليه ما لايزدرع على مهر غيره من آمهر العالم؟؟ فكمآين من نهر تجتمع فيه محاسن الغُمُورة و بعدُ المنفجَر وطيبُ المسلك ثم لا تحضل المنفعةمنه مثلَ ما يحصل لأهل مصرمن بركة نيلهم . وشأن هذا النهر المبــارك فى الفيضان أنه يبتدى بالزيادة فى شهر أييب، والقبط يقولون إذا دخل أييب كان للماء دييب. <sup>(٣) ث</sup>م يفلُظ فى مسرى وهو شهر آب، ويزيد بعد ذلك زيادة عظيمة إلى أن يقف حدُّها في منتصَف توت ، وهو شهر أيلول المعروف بسبطمبر عنــد الروم ، ثم لا يلبَث بعــدذلك حتى يتراجع بالأنحسار وقدكنى الناس سقاية زرعهم بمدوده على حد قولهم <sup>(٤)</sup> كأن النيل ذوفهم ولب لما يبدو لعين الناس منه فيأتى حين حاجتهم إليه ويمضى حين يستغنون عنه وصفوة القول فى هذا الفيضان أن منشأه السحبُ الماطرة `` إلى ماوراء خط الاستواء من تلك البطاح، وللقبْطفيه أقوال كثيرة لا موضع لها في هذا الكتاب ، `` وهم يزعمون أنهم يعرفون قدر فيضه «قبل حدوثه» 

 $-$  YY.  $-$ 

من هبوب الريخ في أول يوم من بؤنة وهو شهر حزيران عند المشارقة. وقد قرأت في بعض الكتب أن هذا النهر هو نهر العسل في الجنة ، `` وأن حائداً اليهودي الذي تاه في الأرض دهراً لم يستقر فيــه بموضع وصل إلى الجنة مما وراء السودان<sup>(٢)</sup> فوجد أرضاً ذهباً وتُرَعاً ذهباً وتلاعاً ذهباً ، <sup>(٢)</sup>

 $-$  YY \  $-$ 

ورأى النيل ينساب فيها من طيقان قد ارتفمت مثل قوس السحاب . وهذا' تصور لطيف كنت أقرأ مثله فى دواوين الشمراء فأحببت أن أذكره لك حتى إذا كنت بعيــداً عن أن تعجَب منه من حيث الحقيقة فلا أقلَّ من کونك تعجب به من حيث المجاز . ُولِمَا وَصَلَّتَ إِلَى الفُسْطَاطَ نَزَلت عَلَى قَاضِبًا عَبْدِ الرَّحْمَنِ بنِ عَبْدَاللَّهُ من وَلَد عمر بن الخطاب رضى الله عنه، <sup>(1)</sup> فلما أصبحت وكان يومُ الجمعة جَعَّمَت في جامع عمروبن العاص الذي قاد الجيوش الاسلامية إلى هذهالبلاد. وأنتزعها من يد المقوَّقِس كما هو معروف . وهو من المساجد الشهورة في الاسلامحسناً وتزويقاً وإحكامَ صناعة ، وجدت على حائطه القرآن الكرىم.

 $-141 -$ 

- حال ذلك العانة - في طبيب العام - م وقد أخبرنى عبدُ الرحمن هذا القاضي النبيلُ ان ما يغمرُه النيل عصر يبلغ مئة ألف ألف فدان ، <sup>(٣)</sup> والفدان عندهم أربعائة قصبة ، والقصبة عشر آذرع ، «وهو القدرالذي وجده هشام بن عبد الملك عندما مسح البلاد » ، مَوَكَلْهَا ذاتُ خيرات كثيرة . وغَلات وفيرة . مما يحمل الأنســـان على أن يظن في أهلها اتساعاً في النعمة واسترسالا في الطيبات من بسطة العمران ، غيرَ أن الأمرعلي خلاف ذلك عنــد أهل الزراعة بالأرياف إذ غلب على عامتهم الحمول ٥٪ وتولاهم الشقاء ، ولم ينفقوا المالَ الذي أعطاهم الله في هطالب السُّمة ، بل دفنوه تحت أطبــاق الأرض وتظاهروا لدى ملوكهم بالمسكنة وعسرالحال ليسترقوا القلوب رفقاً فى جباية الأموال . فما كانت هذه الحيلة لتفيدهم شبئاً من الرحمة . وربما انقلبت الغاية إلى التثقيل عليهم فى الخراج لما تسومع عنهمهن تخبثة الكنوز بحيث رأينا لحكامهم اقتداراً فى تكثيرالجباية ما عرفنا مثله لغيرهم من ملوك الأمم .

(۱) ابن خرداذبه ۱۲۱ والمسعودی ۰: ٤٠ والمقریزی ۰: ٥٩ (۲) ابن ·بطوطة ٧ ٧٨١ (٣) المقريزى ٨٠:١٨ (٤) المحاضرة ٢:١٩١ (ه) المقريزى ١ : ٥١ قول الرحالة مائة ألف ألف فدان انتقـده ابن المدبر بأن ما يزرع في مصر هو أربعة وعشرون ألف ألف فدان .
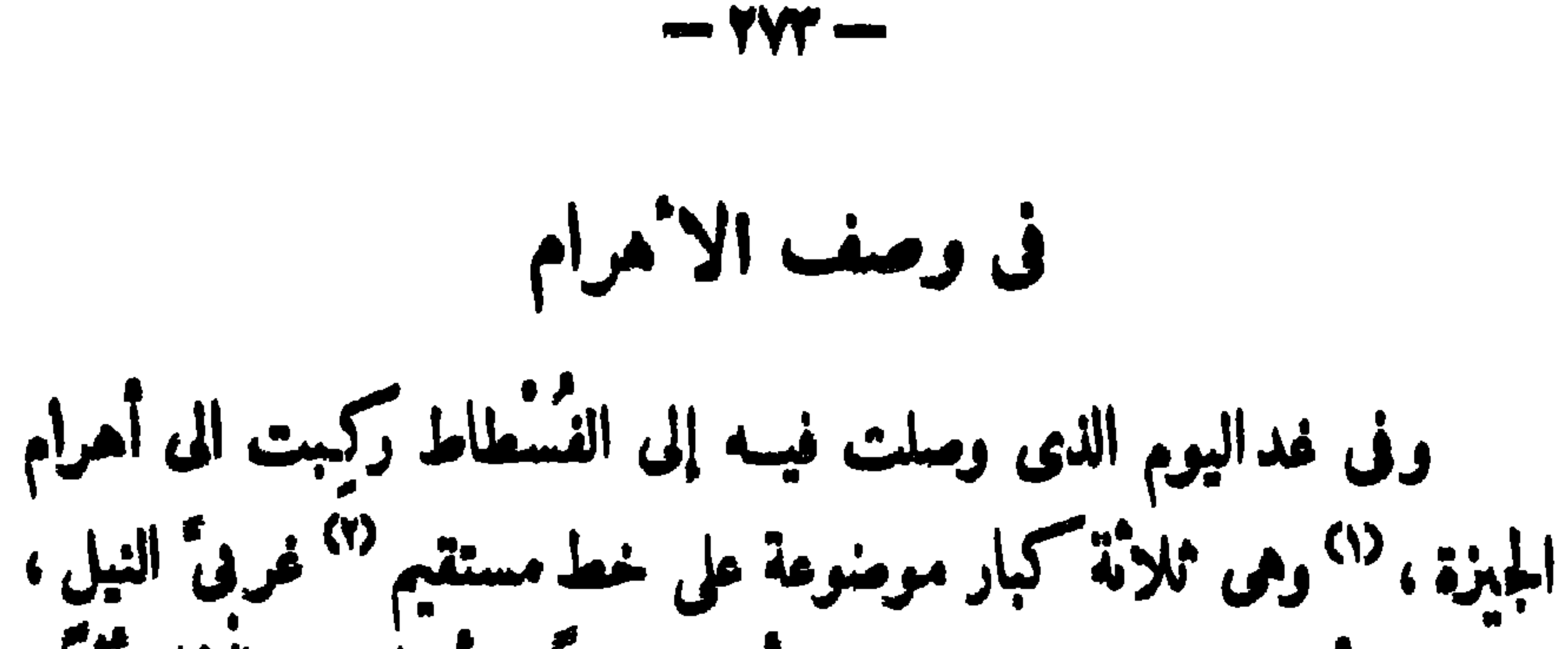

وهي من أهول ما بنــاه المتقدمون وأجله خطرًا . وأبقاه على الايام أترًا . والعهد بجميع الأشياء يُختمى عِليها من الأيام الأهذه الأهرام، فانها صَبَرت على طواريء الحدْثان حتى راحٍ يَخْشَى منها على الزمان . اثنان منها عظيمان وواحددونعا في العظم ، وهــذان|لهرمان الـكبيران متناهيان في السموً ، يُغْفِيل للراقي أنهما مهدان قد تهدا في صدر الديار المصرية ، <sup>(٣)</sup> وهما مبنيان بحجارة بيض صَلَّدة قد اقتَلِمت من مغاورٌ تحت الأرض بعيدة بدخلها الفارس برمحه فيرتاح فيها . ولقد تقدَّست إلى بعض من كان يصحَّبني من لدن السلطان أن يطلق سهما إلى أعلى الهرمين فرمى به عن قوس غليظة وساعد قدى فسقط البسم دون ثلثي المعافة ، <sup>(i)</sup> أما وصف الهرم فهو بناء

 $-\frac{1}{2}\sqrt{2}$ 

للاشياء، فان الملم لا محفظه الحجارة ان لم يَسْتوفِع صدور الرجال ، وا ً مَلَ لايحجزه سدَّ غيرُ منصِل اليمارة، وبين الهرم والآخر فرجة ً واسمة المجال ، والحبَّ لمِئتَكرهفرعون|لىدهر لاانقضاءله وفىموضع لا يقدر منهأن يتناوله. ولست أظن إلأ أن هذه الأهرام قد بنيت لَعُوداً <sup>7</sup> للفراعنة الذين كانوا يدينون بالرجمة الى هذه الدار ، ويُعنَوْن بتحصين مدافنهم من عبَت الأدهار ليحفظوا فيها حُليَّهم وأموالهم إلى يوم النشركما كان يصنع فى جاهلينهم أهلُ مصر إذ يحملون مع الأموات مالهُم وأشياءهم ليجدوها بين أيديهم يوم رَجْعَتِهِم إلى هذه الداركما كانوا يزعمون (!) وقد قرأت فى بعض الكتب أن بانى الهرم الكبير من الفراعنة ملك

## يقال له سوريد ، وجَّه زواياه إلى بعض الأبراج السهاوية تيمنا بالبركة في اهتقادهم وزَيرَ عليه « أنا سوريد الملكُ أكلت بناء الهرم في ست سنين فمن جاء بعدى وزعم أن له مُلكا مثلى فليهدمُه فىستين سنة (وفى رواية سُمَّانَة سَــنة) ، والهدم أيسر من البنيات، وقد كسوته بالديبــاح الصَّرف فليكسَّه هو بالحصر والحصر أهونٌ من الديباج » ،<sup>(٥)</sup> أماتوجيه (١) المقربوى ٢: ٢٢ (٢) المحاضرة ١ : ٣٤ (٣) المقربوى وتقويم البلدان ١٠٨ (٤) عبد اللطبف والمحاضرة (٥) أبن بطوطه ١: ٨٢ والمقريرى والمحاضرة

 $-$  YYO  $-$ 

كتبتْ وقُرأت كذا على الهرَم ماصحَّ أن تكون كُسُوته بالحصرُ ممـا يُعجز عظماء الملوك، وسَعَته من الركن إلى الركن الآخر ثلثُما ثة وستون خُطوة ، إنما الممجز فى هذه الآثار هو إحكام بنائها <sup>(١)</sup> بهذا الشكل البالغ النهاية في الاستواء دوناًن يتخلل الحجارة شيء تتلاصق به من الكلس وغيره من المواد ، ولو أن نجارًا اتخذ صُـندوقًا من الخشب ما أحكم عمله <sup>(٢)</sup> ووَصَل قِطْعَهُ مثلَ وَصْلٍ هذه الحجارة الضخمة بالتصاق لاتنفذ فيه الابرة الصغيرة وربَّ زائر يقف بهذه الأهرام فتشفَّلهُ الدهشةُ بعظمها وهولها عن تأمل ما هو حقيق أن نعتبر فيه من آثار السلف . فأنا لا أنكر أن الذين رفموها من الفراعنة كانوا طخام السلطة عظام الصَّوْل والحَول . غير أنى تُمثلُنهم في نفسي ملوكًا تُحتاةً قد ظلموا الرعية بمــا آتاهم الله من السلطان ، واستخدموا العباد فى مشاق لا فائدة منها ولا طائل تحتها سوى أن تنطق بظلمهم على ممر الأزمان . أو أنى أتمثلهم جبابرة قد كثر المال تحت أيديهم فلم ينفقوه فى البر والأحسان . ولا انتفعوا به فى غرض من العمران . بل فِعوا به حبالا شاهقة من الصوْان . وليس فى أحد الأمرين منصَرف من لؤم بهم أو لَوْم أوقِعُه عليهم ، فلئن أنفقوا المال فى غير سبيله لقد

(١) عد اللطيف ٥٣ (٢) الابشيهى ٢ : ١٧٧

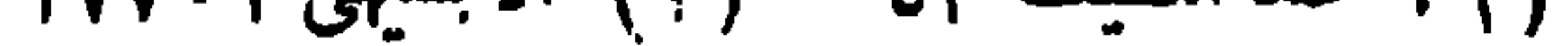

 $-$  YV1  $-$ 

العظم يسميها الناس بأبى الهول ، ويزعمون أنها طلَّسْم الرَّمل لثلا يغلب على أرض الجيزة ، <sup>(٢)</sup> وهي تشهد لصــنّاع ذلك الوقت من القبط بحذَّقهم فى فنون الرسم وصحة التميل ، لأنهم اتخذوا صورة الوجه متناسبة الأعضاء على كبره، وجعلوا عليه حمرة لايزال دِهانها محفوظا مع الحجر ، `` وكأن الزمان يُعيرِه رونقا وجِدَّة ، حتى إنه ليُخَيَّل للناظر إليه أنه ذو مَسْحة من جمال وأنَّ شفتيه تنفتحان للابتسام، وقد أخبرنى حاجب الليث أنه كانت له لحيــة تكسَّرَت على تمـادى الأيام ، وأن جثته مدفونة تحت الأرض ويقتضى القياس بالنسبة الى رأسه أن يكون طولهــا سبعين ذراعا ، <sup>(٤)</sup> الى حديث بالملحبات ببذا المزمر وينهره مدر آثار فرعون وفقول وهو أعرف

and the contract of the contract of the contract of the contract of

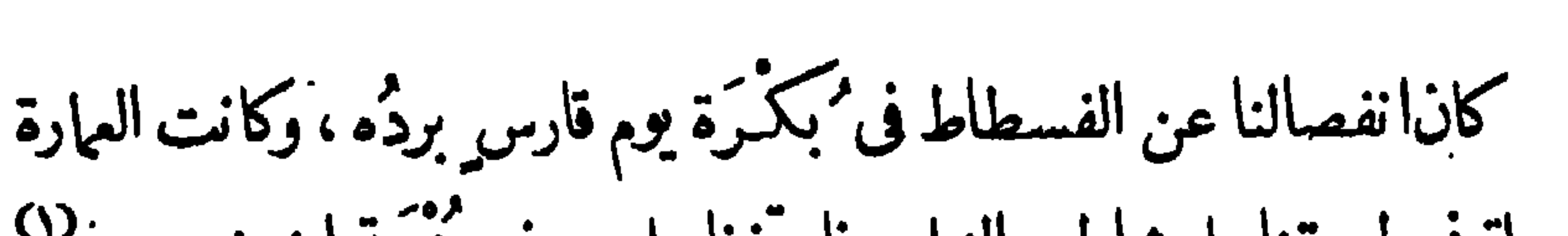

 $-$  YYY  $-$ 

متصلة فى طريقنا على شاطىءالنيل، فاجتزنا ببلد يعرف بمنيَّسة ابن خصيب (١) فيه الأسواق والمرافق والحمامات، ثم اجتزنا ببلدة يقال لها أنصَنا وهي تبعد عنه بمرحلة طويلة <sup>(٢)</sup> فيها شجر اللبَخ <sup>(٣)</sup> الذي تصنع منه السفن ، وكثيرمن المُمدِّ والصخر المجمَّل بالنقوش والرسوم، وفي بعض الكتب أنهـاكانت مسكنا لسَحَرة فرعون ، <sup>(؛) م</sup>م اجتزنا بمحاذاة حائط عتيق <sub>.</sub> · البنيان يقال له حائط العجوز <sup>(٥)</sup> وهو عند من الفسطاط فما فوقه إلى جهات اسوان يزعم أهل الأخبار أنه بنته مَيلكة يقال لها دلوكة وقاية لابنها من الوحش أن بهاجمَه فى مزاولة القُسْص ، <sup>(٦)</sup> مع أنَّ الأقرب إلى العقــل أن يكون بناؤها له خوفا من الآدميين وغَزَواتهم لا من الوحوش التي يصح أن تكون في هذا الجانب منه كما هي في الجانب الآخر.ثم مررنا بمنفلوط فى البر الغربى<sup>. (٧)</sup> وفيها قمح مشهور برزانة حبه <sup>(٨) ث</sup>م بأسيوط وهى من النيل على ثلاثة أميال ، فيها الأفيون المصرى الذي يُحمَل إلى سائر البلاد (٩) وهو عُصارة الخَشخاش الذي يزرع فيها ''' وفيها جاورها من البــلاد ، ثم

(١) أبن جبير ٥٤ (٢) تقويم البلدان ١١٥ – (٣) المقريزى ١٠٤٠ (٤) ذكر المسعودي ١ : ٢٨٤ الاسرائيليات من الاخبار بمعنى الحكايات التي لاطائل تختها وربماكان هذا الخبر لاحقا بها (٥) المسعودى ١: ١٧٢ والقرمانى ٧٦م (٦) المقريزى ٢ : ٣٨ (٧) المسعودى ١ : ٢٧٢ (٨) تقويم البلدان ١١٣ 

 $- YYA -$ 

 $\mathcal{L}^{\mathcal{L}}(\mathcal{L}^{\mathcal{L}})$  and the contract of the contract of the contract of the contract of the contract of the contract of the contract of the contract of the contract of the contract of the contract of the contrac

 $- y \vee \sim$ 

ليأمنوا اتصاله بنا وافادتنا به النَرَض الذي شغلهم قبلنا من الحكمة والغوص على أسرار الطبيعة . وإنما أفسد هذه الصلة علينا العفاء من سنـه الغلَّبَ في الناس، إذ يتماقبون فى الأرض دولاً بعد دول وأجيالاً تحياً بموت أجيال . وتحتاج لحفظ نوعها أن بُنيد الجيل الذىكان من قبلها وتُسمِّل على آثاره سِتْرِ الْمَحْوِ والعَفَاء، وهذا هو السَّبَبِ الذي قطع الاخرين عن الأولين، وعمَّى علينـــا قراءة رموز لهم إنْ تَبْدُ لنا غوامضُها تفدْنا علمَّا واسمَّا من حكمتهم، ونبأ صادقًا من سِيَرم وأعمالهم . فكم رأيتُ لهؤلاء القبط من صورعلى الحجارة مُودَعةٍ هذا الملمَ تنظر إلينا بعيون قد غابت تحت غبّار القدم. وتبتسم بشفاه تكاد تنطق لولم يصمّها الوَجَمَ كآنى بها تنتظرأن تخاطبها بلسان تمرفه وإشارة تفهمها من رموز أهلها لتبيح لنا بما استودعوها من هذه الأسرار الثمية . على أن أكثر ما وجدت في آثارهم من الصُّوَر ( غيرَ الأوثان التي كانوا يعبــدونها والحيوان الذى دخل فى مآتهم بطريق التكريم إلى أن صارله تَمظيمُ يَشبه أنْ يَكُونَ عبادةً والعياذ بالله من جَاهلية الناس ) إنما هو رسوم هيئات مختلفــة لملوك وسُوقة منهم تمثلهم؋ معايشمم وأعمالهم وفروض دينهم وصنائعهم وسائر أشيائهم ،ولبس بينها صور تنمثل أناساً غيرَهم من الأمم مثلما نرى فى آثار الفرس الذين صوَّروا اليهود والنَّبط والكنمانيين

 $-70.4 -$ 

بأبصــارمم إلى بَلْدان الخصب ليتوسعوافيا لاتتمره باديتهم الجدباءمن نعمة العمران . عَوْد إلى الجديث عن الرحلة . ثم ركبنا من دندرة إلى قوص من البر الشرقّ ، وهي من أعظم مدائن مصر، <sup>(\)</sup> فيهــا قبائل من عرب عَدَن وغيرهم، <sup>(٢)</sup> ولبس بمصر أرض بسكنها المرب إلآ قوص وأسوان وجهات بُذَبِّبْس، `` وربماكانوا فى أسوان أكثرَ منهم فى بادية قوص ، إذكان يازجهم فيها قبائل من قريش وقَحْطان ونِزار بن مَعَدٍّ من ريمة ومضر، (?) وليس هذا أولَ عهد المرب بمصر ، فقد أنبأت الأخبارُ السالفة <sup>(٥)</sup> أنهم

 $- Y_{\Lambda}$  -

نُفوُّز إلى ورود الماء من آبار أو مناهلَ لانكاد نترك فيهـا جُرْعة ماء بعد سقاية دوابنا، وكنت إذاأصابنا رَقدة من حرِ أجلس فى هَوْدج على ظهور الجمال وأرخى عليه الأســنار محركا للمواء فيهون على احتمال عَنتها الشديد . إلاَّ أنسَحْبي من لدن السلطان كان يبرِّح بهم العطش وكيحُهد دوابَّهم فى الأيام الآبتة، لأن السَّموم كانت تنشَّف الميـاه فى الأسقية ، فـُكانوا بحتــالون لذلك بأن يستصحبوا أبعرة فارغة من الأحمال ويُعطشوها قبل الورودثم يوردوها على الماءَنهَلا وعَلَلاحتىتمتلىء أجوافها ثم يشدّوا أفواهها كيلاتجتر فتبقى فيهاالرطوبة فاذا نشفت الأسقية نحروا بضمة أبعرةمن يقرأ يندانا مما في بطرنها بد<sup>(9)</sup> وفي هذا من الشقة ما لم يتزل

 $\forall$   $\wedge \forall$   $-$ 

النخل ثم يَطلونها بالشحوموالنُورة ، `` فتستمزعوضةً للخطروآفة ً للحجاج اليت، ينرَق الكثيرمنهم بسببها في بحرفرعون ذي الأهوال الموصوفة'' ولما أخذت فيها نصبباً من الراحة ركبت البحر ثلاثة أيام إلى جدّة ، وهي قرية كبيرة تجتمع فيها مراكب الحُحاج ، وفيها آثار كثيرة تدل على قدم اختطاطها وتنطق بأنها دخلت فى ولاية الفرس . وفيها قبة مشيّدة يقال إن موضعها كان منزلا لحواء (عليها السلام) ومسجد بناه محمر بن ألخطاب (رضى الله عنه ) وجامع بناه الرشيد منذ ثلاث سنين ، <sup>(٥)</sup> وهي أحفل بناية في المدينة ، فمكنت فيها بقية النهارثم ركبت عنها تحت الليل إلى القَسْرِين

 $\forall$   $\wedge$   $\rightarrow$ 

أما مكة شرّفها الله فانها بطن واد <sup>(١)</sup> بين الجبال تسع من الخلق مالا<sup>.</sup> يعلمه إلاَّ اللهُ سبحانه ، `` لأن الحُحاج الوافدين اليها قد يزيدون على مثتى ً ألف فى الموسِم، إذكان الحج مفروضا على المسلم المستطيع فى العُـُمر مرة لقوله تمالى « ولله على الناس خجَّ البيت من استطاع إليــه سبيلا » ، <sup>(٣).</sup> فلوقدَّرناعددالرجال بثلاثين ألفَ الف ، وقدَّرنا العمر بأربعين سنة لاقتضى أن يكون نصيبها منهم فى كل سنة أكثر مما ذكرنا ، فما بالك مِن يُحجَّ أكثر من مرة فى عمره ، ويقال فى اجتماع الناس اليها من جميع الأطراف. إنه لو حجيع ما يباع ويشترى بها من السِلَع والمآ كل والبضاعات فى ثمانية: أيام وقت الموسم لأقام الأسواق<sup>(؛</sup> فى العراق كلُّـه ونال كلُّ واحد من أهله ـ نصيبه من حاجته . ولهــا كرَّمها الله تمالى ثلاثةٌ أنوابٍ ، أولهُما باب المعلى <sup>(٥)</sup> وهو إلى. الشرق الشماليِّ ، ومنه يذهب الذاهب إلى الحَجون وهو جبل بأعلى مكة له ذكر في الأشمار وفيه صَلْب الحَجَّاج بنُ يُوسف جُنَّة عبد الله بن الزيير. لّما غلبه على الخلافة التي كان يناصب عليها الأمويين . ثم باب المسفل وهو (١) ابن بطوطه ٢٠٣٠ وتقويم البلدان ٨٧  $\mathcal{N} \cdot \Lambda$ بن جبیر ۱۰۸ $\mathcal{N}$ (۳) سورة آل عمران (٤) ابن جبر۱۹، (٥) ابن بطوطه ١: ٢٠٤وابن  $r9A:1.061$ 

 $-7\lambda$ 

عنهما فقــال له « اثبت حراءُ فما عليك إلا نبيٍّ وصدِّيقٍ وشهيد »''وكان (صلى الله عليه وســـلم ) يختلف إليه و يتمبد فيه ، وعليه نزلت أول آية من القرآن الكريم وهي قوله تعالى إقرأ باسم ربَّك الذي خَلَق لا) وكنى هذه البلدة شرفا أن بناها آدم (عليه السلام) <sup>(r)</sup> وهبط اليهـا جبريل الملك الكريم ونزل فيها الوحى على النبيين وخصها الله بالمشاهد المباركة والمواضع التي هي معدن الطهارة ومظهرَ نور الملائكة مما ليس مثلَه في جميع العالم . فما تبرَّكت نزيارته من مواضعها الميمونة محلٌ مولدٌ النبي (صلى الله عليه وسلم) وقبَّــةُ الوحى '' التي فيها بَنِيَ النبي (صلى الله عليــه سلم) بخديجة أم المؤمنين (رضى الله عنها ) والموضع الذى كان يقمدفيه سيد

 $\forall$  $\wedge$  $\circ$   $-$ 

أخذ الناس فى تعظيمه والحجّ إليه من الجاهلية والفرس والعاليق والتبابعــة وغيرم ممن دنا ونأى ، ثم صارت الولاية عليه بعد وَلَداسهاعيل إِلى جَرْهُم وكانت سدانة البيت ومفاتيحَه معهم ، وإلى ذلك يشيرُ مُضاض بن عمروبن الحارث الجرهمي بقوله لله السم نطوف بذاك البيت والأمر ظاهر وكنا ولاة البيت من بعد ثابت أنيس ولم يسمر بمحكة سامر كآن لم يكن بين الجحون إلى الصفا ثم صارت ولايته إلى خَزاعة ثم إلى قريش بعدهم وكانت صورة إبراهيم واسهاعيل ماثلة <sup>(٤)</sup> فيه لأيامهم فأحسنوا ولايته وجددوا بناءه كما أشار إلى.  $\frac{1}{2}$   $\frac{1}{2}$ 

 $-711 -$ 

 $\bullet$ 

أساس الخليل إبراهيم عليه السلام، فما كاد يستكمل بناءه حتى وفد الحَجَّاج القتاله بمديزيد وحاصره بالزحف والترامىء وأحرق مكة ورماها بالمنجنيق حتى تصدعت جدرات الكعبة نسأل اللهَ السلامةَ من شرور الأنفس .وسبئات الأعمال، فكتب إليه عبد الملك بنُ مَرْوان أن يعيد بناءها على الصفة التى بنتها عليها قريش <sup>(٢)</sup> فى أيام النبى ( صلى الله عليــه وسلم ) قبل النبوة ، <sup>(٣)</sup> فبناها على ذلك الرسم وهى باقيه عليه إلى أيامنا . وهـذا الببت المكرّمميني بالحجارة الصمّاء السوداء مفروش بالرُّخام المجرَّع ، وفيه مُحَمَّدضخمة من الســاج ، وسقفه مُغشَّى بالحرير الملون ، وهو مدرمون فعاليكما مسواله في فالمذهبة في المأكلان أن مدة

 $-$  YAV  $-$ 

ست أذرع وزيادة ، وعرضه أربع أذرع وهو قريب من الحجر الاسود ويسمى ما يبنهما المُلتَنَّمَ وهو موضع استجابة الدماء يتزاحم الناس فيه عند طوافهم بالبیت بحیث لایخلو منهم ساعةً من نهار أو لیل ، وقد أخبرنى أميرمكة أنه لا يوجد من يخبر أنه رآه خلواً من طائف به أو مصلّ ، وأخبرنى وهو غاية ما يكون من احترام الدين وشمائره المقدسة آنٌ في مكة من الصالحين من لم يدخل الـكعبة تمظيما لها ، '') إذ كانت أول يبت وضع للناس فيه آيات ٌ يبنات ٌ « مَقام ُ ابراهـيم » ومن دخله كان آمنا .

مفرالكن العاق الذكر دملس ملار المعقبيتهم بالماق عامه

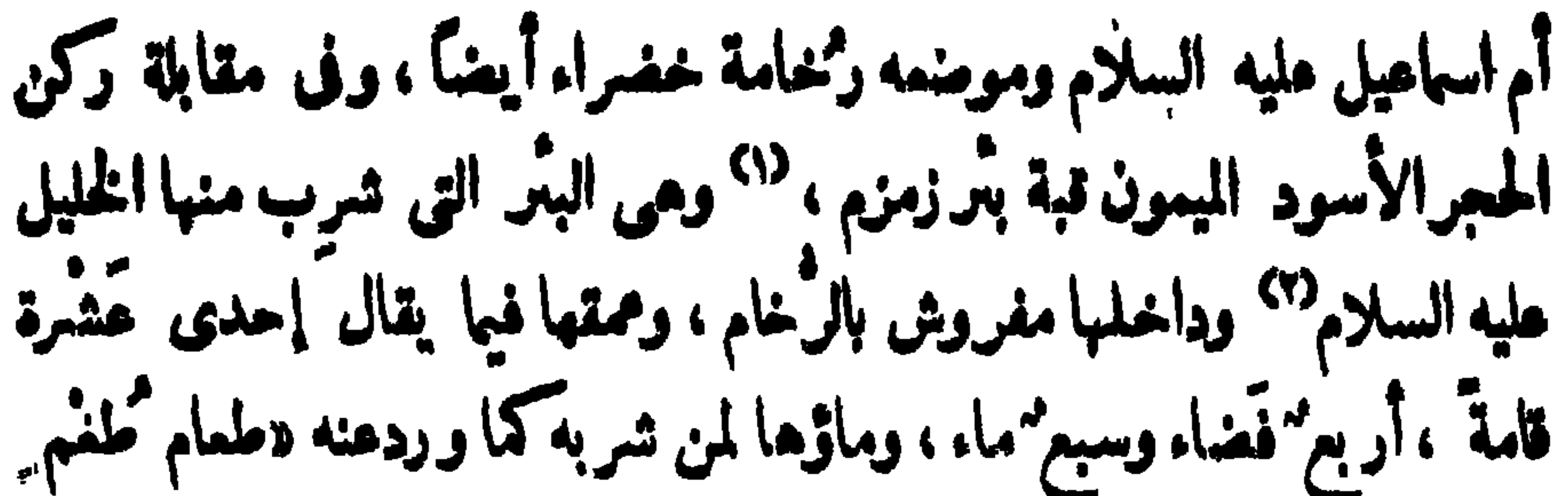

 $-MY$ 

وشفاء كمقم » . أما الحرم فانه كعدق بالبيت المتيق من جميع جهاته وهوقاتم على تمدّ من الرُّخام، ٣٦ وله صوامع سبع ، أكبرها في دار النَّذوة " وأصغرها على باب الصفا ، وهوأكبر أبوآب الحرم ، ثم بعدماب السلام وباب السدّرة وباب النَّدوة ``، وشاهدت فى بعض مقاصير الحرم الشريف مصحفاً بغط زيد بن ثابت الأنصارى"، <sup>79</sup> نسخه بأمر هُمان بن هفان رضى الله عنه سنة ثمان عَشْرَة للمهجرة كما تقدم بيان ذلك، ولا أدرى فى أى موضع كان قبل أن يوصع هناك ، لأنه لم يكن للحرم فى تلك الأيام جدار ، وإنما كان موضعه دوراً لم تم زيادتها فيه إلا في خلافة الوليد بن عبد الملك، كما أنه لم يتم بناؤه على ما هو عليه اليوم إلاّ فى خلافة المهدىّ (رحمه الله)، وهو الذى زينه بالرسوم، <sup>(٨)</sup> وكتب اسمه فى مواضع كثيرة منه تبركا بالخير الذى صَنَّع . ومما كُتَّفِب على سارية منه خارجَ باب الصفاء (أمر عبد الله

(١) تقويم البلدان ٨٧والشريشي ٢ : ١١٤ (٢) في العقد الفريد ٢. ٢٦٠ أن سَقفَهَا قَبَوَ مَرْخَرَفَ بِالفَسِيفِسَاءِ عَلَى أَرْبَعَةِ أَرَكَانَ تَحْمَتْ كُلَّ رَكَّنَ مَنْهَا حمودان (٣) في العقد الفريد ٣ : ٣٥٨ أن بين كل عمودين مرس رخام متلاصقان نحو عشر أذرع (٤) ذكرها الأتليدى ٧٦ ٪ (٥) ابن جبير ٨٩ والتكنوم. ١ (۳) الکندی وابن جبیر ۱۰۲ (۷) المقدمة ۱۰۸ (۸) ابن الاثیر والحميس ۲۰ ه ۳۳ واين جبير ۱۰۷

 $- Y_A$ 

وكان انفصالىءن مكة المكرمة لسبع بقين من ذي الحجة . ومررت في طريق إلى المدينــة المنورة بمنازل أعراب لم يتغربوا بالأسفار . ولا سبق لهم عهد بحضارة الأمصــار . فوجدتهم `` يقولون بالقيافة والزجر والعنقاء والبومة التي تأخذ بثأر المقتول وغير ذلك ممـاكان يقول به أهل الجاهلية ، وبلغنى أن بجوارم أعرابالم يدخلوا فى دين الاســلام لا يختلفون عنهم إلا بتعظيم عبسى (عليه السلام) وينطقون بالجيم كافا مخففة فينادون الرجل ياركل،'`` فوصلت من مكة إلى بطن مَنْ `` وهو واد خصبب ذوعين فوَّارة ، ثم عطفت منه الى عُسْفان وهي مدينة تَحَفْ بِها الجبال وفيها كثير من شجر المُقل وآبار منسوبة إلى عثمان بن عفان <sup>(٤)</sup> ( رضى الله عنه ) ، ثم ركبت الى الخُلَيْص وهو موضع فى بسيط من الأرض وفيــه خيام لقبيلتين كبيرتين من العرب يقال لهماكنانة وخزاعة وهم متقاربون فى المنزل ويبنهم نسب لم تُرْ مفيه العصا ، <sup>(٥)</sup> ثم امتد بنــا السيرمن خليص الى بدَّر وهي قرية كثيرة الخيرات كانت بازاء موضع من مواضعها يقال له القليب وقعة النبى ( صلى الله عليه وسلم ) المباركة التى أعز الله تعالى بهـا الدين وقهر (١) راجع مروج الذهب والاغانى وتزيين الاسواق  $(Y^{\alpha})$  الاغانى ١٣٩٠: (٤) ابن جبير ١٨٦ والأزرق (٣) تقويم البلدان ٩٤ وأبن جبير ١٨٥ (٥) تزيين الأسواق ١١٤

 $\sim 1000$  km s  $^{-1}$ 

 $-19 -$ 

 $-791-$ 

من عمل الروم والقبْط<sup>(٣)</sup>فيا رسم لهم عمرُ بن عبد العزيز بأمر الوليد بن عبد الملك ، <sup>(2)</sup> ووجدت الروضة التي تجاور القبر المقدَّس مؤزرة إلى ثَلَثَها مرخام بديع النحت غريب النمت، وأعلاها مضمخ بالمسك والطيب، `` ورأيت القبر المقدس مبنيــًا برُخام يقال إنه من عمل وَرْدان (٦) ، وعلى رأسه صندوق من الآبنوس مختم بالصّندل مُصنَتّع بالنمنـــة طولُه خمسة أشبار فى ارتفاع أربعة وعرض ثلاثة . وإلى طرف القبر مما بلي أقدام النبي صلى الله عليه وسلم رأسُ أبى بكر، أما عمر بن الخطاب فمدفون عند رجلي أبي بكر رضي الله عنهما، وعليهما قناديل من فضة وذهب، " و بين الركن

على قدم اختطاطها وعلوٌ شأنها بين مدن الحجاز . ولها أربعة أبواب أعظمها باب الحديدوهوس الحديد، '' ثم باب البقيم حيث الآثار المذكورة والمشاهد المباركة الميمونة، (°) في ينها قصور لا يوجد فيما نقله السقْر المخبرو · ماهوأعظم منها فى ديار العرب، وأعظمها قصرٌ للمقْدادبن الأسود فى للوصح الممروف بالجرف ، <sup>(٢)</sup> وهو مجصَّص الظاهر والباطن ، <sup>(٤)</sup> وقصر لعثمان *ن* عفان مشيد بالحجر والكلس وأبوابه من الساج والعَرْعَر ``وفيها مشاهد كثيرمن الصحابة والتابعين والأنصار وأهل البيت الكريم ( شرفهم الله تمالى ) `` وقدزرت منها قبر السلالة الطاهرة ابراهيم ابن النبى(صلى الله عليه وسلم) وقبورَ أزواج النبى صلى الله عليه وسلم وأولادِه ومشاهدَ أولاد على (عليه السلام) وفي موضع هذهالقبور رُخْامة مكتوب عليها (٧) «الحمد لله مسد الأمير . ويحيى الرمير . هذا قبر فاطمةً بنت رسول

 $-\gamma$ ٩٢ -

 $-797-$ 

ابن عفان ( رضى الله عنه ) . هذا بعض الخبر عن المشاعر المباركة والمواطن المقدَّسة والقليلُ دليلٌ على الكثير . وقد خصَّ الله تعالى تلكالبقاعَ المبارَكَة مِن الشرف والتكريم بما لم يخصُّ به غيرَها من البلاد . وهو مالك الملك لارب محيره ولاممبود سواه .

الرشيد والبرامكةفى مكة

هذا ذيل للرسالة أكتبه اليــك من ظاهر الجبرة وأنا منفصل عن البرامكة في كتاب أحمله إلى الرَّقة من لدن الرشيد لأعلمك مايينه وينهم من

 $\leq$   $\leq$   $-$ 

وقد بني الدارَ التي ما بني الــــــفرّس لها مِثْلًا ولا الهندَ الدرُّ والياقوت حَصّباؤها \_ وتُرَمِّها العنبرُ ۖ والندُّ ونحن نخسى أنه وارث مسكك إنْ غيَّبك اللحدُ فأدخلوا عليه الخوف منهم على سلطانه . فاستدعى مَنْ كان بمكَّ من بنى هاثم ، وبعث إلى المدينة يستقدم أهل الحل والعقد ، وجدَّد البَيْعة بمحضَرهم للمأمون بمدالأمين، وكتبها من بعدهما لمحمد القاسم ولقبه بالمؤتمَن فصبَّر ولاية المهد إلى ثلاثة من أولاده يتماقبون فيها كما قالت الشمراء فى  $\int_{-\infty}^{\infty} d\mu \, d\mu$ (١) الفخرى (٢) ابن خلكان ١٠٢، ٢٥٢ السيوطى

أبو أمين ومأمون ومؤتمن أكرم به والداً بَرًّا وَما ولِدا ثم إنه ولَّى المـأمونَ خُراسان وهَمَذان إلى آخِر الشرق، وأحضر القضاة والشهود وأشهدم أنّ جميع ما فى عسكره من الأموال والخزائن والسلاح والكراع ونمير ذلك للمأمون ولبس له فيبه شيء، <sup>(١)</sup> وضمَّ إلى القاسم الجزيرة والثغور والمواصم ، وفرّق فى الناس نحو ألف ألف دينار؟؟ ليظهر اقتبـداره على المطاء الـكثير ويحط من قدر البرامكة وما وقع فى نفوس الناس من انفرادهم بَسَمَة المطاء دون نميرهم من خليفة أو سلطان . وهو يظن أنه يفعل هذا أمناً لمكروه من ناحيتهم وردًّا لمكيدة خافها من وراء ما كانوا يمارضونه من قبل فى قِسْمة الملك بين المــأمون والمؤتمَن . مَم آنهم إذا لم تجر لهم موافقة على هذه القسمة فلم يكن ذلك إلآحباً فيه ومنعاً لوقوع الشقاق بين أولاده . وكان مع ما فى قلبــه من الموجدة يصانعهم ويظهر استرسال نفسه اليهم حتى لا يفظنوا إلى ما يريد بهم من المكروه ، فاذا جلسوا إليه أظهر

 $- 110 -$ 

 $- 197 -$ 

هذاما اتصل بى فى مكة من امر الرشــيد بالبرامكة، <sup>(r)</sup> وقد محوّل عُنَّهُم لأمرين لا أرى له مندوحة في أحدهما . فأما استفحال ملكمهم في الاسلام وتزلّف الملوك إليهم بالهدايا الفاخرة والأموال الطائله فانه غيرمضرّ بالرشيد وله بهم ســند للدولة وفخر فى الملة الا أن يكون ضعيف البصيرة فاتر الهمة، وقد مضى لهم من تعظيم شـــاً نه وتقويم سلطانه ما يشهد بأن سيفهم خادم لنصرو . وأما وفور المسال نحت أيديهم وانبساط الجاه لديهم وكبرة الضياع عنــدم فذلك لهم بعد أن تولُّوا المراتب خمسين ســنةً في الوزارة والولاية وقيادة الجيوش، وليس فيــه في: من أموال المسلمين كما يزعم الواشون بهم إلى السلطان ، فكان أولى بالرشــيد وأكرمَ لنفسه أن يذكر بلوغه المجد والصَّوْلة بهم لا أن يدبّ فيــه الطمع ويُمدَّ عينهُ إلى ما أَدَّخروا لولدم بعد أن دبَّروا دولته هذا التدبير المظيم. ولما اجتمعت بالبرامكة بعد ذلك وخلوت بجعفر النفس الزكية مهله -مقدار النَّفْرة التي وقمت يبنه وبين الرشيد . فقال لي جعفر انظر كيف أنه يركب هذا المركب الوعر . ما كفاه أنناأقمنا ملكه ومهَّدْنا أمرهُ حتى م ر يحسُدنا على ما آتانا الله من النمية ، فو الله لئن لم يرجع عن غيّه ليكونن (١) المقدمة ١٤ (٢) ابن الأثير ٢ : ٦٢ (٣) في الأغاني ٥ : ١١٣ ان الناس كانوا يتحدثون بتحول الرشيد عن البرامكة قبل نكبتهم بأيام

 $- YAY -$ 

الرجوع عن غضبه ، فلم يهدأ تاثر صدره ، وأما أدمن الفــكرة ً فيما يشغله من القلق ، وأمرنى بألاً أفارق بابه في ذلك الوقت . وكان الفضل بن الربيع لا يفتر عن السماية به إلى الرشيد ساعة من ليل أو نهــار ويخوّفه منه التحمُّلَ فى مؤامرة جارية يبنهُ وَبَيْنِ الفرسِ، فكان الرشــيد يحتال باستبقاء جمفرعنده والميــل اليــه بتصنع الغطف ليوهمه زوالَ ما بنفسه من الموجدة ، وكان جلوسي إليــه في ذلك الوقتِ قد أقلقه كلَّ القلق ، فرأى أن يفصلني عن البرامكة بوجه لا يُرَدُّ على الملوك بأن يوجهني إلى الرَّقة في كتاب من لدنه إلى عاملها ، وهو يقول لى إنَّ بنا ً من جميل الاعتقاد بك ما نرتاح فيــه إلى أنفاذك وسائلنا ، فـَـكن عند

 $-144-$ 

الرسالة العاشرة « أصبت بسادة كانوا عيوناً مع مستقى إذا انقطع النمامُ »<br>أكتب هذه الرسالة إليك والدمعُ جارِفي الآماق ليس علي البراسكة<br>م وهم أحياه فى الناس، ولكن على الدنيا التيّ ذهب خيرُها وعفَّست البلية `` رسومَ محاسنها ، حتى كأنهــا طَلَلَ من هذه الاطلال التي يهجَّرها الأنس ولا يقف عندها إلاّ الباكون النادبون . كنت قبل الوصول إلى الرَّقة قد وافاق من قبسل البرامكمة رسول

 $44 -$ 

فلمسا وصلتها وجدت فى أهلها ذلك الحمولَ الذى يقع فى الجماعة من هول عظيم ، فاستدللت بذلك على وقوع الأمر يبنهم وبين الرشــيد، فأسرعت إلى منازلهم فوجدتها مفلقة وعلى أبوابها حرس الخليفة قد وقفوا يالسيوف، فاسودَّت الدنيا فى عينى وامتلاً قلى من الوحشة وكدت أفقد إحساس رجليٌّ من الجنَّهذ، إلاّ أنه لم يكن لى وأنا طَلبةَ الخليفة أن أطيل الوقوف تلقاء دورهم، فرجعت أمشى على غير دراية لعلى أصادف صديقاً آتوجع إليه وأستطلع أخبارهم من قبله، حتى وصلت إلى دار إسحق النديم؟؟ فدخلت الدار وحسّرت اللثام عن وجهي ، فلما عَرفني ترقرقتعيناه دموعاً ، .وقال بم أندُب البرامكة ؟ أأعزيك أم أعزى نفسى أم أعزى الأيام بفقدم؟

 $\frac{1}{2} \sum_{i=1}^{n} \frac{1}{2} \sum_{i=1}^{n} \frac{1}{2} \sum_{i=1}^{n} \frac{1}{2} \sum_{i=1}^{n} \frac{1}{2} \sum_{i=1}^{n} \frac{1}{2} \sum_{i=1}^{n} \frac{1}{2} \sum_{i=1}^{n} \frac{1}{2} \sum_{i=1}^{n} \frac{1}{2} \sum_{i=1}^{n} \frac{1}{2} \sum_{i=1}^{n} \frac{1}{2} \sum_{i=1}^{n} \frac{1}{2} \sum_{i=1}^{n} \frac{1}{2} \sum_{i=1}^{n$ 

من دَّهائهم ، إذ كانت الملوك طوع امرمج واموال الدولة كلمها ً بايديهم ، حتى ملاً صدره من عداوتهم . ثم علمتَ أنَّ الرشيدكان قد أهدام مسر وقاً غلامَه ليوهمهم رضاه ، ولكنك تملم أنه كان يبنه و بين هذا الغلام مواطاة على نقل أحاديثهم إليــه وعدٌّ أنفاسهم عليهم ومراقبتهم فى جميع حركاتهم خديعة منه ،حتى إذا نقل اليهالكلام الذى كان يحدثني به جعفر في المشاعر المباركة عمَدإلى هدر دمه الزكيِّ ، ووجهني إلى الرَّقَّة مثلَ ۖ المجرمين الذين فى نفوسهم تبعة من شرٍ" نموذ بالله من سُخطهِ . وقد حدثنى إسحق أن الرشــيدكان قبل اليوم الذى ككَبهم فيه قد ركِب[لي أرباض المدينة وممه إسهاعيل بن يحيى الهاشمي وجماعة من أقاربه،

فسكت الرشيد وتنفس في كمدثم سار معا زال عربينهام بعضها أممر من بسض وكلما مر بشيهة سأل إسهاعيل عنها فيقول هي لجمنن ولأخوته ، حتى وصل إلى الحضرة ،فلما خلا مجلسه قال يا إسماعيل انظر إلى البرامكة أغنيناهم وأفقرنا أولادنا وأهل بيتنا ،فانى لا أعرف لأحد من أولادنا ضيعة ً من صِياع البرامكة <sup>(١)</sup> على طريق واحد بقرب هذه المدينة فكيف عا هو لهم من غير ذلك على غير هذه الطريق فى جميع البلّدان ؟ فقال إسماعيل يا أمير المؤمنين انما البرامكة عبيدك وخدمك والضيمات وأموالَهم وجميع ماعلكون هولك، فنظر اليه نظرةً جبًّار وقال والله يا اسماعيل ما عدّ البرامكة بني هاشم الأ عبيــدَهم ، و إن الدولة لهم، ولا نعــمة لبنى العباس الأ وهم المنعمون بهــا عليهم، فقال!ميرُ المؤمنين أبصرُ من غيره مخدمه ومواليه، فقال والله يا اسماعيل إنك لتملم آنى قلت هذا وكآنى بك تخبرُهم به فتتخذ به يداً عندهم، و إنى آمرُك أن تكتُم هذا الأمرَ فانه لم يعلم بهأجد غيرُك ، ومتى بلغهم شيء مما جرى بيني ويبنك علمت أنه ما أفشاه الأ أنت ، فقال

 $-\gamma$ .

البرامكة قدملكوا الدولة واحتجفوا أموال الجباية وانصرفوا عن خدمتى الى محبة العلويين وتعزيز شيعتهم ، وأنا لا أصبر على ذلك <sup>(١)</sup>. وكان جعفر في ذلك الوقت قد عزم على الركوب الى خُراسان <sup>(٢)</sup> وهو عالم بما أضمر الرشــيد له ولأهل بيته من السوء ، فما أحب َّ أن يتركهم بغير اسة، وإعا أيقرر في بد الفضل حطالا بعد فسرفسه والأمانة ليقيمه وكابدَ

 $- \forall \cdot \forall -$ 

الذين كان يغمرهم جودهم وكرمهم، ثم أرسل فى نلك الليلة إلى جعفر من يقول لهإنه يمكّنه من يبوت المال أن يتناول منها مايشاء،و يأخذَمن الجند الى خراسان من ينتخبه وبريده ، وأن أمانته فوق كل أمانة وأمثال هذه المصانعة ، حتى لايفطُنوا لما أخذ فى تدبيره من اغتيالهم . وكان جعفر يعلم عا فى تمحُّلالرشيد من المصانعة والرياء ولـكنه ظن أنه يريد استالتهم ورجوعهم إلى الثقة به (١) أبو الفدا. ١٧: ١٧ (٢) ذكر الاتليدى أن جعفرا ڪان عازماً على الركوب الى خراسان فى ذلك الوقت ﴿ مِن مَهْدَ تقدم أنه كان منحرفاً عن البرامكة (٤) ابن الأثير وأبو الفداء والعقد الفريد (٥) ابن خلكان ١٠٢٩

 $-\gamma$ .  $\gamma$  --

أفعل ، فقال له اسض الساعة إلى الحديقة وحوَّظها بالحرس وضم إلى جماعة من الغلمان ثم اذهـب إنى جعفــر وچننى به وقل له إنه وردت كتب من خَرَاسان ، فاذا دخل الباب فلا تدع من معه يدخل بعده ، فاذا تمكنت منه ً فخذ رأسه ولا تراجعني في ذلك، وإياك إياك أنــــ يفوتك الأمر . فسار مسرور إلى جعفر فأصابه فى داره قد طرح نفسه لبستريح، فقــال له يا سيدى أميرُ المؤمنين بدعوك لرسائلَ وردت الساعةَ في خريطة التريد من خُراسان . فلبس جعفر ثيابه وتقلَّد سـبفه ثم ركب فى جماعة من الحرس. والجند ، لأنه لم يكن بمأمن من غدر المباسيين به ، فلما دخل البــاب طلع عليه من في الحديقة مر · [الحرس وحاولوا ردِّ غلمانه وهم غين مأمو رين

۰ (۱) الاتلیدی والاغایی ۱۱: ۵۶ واین خلکان ۱: ۱۵۲ واین الاتیر ۳: ۳۳ : (٢) قوله محمد وعبد الله والقاسم يريد بهم الامين والمأمون والمؤتمن أولاده

 $-$  rot  $-$ 

اله آمت تعلم! كرامي لك دول خدم الرشيد وأن حاجاً إنت عندي مفضيه في جميع الأوقات، وأنت تعرف مكانتىعند الرشيدوما يوجه إلى من الأسرار، ولعل آن يكونوا بلغوه عنىباطلا ، وهذه ألف ألف دينار، وفى رواية عشرة ُ T لاف ألف دينــار أدفعُها إليك الساعةَ وخلَّنى أهيمُ على وجهى ، فقال لا سبيلَ إلى ذلك، فقال احملني إليه وقِفْني بين يديه ولعله إذا وقع نظرُه عليَّ تَدرَكه الرحمة فيصفحَ عني، فقال وهذا أيضاً لا سبيل إليه ، <sup>(١)</sup> ولا يمكنني مراجعته ، فقال توقف عنى ساعة وامض إليه وقل له إنك فرَغت مما آمرك به واسمع ما يقول ثم عدوافعل ماتريد ، و إنى أشهدالله وملائكته على أنى أشاطرك نعمتي وأوليك من الأمور جسيها إن فعلت ذلك وسَلَمتْ

شديداً ، وجعل يقول كالممــاتِب يا جمفر ألم أحـلَّك محلَّ نفسى ؟ يا جعفر ما كافأتني ولا عرفت حقى ولا حفظت عهـدى ولا ذكرت نعمتي ولا فكرت في صلاح أمرى ، يا جعفر قد غرّتك نفســك فدار عليك الدهر ، وكان يقول هذا وهو يقرَع أسنانه بالقضدب بعد الكلمة والكلمة،وكان ذلك بين سَلْخ المحرم `` وأول صفر`` . وقوع التوانى فى الدولة بعد نكبة البرامكة ولما اتصلت بي هذه الأخبار الفاجعــة انهملت عيناى بالدموع لقتل جعفر النفس الزكية بقضاء لا حيلةً بعده الأ اللوعة والندم. فكنت مثل ً الرجل الذي برى في منــامه هَوْلا يْنْزَلْ به وهُوَلا يدرك سرَّه . ولا يجد لنفسه مَرَداً يتقى به شره . و إنكان يسوءنى من الرشيد احتيالُه فى مصانعة البرامكة<sup>(٣)</sup> قبل ركوب جمفر الى خراسان ليذهَلوا عن تدبيرما يتقون به مكايده ظنَّا بزوال ماعنده من الموجدة ، مع أنه كان يضمرقتلهم `` ( والعياذ

 $\begin{picture}(20,20) \put(0,0){\line(1,0){10}} \put(15,0){\line(1,0){10}} \put(15,0){\line(1,0){10}} \put(15,0){\line(1,0){10}} \put(15,0){\line(1,0){10}} \put(15,0){\line(1,0){10}} \put(15,0){\line(1,0){10}} \put(15,0){\line(1,0){10}} \put(15,0){\line(1,0){10}} \put(15,0){\line(1,0){10}} \put(15,0){\line(1,0){10}} \put(15,0){\line(1$ 

قدرهما فيارحمتا لهؤلاء الملوك الذين أخذع الرشيد غدرأ<sup>(١)</sup> تنعاه عليه الأبا وَيُسأَل عنــه في يوم القيام . وإنى لأحسَب جعفرًا مع ما أصابه من الأ . الفظيع أكبرَ حظًّا من أبيه واخوته ، إذ قدم على ربّه شهيداً فى دعوة أهن البيت ولم يصر إلى هــذا الهـوانــــ <sup>(٢)</sup> الذي صاروا إليه وهم الذين عرقتهم عظاء الملة . والرؤساء من أهل التَّحِلَّة . والذين آ توا الرشيد بحكمتهم مَنَعَةً لَمَّ يكن مثلها لدولة من دول الاسلام . ولقد كنت أحب أن أتوصل إلى موضع البرامكة أو استنبط حيلة لانقاذهم مما يمـانون من الشدة ، غير أنى رأيت الأمر لا يتم على الوجه الذى آرومه إلاّ بالقوة التي تغالب الحرّس . ولمــاكانت جماعتنا فى بغداد فئةً قليــلة مـن الرجال وأكثرُهم داخلٌ فى جيش الخليفــة وتَجمت إمرة المباسيين أيقنت أن مجاهرة الرشيد بالمُدْوان قبلَ العودة إلى فارس ليست. من الرأى الصواب ، ولم يكن إحجامى عن ذلك خوفاً على نفسى من القتل لأن النفوس لا يعظَم بذلَها فى سبيل البرامكة ، ولكن رحمةً بهم من جور

 $\frac{1}{2}$   $\frac{1}{2}$ 

وقبض صياعهم عن أهل يبتهم ``حتى يقتلهم بالشدة التي هي أمرمن القتل وقد مضى علىَّ اليومَ فى بفداد وأنا متقطع النّفس سـبعة ً وأربعون يوماً لم آ لُ فيها جُهداً للوصول اليهم فلم أحصلُ على ذلك مع وفو ر ما بذلته من المـال ، وكنت أحب أن ألقى أحدًا من خَدَمهم وخُجابهم فلم أظفر بواحد منهم فى بغداد ، وكأنى بهم قد تصدَّعوا فى الآفاق " فى جملة من هرب من غلمانهم وجواريهم ومغنياتهم "وُمِن هو معروف بمخالطتهم من العلماء والشمراء والندماء وأهل الأدب ، غيرَ أنى رأيت فيمرَ ف يقى من الطامعين فيهم دموعايسترونها عن العيون ، وما وجدت منَّهم الا منقبض النفس ومن يُذيبه الأسفَ عليهم حتى كأنهم صدْع واحد فى لوم الرشيد على قتلهم <sup>(٤)</sup> فما أذكر أنى نزلت مرة الى السوق الأ نظرت رقاع الأشعار مُعَلَّقَةً على الحيطان رئاء لجعفر وندبًا للدنيــا لما لحق أهله مـر\_\_ النـكبة الفظيمة . ومما بقى في ذهني من هذه الأشمار قول بعضهم وأظنه الرَّقاشي أو أبا نواس <sup>(ه)</sup>

(١) أبو الفداء ٨٠٢ والأغانى ٧٩: ٧٩ والاتليدى ١٧٤ وابن الآثير ٢٦ : ٣٦ (٢) الاتليدى ١٧٤ (٣) الاغانى ١٨٣:٣م( (٤) أبو المحاسن ١ ٢٧٥ ابن الإثير ٢٤٠: ١٤٢ والفخرى وأبن الأثير ٢ : ٧ والعقد الفريد والاتليدي وأبو الفداء ١٨: ١٨ والمسعودي ٢ : ٢٧٩

وأمسك من يُجدىومن كان يجتدلها ألان استرحنا واستراحت ركابنا وطي "الفياني فدفداً بمد فدفد فقل للمطايا قدأمنت من السرى ولن تظفزي من بعده بمسوّد وقل للمنايا قد ظفرت بجففر وقل للرزايا كل مويجددى وقل للعطايا يعذفضل تعطلى

 $\star$   $\sim$ آصیب بسیف هاشمی مهند ودونك سيفأ برمكياً مهنداً وقولهم (۱) يامنزلا لعب الزمان بأهله فأبادهم بتفرق لايجمع كان الزمان بهم يضرّ وينفع إن الذين عهدتهم فيا مفيى أصبحت تفزع من رآكوطالما كنا إليك من المخاوف نفزع ذهب الذين يعاش فى كنافهم \_\_\_ و بق الذين حياتهم لا تنفع وقرأت رقمة مكتوبًا عليها هذه الأبياتُ وأظنها من نظم أنس بن أبى شَيْخ النصرى `` صاحب جعفر برَّد الله مضجَّمه وسقى ضريحه صيَّب الرحمة والرصوان إذا لم تصبه فى الحياة الماير لممرك مانى الموتءار على الفتى فلا بد وما أن يرى وهوصابر ومن كانءا مجدث الدهر جازعاً فلا يُبْعدُنُّكَ الله عني جِمفـراً بروحي ولو دارت على "الدوائر فآليت لاأنفك أبكيكمادعت على فنن ورقاه أو طارطائر؟؟

وقال على بن أبي معاذ (2) يا أيهــا المنستر بالدهر والدهر ذوصرف وذوغدر لا تأمن الدهر وصولاته وكن من الدهرعلى حذر إن كنت ذا جهل بتصريفه فانظرإلى المصلوب بالجسر واجر مع الدهركما يجرى وخذمن الدبيا صفاعيشها (٢) ذكره صاحب الأغانى ١٧; ٣٣٠ وقال صاحب (١) الاتليدى ١٨٠ العقد الفريد ان الرشيد قتله بعد نكبة البرامكة ١: ١٨٨ (٣) 'لأغانى ١٥ : ٣٦ للسعودى ٢: ٢٢٩
يأتمل طول الخللد والعمر يطير فى الدنيا بأجناحه إذ عبر الدهر به عُبْرَة ياويلنا من عنرة الدهر سببت قتيلا مطلع الفجر فغودر البائس في ليلة الســـ يحيى معافى الغالخ والأسر وجىء بالشيخ وأولاده من كان في الآفاق والمصر والبرمڪيين وأتباعهم كموعد الناس إلى الحشر كأنماكانوا ءلى موعد سبحان ذي السلطان والأمر وأصبحوا للناس أحدوثة وقال سألم الخاسر ۔<br>خوت ایجم الجدوی وشلت بدالنوی وغاضت بحار الجود بعد البرامك بها يعرف الهادى طويل المناسك هوت أنجم كانت لأبنــاء برمك وقال أشحع السلعى فلو توالى الناس ما زادوا وني عن الدنيا بنو برمك وهي لأهل الأرض أعياد كأنما أيامهم كأمها وقال فيهم أيضاً ولم يدًع فيهم لنا لقيا قد ساد دهر ببنی برمك فارتفع الخير من الدنيسا كانوا أولى الخيروم أهلُه وقال فيهم صالح الأعرابى

فقلت وفى الفؤاد ضريم نار, ﴿ وَلِلْمَبَرَاتِ مِن عِنِي انسْحَام ودولة آل برمك السلام على اللذات والدنيــا جميعاً ومن يجزع عليك فلا يلام جزعت عليك يافضل بن يحيى وعن بفقدك القوم اللثام هوت بك أنجم المعروف فينا ممساماً قدة السيف الحسام وما أبصرت قبلك ياابن يحيى إلى أن يقول على اللهو بمدكم حرام أألهو بعسدكم وأقرأ عينـاً أسبر دونه البلد الشبآم وكيف يطيب لىءبش وفضل محاسنه النمائم والقتام وجعفر ثاويا بالجسر أبلت ولكنّ البكاء له اتخسام آمر " به فیغلبنی ب<del>ص</del>کانی أقول وقمت منتحبــاً لدمه ل الى أن كاد يفضحني القيام بروعين للخليفة لاتنام أما والله لولا خوف واش لطفنا حول قبرك واستلمنا كما للناس بالحجر استلام <sup>(١)</sup> فكان الرشيــد يخاف من كثرة البكاء عليهم وقوع ً الفتن فى الدولة فلذلك منع الشعراء من رثائهم <sup>(٢)</sup> وجعل عقابَ من يُقدم علىذلكالقتل،'<sup>(٣)</sup> (١) الاغاني ٢٥ : ٣٦ (٢) الفخرى والنواجي والاتليدي (٣) الاسجاق ٩٨

ايديهم من المطاء . تم إن خوفه من غوائل هذا الامر لايقف عندما كان يراء من وقوع الفتن فى الدولة فرعبا وصل اليه أن فارس قد قامت فيها القيامةَ ، وأنَّ خُراسان ' ' قد عصفت ۖ فيها ربح الفتنــــــة ، والمغربَ قد تضغضع خكمه فى يداين الأغلب، والرومَ قد جاشوا فى للدهم وامتنعوا عن تأدية الجزية لملمهم باختلال الدولة بعد ككبة البرامكة وضعف آل الربيع الذين تولُّوا الوزارة بمدهم، ولا أرى لهم بهـا استمتاعا ً طو يلاكما يشير أو نواس الى ذلك بقوله <sup>(ه)</sup> مسما رعى الدهر<sup>م سم</sup>ال برمك لمًّا مسمَّا أن رمى ملكمهم بأمر فظيع ان دھراً لم يڑع عهداً ليحيى . غير رايم زمام آل الربيع (٦)

الندماء، وفي ذلك يقول الشاعر استخفافًا بالأمر، وهذا بعيد عن سياسات (١) أعلام الناس ١٧٤ (٢) ابن الأنير ٢: ٧٥ والعقـد الفريد ٢: ٣٦ وابن خلكان "(٣) الاتَّليدى وابن الاثير والفخرى وأبو الفداء (٤) الاتليدى،٧٤ (ه) كان أبو نواس منحرفا عن الفضل بن الربيع وفيه يقول . أبهما الراكب انجد الى الفضــــــل ترفق فدون فضل حجاب وْنِعِمْ هَبْكَ قَدْ وَصَلَتْ أَلَى الفضــــــل فهل في يديك الأ التراب  $f(x)$  المحاضرة ٢: ١٧٤ (٧) الأغانى ١٧: ٤٦

حتى اذا اتصل بهم خبر الروم والتوائهم عن الخراج لم ينبههم العزم ولا الحزم على ابلاغ الرشيد بأنفسهم ``` بل اتخذوا طريقـة البلاغ على\السنة

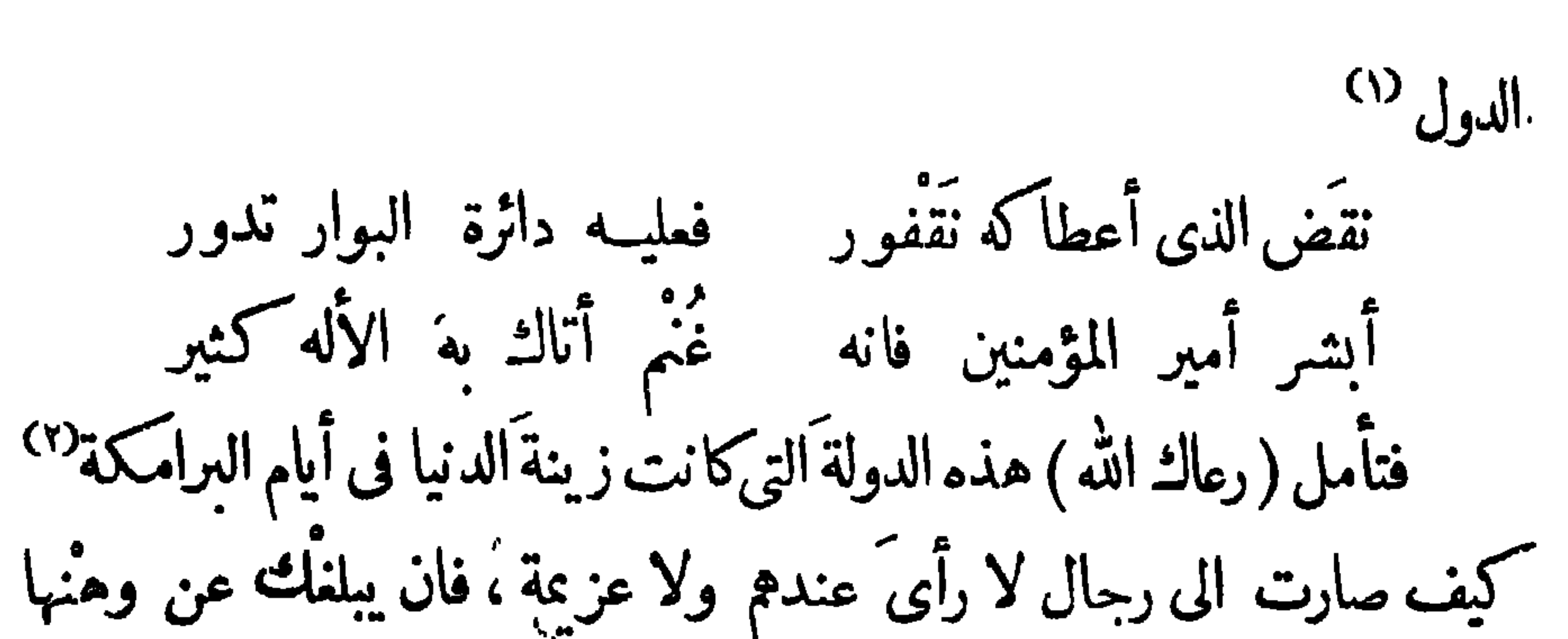

 $- \tau \vee \tau -$ 

خبر فيها بعد فاعلم أنَّ صدور هذا الفتور ناشىء عن فتور الصدور . وهذه الجنود التي تراها في قبضة الرشيد لا تنفع دولته ما لم يكن عنده عقل يدير به سياسته ، فكم رأينا من دولة كانت فى العالم عظيمة فأعمى ساستها الجهلُ فأنحطت لفقدان الحكمة . ودولة كان أمرها فى توان فتولاها رجال كبراء أصلحوا ما فيها من الاختلال ، وصمدوا بها من العزة المقام الذى لا ينال . وتأمل الدولة الآموية كيف قامت بمعاوية بطل السياسة والتدبير اذ ضمّ الاسلام الى مصلحة واحدة من طرف المشرق الى أقصى المغرب، <sup>(٢) ثم</sup> أقام دولته على هذا الأساس المتين ، ثم تأمل ما صنع الحَسجَّاج بنُ يوسف ً

 $\gamma$   $\gamma$   $-$ 

من البلاء وقد رأى خلل السياسة في دولته وكثرة الأراجيف. فما يتحدث به الناس من أسباب نكبة الرشيد للبرامكة ولمــا كان الحديث عن هذه النكبة الفظيمة دائراً على ألسنة النــاس اختلفت آراؤم فيها دعا الرشيد اليها ، وان كانت خواطرم متوافقةً فى لومه (١) الزمخشرى فى رييع الابرار (٢) هي لقب للروم (٣) الأغانى ٧٤ : ٧٤ (٤) العقد الفريد ٢٨ : ٢٨ (٥) ابن خلكان ١ : ٣٣ وذكر غيره أن الرشيد كثيراً ماكان يوجه خادمه فى طلب بعض خواص الدولة ومن يكون عندهم حينها يطلمهم

والبكاء على جعفر . فمن قائل إنه نكبه وأهلَ يبته لاستبدادم بأمر ال ول واحتجافهم أموال الجباية ، حتى لقدكان يطلب البسيرمن المال فيما يزعمون فلا يصل إليه ، ومن قائل إنه حنق على جعفر لتطاوله عليه فى الكلام اذ كان يقول لى لئن لم يرجع الرشيد عن سوء ظنه بهم ليكونن ذلك وبالا 

 $-412 -$ 

دورهم ويُنشد أشماراً ويذكر محاسنهم ومآثرهم ويندبهم ويبكى عليهم ثم ينصرف ، فدعا مسروراً هذا الخادمَ اللثيمَ وسارَّه بالأمر وأمره بأن يمضى تحت الليل حتى يرد تلك المنازل الدارسة التي كانت مظهر الأنس عا آتي الله أهلها من سعة الملك . وأن يستتر خلف بعض الجُنْدُران هو واثنان من الخدم. هما له وأطنهما ياسرًا ومرَّوان ، '' حيى اذ جاء ذلك الشيخ وبكي وندب وأنشد الأشعار قبضوا عليه وجاءوا به إليه فأخذ مسرور الخادمين (٢) هذه القصة قد وقعت المأمون لا للرشيد و آنما (۱) الاتلبدی ۱۳۸<br>.زكر ناه<sup>:</sup> هاهنا تنمبا لمحاسن البرامك<del>ر</del>

 $+$   $+$ 

بكيت على الدنيا وزاد تاسنني مستعليهم وقلت الآن لا تنفع الدنيا مع أبيات أطالها ، فلما فرغ قبضوا عليه وقالوا له أجب أمير المؤمنين ِ ففز ع فزعاً شديداً ، وقال دعونىحتى أوصى بوصية ، فانى لاأوقن بعد اليوم بحياة ، ثم تقدَّم إلى بعض الدكاكين واستفتح وأخذ ورقة وكتب فيهـا وصيته وسلَّمها لغــلامه ، ثم سار به مسرور إلى دار الرشيد ، فلما مَثَل بين ﴿ يديه زجره وقال له من أنت : وبم َ استوجب البرامكة منك ما تفعلُ في خربات دورهم؟ فقال،ا أمير المؤمنين إِنَّ للبرامكة أيادى خطيرة ، أفتأذن لى أن أحدثك بحالى معهم ؟ قال قل ، فقال يا أمير المؤمنين أنا المنــذر بن المُغيرة من أولاد الملوك ، وقد زالت عني نعمتي كما ترول عن الرجال ، فلما مركبني الدين واحتجت ُ الى ييع ما على رأسي ورءوس أهلي و يبتي الذي ولدت ٖ فيه : أشاروا على بالخروج الى البرامكة فخرجت من دِمَشْق ومعى نُبِّفْ وثلاثون امرأة وصبياً وصبية، وليس معنا ما يباع أو يوهب، حتى دخلنا بغداد ونزلنا فى بعض المساجد فدعوت بثياب كنت أعددتها لأستتر بها فلبستها وخرجت وتركتهم جياعاً لا شيء عندهم ، ودخلت ُشوارع بغداد فاذا بمسجد مزخرف وفى جانبه شيخ متزى بأحسن زى ّ وَزينة ،وعلى الباب خادمان، وفى الجامع جماعة جاوسٌ فطمعت فى القوم، ودخلت المسجد وجلست بين أيديهم ، وكنت أقدَّم رجلا وأؤخرأخرى ، والعرق

 $-\gamma\gamma$ 

قد أقبل من بعض المقــاصير وَ بين يديه مائة خادم متمنطقون فى أوساطهم بمنطقة من ذهب يقرب وزنها من آلف مثقـال ، ومع كل واحد مجمَّموة من الذهب ، في كل مجمَّرة قطعة من العوُدَ كهيئة الفِهْر قد قرن بها مثلَها من العنبر، فجلس الغلام بجانب يحيى ووُضِعَتْ تلك المجامر بين يدى الغلام، ثم قال يحيى للقاضي زو ّج بنتي عائشة من ابن عمى هذا فخطب القاضي خطبة الزواج وأجرى صيغة العقــدوشهد أولئك الجماعة وأقبلوا علينا بالنثارمن بنادق المسك والعنىر، فالتقطت والله يا أمير المؤمنين مل.كمي ، ونظرت فاذا الحاضرون بالمجلس ما بين يحيى وأولاده والمشايخ والغسلام مائة واثنا عشررجلا ، واذا بمـائة واثنى عشر خادماً قد أقبلوا يحمل كل واحد منهم صينية من فضة عايها ألف دينار ، فوضعوا بين يدَىْ كل واحد مناصِينية ، فرأيت القــاضي والمشايخ يصبون الدنانيرفي أكمامهم ، ويجعلون الصوانى تحت آباطهم ، ويقومون واحداً بعد واحد حتى بَقيت وحدى لا أجسرعلى أخذ الصينية فغمزنى خادم فجسرت على أخذها ، وجعلت الذهب في كمي وأخذت الصينية يبلدي ، ثم قمتُ وجعلت ألتفت خلفي مخافّة أن أمنّع من الذهاب، فبينها أنا كذلك فى صَحْن الدار ويحيى يلحَـظني إذ قال للخادم ايتنى بهذا الرجل، فَرَدِدْتُ إليه، فأمرنى بصب الدنانيروالصينية وما في كمي ، ثم قال اجلس فجلست ، فقال لى ممن الرجل ، ولم تلتفت خلفك ؟

 $-4Y-$ 

إن الامير قد امريي بالمطف على هذا الرجل وغيرَ خاف عليك اشــتفالى اليوم فى دارآمير المؤمنين فاقبضه إليك وحوِّطه بنعمتك ففعل ذلك وأكرمني غاية الأكرام ، فلماكان من الغد تسلَّمني أخوه العباس فبتُ ليلتي عنده بين غناء وأنوار وبهجـة ثم تسلمني أخوه خالد، <sup>(١)</sup> وْلَمْ أَزَل في أيدى البرامكة يتداولونني مدة عشرة أيام لا أعرف خبر عيالى وأهلي أفى الأموات هم أم فى الأحيــاء، فلما كان اليومُ الحاديَ عَشَرَ جاءنى خادم ومعه جمـاعة من الحـتمَم والفـلمان فقالوا لى قم فاخرج إلى عيالك بسلام، فقلت ويلاه سُلبْتُ الذنانيرَوالصينية وأخرجُ الىعيالىعلى هذه الحالة ، إنَّا لله وإنا اليه راجعون ، فرفع السَّتر الأول ثم الثانى ثم الثالث ثم الرابع ، ولما رفع الخادم الستر الأخيرقال لي مهما يكن لك من حاجة فارفعها إلىّ فأنى مأمور بقضاء جميع ما تأمرنى به ، ثم بدت لى حُجْرة كالشمس بهاء وإشراقاً، واستقبلتني منهــا رائحة الند والمود ونفحات المسك ، وإذا بصبيانى وأهلى يتقلبون فى الحرير والديباج ، وَحَمِل إليَّ ألفُ ألف درهم وعشرة آلاف دينار ومنشوران بضيَّهتين من عمل السواد وتلك ا صينية التي كنت أخذتها بما ممها من الدنانيروا بنادق ، وأقمت باأمير المؤمنين مع البرامكة فى دورهم ثلاث عشرة سنة لايملم الناس أأنا من البرامكة أم رجل غريب اصطنعوه . (١) ذكره صاحب العقد الفريد ٣ : ٢٨ من أولاد يحيى من خالد

فلهــا نزلت بهم الفاجمات أجحفني عاملك على العراق وألزمني في هاتين الضيعتين ما لايني دَخْلُمُهما به . ولما تجامل على ّ الدهن كبنت في آخرالليل أقصدمنازلهم فأندُبهم وأذكر حسن صنيعهم إلىّ وأشكر عطفهم على ّ. فقال الرشيدكم أخذ منك هذا المامل ؟ قلت كذا وكذا ، قال هو مردود  $\sum_{i=1}^n |x_i|^2 + \sum_{i=1}^n |x_i|^2 + \sum_{i=1}^n |x_i|^2 + \sum_{i=1}^n |x_i|^2 + \sum_{i=1}^n |x_i|^2 + \sum_{i=1}^n |x_i|^2 + \sum_{i=1}^n |x_i|^2 + \sum_{i=1}^n |x_i|^2 + \sum_{i=1}^n |x_i|^2 + \sum_{i=1}^n |x_i|^2 + \sum_{i=1}^n |x_i|^2 + \sum_{i=1}^n |x_i|^2 + \sum_{i=1}^n |x_i|^2 + \sum_{i=1}^n |x_i|^2 + \sum_{i=1}^n |$ 

 $-$  M/M  $-$ 

خاتمة الكتاب

أودعت رسالتي اليوم إليك سطوراً قد كتبتها بدموع العين وأنا بين حزن على هؤلاء الشهداء وخوف من الرشــيد أن يُعلِّمه بموضعى الرقباء فيقطعَني ما ينالني منه عرب الاستصراخ إلى دعوتهم في خُراسان وفارس وسائر بلاد الخير واليمن ، لأنى علمت من بعض المقرَّين إليه أنه يطلبنى طلباً حثيثًا ، وقد جمل لمن يأتيه بى مالا جزيلا ، وربمــا كان هذا الكتاب آخرَ

(١) الفخرى والأتليدى ١٩٩ والابشيهى ٢٤٣: (٢) الوطواط ١١٣

 $-44$ 

مذاهب صحيحة المبدإ جميلة المماد، فأممـا الفضل في ذلك كله عائد إلى. البرامكة ، وهم الذين رفمو ا مَنار الملم وقرَّبوا إليهم الأدباء وأجزلوا أعْطيتهم. بالمــال الكثير ، وكان عصرهم تاجاً <sup>(١)</sup> على هامـة الدهر ونوراً أضــاء به الشرق حتى انقلب من الضَّمَّة إلى سمو الارتفاع ، ومن تمماية الجهل إلى نور الاطلاع . فمــا هو عندى إلاّ الزمنُ الذى يبقىموسوماً عند العرب بالملم والصلاح وكثرة الخيروسعة أسباب المعاش والانتفاع بعلوم الأعاجم ومحاسن هؤلاء الملوك <sup>(٢)</sup> الذين كانوا جمال المشرق وحصن الاسلام وزينة العالم <sup>(٣)</sup> ومَنْعَةً هذه الدولةالتي لم تقم من قبلهم إلاّ بالحيل والمكايد ، فانك لتَّعلم أنَّ الدعوة التي قام باعبائها أبو مسلم ( رحمه الله ) إعاكانت لذرية النبي (صلى الله ـ عليه وســــــلم) وهم أولاد الحسن والحسين (رضى الله عنهم)، ولم يكن للمباسيين غرض فى انضمامهم إليها إلاّ مقارَعة بنى أمية فى جملة من انضمين اليها من أهل البيوتات ، حتى إذا خدمهم السيف رأو ْا أنْ ينفردوا بالخلافة ِ دوبهم، ويصرفوهم عُنها بالحيــلة التي كان يزجها أبوجعفر باشتداده غلي العمال وإرهاقالرعية فىالخراج محتى يوقع فيهم الفشل ويتمعدهم عن الخروج عليهفى دعوتهم،فكان عظهاء الملة يرون ذلك منه ولكنهم لم يرَوْا أنْ يحمِلُوا (١) العقد الفريد والفخرى والسيوطى وابن خلكان (٢) الزمخشرى فيه رييع الأبرار – (٣) يقول الحصرى ٢: ١.٣. ان أيامهم كانت روض الأزمنة

 $-$  ry  $-$ 

سبيلا الى غَلَمِب جماعة منهم بعـد جماعة ، فلما تغلب عليه حب الولد فخام ابن غمه عن ولاية المهــد وصبّرها المهدىّ من بعده لم يكن فى الناس الأ من ينفَص ذلك عليه، فخاف الربيعُ أن تذهب الخلافة من وَلَده وله في مصيرها الى المهدىّ مصلحة لا تكون في دولة غيرِه من أهل البيت ولا من العباسيين أنفسهم ، ففتتن له عقلَه تلك الحيلةَ التي تسارع أهل الحل والعقد الى تنفيذها خوفًا من أبي جعفر لظنهم أنه حيٌّ لم يمت، فلما استوثق له الأمر استهلَّ خلافته باستمالة الناس بالاحسان والممروف ختى لا تنفَّر منه قلوبهم ولا يظنوا به متابعة لسيرة أييه ، وأقام لهم ديوان المظالم و رفع عنهم ضرائب الخراج ووسمّ لهم أسبــاب المعاملة بعدما ضاقت نفوسهم حتى استهالهم لغرضه وضار واطوع يمينه، فلم يبق عليه بعد ذلك الآ أن يأمَن خروج أهل الدعوة في جمع غيرمتفرق ، فرأى أن يستميل اليه الحرَم الآمن وهو الموضع الذى يُنادى فيــه بالحقوق المقدسـة لأربابها من أهل البيت ففرق فى أهله الأموال الجسام . ووالى على عامتهم جزيل الانعام، وجدَّد لهم بناءالبيت الحراموءبد الى عظائمهم بالولايات والامارات ، وأجرى الأرزاق الواسمة على من استخدم في الجند من أولادهم كما علمت . فلما آلت الخلافة إلى الهادى وصارت إرثاً في يبت أبي جعفر رأى البرامكة ٌ برأيهم الصائب أنْ ليس للعلويين بعــد ذلك كلَّه مطمَع في المشرق بازاء العباسيين

الذين يستخدمون الحيلة من وراء السيف لقهر أخصامهم ، فانصرفوا عن تدبير أمر الحرمين لهم إلى تمهيد الطريق لخلافتهم فى المغرب ، وراموا تعظيم دولة الرشــيد بضم المشرق كله الى جُناحه حتى بنصرف ً عن مقارعة أهل البيت فى إفريقية ويقنع عا دتروا له من السلطان العظيم الذى لم يكن.ثله لأحد من الخلفاء قبلَه ، فكان بعضَ ما أشاروا به عليه لتمميم هذا السلطان أن يأخذ الرعيـــة باللين والعطف بعـــد أن أمّـنوه خروجَهم فى دعوة أهل البيت وبنى أمية وغيرهم، فجرَى على ما رسموه له من سياسة الرفق والحلم مُرْهَة من الزمان ثم غلب عليه حبّ الأثرَة فرجعَ الى الشدة ونكَّل عِنْ كان أحبَّ الناس اليه . هذه هي دولة المبــــــاسيين التي أشرقت شروقَ الشمس في البهاء والعظمة، وإنها لتحتاج الى رجال عقلاء يُدبرون سياسَتها ، لأنهالوسقطت على يد خليفة قليل الخُـبْرة بأمور الملك ماقامت\$ قائمةبعدذلك ،فاليومأترك الاسلام بين رايات خضر وسودو بيض،فأما العَلَويون،فانهم حانَّرونأمرالمشرق وهم أهل سيف شديدالوطأة . وأما الأمو يونفانهم يرتقبون الخلافة من و راء البحار،ويرومونٳعادةالملكالذى ذهب.من أيديهم بففلةصبيانهم فىدمَشْق ، والمسلمون فى عُرْض ذلك يتمزقون بالفتن والشقاق ، فاذا كان هذا حالَ الدولة من العظمة وهي متفرقة على أغراض لا تضمها الى الوَحْدة فما الظن لو جمعتها عَصبية الدين إلى جامعــــة الأسلام فنى المسلمين ملوك عـطام أحسَمهم ينتبهون الى ما بهم من الانقسام . ويقيمون على أساس الجامعة · دولة تهتزُّ لهادولالروم واللهيوُّتي الملكمن يشاء وينز عُ الملك ممن يشاء، لا اله إلا هو ربُّ العرش العظيم.

 $-441 -$ 

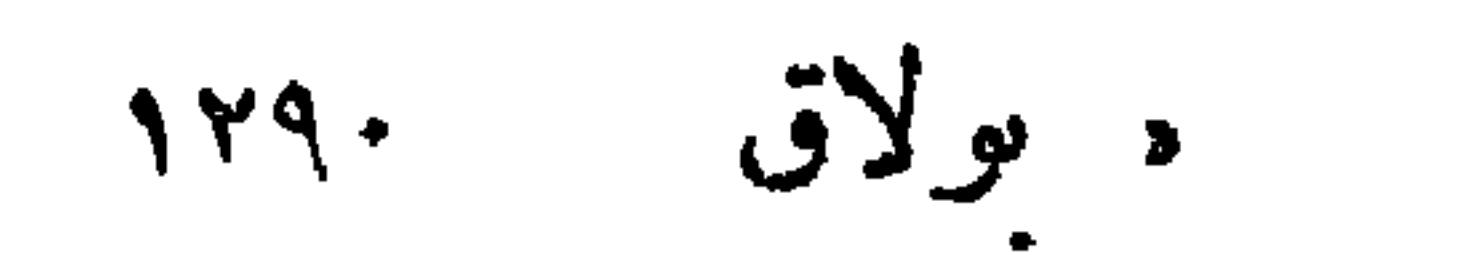

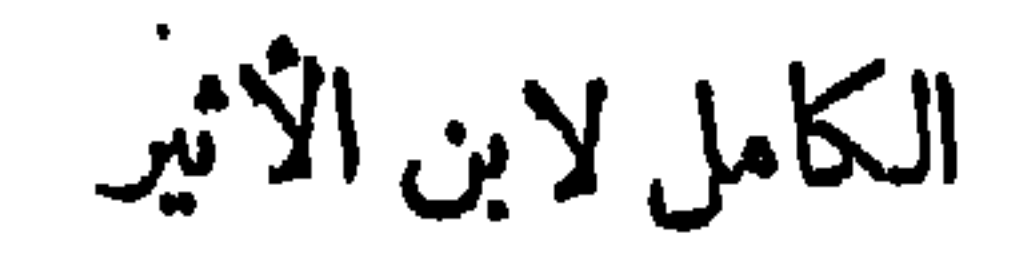

 $\mathbf{v}$ 

 $- +$   $+$   $+$   $+$   $-$ 

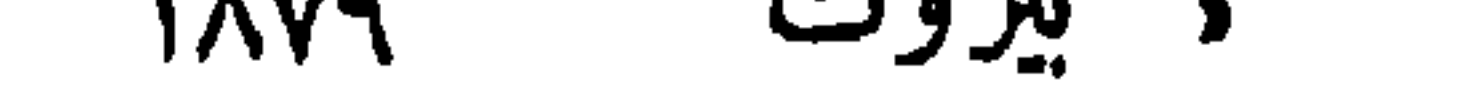

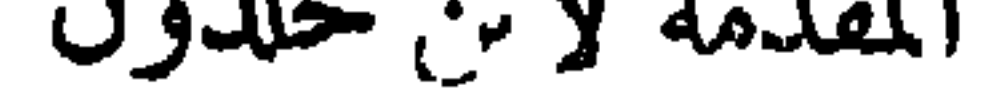

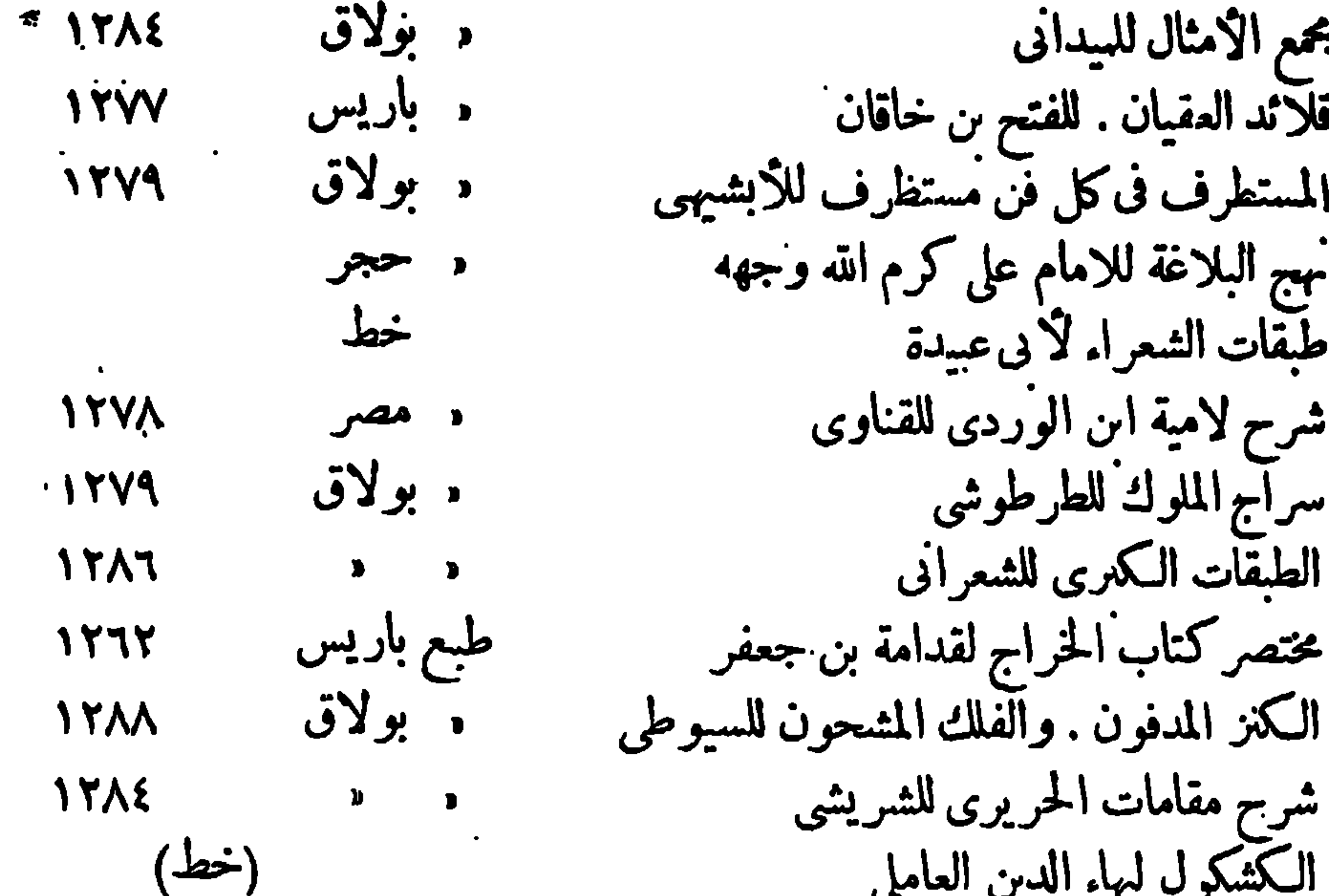

 $\forall$   $\forall$   $\xi$ .

مطالعات فى لطائف العرب وربيع الابر ارللز مخشرى وغيرذلك

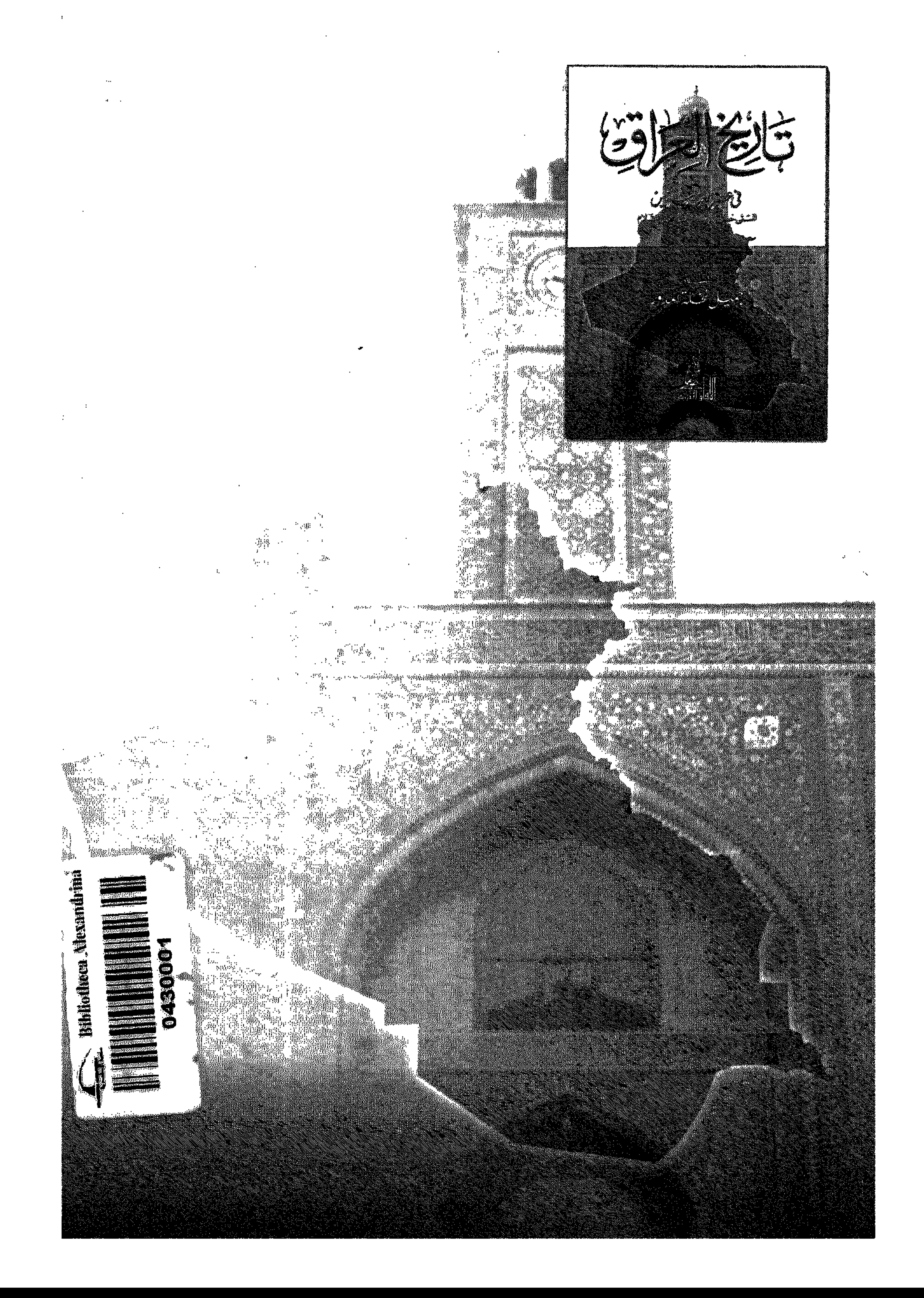